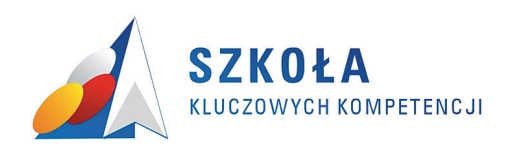

**Ponadregionalny program rozwijania umiejętności uczniów szkół ponadgimnazjalnych Polski centralnej i południowo-zachodniej**

# **Przykłady dobrych praktyk rozwijania kompetencji kluczowych – prezentacja działań, wnioski, rekomendacje**

**Publikacja jest współfi nansowana ze środków Unii Europejskiej w ramach Europejskiego Funduszu Społecznego.** 

Publikację przygotowano w ramach projektu "Szkoła Kluczowych Kompetencji. **Ponadregionalny program rozwijania umiejętności uczniów szkół ponadgimnazjalnych Polski centralnej i południowo-zachodniej", Priorytet III, Działanie 3.3, Poddziałanie 3.3.4 Programu**  Operacyjnego Kapitał Ludzki, realizowanego na podstawie umowy o dofinansowanie zawartej **z Ministerstwem Edukacji Narodowej.** 

> **Projekt jest realizowany przez Wyższą Szkołę Ekonomii i Innowacji w Lublinie w partnerstwie z Dolnośląską Szkołą Wyższą we Wrocławiu.**

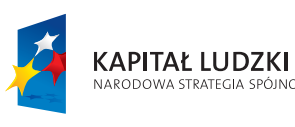

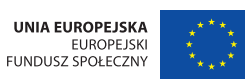

**Projekt współfi nansowany przez Unię Europejską w ramach Europejskiego Funduszu Społecznego**

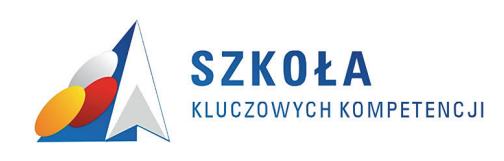

# **Przykłady dobrych praktyk rozwijania kompetencji kluczowych – prezentacja działań, wnioski, rekomendacje**

#### **Autor:**

Zespół Projektowy

© *Copyright by* Innovatio Press Wydawnictwo Naukowe Wyższej Szkoły Ekonomii i Innowacji, Lublin 2013

Wszelkie prawa zastrzeżone. Kopiowanie, przedrukowywanie i rozpowszechnianie całości lub fragmentów niniejszej pracy bez zgody wydawcy zabronione.

*Projekt okładki:* Marek Szczodrak

Printed in Poland *Innovatio Press* Wydawnictwo Naukowe Wyższej Szkoły Ekonomii i Innowacji 20-209 Lublin, ul. Projektowa 4, tel. (81) 749 17 77, fax (81) 749 32 13

www.wsei.lublin.pl

Wydrukowano w Polsce

#### **ISBN 978-83-62074-95-2**

**Publikacja dystrybuowana bezpłatnie**

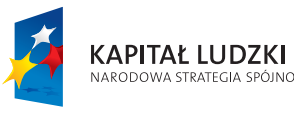

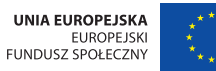

**Projekt współfi nansowany przez Unię Europejską w ramach Europejskiego Funduszu Społecznego**

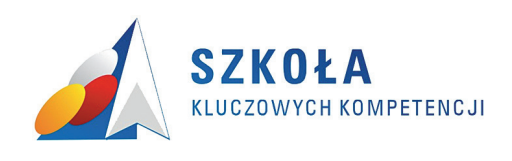

**Ponadregionalny program rozwijania umiejętności uczniów szkół ponadgimnazjalnych Polski centralnej i południowo-zachodniej**

# **SPIS TREŚCI**

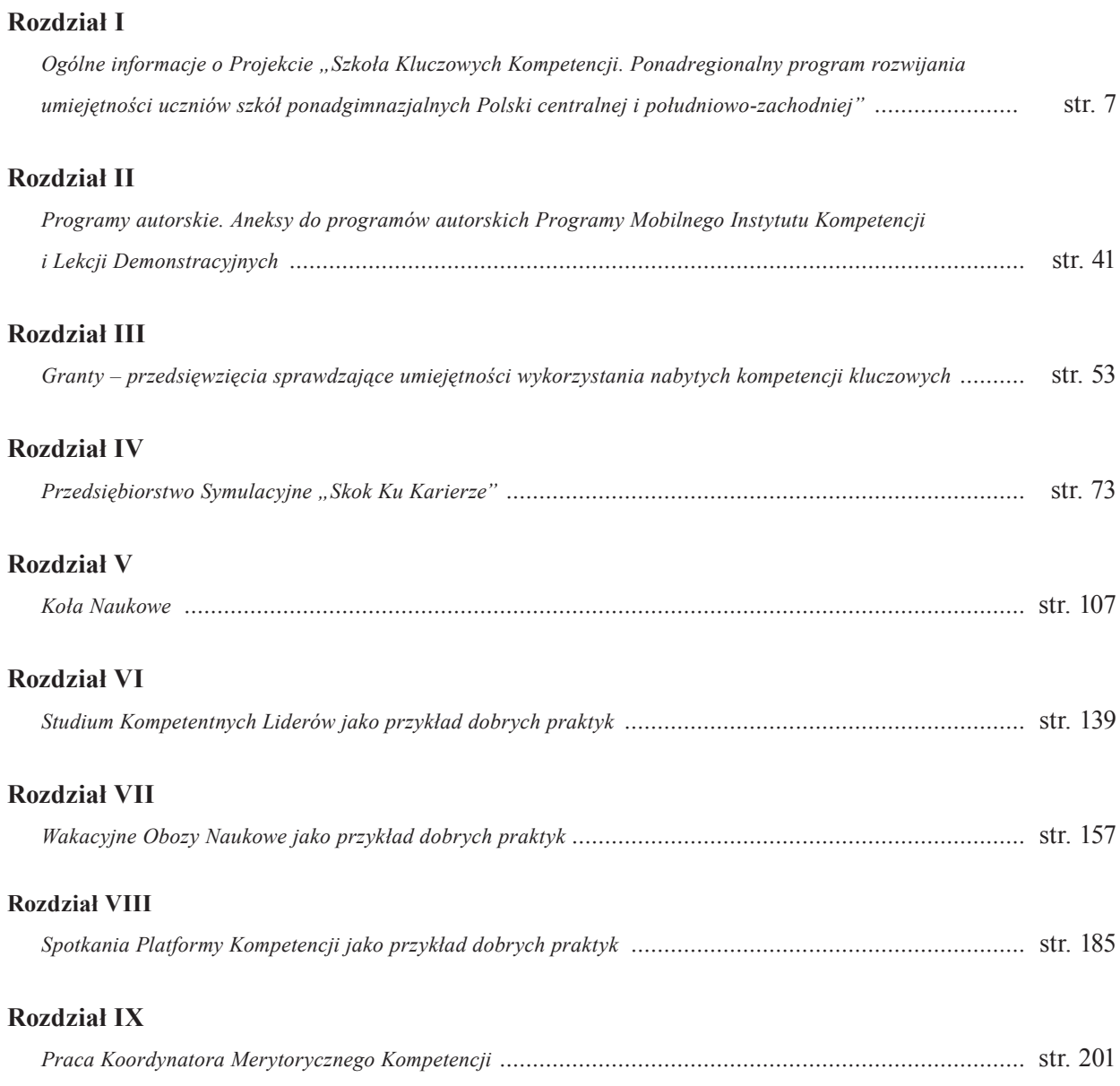

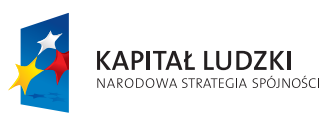

UNIA EUROPEJSKA<br>EUROPEJSKI<br>FUNDUSZ SPOŁECZNY

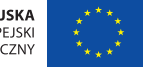

**Projekt współfi nansowany przez Unię Europejską w ramach Europejskiego Funduszu Społecznego**

#### **WPROWADZENIE**

Przygotowanie młodzieży do radzenia sobie z wyzwaniami społeczeństwa informacyjnego oraz czerpania maksymalnych korzyści z możliwości, jakie to społeczeństwo stwarza, zostało zapisane wśród najważniejszych celów w poszczególnych systemach edukacji w Europie. Sprawiło to, że politycy zajmujący się oświatą dokonali przeglądu treści programowych i metod nauczania, co z kolei zwiększyło poziom zainteresowania kompetencjami kluczowymi jako tymi elementami, które decydują o sukcesie późniejszego uczestnictwa jednostki w społeczeństwie.

Kompetencje kluczowe w procesie uczenia się przez całe życie to połączenie wiedzy, umiejętności i postaw odpowiednich do sytuacji. Są one szczególnie niezbędne do samorealizacji i rozwoju osobistego, integracji społecznej, bycia aktywnym obywatelem i zatrudnienia.

Kompetencje kluczowe mają istotne znaczenie w społeczeństwie wiedzy i gwarantują większą elastyczność siły roboczej, umożliwiając jej szybsze dostosowanie się do stałych zmian w świecie, w którym zachodzą coraz liczniejsze wzajemne powiązania. Stanowią również ważny czynnik innowacji, produktywności i konkurencyjności, a ponadto mają wpływ na motywację i zadowolenie pracowników oraz jakość pracy.

#### **ROZDZIAŁ I**

#### **Ogólne informacje o Projekcie "Szkoła Kluczowych Kompetencji. Ponadregionalny program rozwijania umiejętności uczniów szkół ponadgimnazjalnych Polski centralnej i południowo-zachodniej".**

Projekt "Szkoła Kluczowych Kompetencji. Ponadregionalny program rozwijana umiejętności uczniów szkół ponadgimnazjalych Polski centralnej i południowo-zachodniej" był odpowiedzią na konkurs zamknięty, ogłoszony przez Ministerstwo Edukacji Narodowej.

 Charakterystyka projektu w sposób jasny odpowiadała szczegółowym kryteriom dostępu zawartym w dokumentacji konkursowej i tak:

- 1. *Kryterium grupy docelowej* grupę docelową w projekcie stanowili wyłącznie uczniowie szkół ponadgimnazjalnych o profilu zawodowym,
- 2. *Kryterium obszaru realizacji* projekt skierowany był do uczniów 4 województw: wielkopolskiego, kujawsko – pomorskiego, opolskiego oraz dolnośląskiego,
- 3. *Kryterium okresu realizacji projektu* działania skierowane do uczniów trwały 3 lata szkolne. Uczniowie zostali objęci działaniami projektu od roku szkolnego 2010/2011, 2011/2012; 2012/2013. Organy prowadzące, Dyrektorzy i Szkoły przystąpiły do projektu w I kwartale 2010 r.

 Konkurs, który został ogłoszony przez MEN ukierunkowany był na projekty o charakterze ponadregionalnym. Wszystkie działania realizowane w ramach Projektu "Szkoła Kluczowych Kompetencji. Ponadregionalny program rozwijana umiejętności uczniów szkół ponadgimnazjalych Polski centralnej i południowo-zachodniej" zawierały w sobie elementy ponadregionalności:

- Konferencje na których spotykali się nauczyciele z 4 różnych województw objętych działaniami projektu;
- Seminaria w szkołach otwierające i zamykające projekt;
- Warsztaty dla nauczycieli w których 4 nauczycieli z 40 szkół uczestniczących w projekcie łączeni byli kompetencjami, co dało im możliwość wymiany doświadczeń, nawiązywania współpracy, wzajemnego wsparcia, nauki;
- Seminaria w ramach Platformy Kompetencji, tu również po 4 nauczycieli z każdej z uczestniczących w Projekcie Szkół łączeni byli kompetencjami, mieli więc możliwość porównywania działań poszczególnych szkół, funkcjonowania realizowanych przez szkoły projektów, prowadzonych działań marketingowych, podejmowania wspólnych inicjatyw ponadregionalnych;
- Przedsiębiorstwo Symulacyjne, Studium Kompetentnych Liderów, Koła Naukowe oraz Wakacyjne Obozy Naukowe, na których Uczniowie ze wszystkich Szkół wyjeżdżali na zajęcia pozaszkolne, łączeni kompetencjami mogli w nowym środowisku nawiązywać znajomości, poznawać inne województwa, społeczności, kulturę i środowisko, kształtować kompetencje społeczne, porozumiewanie się w języku polskim itp.
- Forum wymiany doświadczeń zmuszało nauczycieli do korzystania z nowych technologii informatycznych, Internet, forum dyskusyjne, wideokonferencje itp. Nowoczesny sprzęt wpierał nauczycieli w stawaniu się społeczeństwem informacyjnym

 W zadaniach wymienionych powyżej tych brali udział: Dyrektorzy szkół, nauczyciele, uczniowie z 4 województw uczestniczących w projekcie. Spotkania te dawały doskonałą możliwość wymiany doświadczeń zarówno tych zdobytych podczas realizacji projektu, ale także i tych nabytych w trakcie pracy zawodowej w szkole. W szczególny sposób wymiar ponadregionalny podkreślali i jego duże znaczenie podkreślali nauczyciele, którzy mogli dzielić się swoimi spostrzeżeniami na temat pracy z młodzieżą.

Dodatkowo Projekt doskonale wpisywał się w następujące kryteria strategiczne:

*1. "projekty realizowane na rzecz rozwoju szkolnego ruchu naukowego (realizowane we współpracy ze szkołami wyższymi i/lub jednostkami naukowymi)".* 

 Projekt SKK 2 spełniła powyższe kryterium poprzez realizację następujących działań:

- Koła Naukowe uczniowie z 4 województw z 40 szkoł mieli możliwość uczestniczenia w zajęciach na Uczelniach Wyższych, organizowane były one w formie Kół Naukowych, na których poznawali inne metody pracy, oswajali się z Uczelniami Wyższymi. Nauczyciele mieli możliwość obserwowania pracy kadry naukowo-dydaktycznej na Uczelniach.
- Studium Kompetentnych Liderów dawało możliwość zapoznani się ze specyfiką Uczelni poprzez udział w zajęciach, jako "student".
- Przedsiębiorstwo Symulacyjne uczniowie i nauczyciele, którzy uczestniczyli w rozgrywkach finałowych w Lublinie mieli możliwość zapoznania się z Wyższa Szkołą Ekonomii i Innowacji a także wziąć udział w wybranych zajęciach laboratoryjnych.

*2. "projekty dotyczące kształcenia, w co najmniej jednym z następujących zakresów: nauki matematyczno – przyrodnicze, przedsiębiorczość"* 

 Projekt SKK2 zakładał nie tylko kształcenie w zakresie kompetencji matematyczno przyrodniczej i przedsiębiorczości, ale także rozwijał kształtowanie kluczowych kompetencji z języków obcych oraz technologii informacyjnej.

*3. "grupę docelową w projekcie stanowi*ą *uczniowie, z co najmniej trzech wymienionych województw: pomorskiego, zachodnio-pomorskiego, wielkopolskiego, lubuskiego, warmińsko-mazurskiego, kujawsko-pomorskiego, kujawsko-pomorskiego, opolskiego, dolnośląskiego"* 

 Nasz projekt realizowany był na teranie czterech woj. wielkopolskiego, kujawskopomorskiego, dolnośląskiego, opolskiego.

Celem Projektu "Szkoła Kluczowych Kompetencji. Ponadregionalny program rozwijania umiejętności uczniów szkół ponadgimnazjalnych Polski centralnej i południowo-zachodniej" było wdrożenie ponadregionalnych programów rozwijania czterech kluczowych kompetencji: matematycznych i podstawowych naukowo-technicznych, technologii informacyjnej, języków obcych, przedsiębiorczości. Projekt był realizowany w 40 szkołach ponadgimnazjalnych o profilu zawodowym ze szczególnym uwzględnieniem szkół z obszarów wiejskich na terenie województw: wielkopolskiego (15 szkół), kujawsko-pomorskiego (5 szkół), opolskiego (8 szkół) i dolnośląskiego (12 szkół).

Nabór szkół do Projektu odbywał się w następujących etapach:

- 1. Spotkania z Kuratorami Oświaty przy udziale Partnera,
- 2. Korespondencja skierowana do Organów Prowadzących Szkoły oraz Dyrektorów Szkół (przekazanie informacji o Projekcie, głównych jego założeń, celów),
- 3. Konferencja otwierająca Projekt skierowana do potencjalnych uczestników z czterech województw, mająca ponadregionalny charakter, prezentująca założenia projektu,
- 4. Opracowywanie regulaminów zawierających kryteria naboru szkół,
- 5. Składanie wniosków aplikacyjnych podpisanych przez Dyrektorów Szkół oraz Organy Prowadzące Szkoły,
- 6. Ocena wniosków aplikacyjnych przez Komisję Rekrutacyjną,
- 7. Podpisanie umów z wybranymi szkołami.

Poszczególne szkoły zobowiązane były do wyboru klas objętych Projektem w ramach czterech kompetencji oraz nauczycieli i szkolnych administratorów. Wszystkie działania projektowe odbywały się pod okiem Kierownika Projektu, Koordynatora Merytorycznego, Koordynatorów Regionalnych oraz Koordynatorów Merytorycznych w zakresie każdej kompetencji.

Na etapie rekrutacji szkoły składały następujące dokumenty:

- Wniosek aplikacyjny (załącznik Nr. 1)
- Deklaracja przystąpienia do projektu dla uczniów (załącznik Nr. 2)
- Deklaracja przystąpienia do projektu dla nauczycieli (załącznik Nr. 3)

Założeniem Projektu było podniesienie poziomu kluczowych kompetencji – wsparcie uczniów w zdobywaniu praktycznych umiejętności zawodowych w powiązaniu z umiejętnościami dającymi szansę na rynku pracy, poprzez zwiększenie dostępności do pozalekcyjnych, uzupełniających, efektywnych i innowacyjnych form rozwijania Kompetencji Kluczowych.

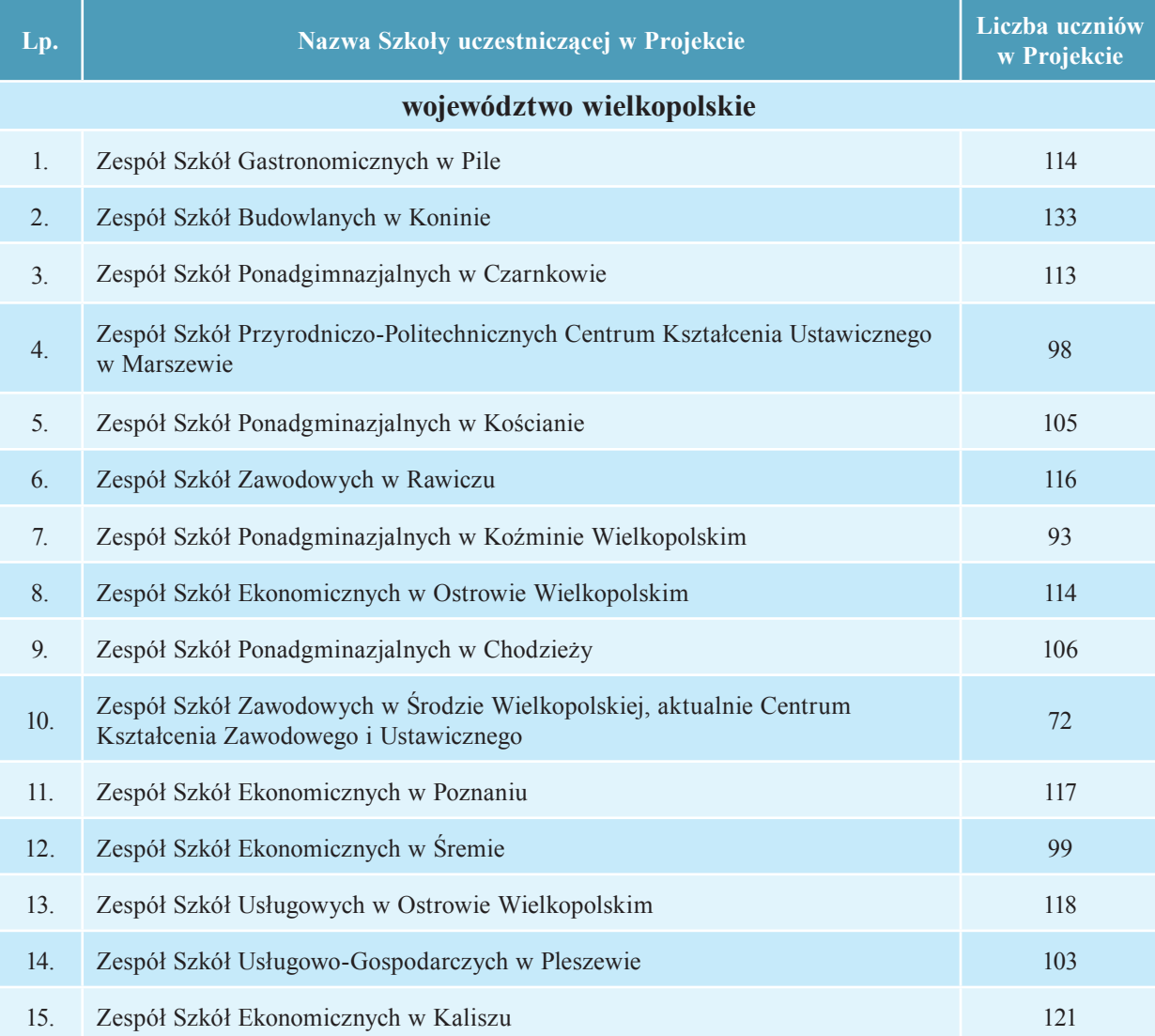

Do Projektu przystąpiło 4466 uczniów, w tym 1945 kobiet.

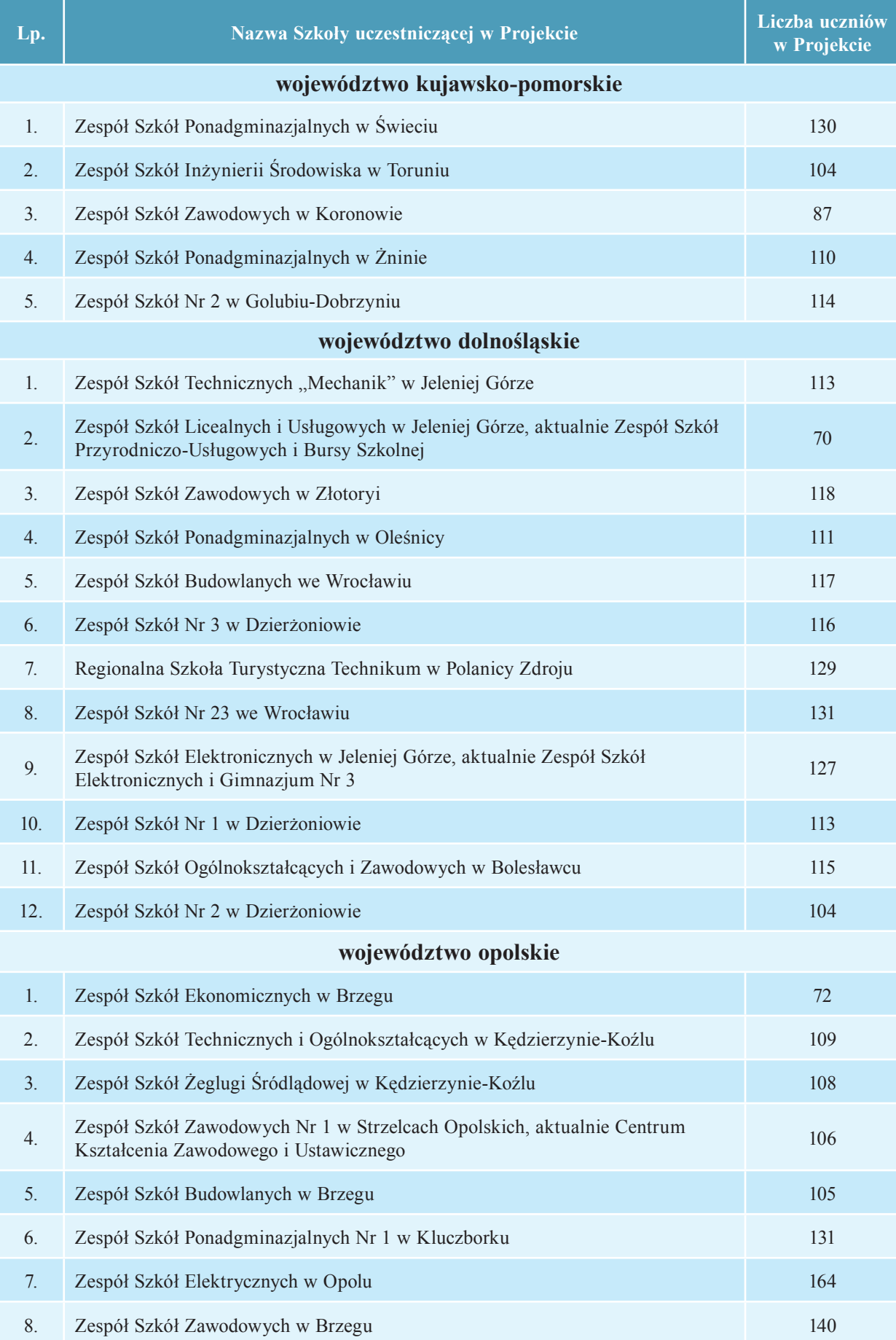

 $\begin{array}{c} \hline \end{array}$ 

 $\begin{array}{c} \hline \end{array}$ 

Projekt był realizowany w partnerstwie z Dolnośląską Szkołą Wyższą we Wrocławiu.

#### **Zadania w projekcie:**

**Zadanie 1** – Zarządzanie, promocja, monitoring, finanse i ewaluacja

Zadanie obejmowało zarządzanie wdrożeniem oraz organizację i nadzór nad realizacją działań projektu, organizację struktury regionalnej projektu, zarządzanie finansowe, rozliczanie i sprawozdawczość projektu, koordynację merytoryczną i metodyczną projektu, audyt projektu, funkcjonowanie i spotkania robocze zespołu projektowego. Było to zadanie pomocnicze i komplementarne wobec zdań merytorycznych.

**Zadanie 2** – Rekrutacja uczestników projektu (kryteria rekrutacji – w zależności od działania)

**Zadanie 3** – Ewaluacja postępów uczniów w zakresie kompetencji kluczowych

Zadanie to jest kluczowym elementem realizacji projektu pod względem zapewnienia jakości i możliwości zarządzania procesem wdrażania programów kompetencji kluczowych. Dawało możliwość bieżącej i okresowej obserwacji uczniów progresu uczniów, pozwalało na bieżące modyfikacje.

**Zadanie 4** – Przygotowanie do implementacji oraz merytoryczny nadzór nad wdrażaniem programów w szkołach (diagnoza regionalna i lokalna, seminaria dla organów prowadzących i pracowników oświaty z zakresu dostosowania programów do potrzeb lokalnych w kontekście Kompetencji Kluczowych, warsztaty dla nauczycieli z zakresu metodyki programu rozwijania Kompetencji Kluczowych, stworzenie przez nauczycieli autorskich programów dla własnej klasy (160 programów autorskich), Platforma Kompetencji – seminaria dla nauczycieli, Mobilny Instytut Kompetencji).

**Zadanie 5** – Wdrożenie programu rozwijania kompetencji kluczowy tych na zasadzie Ekstra Inside (realizacja programów autorskich, lekcje demonstracyjne, diagnoza predyspozycji uczniów).

**Zadanie 6** – Wdrożenie programu rozwijania programu rozwijania kompetencji kluczowych na zasadzie Ekstra Outside (wakacyjne obozy naukowe, Studium Kompetentnych Liderów, Koła Naukowe).

Zadanie 7 – Uzupełniające formy rozwoju kompetencji kluczowych egzemplifikujące zdobyty potencjał uczniów na zasadzie Check Within (przedsiębiorstwo symulacyjne, konkurs "Granty dla Szkół").

#### **Jak to się zaczęło...**

Jednym z pierwszych działań podjętych w projekcie było zorganizowanie we Wrocławiu konferencji otwierającej projekt. W Konferencji, mającej ponadregionalny charakter, wzięli udział przedstawiciele Kuratoriów Oświaty, Szkół Ponadgminazjalnych i Organów Prowadzących z terenów woj. wielkopolskiego, kujawsko-pomorskiego, dolnośląskiego oraz opolskiego. Celem konferencji było przybliżenie założeń projektu potencjalnym uczestnikom z ww. województw. Projekt był odpowiedzią na szereg kwestii problemowych i przewidywał wdrożenie ponadregionalnych programów rozwijania kompetencji kluczowych. W "Strategii Rozwoju Kraju 2007-2015" wynika, iż obszar wskazany w projekcie posiada podobne potrzeby w wymiarze ponadregionalnym w zakresie wsparcia procesu edukacji zawodowej i rynku pracy. Uczniowie zdobywając praktyczne umiejętności zawodowe w powiązaniu z kompetencjami kluczowymi będą mieli większe możliwości na rynku pracy. Nie jest przypadkowy także wybór obszaru realizacji projektu. Jako obszar realizacji zostały wybrane dwa duże, liderujące w wielu dziedzinach w kraju województwa (wielkopolskie i dolnośląskie) i dwa o znacznie mniejszym potencjale (województwo kujawsko-pomorskie i opolskie). Pod względem liczby ludności województwo wielkopolskie i dolnośląskie znajdują się odpowiednio na trzecim i piątym miejscu w kraju, kujawskopomorskie zajmuje 10 miejsce, opolskie, zaś – 15 miejsce w kraju. Podobnie wygląda wiele statystyk obrazujących potencjał demograficzny i gospodarczy tych regionów, w tym dotyczących kształcenia zawodowego. Województwo Wielkopolskie i Dolnośląskie to krajowi liderzy pod względem ilości Szkół, uczniów, liczby pracowni komputerowych, językowych i warsztatów szkolnych, podczas gdy w kujawsko-pomorskim i opolskim sytuacja jest dużo gorsza. Charakteryzując obszar realizacji projektu jako całość można określić go jako typowy dla obszaru całego kraju. Łączna liczba mieszkańców 4 województw – 9375,6 tys., stanowi niemal dokładnie 25% populacji całego kraju. Ideą projektu, jak wspomniano wyżej, było zaproszenie do udziału Szkół z obszarów o różnej specyfice. Taka realizacja projektu sprzyjała rozwojowi współpracy ponadregionalnej, wymianie doświadczeń i właściwym wykorzystaniu wypracowanych rozwiązań. Projekt był ważnym, ponadregionalnym i kompleksowym przedsięwzięciem, którego efekty można wykorzystać na inne obszary naszego kraju. Projekt dał możliwość zrealizowania efektywnego ponadregionalnego programu rozwijania kompetencji kluczowych dostosowanego do uwarunkowań rynku pracy, co dawało szansę na wygenerowanie systemowych rozwiązań w zakresie kształcenia zawodowego.

Realizacja projektu w szkołach rozpoczęła się od organizacji seminariów dla Organów Prowadzących Szkoły, pracowników oświaty, przedsiębiorców, instytucji rynku pracy. Na seminariach omówione zostały założenia projektu. Wskazywano również potrzebę większego zaangażowania środowisk lokalnych i samorządowych w działania zmierzające do wytyczenia kierunków kształcenia zawodowego oraz starano się uzyskać informację od przedsiębiorców na temat oczekiwanych kompetencji u absolwentów tych Szkół.

#### Odbyło się:

- 12 seminariów w woj. wielkopolskim,
- 5 seminariów w woj. kujawsko-pomorskim,
- 11 seminariów w woj. opolskim i dolnośląskim.

Jednym z pierwszych etapów realizacji projektu było utworzenie strony internetowej Projektu, na której zamieszczane były bieżące informacje. Utworzono także aktywne forum umożliwiające kontakt oraz wymianę informacji i doświadczeń między nauczycielami biorącymi udział w projekcie oraz z kierownictwem projektu jako element przygotowania i doskonalenia nauczycieli w procesie wchodzenia w społeczeństwo informacyjne.

W wyniku przeprowadzonych działań rekrutacyjnych do projektu zakwalifikowano 40 szkół (wymienione wyżej). Dla każdego województwa opracowana została "Diagnoza regionalna implementacji kompetencji kluczowych w kontekście potrzeb, uwarunkowań lokalnych i regionalnych oświaty oraz rynku pracy" (4 diagnozy), a dodatkowo dla każdej szkoły "Diagnoza implementacji kompetencji kluczowych w kontekście potrzeb, uwarunkowań lokalnych i regionalnych oświaty oraz rynku pracy" (40 diagnoz).

W kwietniu i czerwcu 2010 roku zorganizowano I i II turę warsztatów dla 160 nauczycieli 4 kompetencji: matematycznych i podstawowych naukowo-technicznych, języków obcych, technologii informacyjnej i przedsiębiorczości. Celem warsztatów było przygotowanie nauczycieli do opracowania autorskich programów nauczania. Po warsztatach wydrukowano 160 publikacji z autorskimi programami nauczania. Programy były wdrażane w szkołach od września 2010 roku. W latach 2011/2012 i 2012/2013 nauczyciele technologii informacyjnej i przedsiębiorczości realizowali zajęcia w ramach lekcji dodatkowych na podstawie opracowanych aneksów do autorskich programów nauczania. Szkoły na każdą kompetencję otrzymały dodatkowo po 35 godzin zajęć pozalekcyjnych (lub wielokrotność).

Wszyscy uczniowie, biorący udział w projekcie zostali poddani badaniom diagnostycznym. Ponadto na początku i na końcu każdego roku szkolnego uczniowie rozwiązywali testy kompetencji ("na wejście", "na wyjście") mające na celu zbadanie postępów uczniów w procesie kształcenia.

Nauczyciele pracujący w projekcie otrzymali wsparcie w postaci tzw. Platformy Kompetencji, w ramach której organizowane były seminaria. Spotkania na seminariach były pomocą metodyczną dla nauczycieli, którzy realizowali autorskie programy w Projekcie "Szkoła Kluczowych Kompetencji. Ponadregionalny program rozwijania umiejętności uczniów szkół ponadgimnazjalnych Polski centralnej i południowo-zachodniej". Była to także możliwość wymiany doświadczeń i informacji w zakresie procesu wdrażania programów autorskich poszczególnych kompetencji. Nauczyciele i Dyrektorzy z 40 Szkół mogli wymieniać doświadczenia w zakresie wdrażania programów poszczególnych kompetencji kluczowych. Tematyka zajęć w czasie seminarium była dostosowana do potrzeb i zainteresowań nauczycieli poszczególnych kompetencji wskazanych w ankietach ewaluacyjnych przeprowadzanych na każdym ze spotkań.

Wszyscy uczestnicy seminarium mieli możliwość ponadregionalnej wymiany doświadczeń, konsultacji indywidualnych z Koordynatorami merytorycznymi poszczególnych kompetencji, a także z Koordynatorem merytorycznym Projektu oraz trenerami.

Każda Szkoła otrzymała do dyspozycji 20 godzin dydaktycznych na realizację zajęć w ramach Mobilnego Instytutu Kompetencji i 10 godzin dydaktycznych na realizację Lekcji Demonstracyjnych. Podziału tych godzin na poszczególne kompetencje w obrębie każdej ze Szkół dokonywano wg wskazań Dyrektora Szkoły. Lekcje Demonstracyjne i zajęcia w ramach Mobilnego Instytutu Kompetencji realizowano zgodnie z harmonogramem zawartym w programach Mobilnego Instytutu Kompetencji i Lekcji Demonstracyjnych.

W ramach Projektu realizowane były Wakacyjne Obozy Naukowe. Była to doskonała forma zarówno zdobycia wiedzy jak i wypoczynku. Na Wakacyjnych Obozach Naukowych realizowano program merytoryczny i rekreacyjno-sportowy. W obozie uczestniczyło po 10 uczniów z każdej z czterech kompetencji. Obozy Wakacyjne umożliwiły uczniom, nauczycielom i trenerom organizację procesu uczenia się – nauczania w warunkach innych, niż szkoła. Atrakcyjna prezentacja treści spowodowała, że przekazywana i zdobywana wiedza stała się efektywną i innowacyjną formą rozwijania kompetencji kluczowych. Przedsięwzięcie nosiło także charakter ponadregionalny, bowiem uczestniczyli w nim uczniowie z 40 Szkół z 4 województw, a wartości płynące z obozów są uniwersalne i godne naśladowania.

Koła Naukowe to działanie o charakterze ponadregionalnym, którego zadaniem było zwiększenie dostępności do pozalekcyjnych, uzupełniających i innowacyjnych form rozwijania kompetencji kluczowych. Koła Naukowe zostały zaplanowane, jako cykliczne zajęcia wyjazdowe dla uczniów ze wszystkich czterech kompetencji realizowanych w ramach Projektu. Założeniem Kół Naukowych było tworzenie szkolnego ruchu naukowego jako pomoc i uzupełnienie w rozwijaniu kompetencji kluczowych. Z każdej szkoły uczestniczącej w Projekcie, z klas realizujących poszczególne kompetencje, wybrano po 10 uczniów, którzy brali udział w zajęciach z Kół Naukowych. Na poszczególnych zjazdach uczniowie pracowali w niewielkich grupach podzielonych według kompetencji. Zajęcia prowadzone były przez wykwalifikowanych pracowników dydaktycznych z wyższych uczelni, na terenie, których odbywały się poszczególne zjazdy. Udział w zajęciach Kół Naukowych był dla uczniów szansą pogłębiania i poszerzania wiedzy zdobywanej podczas zajęć w szkole, jak również rozwijania zainteresowań oraz ponadregionalnej wymiany informacji i doświadczeń. Była to dla nich także okazja do poznania uczelni.

Studium Kompetentnych Liderów miało na celu promowanie najzdolniejszych uczniów z poszczególnych szkół uczestniczących w projekcie, którzy mieli możliwość rozwijania kluczowych kompetencji poprzez udział w zajęciach w wybranych szkołach wyższych. Zajęcia w ramach Studium Kompetentnych Liderów inspirowały i wspierały ucznia w kształtowaniu jego zainteresowań i pasji, przy jednoczesnym zapewnieniu mu najwyższego poziomu edukacji.

Zajęcia dla uczniów odbywały się w systemie weekendowym. Uczeń/student, który podjął naukę w ramach Studium Kompetentnych Liderów miał zapewniony bezpłatny udział w zajęciach na uczelni (wykłady, ćwiczenia, laboratoria, warsztaty, studenckie koła naukowe), zwrot kosztów dojazdu na zajęcia, materiały dydaktyczne, nocleg wraz z wyżywieniem.

Działanie Studium Kompetentnych Liderów trwało jeden semestr roku akademickiego 2012/2013. Zajęcia z wybranych przedmiotów kończyły się egzaminem/zaliczeniem. Każdy z uczniów otrzymał indeks, który dokumentował przebieg realizacji programu kształcenia. Uczniowie, którzy z egzaminów uzyskali pozytywną ocenę, mogą ubiegać się o uznanie tej oceny w przypadku podjęcia studiów na danej uczelni bez konieczności ponownego uczęszczania na dany przedmiot. Każdy uczeń/student w ciągu jednego semestru roku akademickiego powinien zaliczyć w ramach Studium Kompetentnych Liderów co najmniej 3 przedmioty o łącznej liczbie 120 godzin i uzyskać co najmniej 10 punktów ECTS. Studium Kompetentnych Liderów przygotowaniem uczniów do podjęcia dalszego kształcenia w społeczeństwie opartym na wiedzy.

Uzupełniającą formą rozwijania kompetencji kluczowych była gra symulacyjna "Skok Ku Karierze". Jest to innowacyjne, autorskie narzędzie skonstruowane na potrzeby uczniów i nauczycieli o charakterze ponadregionalnym. Przedsiębiorstwo Symulacyjne odzwierciedlało funkcjonowanie wirtualnej firmy z zachowaniem rzeczywistych warunków działania podmiotu gospodarczego. Uczniowie mieli okazję "prowadzić" firmę wykorzystując zdobyte wcześniej umiejętności i kompetencje. Gra dała możliwość współzawodnictwa w ramach rozgrywek organizowanych między szkołami z czterech województw, a tłumaczenie gry na język angielski, niemiecki i rosyjski nadaje temu działaniu znaczenie międzynarodowe.

W ramach projektu zorganizowany został konkurs "Granty dla Szkół". Celem konkursu było sprawdzenie zakresu zdobytych kompetencji kluczowych przez uczniów oraz wyłonienie i nagrodzenie najlepszych i najbardziej innowacyjnych przedsięwzięć egzemplifikujących nabycie kompetencji kluczowych. Zadaniem każdej ze Szkół było opracowanie dwóch projektów obejmujących wszystkie kompetencje. W ramach 40 grantów, po jednym dla każdej ze Szkół, średnio wyasygnowano po 10 tys. złotych na zakup niezbędnych środków do realizacji przedsięwzięcia. Konkurs "Granty dla Szkół" dawał uczniom i nauczycielom możliwość ponadregionalnej wymiany doświadczeń i promowania własnej szkoły. Należy podkreślić, że wszystkie zaprezentowane projekty były zgodne z profilem kształcenia poszczególnych Szkół a tematyka zadań ściśle związana z kształconym zawodem. Działanie nosi ponadregionalny charakter, ponieważ jego uniwersalność powoduje, że może ono być rozpowszechnione i wykorzystane w szkołach z całej Polski.

Upowszechniającym efekty realizacji Projektu były seminaria podsumowujące w poszczególnych szkołach. Wzięli w nich udział przedstawiciele Organów Prowadzących Szkoły, Organów Sprawujących Nadzór Pedagogiczny, Dyrektorzy, Uczniowie i ich Rodzice, Nauczyciele, Pracodawcy oraz inni sojusznicy Szkół.

TROCHĘ STATYSTYKI... **18**TROCHĘ STATYSTYKI...

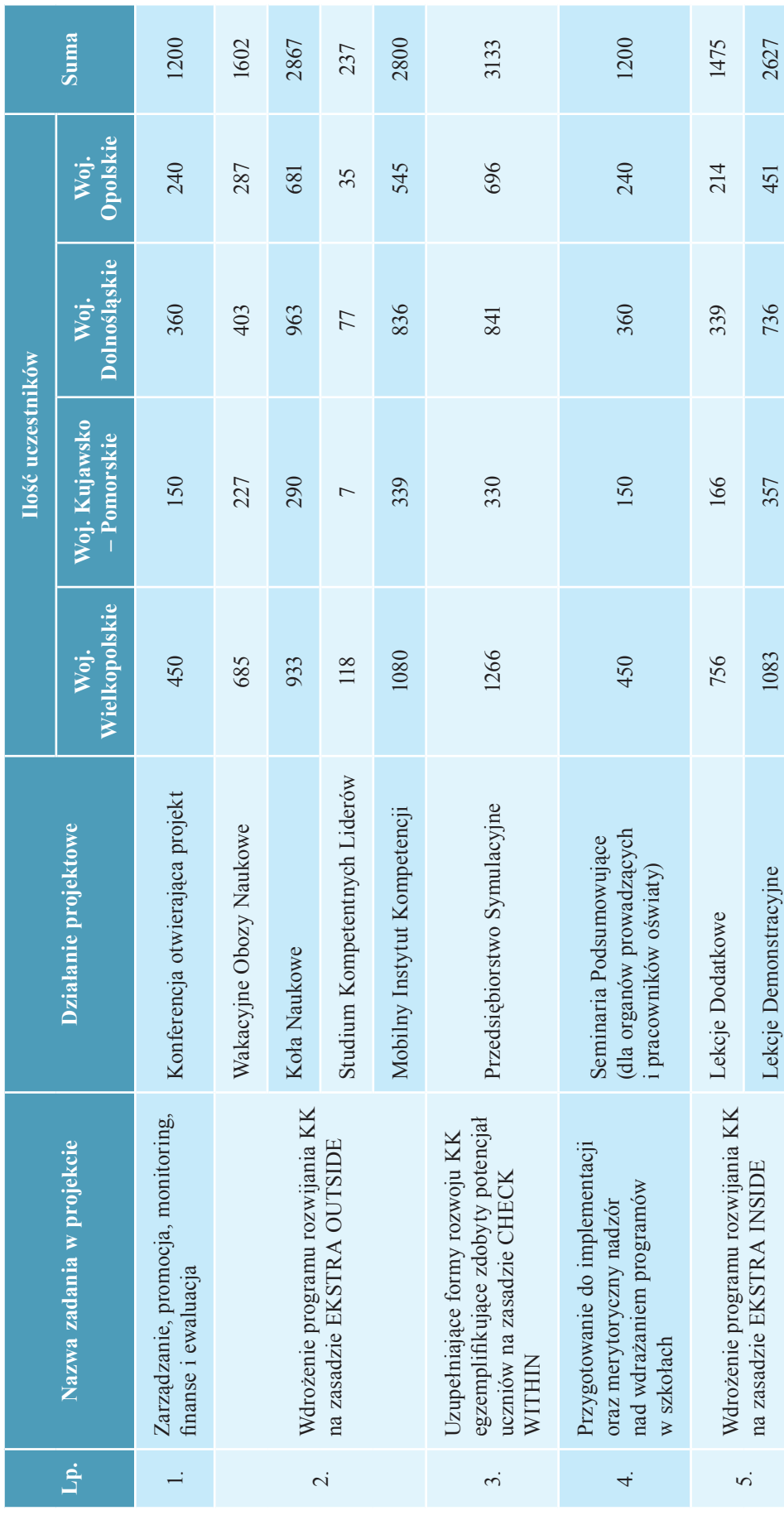

 $\overline{\phantom{a}}$ 

 $\frac{1}{8}$ 

 $\overline{\phantom{a}}$ 

#### **A. SEMINARIUM – PLATFORMA KOMPETENCJI DLA NAUCZYCIELI**

Nauczyciele uczestniczyli podczas realizacji Projektu w następujących Seminariach – Platformie Kompetencji:

#### **I Seminarium Platforma Kompetencji – Kudowa Zdrój**

19-20 października 2010 (przedsiębiorczość, ict) 21-22 październik 2010 (matematyka, j. obcy)

#### **II Seminarium Platforma Kompetencji – Boszkowo**

21-23 marzec 2011 (matematyka, ict) 28-30 marzec 2011 (przedsiębiorczość, j. obcy)

#### **III Seminarium Platforma Kompetencji – Boszkowo**

17-19 październik 2011 (ict, matematyka) 24-26 października 2011 (przedsiębiorczość, j. obcy)

#### **IV Seminarium Platforma Kompetencji – Leszno**

4-6 czerwca 2012 (matematyka, przedsiębiorczość) 11-13 czerwca 2012 (ict, j. obcy)

#### **V Seminarium Platforma Kompetencji – Leszno**

1-3 październik 2012 (przedsiębiorczość, ict) 8-10 październik 2012 (j. obcy, matematyka)

#### **VI Seminarium Platforma Kompetencji – Dymaczewo Nowe**

8-10 kwietnia 2013 (ict, matematyka) 15-17 kwietnia 2013 (przedsiębiorczość, j. obce)

#### **VII Seminarium Platforma Kompetencji – Dymaczewo Nowe**

30 września – 2 października 2013 (matematyka, przedsiębiorczość) 2-4 października 2013 (ict, j. obce)

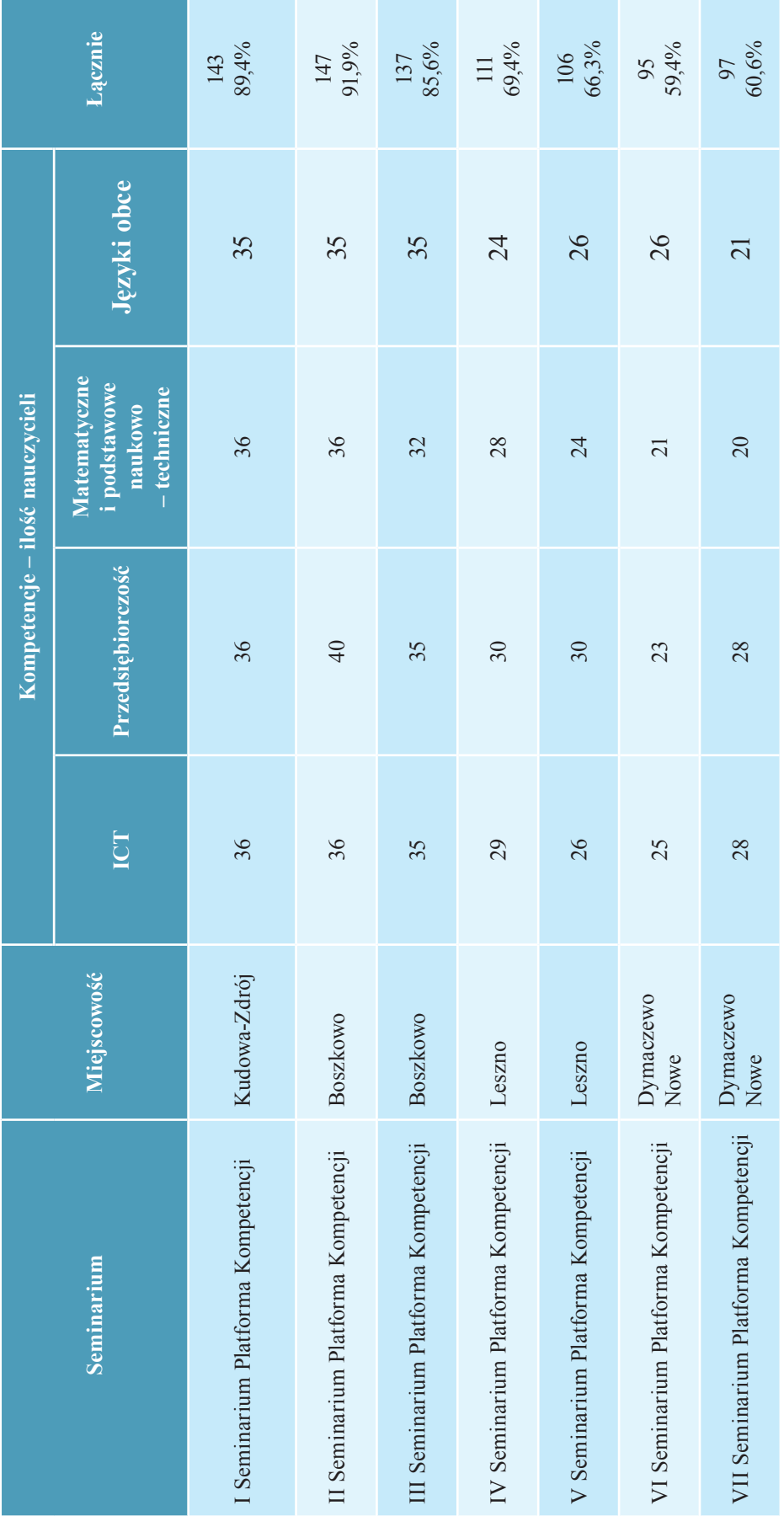

**20**

 $\overline{\phantom{a}}$ 

#### **B. WAKACYJNE OBOZY NAUKOWE**

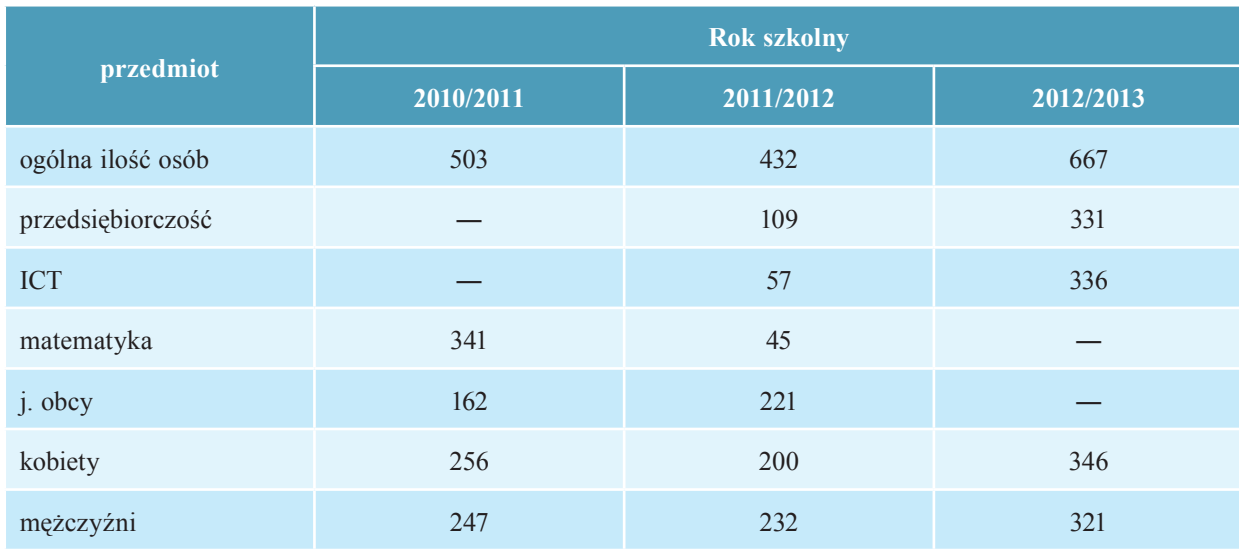

#### **C. LEKCJE DODATKOWE WYNIKAJĄCE Z KONTYNUACJI PROGRAMU AUTORSKIEGO**

#### **Województwo Wielkopolskie i Kujawsko-Pomorskie – podział godzin**

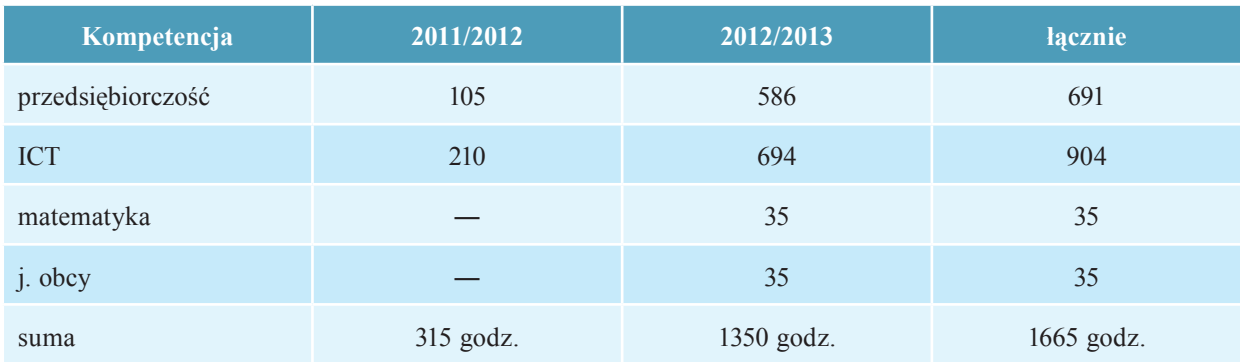

#### **Województwo Dolnośląskie i Opolskie – podział godzin**

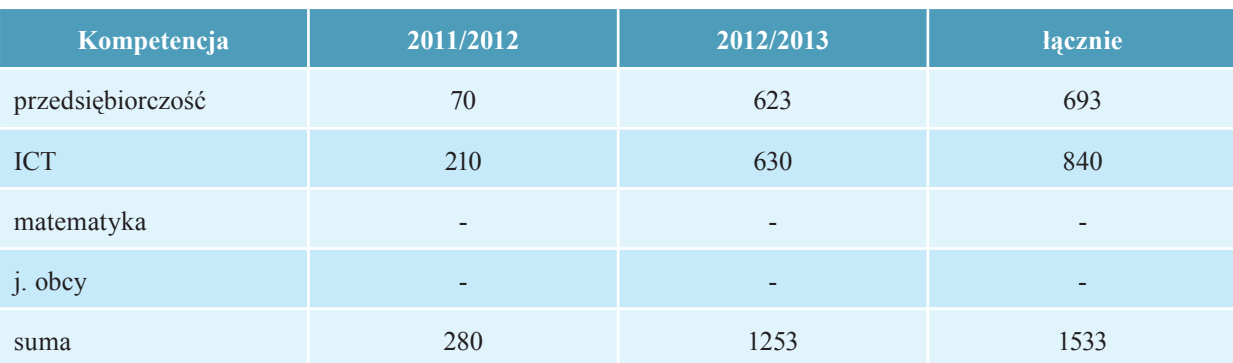

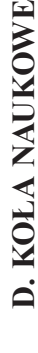

**22**

 $\begin{array}{c} \begin{array}{c} \end{array} \end{array}$ 

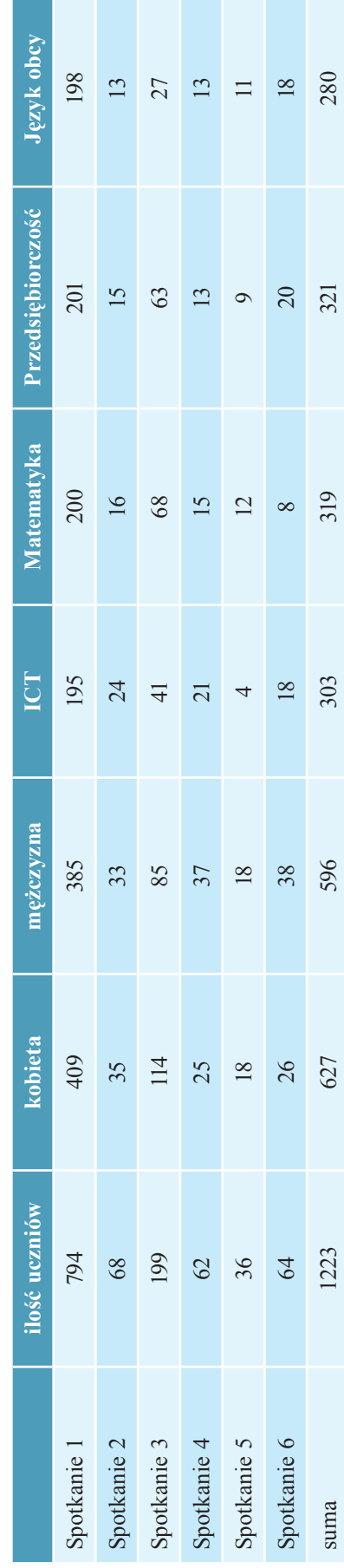

# Województwo Wielkopolskie i Kujawsko-Pomorskie **Województwo Wielkopolskie i Kujawsko-Pomorskie**

 $\overline{\phantom{a}}$ 

# Województwo Dolnośląskie i Opolskie **Województwo Dolnośląskie i Opolskie**

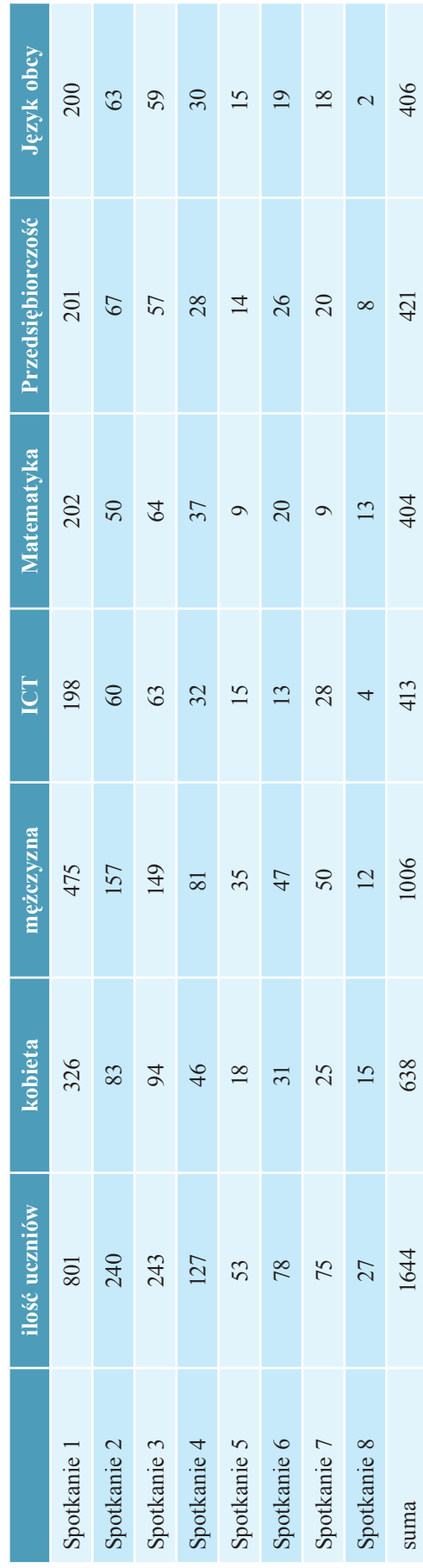

 $\overline{\phantom{a}}$ 

#### **E. STUDIUM KOMPETENTNYCH LIDERÓW**

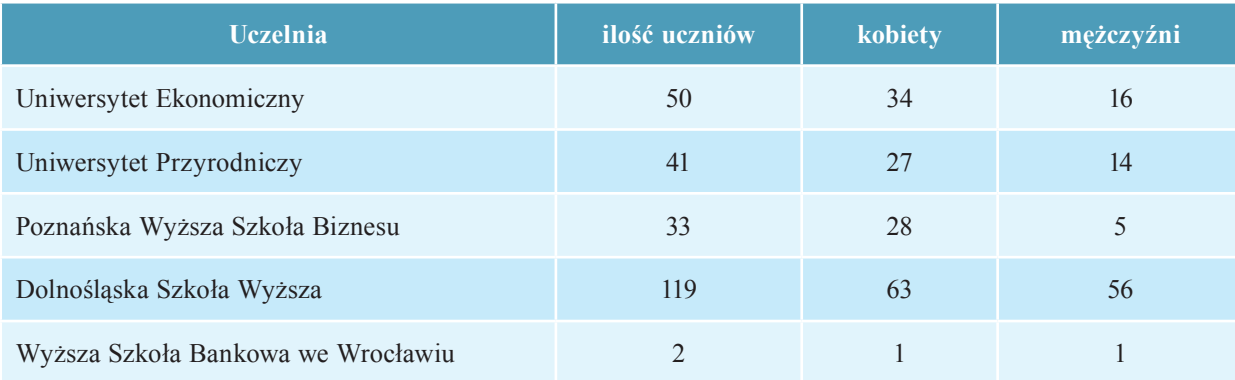

Realizacja projektu Szkoła Kluczowych Kompetencji przyczyniła się także do wzbogacenia bazy Szkół. Zakupiono i przekazano do Szkół:

- drukarki laserowe 17 szt.
- drukarki atramentowe 3 szt.
- urządzenia wielofunkcyjne 10 szt.
- tablice interaktywne 7 szt.
- laptopy 57 szt.
- telewizory 8 szt.
- projektory multimedialne 41 szt.
- zestawy komputerowe 6 szt.
- odtwarzacze DVD 6 szt.
- kamery 6 szt.
- $-$  ekrany na trójnogu 7 szt.
- $-$  cyfrowe aparaty fotograficzne 5 szt.
- głośniki komputerowe 10 szt.
- kalkulatory naukowe 13 szt.
- $-$  kalkulatory graficzne 13 szt.
- moduły interaktywne 2 szt.
- dyski zewnętrzne 17 szt.
- pióra z funkcją tabletu 8 szt.
- wizualizery  $-5$  szt.
- $-$  tablety  $-2$  szt.

Załącznik Nr. 1

# **DOKUMENTY APLIKACYJNE DO PROJEKTU**

**"SZKOŁA KLUCZOWYCH KOMPETENCJI. Ponadregionalny Program rozwijania umiejętności uczniów szkół ponadgimnazjalnych Polski centralnej i południowo-zachodniej**"

**25**

**Dane adresowe szkoły zgłoszonej do projektu**

# **SZKOŁA KLUCZOWYCH KOMPETENCJI**

Projekt jest finansowany ze środków Unii Europejskiej w ramach Europejskiego Funduszu **Społecznego i Budżetu Państwa. Projekt realizowany jest przez Lidera i Partnerów w ramach PROGRAMU OPERACYJNEGO KAPITAŁ LUDZKI: Priorytet III. Wysoka jakość systemu oświaty: Działanie 3.3 Poprawa jakości kształcenia: Poddziałanie 3.3.4 Modernizacja treści i metod kształcenia – projekty konkursowe.**

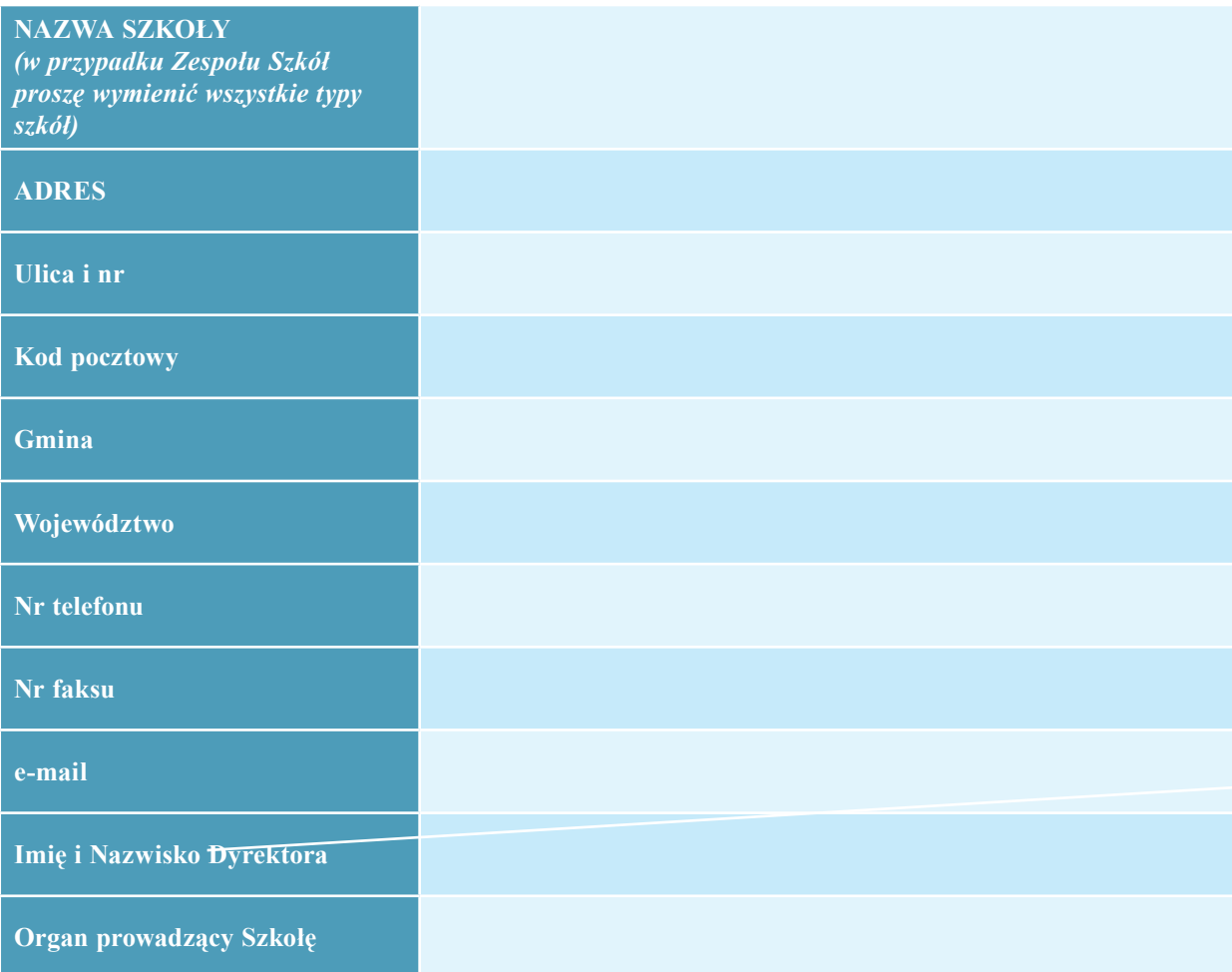

*Pieczęć i podpis Dyrektora Szkoły*

*Pieczęć i podpis Organu Prowadzącego Szkołę* Informacje o sposobie wypełniania dokumentów aplikacyjnych.

I. Informacje zamieszczane w dokumentach aplikacyjnych winny dotyczyć roku szkolnego 2007/2008 i 2008/2009.

II. Wszystkie dokumenty aplikacyjne należy pobrać ze strony www.kluczowE-kompetencje. pl/edycja2. Dokumenty nr 5, 6 i 7 należy wypełnić zgodnie z podanym zakresem liczby znaków ze spacjami.

III. Zbiór dokumentów aplikacyjnych zawiera:

- 1. Ogólne informacje o szkole.
- 2. Ogólne informacje o sytuacji uczniów.
- 3. Charakterystykę szkoły i środowiska.
- 4. Efekty kształcenia.
- 5. Główne problemy edukacyjno wychowawcze szkoły.
- 6. Uzasadnienie potrzeby uczestnictwa w projekcie.
- 7. Proponowane działania szkoły dotyczące kształtowania kompetencji kluczowych w planie pracy szkoły.
- 8. Oświadczenie dyrektora szkoły.
- IV. Sposób wypełnienia:
	- 1. Dokumenty aplikacyjne należy wypełniać komputerowo przy użyciu czcionki Times New Roman, rozmiar 12.
	- 2. Wszystkie strony dokumentów aplikacyjnych należy opatrzyć pieczęcią Szkoły i podpisem Dyrektora.

V. Dokumenty aplikacyjne należy złożyć w wersji papierowej do Biura Projektu zgodnie z siedzibą Organu Prowadzącego:

#### **Biura Projektu:**

**woj. wielkopolskie** – Wyższa Szkoła Ekonomii i Innowacji w Lublinie ul. Mełgiewska 7/9, 20-209 Lublin, (081) 749 32 39

**woj. kujawsko-pomorskie** – Wyższa Szkoła Ekonomii i Innowacji w Lublinie ul. Mełgiewska 7/9, 20-209 Lublin, (081) 749 32 39

**woj. dolnośląskie** – Dolnośląska Szkoła Wyższa we Wrocławiu, ul. Wagonowa 9, 53-609 Wrocław, tel. (071) 356 15 38

**woj. opolskie** – Dolnośląska Szkoła Wyższa we Wrocławiu, ul. Wagonowa 9, 53-609 Wrocław, tel. (071) 356 15 38

**Ostateczny termin składania dokumentów – 15.01.2009 godzina 10.00. Liczy się data dostarczenia dokumentów do adresata.**

**Dokumenty złożone po upływie w/w terminu nie będą rozpatrywane**.

# **II. Dokumenty aplikacyjne do projektu**

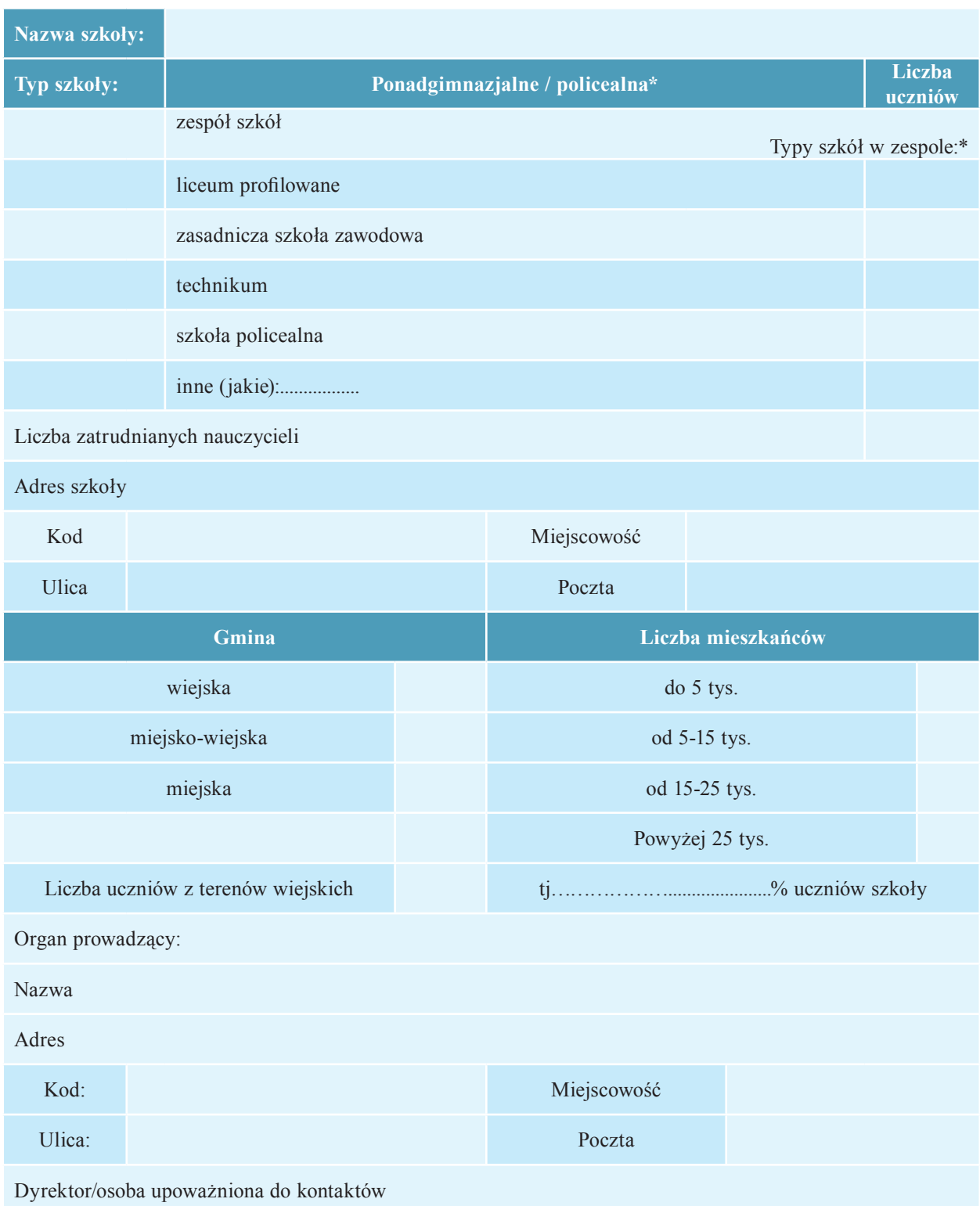

## **1. Ogólne informacje o szkole**

\* proszę zaznaczyć właściwe

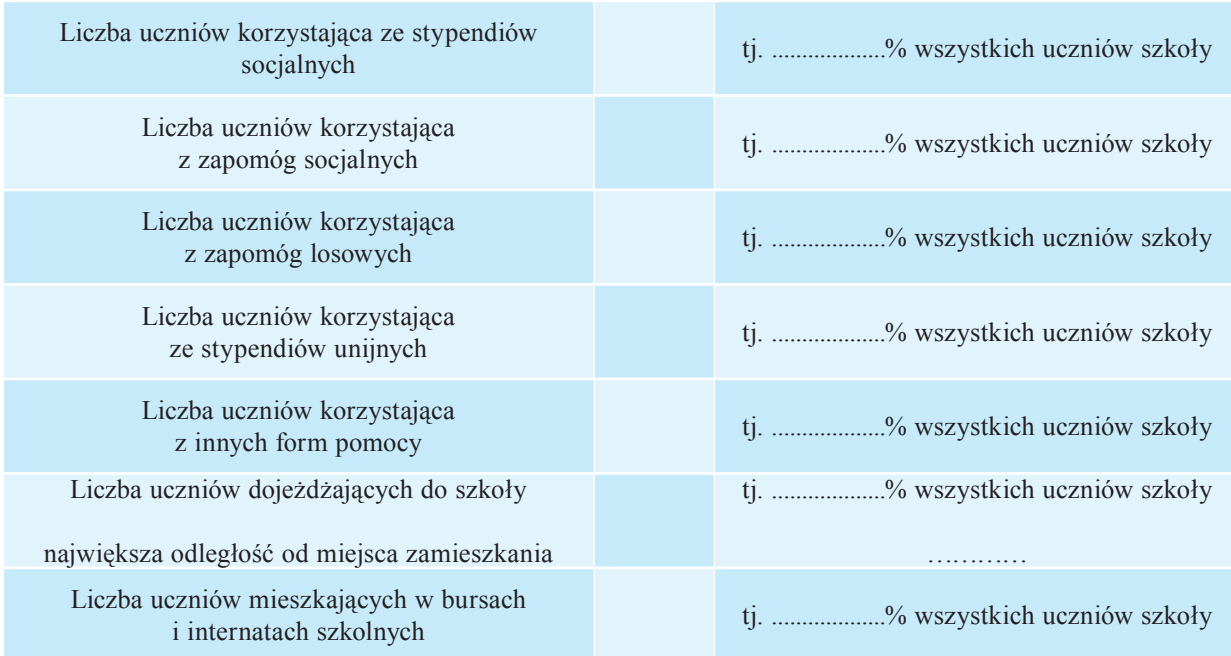

# **2. Ogólne informacje o sytuacji uczniów rocznik 2008/2009**

# **3. Charakterystyka szkoły i środowiska**

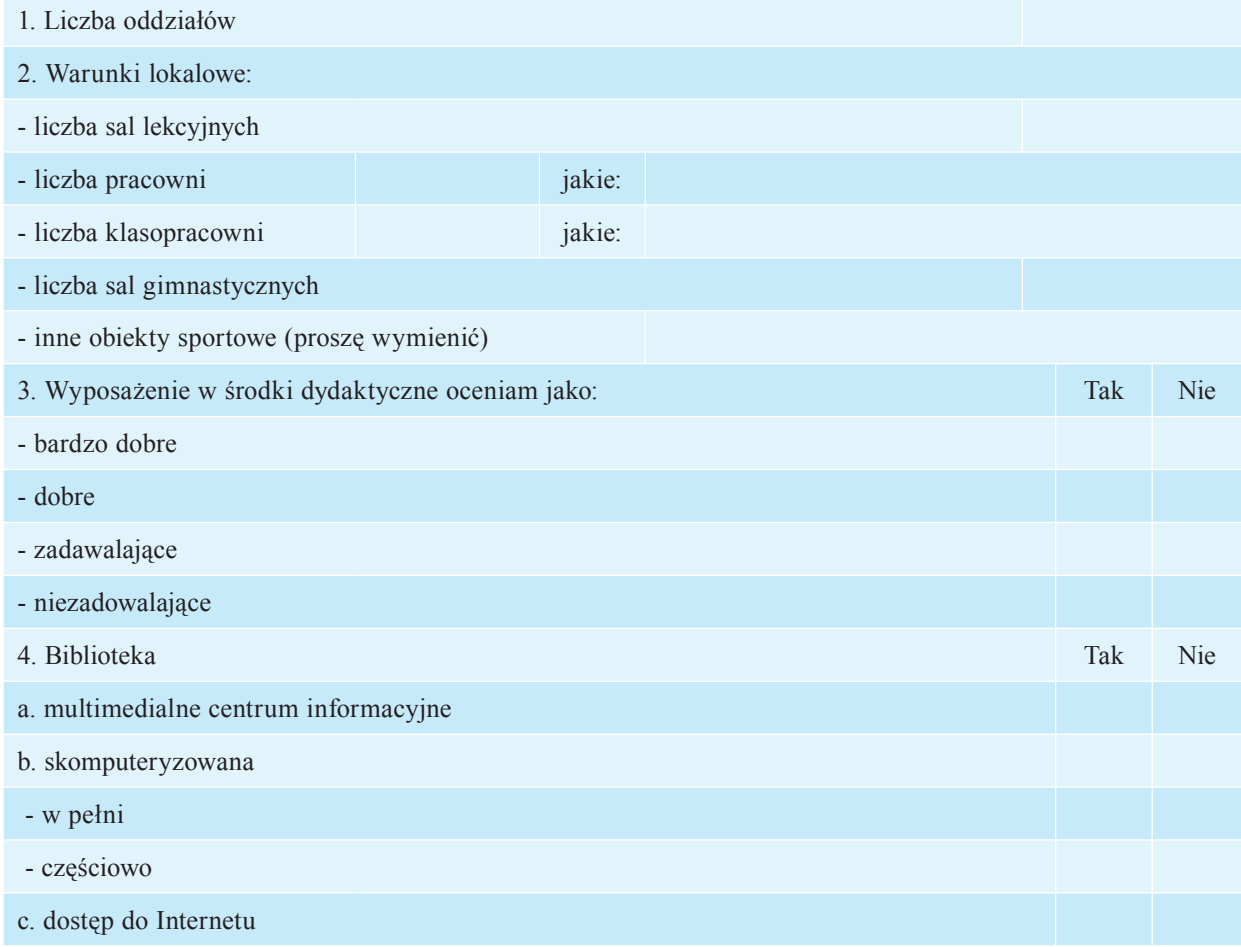

 $\begin{array}{c} \hline \end{array}$ 

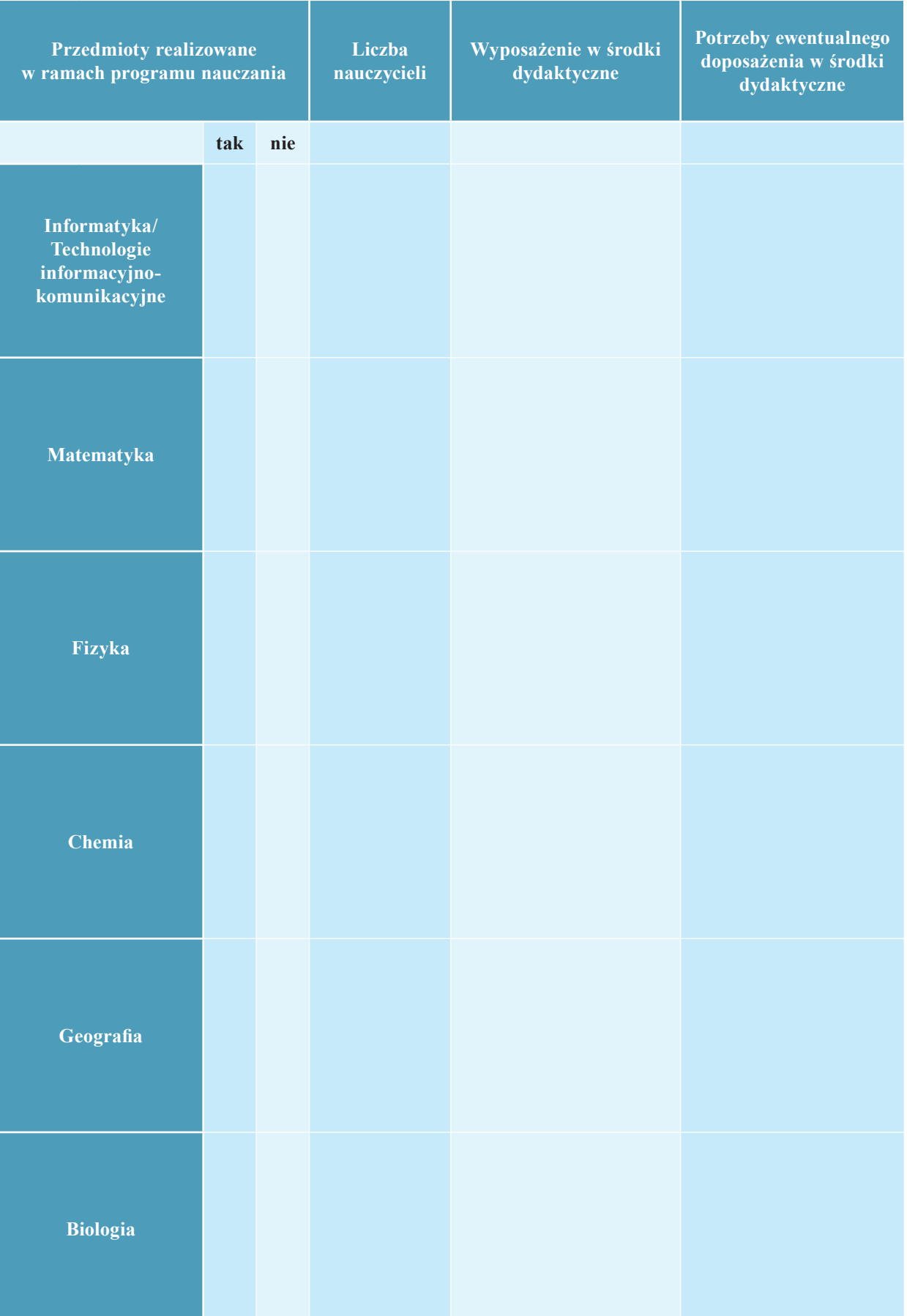

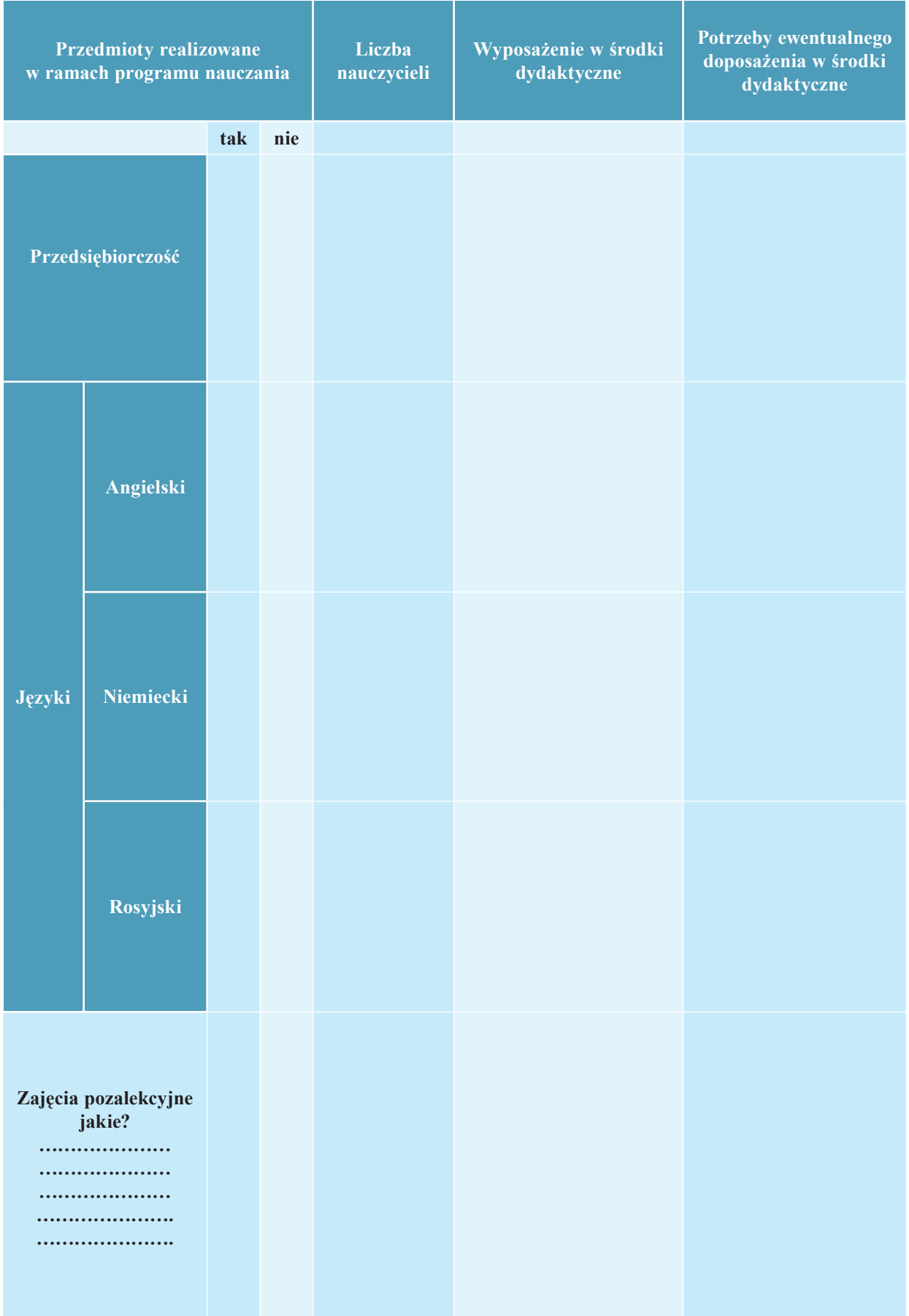

 $\overline{\phantom{a}}$ 

# **4. Efekty kształcenia**

 $\begin{array}{c} \hline \end{array}$ 

 $\begin{array}{c} \hline \end{array}$ 

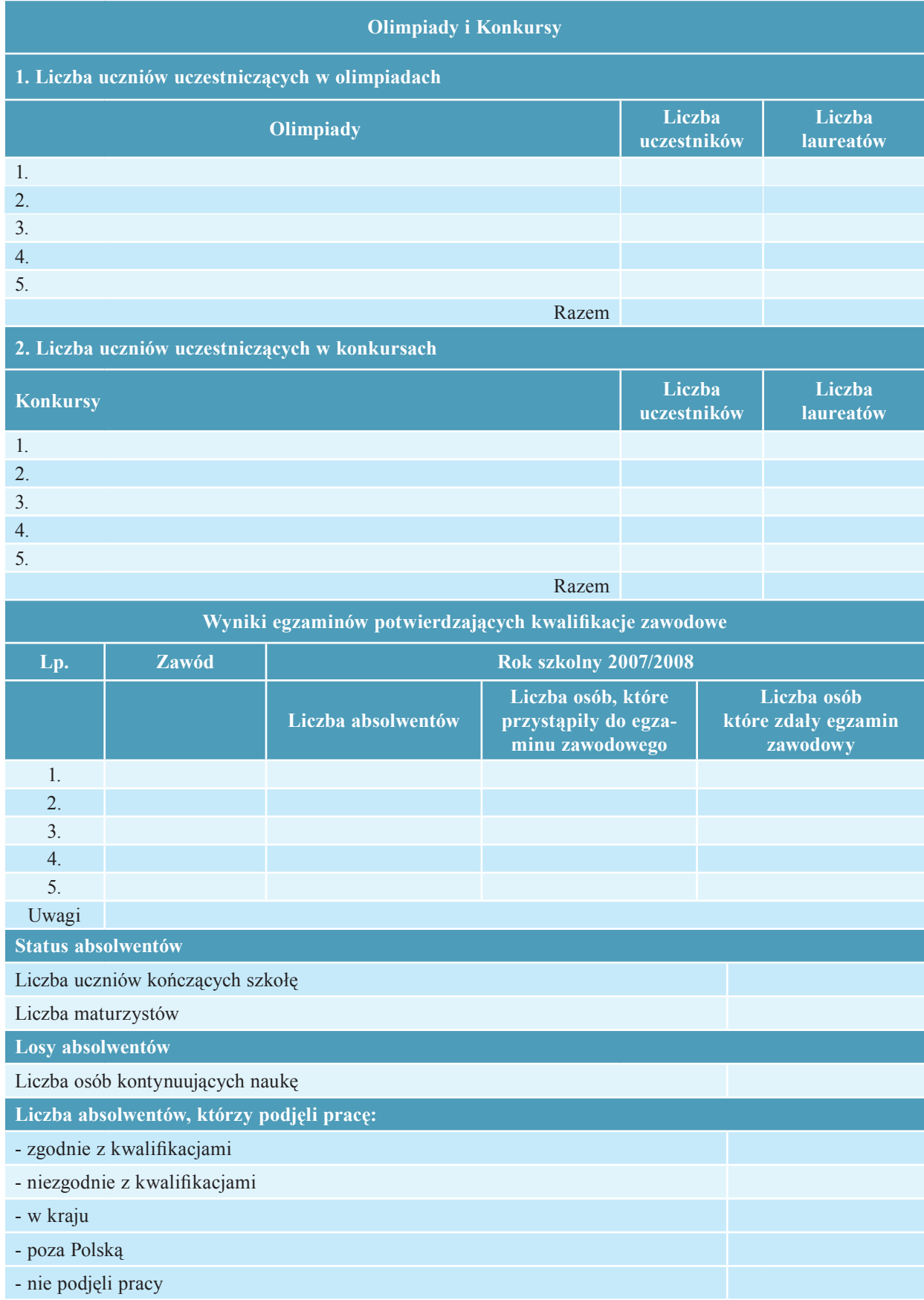

#### **5. Główne problemy edukacyjne Szkoły**

(max liczba znaków – 1000 ze spacjami)

Wykaz problemów:

#### **6. Uzasadnienie potrzeby uczestnictwa Szkoły w projekcie**

(max liczba znaków – 1500 ze spacjami)

#### **7. Propozycja kształtowania kompetencji kluczowych w wybranych specjalnościach zawodowych**

(max liczba znaków – 1000 ze spacjami

Proponowany przez Dyrekcję szkoły Zespół Nauczycieli do realizacji projektu

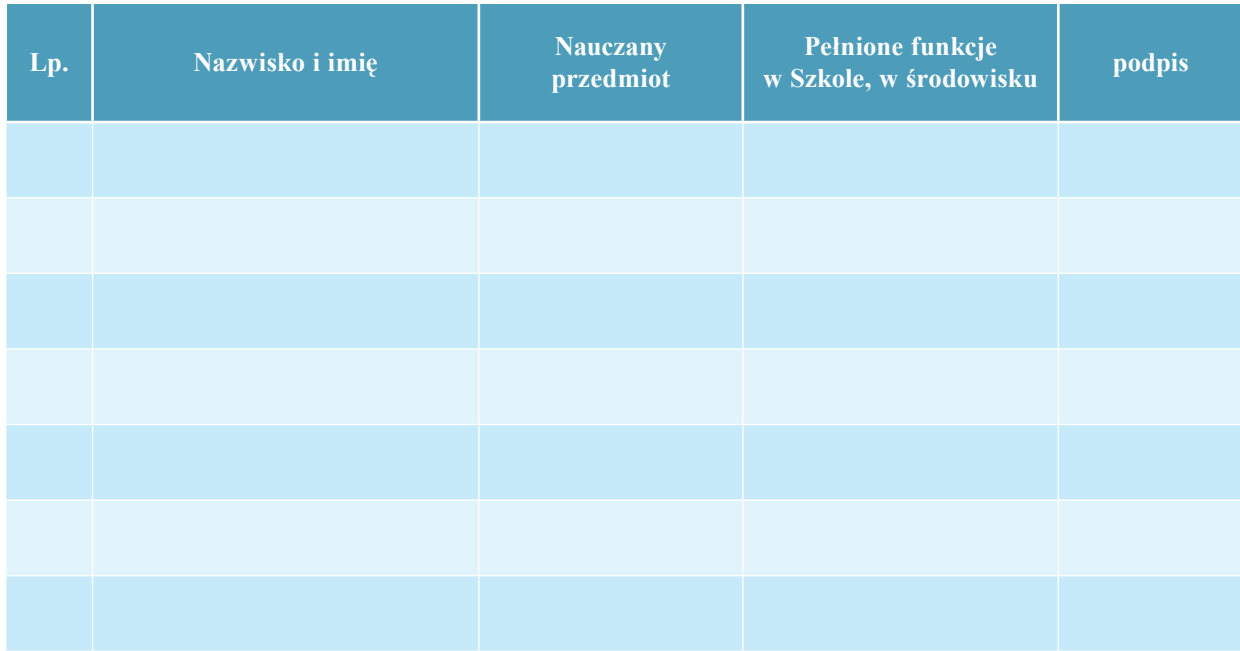

**…………………………………**

Pieczęć i podpis

Dyrekcji Szkoły

#### Oświadczenie o uczestnictwie Szkoły w projektach finansowanych ze środków Unii Europejskiej

Pieczęć szkoły

Oświadczenie Dyrektora Szkoły:

Oświadczam, że szkoła, którą kieruję:

□ nie uczestniczyła w żadnym projekcie finansowanym ze środków UE

□ uczestniczyła w następujących projektach współfinansowanych z środków UE:\*

□ sama aplikowała o środki UE w ramach priorytetu IX:\*

.....................................

Pieczęć i podpis

Dyrektora Szkoły

\*Proszę wpisać tytuł projektu i nazwę funduszu

Załącznik Nr. 2

## **DEKLARACJA PRZYSTĄPIENIA DO PROJEKTU**

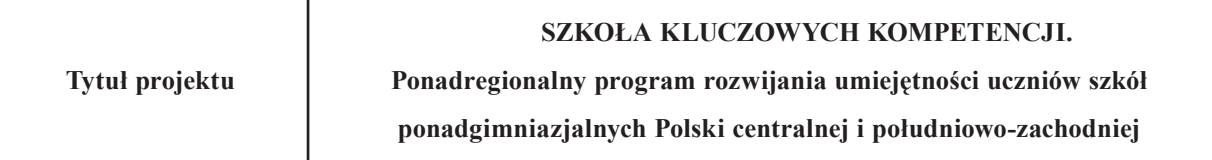

**Szkoła**

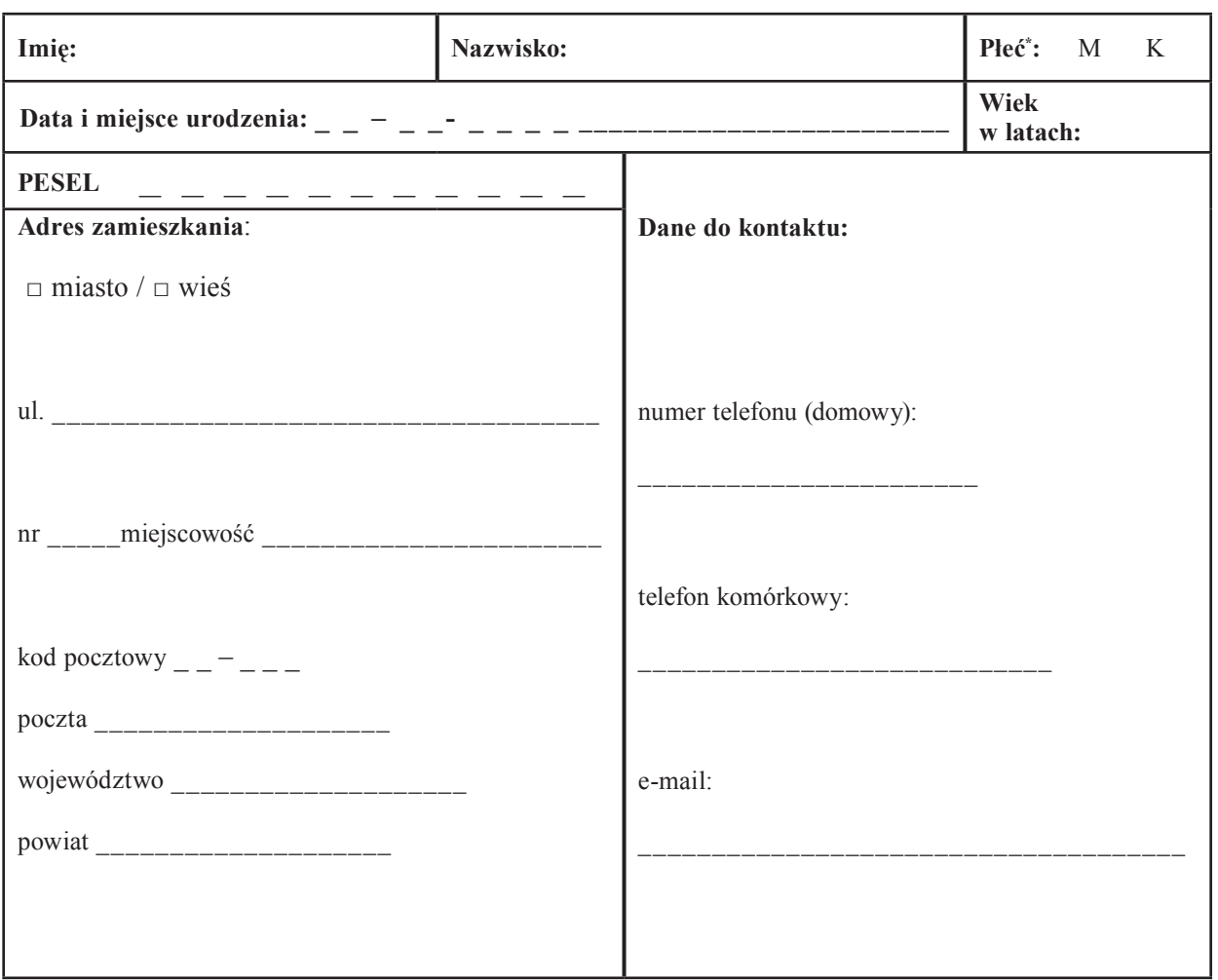

 */podpis rodzica lub opiekuna prawnego/ /podpis ucznia/*

 *.........................................................* 

 *......................................................... ……………………………………….*

 */pieczęć i podpis dyrektora szkoły/*
### **DANE RODZICA/ OPIEKUNA**

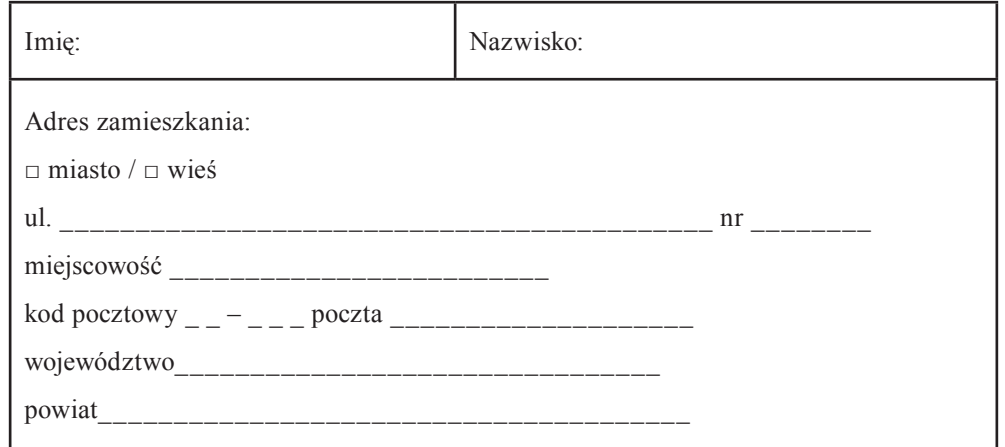

#### *OŚWIADCZENIE RODZICA/OPIEKUNA PRAWNEGO*

Wyrażam zgodę na uczestnictwo mojego syna/córki w zajęciach realizowanych w ramach projektu "Szkoła Kluczowych Kompetencji. Ponadregionalny program rozwijania umiejętności uczniów szkół ponadgimnazjalnych Polski centralnej i południowo-zachodniej" zgodnie z obowiązującym planem nauczania a także poza zajęciami w szkole.

Wyrażam również zgodę na udział w/w we wszystkich badaniach psychologicznych niezbędnych do realizacji Projektu.

#### **OŚWIADCZENIE O WYRAŻENIU ZGODY NA PRZETWARZANIE DANYCH OSOBOWYCH**

W związku z przystąpieniem do projektu **"Szkoła Kluczowych Kompetencji. Ponadregionalny program rozwijania umiejętności uczniów szkół ponadgimnazjalnych Polski centralnej i południowo-zachodniej"** realizowanego w ramach Programu Operacyjnego Kapitał Ludzki, Priorytet III Wysoka jakość systemu oświaty, Działanie 3.3. Poprawa jakości kształcenia, Poddziałanie 3.3.4. Modernizacja treści i metod kształcenia – projekty konkursowe zgodnie z umową dofinansowanie nr UDA-POKL.03.03.04-00-133/09-00r. zawarta z Ministerstwem Edukacji Narodowej finansowany ze środków Unii Europejskiej, wyrażam zgodę na przetwarzania danych osobowych.

Oświadczam, iż przyjmuję do wiadomości, że:

- 1) administratorem tak zebranych danych osobowych jest Ministerstwo Rozwoju Regionalnego pełniące funkcję Instytucji Zarządzającej dla Programu Operacyjnego Kapitał Ludzki – Departament Zarządzania Europejskim Funduszem Społecznym w Ministerstwie Rozwoju Regionalnego, ul. Wspólna 2/4, 00-926 Warszawa,
- 2) moje dane osobowe będą przetwarzane wyłącznie w celu udzielenia wsparcia, realizacji projektu **"Szkoła Kluczowych Kompetencji. Ponadregionalny program rozwijania umiejętności uczniów szkół ponadgimnazjalnych Polski Centralnej i południowo-zachodniej"**, ewaluacji, monitoringu i sprawozdawczości w ramach POKL,
- 3) moje dane osobowe mogą zostać udostępnione innym podmiotom wyłącznie w celu udzielenia wsparcia, realizacji projektu **"Szkoła Kluczowych Kompetencji. Ponadregionalny program rozwijania umiejętności uczniów szkół ponadgimnazjalnych Polski Centralnej i południowo-zachodniej",** ewaluacji, monitoringu i sprawozdawczością w ramach Programu Operacyjnego Kapitał Ludzki,
- **4) podanie danych jest dobrowolne, aczkolwiek odmowa ich podania jest równoznaczna z brakiem możliwości udzielenia wsparcia w ramach projektu,**

5) mam prawo dostępu do treści swoich danych i ich poprawiania.

 *Data, miejscowość i podpis uczestnika Data, miejscowość i podpis rodzica/ opiekuna*

 *..................................................... …………………………………………………………*

Załącznik Nr. 3

# **DEKLARACJA PRZYSTĄPIENIA DO PROJEKTU**

Tytuł projektu SZKOŁA KLUCZOWYCH KOMPETENCJI. Ponadregionalny program rozwijania umiejętności uczniów szkół ponadgimniazjalnych Polski centralnej i południowo-zachodniej Szkoła □ podstawowa □ gimnazjalna □ ponadgimnazjalna □ inna Nazwa Szkoły Ulica, nr kod, miasto e-mail telefon powiat województwo obszar □ miasto □ wieś REGON NIP **Imię: P***Nazwisko:* Płeć\*: M K **Data i miejsce urodzenia: \_ \_ – \_ \_- \_ \_ \_ \_ \_\_\_\_\_\_\_\_\_\_\_\_\_\_\_\_\_\_\_\_\_\_\_\_\_ Wiek w latach: PESEL**  $\qquad$   $\qquad$   $\q$ numer telefonu (domowy):\_\_\_\_\_\_\_\_\_\_\_\_\_\_\_\_\_\_\_ telefon komórkowy: \_\_\_\_\_\_\_\_\_\_\_\_\_\_\_\_\_\_\_\_\_\_\_ e-mail: \_\_\_\_\_\_\_\_\_\_\_\_\_\_\_\_\_\_\_\_\_\_\_\_\_\_\_\_\_\_\_\_ **Wykształcenie:** □ podstawowe, □ gimnazjalne, □ ponadgimnazjalne, □ pomaturalne, □ wyższe. **Adres zamieszkania**: □ miasto / □ wieś ul. \_\_\_\_\_\_\_\_\_\_\_\_\_\_\_\_\_\_\_\_\_\_\_\_\_\_\_\_\_\_\_\_\_\_\_\_\_ nr miejscowość **\_\_\_\_\_\_\_\_\_\_\_\_\_\_\_\_\_\_\_\_\_\_\_\_\_** kod pocztowy \_ \_ – \_ \_ \_ poczta ……………………. województwo \_\_\_\_\_\_\_\_\_\_\_\_\_\_\_\_\_\_\_\_ powiat \_\_\_\_\_\_\_\_\_\_\_\_\_\_\_\_\_\_\_\_

> *......................................................... /podpis rodzica lub opiekuna prawnego/*

#### **OŚWIADCZENIE O WYRAŻENIU ZGODY NA PRZETWARZANIE DANYCH OSOBOWYCH**

W związku z przystąpieniem do projektu "Szkoła Kluczowych Kompetencji. **Ponadregionalny program rozwijania umiejętności uczniów szkół ponadgimnazjalnych Polski centralnej i południowo-zachodniej"** realizowanego w ramach Programu Operacyjnego Kapitał Ludzki, Priorytet III Wysoka jakość systemu oświaty, Działanie 3.3. Poprawa jakości kształcenia, Poddziałanie 3.3.4. Modernizacja treści i metod kształcenia – projekty konkursowe zgodnie z umową o dofinansowanie nr UDA-POKL.03.03.04-00-133/09-00r. zawartą z Ministerstwem Edukacji Narodowej finansowany ze środków Unii Europejskiej, wyrażam zgodę na przetwarzania danych osobowych.

Oświadczam, iż przyjmuję do wiadomości, że:

- 1) administratorem tak zebranych danych osobowych jest Ministerstwo Rozwoju Regionalnego pełniące funkcję Instytucji Zarządzającej dla Programu Operacyjnego Kapitał Ludzki – Departament Zarządzania Europejskim Funduszem Społecznym w Ministerstwie Rozwoju Regionalnego, ul. Wspólna 2/4, 00-926 Warszawa,
- 2) moje dane osobowe będą przetwarzane wyłącznie w celu udzielenia wsparcia, realizacji projektu **"Szkoła Kluczowych Kompetencji. Ponadregionalny program rozwijania umiejętności uczniów szkół ponadgimnazjalnych Polski centralnej i południowo-zachodniej"**, ewaluacji, monitoringu i sprawozdawczości w ramach POKL,
- 3) moje dane osobowe mogą zostać udostępnione innym podmiotom wyłącznie w celu udzielenia wsparcia, realizacji projektu "Szkoła Kluczowych Kompetencji. **Ponadregionalny program rozwijania umiejętności uczniów szkół ponadgimnazjalnych Polski centralnej i południowo-zachodniej",** ewaluacji, monitoringu i sprawozdawczością w ramach Programu Operacyjnego Kapitał Ludzki,
- **4) podanie danych jest dobrowolne, aczkolwiek odmowa ich podania jest równoznaczna z brakiem możliwości udzielenia wsparcia w ramach projektu,**
- 5) mam prawo dostępu do treści swoich danych i ich poprawiania.

 *czytelny podpis uczestnika*

 *........................................................*

# **ROZDZIAŁ II**

# **Programy autorskie. Aneksy do programów autorskich. Programy Mobilnego Instytutu Kompetencji i Lekcji Demonstracyjnych**

# **1. Programy autorskie. Aneksy do programów autorskich**

## **1.1 Praca nad programami**

Nauczyciele zaangażowani w realizację Projektu "Szkoła Kluczowych Kompetencji. Ponadregionalny program rozwijania kompetencji kluczowych uczniów szkół ponadgimnazjalnych Polski centralnej i południowo-zachodniej" rozpoczęli swój udział w Projekcie od przygotowania dla uczniów własnych programów nauczania. Innowacyjność przygotowanych przez nauczycieli programów polegała na uwzględnieniu w nich szeroko pojętej koncepcji kształtowania kompetencji kluczowych. Aby to było możliwe, pracę nad programami poprzedziły dwa spotkania szkoleniowe w Poznaniu ze specjalistami od programów nauczania oraz szereg działań umożliwiających dostosowanie przygotowywanych przez nauczycieli programów do warunków szkoły oraz uwarunkowań lokalnych. Na specjalnych konferencjach spotkali się nauczyciele, uczniowie, przedstawiciele organów prowadzących szkoły, przedstawiciele pracodawców z regionu, przedstawiciele kuratoriów. Celem spotkań było określenie wspólnych celów oraz potencjału i uwzględnienie ich w programach. Przeprowadzono analizę szans i zagrożeń, mocnych i słabych stron szkoły i środowiska lokalnego. Po spotkaniach autorzy programów uzyskali obraz potencjalnego odbiorcy programu. Dodatkowo specjaliści z zakresu socjologii sporządzili dla piszących programy raporty, z których nauczyciele uzyskali informacje o potrzebach rynku, poszukiwanych zawodach, potencjalnych ofertach pracy dla kształconych przez siebie uczniów, oczekiwaniach pracodawców itp. Spotkania wraz z raportami stanowiły solidną podbudowę do realizacji postulatu uwzględniania w programach nauczania specyfiki szkoły oraz możliwości i kompetencji adresatów programu. Sami autorzy programów poddali je wstępnej ocenie-samoocenie, np., w zakresie obcych nauczyciele sprawdzali następujące parametry programów:

Arkusz samooceny konstruowanego programu kształcenia umiejętności kluczowych w zakresie języka obcego nowożytnego.

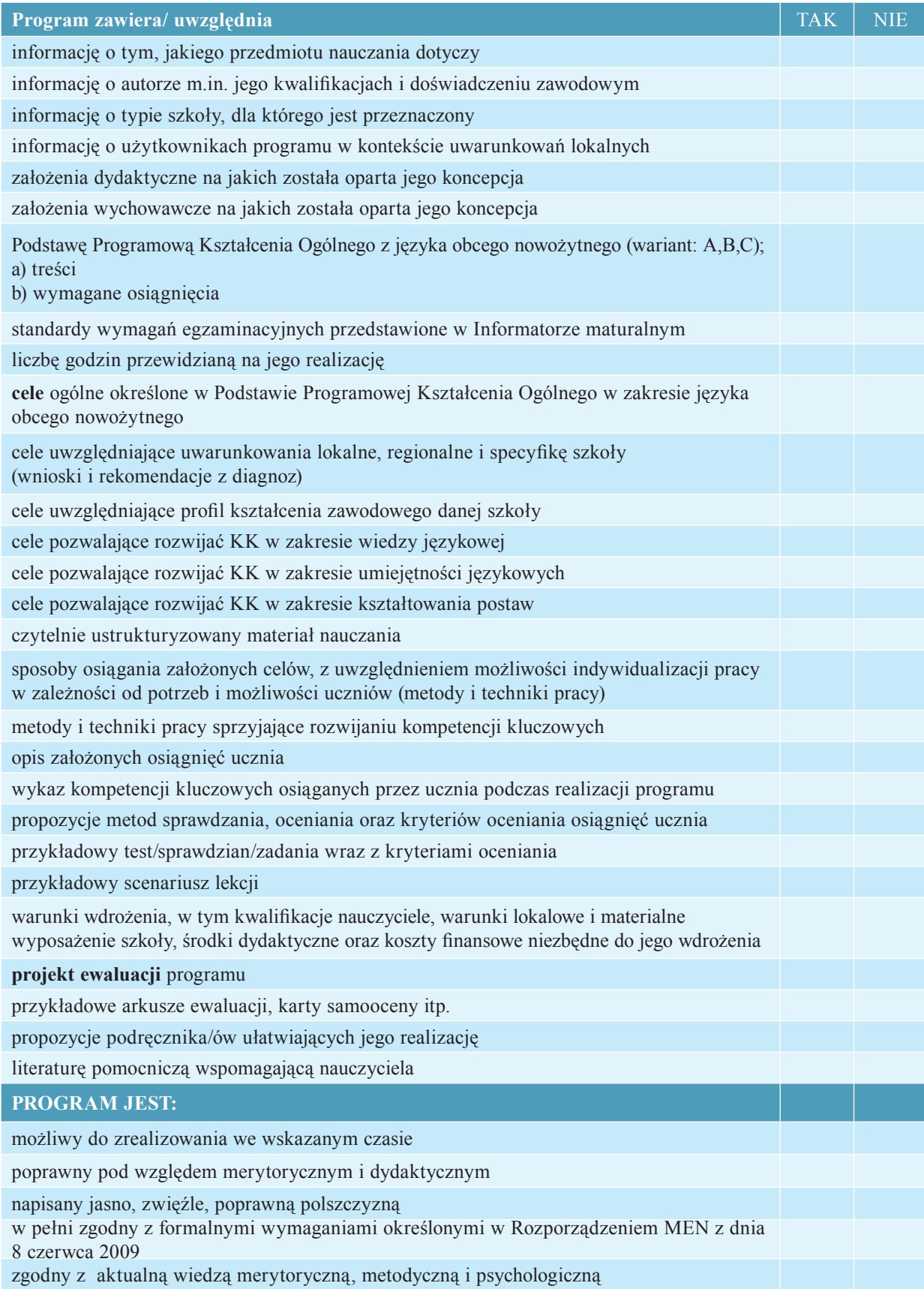

Założono również, że po przystąpieniu do realizacji programów zostanie przeprowadzona diagnoza psychologiczna uczniów oraz diagnoza ich wiedzy i umiejętności na starcie z przedmiotu, z którego miały być rozwijane kompetencje kluczowe. Badanie uczniów na starcie dało nauczycielom pełniejszy obraz oraz możliwość konfrontacji celów stawianych w programach z możliwościami ich uczniów i wychowanków. Był to kolejny (po samoocenie) moment ewaluacji napisanych przez nauczycieli programów i sprawdzenie, czy dobrze scharakteryzowali i określi odbiorcę swoich oddziaływań.

Na szkoleniach i warsztatach nauczyciele poznali formalne aspekty warunkujące jego poprawność oraz odbyli powtórkę z metodyki nauczania, gdyż program to opis sposobu realizacji założonych w programie celów. Kolejnym etapem były konsultacje programów online z wyznaczonymi konsultantami i dokonywanie w nich stosownych korekt. Tak przygotowane programy trafiły do opiniowania. Każdy program był opiniowany przez dwie osoby: nauczyciela tego samego przedmiotu oraz konsultanta-specjalistę z zakresu tworzenia programów nauczania. Programy podlegały ocenie w kilku zakresach: **zgodności** pod względem formalnym i merytorycznym z obowiązującym Rozporządzeniem Ministra Edukacji Narodowej w sprawie dopuszczenia do użytku szkolnego programów wychowania przedszkolnego, programów nauczania i podręczników oraz cofania dopuszczenia; **zgodności** z obowiązującym Rozporządzeniem Ministra Edukacji Narodowej w sprawie podstawy programowej wychowania przedszkolnego oraz kształcenia ogólnego w poszczególnych typach szkół; **poprawności** pod względem merytorycznym i dydaktycznym; **innowacyjności** w zakresie założeń i celów wynikających z postulatu kształtowania kompetencji kluczowych, oraz **możliwości wsparcia ucznia** w zakresie kształcenia zawodowego.

Programy opracowane przez nauczycieli są programami kształcenia ogólnego dla przedmiotów objętych wsparciem: języki obce (język angielski, niemiecki lub rosyjski), matematyka, geografia, fizyka, przedsiębiorczość, technologia informacyjna na IV. etapie edukacyjnym. Wszystkie programy obejmują cały etap edukacyjny. Programy zgodnie z Rozporządzeniem stanowią opis sposobu realizacji celów kształcenia i zadań edukacyjnych ustalonych w podstawie programowej kształcenia ogólnego, tu z uwzględnieniem kształtowania kompetencji kluczowych.

Wszystkie programy zawierają wymagane formalnie:

- a) szczegółowe cele kształcenia i wychowania,
- b) treści zgodne z treściami nauczania zawartymi w podstawie programowej kształcenia ogólnego (dodatkowo wraz z przykładami realizacji),
- c) sposoby osiągania celów kształcenia i wychowania, z uwzględnieniem możliwości indywidualizacji pracy w zależności od potrzeb i możliwości uczniów oraz warunków, w jakich program będzie realizowany,
- d) opis założonych osiągnięć ucznia,
- e) propozycje kryteriów oceny i metod sprawdzania osiągnięć ucznia.

Ponadto w programach znalazły się cele wynikające z diagnozy potrzeb rynku, kształcenia w zawodzie, kształtowania kompetencji kluczowych oraz projekty ewaluacji programu.

### Atuty programów:

Programy nauczania autorstwa nauczycieli biorących udział w Projekcie Szkoła Kluczowych Kompetencji pozwalają nauczycielowi na dużą elastyczność, są dostosowane do warunków i możliwości ich realizacji w placówkach macierzystych nauczycieli. Większość zaproponowanych programów opiera się na przesłankach pedagogiki humanistycznej. Nauczyciele proponują nauczanie adekwatne do potrzeb, zdolności i możliwości uczniów. Uczeń jest w centrum zainteresowania i procesu dydaktycznego, nauczyciele stwarzają mu warunki do wzbogacenia własnej osobowości, rozwijania własnego, indywidualnego stylu uczenia się, samodzielnego kierowania nauką czyli autonomii. Większość autorów zapewnia, iż realizacja ich programów gwarantuje wszechstronny rozwój ucznia w obszarach – wiedza, umiejętności i kształtowanie postaw.

### **1.2 Wdrażanie programów**

Pozytywnie zaopiniowane programy zostały przyjęte przez Rady Pedagogiczne do realizacji w placówkach macierzystych ich autorów. W zakresie każdej kompetencji powstało 40 unikatowych programów nauczania uwzględniających m.in. realizację celów wynikających z podstawy programowej, celów i oczekiwań zawodowych uczniów oraz kompetencji kluczowych. Programy są wdrażane w szkołach od 1. września 2010 roku. W toku ewaluacji bieżącej nauczyciele formułują wnioski, z których wynika, iż realizacja swojego programu, "skrojonego" na miarę uczniów daje im wiele satysfakcji i pozwala osiągać lepsze wyniki, nie tylko w zakresie nauczanych przedmiotów. Uczniowie są wdrażani do autonomii, uczą się technik uczenia się oraz kompensacyjnych, przygotowują się do kształcenia ustawicznego. Nauczyciele stosują metody sprzyjające efektywnej komunikacji, współdziałaniu w grupie, tolerancji i poszanowaniu inności. W ramach przedmiotów rozwijane są m.in. kompetencje informatyczne i techniczne uczniów, kompetencje społeczne, jak również ekspresja kulturalna. Ponadto realizacja programów nauczania była wspierana działaniami dodatkowymi. Każdy uczeń otrzymywał podręczniki oraz wybrane przybory szkolne. Uczniowie uczestniczyli w Kołach Naukowych na uczelniach wyższych, brali udział w Wakacyjnych Obozach Naukowych, realizowali projekty w ramach konkursu "Granty dla Szkół", chętni

mogli uczestniczyć w grze symulującej działalność biznesową i rozwijać przedsiębiorczość i kreatywność. Każde z tych działań poszerzało ofertę dla ucznia i umożliwiało mu wszechstronny rozwój. Nauczyciele realizując działania projektowe przyczynili się do powstania metodyki kształtowania kompetencji kluczowych oraz jej upowszechniania w ramach Mobilnego Instytutu Kompetencji i Lekcji Demonstracyjnych. Nauczyciele realizowali postulat kształtowania kompetencji kluczowych na dwa sposoby. Przedmioty, do których zostały napisane autorskie programy nauczania są same w sobie kompetencjami kluczowymi, bo kompetencje kluczowe to:

- porozumiewanie się w języku ojczystym;
- **porozumiewanie się w językach obcych**;
- **kompetencje matematyczne i podstawowe kompetencje naukowo-techniczne**;
- **kompetencje informatyczne**;
- umiejętność uczenia się;
- kompetencje społeczne i obywatelskie;
- **inicjatywność i przedsiębiorczość**;
- świadomość i ekspresja kulturalna.

Przyglądając się powyższemu zapisowi można zauważyć, iż znalazły one odzwierciedlenie w zapisach nowej podstawy programowej jako zadania szkoły na czwartym etapie edukacyjnym, a nauczyciele w ramach projektu uprzedzili zmianę podstawy i zawarli wymienione zadania w swoich programach. Realizacja kształtowania kompetencji kluczowych na przedmiotach przebiegała dwutorowo: przez wprowadzenie odpowiednich treści czyli przez realizację odpowiednich tematów oraz przez zastosowanie odpowiednich metod kształcenia, metod rozwijających kompetencje społeczne, wymagających pracy grupowej, skutecznej komunikacji oraz zastosowania nowych technologii, metod rozwijających twórcze myślenie, innowacyjność i kreatywność. Adekwatnie do przedmiotu i realizowanej kompetencji przyjęto metodykę sprzyjającą rozwijaniu kompetencji kluczowych, realizowano projekty, korzystano z nowych technologii, przeprowadzano gry edukacyjne.

W roku szkolnym 2012/2013 szkoły otrzymały dodatkową pulę godzin na kontynuację zajęć w ramach przedsiębiorczości i technologii informacyjnej. Na każdy z ww. przedmiotów przydzielono 35 godzin w roku. W związku z powyższym Nauczyciele technologii informacyjnej i przedsiębiorczości opracowali aneksy do swoich programów autorskich. Treści podane w aneksie wykraczały poza podstawę programową.

### **1.3 Ewaluacja**

Z przeprowadzonych obserwacji oraz na podstawie sporządzonych przez nauczycieli raportów ewaluacyjnych programów, uwzględniających opinię uczniów (ankiety) należy stwierdzić, iż założenia Projektu w obszarze realizacji programów zostały zrealizowane, przynosząc pożytek zarówno uczniom jak i nauczycielom. Większość nauczycieli deklaruje chęć powtórnego wdrożenia go do realizacji po przejścia całego cyklu nauczania i sprawdzeniu jego skuteczności w wyniku egzaminów zewnętrznych, do których przystępują uczniowie. Programy będą wymagały stosownych korekt i dostosowania ich do wymagań nowej podstawy programowej, ale po uwzględnieniu wyników ewaluacji mogą stać się prawdziwymi perełkami. W momencie przygotowywania niniejszej publikacji nauczyciele pracują nad podsumowaniem trzyletniej pracy na swoich programach. Oprócz zaplanowanej przez siebie ewaluacji mają do dyspozycji raporty przeprowadzonych badań edukacyjnych, na podstawie których mogą stwierdzić skuteczność swoich programów (przyrost wiedzy i umiejętności uczniów z poszczególnych przedmiotów). Wnioskowanie na podstawie szeroko zakrojonych badań, usytuowanie wyników swoich uczniów na tle populacji uczniów biorących udział w Projekcie jest niewątpliwą zaletą.

### **1.4 Podsumowanie**

Wszystkie działania, zaplanowane w Projekcie Szkoła Kluczowych Kompetencji ukierunkowane były docelowo na uczniów, jednakże wsparcie nauczycieli w realizacji zadania nadrzędnego – kształtowania kompetencji kluczowych uczniów było nieodzownym elementem całości planu. Wobec faktu, iż Ministerstwo Edukacji Narodowej nie oferuje już nauczycielom gotowych, zatwierdzonych programów, nauczenie nauczycieli pisania programów jest niewątpliwie wartością dodaną Projektu. Dodatkowo podczas wzajemnego opiniowania programów nauczyciele nauczyli się sprawdzać poprawność formalną i merytoryczną przedstawianych dokumentów. W toku realizacji Projektu okazało się również, iż jest spore zapotrzebowanie na kształcenie nauczycieli w zakresie przeprowadzania ewaluacji swoich działań. W opinii nauczycieli zdobyte podczas realizacji Projektu umiejętności związane z budowaniem własnych programów nauczania będą im przydatne w pracy zawodowej. Z racji udziału w platformach kompetencji, nauczyciele zdobyli jeszcze jedną cenną umiejętność – dzielenia się wiedzą i doświadczeniami i to nie tylko w kręgu nauczycieli uczestniczących w Projekcie, ale przede wszystkim z nauczycielami w swoich placówkach macierzystych, mogą stać się zatem liderami Wewnątrzszkolnego Doskonalenia Nauczycieli w zakresie umiejętności przygotowywania autorskich programów nauczania. Nie bez znaczenia jest również fakt, iż przygotowane programy były wdrażane przede wszystkim w technikach. Reforma szkolnictwa zawodowego została przeprowadzona niejako przy okazji reformy szkolnictwa ogólnokształcącego. Organizacyjnie cele szkolnictwa zawodowego są dużo trudniejsze do wdrożenia. Opracowanie programów dedykowanych własnym placówkom, uwzględniających ich cele, bazę, warunki lokalne oraz potencjał uczniów jest działaniem godnym kontynuacji i naśladowania. W wielu wypadkach jest to jedyna droga skutecznego działania szkoły w zakresie realizacji zadań dydaktyczno-wychowawczych.

# **2. Programy Mobilnego Instytutu Kompetencji i Lekcji Demonstracyjnych**

Swoje umiejętności w zakresie konstruowania programów nauczania nauczyciele uczestniczący w Projekcie wykorzystali również podczas opracowywania programów na Mobilny Instytut Kompetencji i Lekcje Demonstracyjne – kolejne działania ukierunkowane na możliwość kształtowania u uczniów kompetencji kluczowych.

Zarówno Mobilny Instytut Kompetencji jak i Lekcje Demonstracyjne zakładały przygotowanie przez nauczycieli programów na pulę dodatkowych godzin oferowanych uczniom w placówkach macierzystych. W przeciwieństwie do opisanych wcześniej autorskich programów nauczania nauczyciele byli zobligowani do zaoferowania uczniom treści i realizacji celów wykraczających, rozszerzających, uzupełniających treści z podstawy programowej poszczególnych przedmiotów (język obcy, matematyka, geografia, przedsiębiorczość, informatyka). Kolejnym aspektem różniącym lekcje w ramach Mobilnego Instytutu Kompetencji i Lekcji Demonstracyjnych od lekcji realizowanych w ramach programów własnych była dobrowolność udziału uczniów w przedsięwzięciu. Nie założono udziału całych zespołów klasowych, tylko zainteresowane przedmiotem grupy. Nauczyciele, poza wymaganiami formalnymi, jakie musiał spełniać program Mobilnego Instytutu Kompetencji i Lekcji Demonstracyjnych otrzymali całkowitą swobodę w zakresie doboru treści i celów. Podobnie, jak w przypadku programów, tak i programy na Mobilny Instytut Kompetencji i Lekcje Demonstracyjne podlegały jednak weryfikacji koordynatora merytorycznego oraz przewidzianej przez samego autora ewaluacji. Każda szkoła w ramach 4 kompetencji realizowała 10 godzin dydaktycznych Lekcji Demonstracyjnych i 20 godzin dydaktycznych Mobilnego Instytutu Kompetencji. Podział godzin między poszczególne kompetencje leżał w gestii szkół, które potrafią najlepiej zdiagnozować potrzeby uczniów oraz znają swoje możliwości kadrowe i zasoby materialne niezbędne do realizacji zadania. Zarówno na lekcje demonstracyjne jak i lekcje pokazowe w ramach Mobilnego Instytutu Kompetencji nauczyciele je realizujący zapraszali swoich kolegów z własnej i innych szkół realizujących Projekt, jak również koordynatorów danej kompetencji. To cenne doświadczenie zarówno dla nauczyciela prowadzącego taką lekcję, jak i osób biorących udział w zajęciach jako obserwator, gdyż celem takiego spotkania była możliwość przedyskutowania i ewaluacji wielu kwestii metodycznych, dydaktycznych, a nawet wychowawczych. Wszyscy zaangażowani w realizację przedsięwzięcia mogli się czegoś nauczyć, zwłaszcza, że oprócz programów nauczyciele na każdą lekcję przygotowywali scenariusze zajęć i paletę ćwiczeń dla ucznia, tak że osoby obserwujące zajęcia mogły powtórzyć, powielić, podpatrzeć pomysły i zrealizować je później w swoich placówkach.

Nauczyciele realizując swoje programy Mobilnego Instytutu Kompetencji i Lekcji Demonstracyjnych dołożyli wszelkich starań, by przygotowywane przez nich zajęcia różniły się od typowych lekcji szkolnych, znakomicie wykorzystali możliwość poszerzenia stosowanego spektrum metod pracy oraz kształtowania kompetencji kluczowych. Mimo, iż większość lekcji odbywała się w szkołach, to zapewniane były szczególne warunki realizacji np. przez inny wystrój sal, inną rolę uczniów – często to oni byli bohaterami lekcji, a nauczyciel przyjmował rolę życzliwego doradcy.

Atuty lekcji w ramach Mobilnego Instytutu Kompetencji i Lekcji Demonstracyjnych to m.in.:

- 1) tematyka poszerzająca treści przewidziane podstawą programową,
- 2) stosowanie przez nauczycieli technologii informacyjnej do realizacji zakładanych celów,
- 3) stosowanie różnorodnych form socjalnych, zwłaszcza pracy w parach, czy grupach,
- 4) wspieranie autonomii uczniów,
- 5) rozwijanie twórczego myślenia,
- 6) praca metoda projektu, WebQuest, odwróconej szkoły,
- 7) stosowanie elementów edukacji spersonalizowanej, tutoringu,
- 8) interdyscyplinarny charakter lekcji,
- 9) łączenie treści wynikających z kształcenia zawodowego z treściami przedmiotu realizowanego w ramach Mobilnego Instytutu Kompetencji, czy Lekcji Demonstracyjnych,

10) zmiana roli nauczyciela – bardzo dobry kontakt nauczycieli z uczniami.

W ramach Mobilnego Instytutu Kompetencji i Lekcji Demonstracyjnych nauczyciele mogli zrobić to, czego ze względu na małą liczbę godzin przewidzianą na realizację podstawy programowej nie udałoby się im zrobić. Lekcje pozwalały na indywidualizację nauczania, były też na pewno ofertą dla ucznia zdolnego, np. nauczyciele języków obcych realizowali edukację przez teatr, filmową, edukację o Europie, edukację realioznawczą kulturoznawczą. Uczniowie odgrywali scenki rodzajowe, kręcili filmy, przygotowywali i degustowali potrawy na podstawie obcojęzycznych przepisów, przygotowywali oferty hotelowe w języku obcym, śpiewali piosenki, czytali baśnie.

Programy na Mobilny Instytut Kompetencji i Lekcje Demonstracyjne stanowią doskonałą ofertę jako przyczynek/ impuls do programów na koła zainteresowań realizowane w szkole. Działanie podlegało ewaluacji własnej – nauczycieli realizujących Mobilny Instytut Kompetencji i Lekcje Demonstracyjne oraz ocenie obserwatora-koordynatora danej kompetencji. W ramach ewaluacji nauczyciele zakładali przede wszystkim zbadanie efektów nauczania (obserwacja, quizy) oraz atrakcyjności zajęć dla uczniów (ankiety, wskaźnik frekwencji). Z raportów

ewaluacyjnych przygotowanych przez nauczycieli wynika, że zajęcia cieszyły się dużą popularnością. Koordynatorzy merytoryczni dokonali wyboru najciekawszych programów na Mobilny Instytut Kompetencji i Lekcje Demonstracyjne dokonując szczegółowej analizy programu oraz jego realizacji zgodnie z poniższym arkuszem:

Arkusz analizy programów Lekcji Demonstracyjnych i Mobilnego Instytutu Kompetencji

pod kątem ich upowszechnienia jako przykładów "dobrej praktyki" Kompetencja ……………………………………………………………………………….……… Imię i nazwisko Koordynatora Merytorycznego Kompetencji ……………………………… Autor i tytuł programu ……………………………………………...…………………………… Nazwa Szkoły ……………………………………………………………………………………

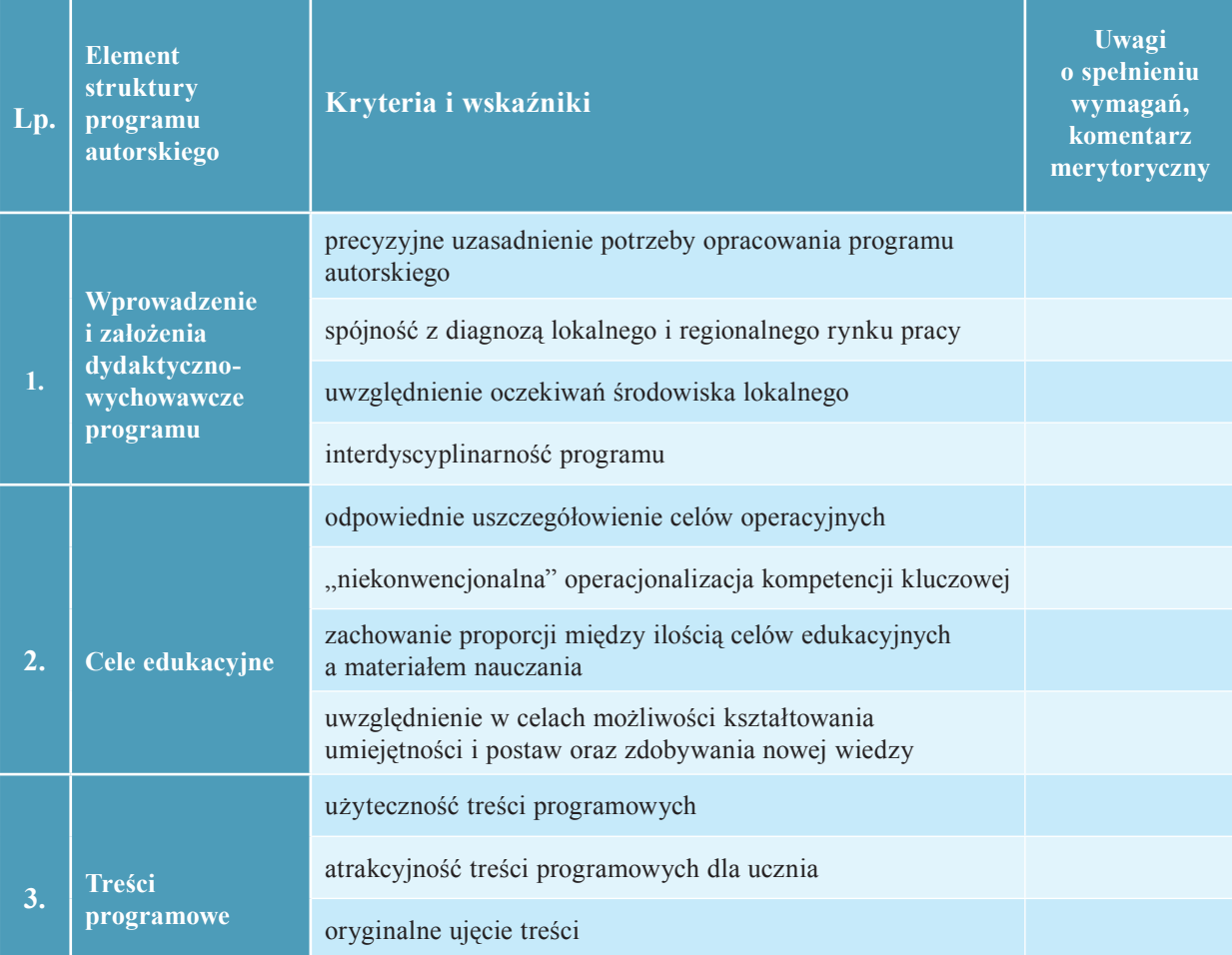

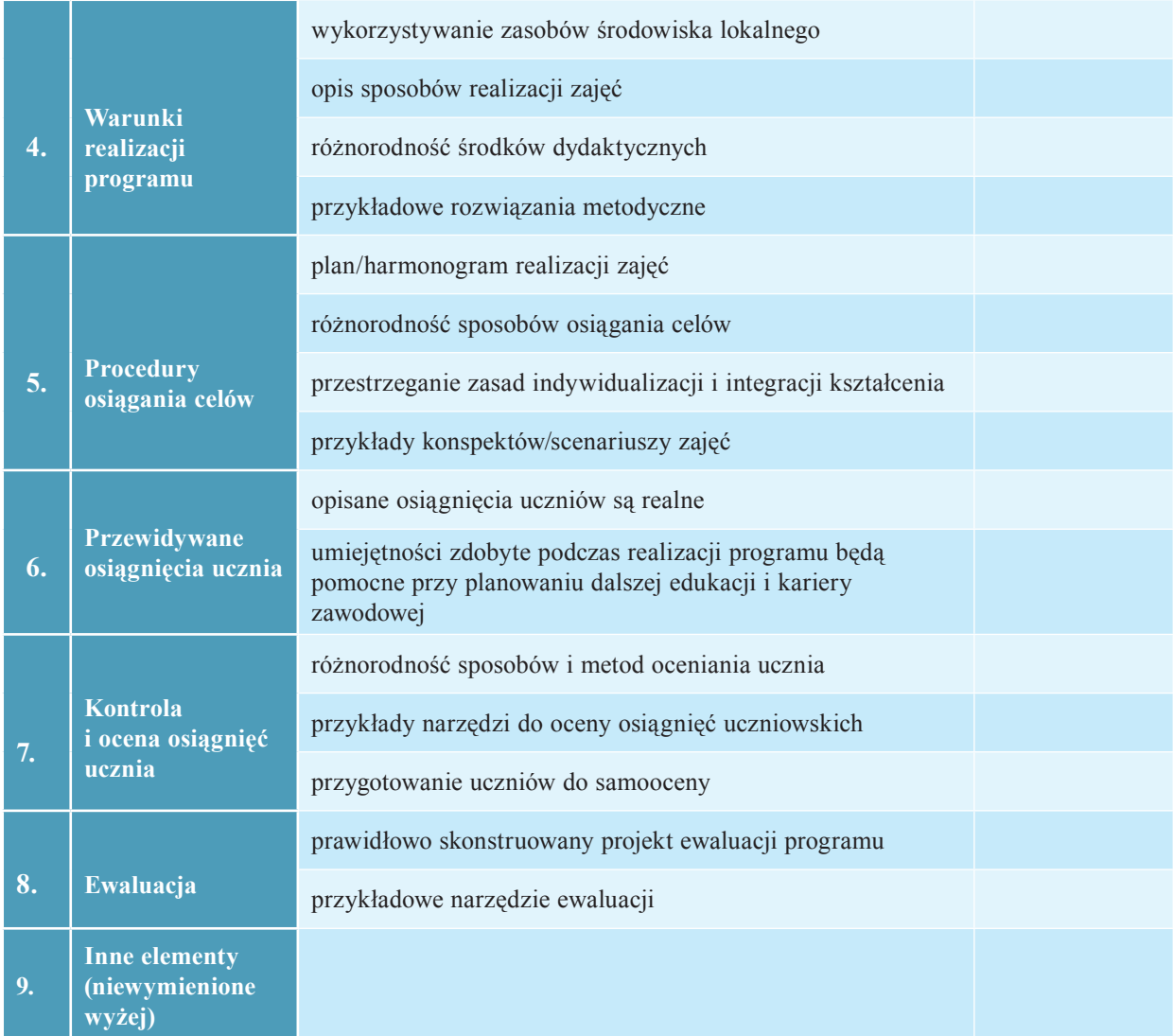

Krótkie (opisowe) uzasadnienie wyboru programu Lekcji Demonstracyjnych i Mobilnego Instytutu Kompetencji jako "przykładu dobrej praktyki" do upowszechnienia:

……………………………………………………………………………………………………………………… ……………………………………………………………………………………………………………………… ……………………………………………………………………………………………………………………… ……………………………………………………………………………………………………………………….

Załącznik:

1. Program LD i MIK (wersja elektroniczna)

…………………………………………………………..……

(Podpis Koordynatora Merytorycznego Kompetencji)

Przeanalizowane programy na Mobilny Instytut Kompetencji i Lekcje Demonstracyjne są przykładem dobrych praktyk. Działanie, które ukierunkowano na ucznia, przyniosło bardzo pozytywny efekt również nauczycielom. Wzajemne oglądanie lekcji i poddawanie się ocenie, osądowi koleżanek było swoistym kursem metodyki nauczania, chwilą refleksji nad swoim warsztatem pracy. Nauczyciele zauważali czasami, że można pracować efektywniej, ze ich nakład pracy jest niewspółmiernie duży w stosunku do uzyskiwanych rezultatów. Lekcje Mobilnego Instytutu Kompetencji i Lekcje Demonstracyjne oraz ich prezentacja w szkołach były okazją do zaprezentowania dokonań uczniów oraz samego nauczyciela społeczności szkolnej, odejściem od rutynowego traktowania realizacji celów nauczania np. w Ostrowie Wielkopolskim taka lekcja stała się przyczynkiem do tego, by w szkole było święto, a szkoła mogła się m.in. promować – przyjechała nawet lokalna telewizja i przeprowadziła wywiady z uczniami i nauczycielką realizującą lekcję.

# **2.1 Ewaluacja programów Mobilnego Instytutu Kompetencji i Lekcji Demonstracyjnych**

Zadanie ewaluacji programów MIK i LD powierzono ich autorom, gdyż to oni wdrażali swoje programy. Wyciągnięte przez nauczycieli wnioski były formułowane dość ostrożnie, gdyż wyniki liczbowe odnosiły się do małych grup badawczych (kilkunastoosobowe grupy uczniów, a samo działanie realizowano w od kilku do kilkunastu godzin. W wielu raportach ewaluacyjnych nauczyciele wskazują na następujące walory przedsięwzięcia:

- dodatkowe, bezpłatne lekcje dla ucznia,
- możliwość realizowania swoich pasji, wyjście poza podstawę programową,
- możliwość realizacji zajęć poza murami szkolnymi,
- mniejsza liczebność grupy większy komfort pracy,
- ciekawa tematyka oraz atrakcyjne formy pracy.

Wielu nauczycieli nie było na początku zachwyconych perspektywą obserwowania prowadzonych przez siebie zajęć i poddawania ich dyskusji oraz ocenie. Teraz z perspektywy czasu nauczyciele uważają to doświadczenie za bardzo korzystne dla swojego rozwoju. Zostały zweryfi kowane poglądy, metody, techniki pracy, a nawet ilość zakładanych celów na jedne zajęcia. Oprócz tego, że w zajęciach brali udział chętni nauczyciele z innych szkół, to dodatkowo wybrane jednostki lekcyjne były prezentowane na Platformach Kompetencji w ramach modułów: dzielenie się dobrymi praktykami, a scenariusze zajęć przesyłane zainteresowanym nauczycielom z danej kompetencji.

Programy na Mobilny Instytut Kompetencji i Lekcje Demonstracyjne są wartością dodaną Projektu samą w sobie, są skarbnicą pomysłów na realizację zajęć dodatkowych, katalogiem propozycji i rejestrem metod oraz technik pracy. W ofercie 160 programów każdy nauczyciel może znaleźć inspirację na swoje zajęcia z uczniami czy to w ramach Kół Naukowych, czy koła zainteresowań.

# **ROZDZIAŁ III**

# **Granty – przedsięwzięcia sprawdzające umiejętności wykorzystania nabytych kompetencji kluczowych**

## **1. Założenia i cele ogólne**

W ramach projektu zorganizowano konkurs "Granty dla Szkół", którego celem było sprawdzenie zakresu zdobytych kompetencji kluczowych przez uczniów oraz wyłonienie i nagrodzenie najlepszych oraz najbardziej innowacyjnych przedsięwzięć egzemplifikujących nabycie kompetencji kluczowych. Konkurs miał charakter zamknięty i był adresowany do uczniów szkół uczestniczących w programach rozwijania kompetencji kluczowych w projekcie Szkoła Kluczowych Kompetencji – edycja 2. Do konkursu przystąpili wszyscy nauczyciele i uczniowie objęci projektem. Każda szkoła złożyła co najmniej 2 projekty z zakresu każdej kompetencji (kompetencje mogły zostać połączone). Proponowane projekty zawierały działania wykorzystujące wiedzę i umiejętności kształtujące postawy określone w opisie Kompetencji Kluczowych w Dzienniku Urzędowym Unii Europejskiej (strategia uczenia się przez całe życie) i mogły być prowadzone z wykorzystaniem metody projektów.

Opracowane w szkołach wnioski grantowe w formie wniosków aplikacyjnych zostały przekazane do oceny do Wyższej Szkoły Ekonomii i Innowacji w Lublinie oraz do Dolnośląskiej Szkoły Wyższej we Wrocławiu, gdzie komisyjnie dokonano oceny i wyboru najlepszego projektu z każdej szkoły. Kryteria oceny obejmowały:

- 1. Poprawność merytoryczną wniosku;
- 2. Koncepcję;
- 3. Uniwersalność projektu;
- 4. Innowacyjność projektu;
- 5. Użyteczność zastosowania projektu w szkole;
- 6. Wykorzystanie 4 kompetencji.

W skład komisji oceniającej wnioski wchodzili: Koordynatorzy regionalni, Koordynatorzy merytoryczni poszczególnych kompetencji oraz Koordynator merytoryczny projektu.

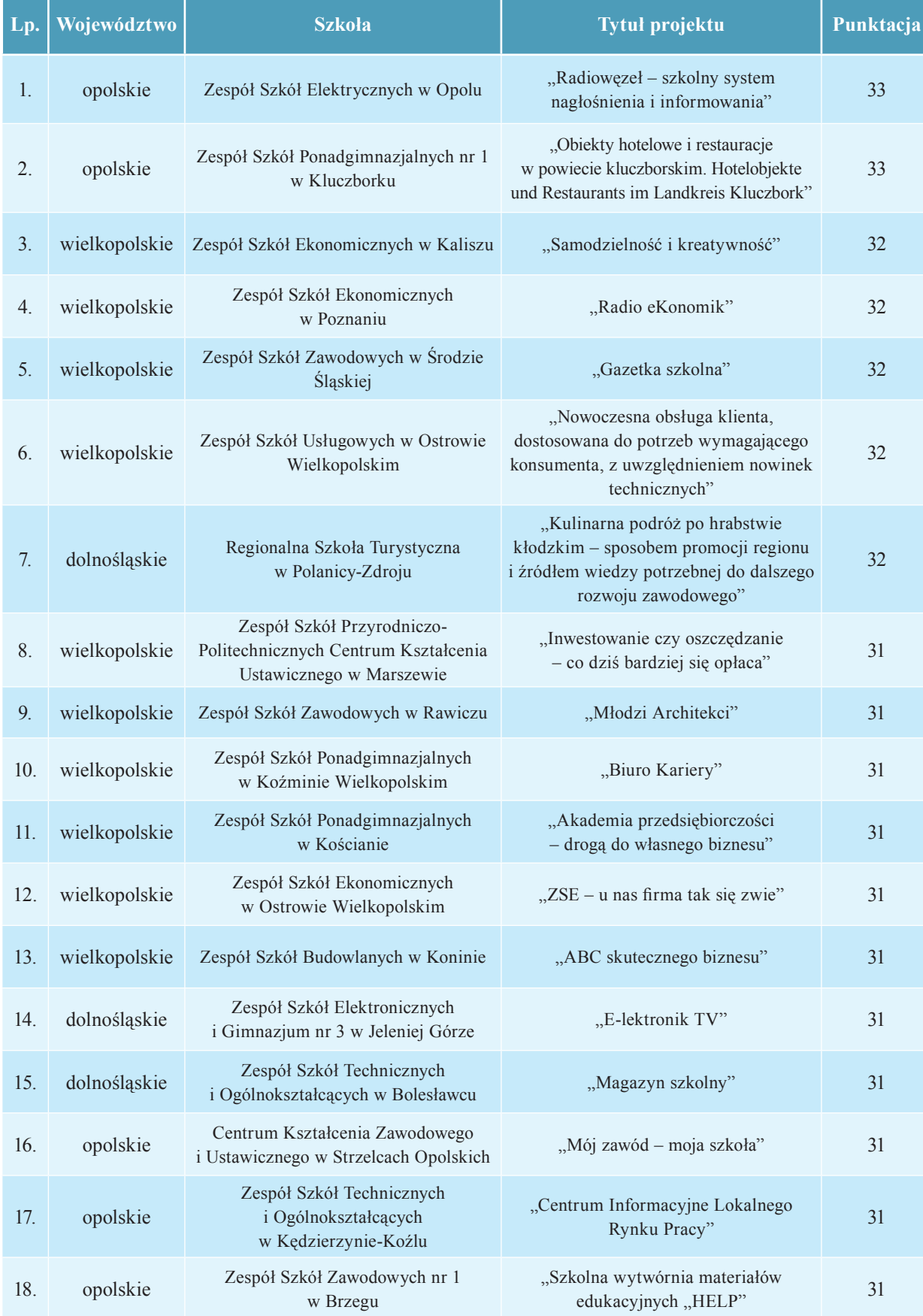

# Poniższa tabela przedstawia wynik konkursu "Granty dla Szkół".

 $\begin{array}{c} \hline \end{array}$ 

 $\overline{\phantom{a}}$ 

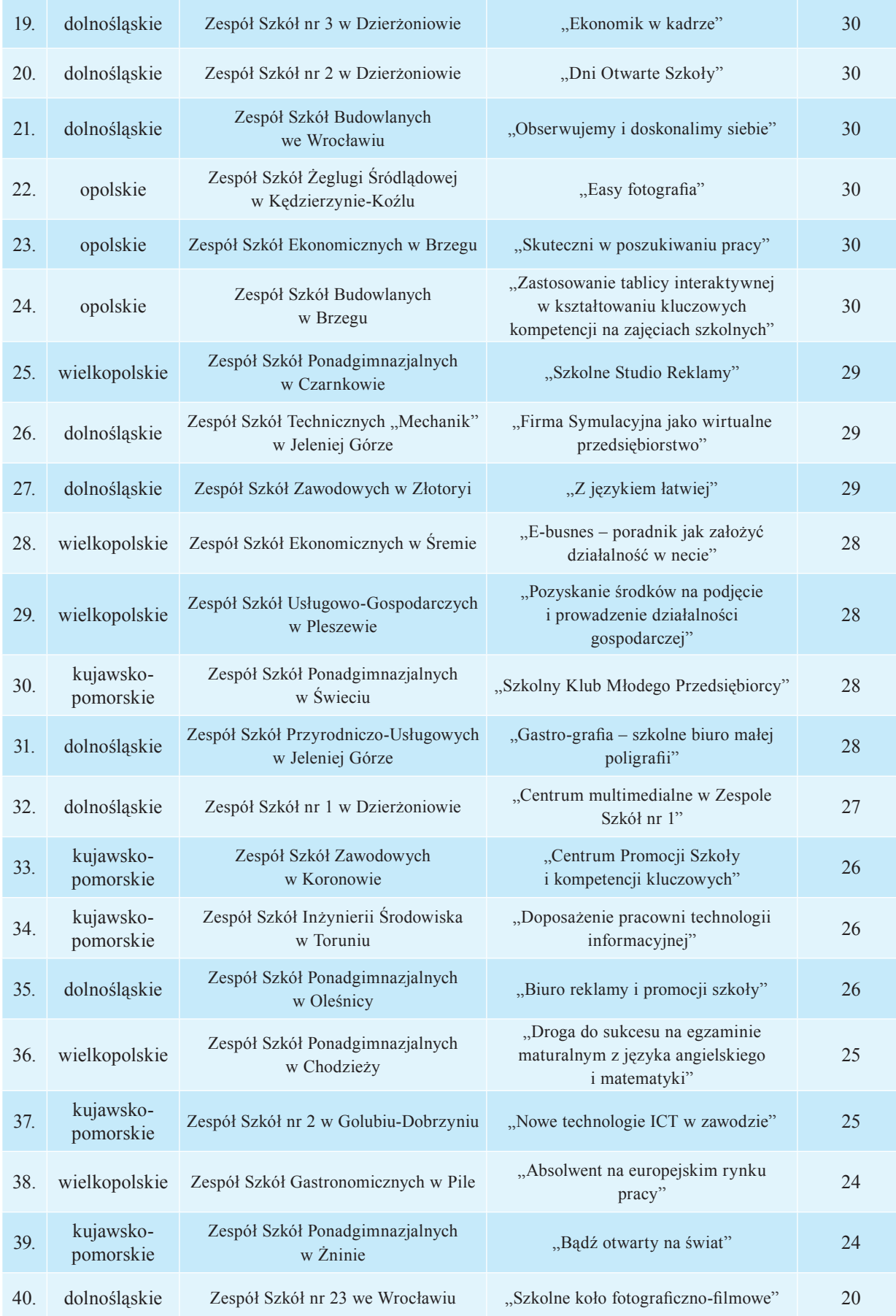

Dla zwycięskiego projektu w każdej ze szkół biorącej udział w konkursie został przyznany grant rzeczowy o wartości nie przekraczającej 10 000 zł. Po otrzymaniu wsparcia rzeczowego uczniowie i nauczyciele przystąpili do realizacji wybranych projektów.

## **2. Przykładowe sposoby realizacji**

Jednym z najbardziej interesujących wniosków złożonych w ramach konkursu "Granty dla Szkół" był wniosek **Zespołu Szkół Elektrycznych im. Tadeusza Kościuszki w Opolu pt. "Radiowęzeł – szkolny system nagłośnienia i informowania".** Działanie realizowane było pod opieką nauczyciela technologii informacyjnej oraz nauczyciela języka angielskiego i brało w nim udział 30 uczniów z czterech kompetencji: matematycznoprzyrodniczej, językowej, przedsiębiorczości i technologii informacyjnej. W ramach grantu zakupiony został sprzęt pozwalający na stworzenie całej infrastruktury systemu audio, tj.: system nagłośnienia składający się z zestawu głośnikowego, mikrofonu, wzmacniacza i kontrolera hałasu oraz system wyposażenia studia, tj.: słuchawki, mikrofon: pojemnościowy i dynamiczny, a także statywy. Zainstalowany sprzęt umożliwił uczniom zaangażowanym w realizację grantu wykorzystanie zdobytych w trakcie nauki umiejętności kluczowych, co stanowiło cel ogólny projektu.

Celami szczegółowymi działania były:

- Rozwój kompetencji informatycznych uczniów poprzez analizę i dobór oprogramowania do obsługi radiowęzła, a także poprzez obsługę, gromadzenie i archiwizację materiałów oraz integrację systemu audio z istniejącymi systemami informatycznymi Szkoły;
- Rozwój kompetencji językowej poprzez m.in. przeprowadzenie audycji "Dwujęzyczny horoskop";
- Rozwój kompetencji przedsiębiorczość poprzez planowanie pracy radiowęzła (audycje, bloki muzyczne, możliwość nauczenia się efektywnej pracy zespołowej i wykorzystanie kreatywności ucznia do zrealizowania jego własnych pomysłów);
- Rozwój kompetencji matematyczno-przyrodniczej poprzez zbieranie i wykorzystywanie informacji z ankiet i sond na temat opinii i oczekiwań społeczności szkolnej odnośnie prezentowanych audycji;
- Rozwój techniczny i multimedialny szkoły poprzez możliwość nadawania audycji oraz ważnych komunikatów, a także informacji o zagrożeniach (zwiększenie bezpieczeństwa);
- Umożliwienie uczniom nagrywania swojej twórczości w powstałym studio nagraniowym;
- Zapoznanie uczniów z systemami nagłośnień używanych w centrach handlowych oraz sportowych, a także salach konferencyjnych oraz ze sprzętem studyjnym i estradowym;
- Przeszkolenie uczniów z zakresu przygotowywania wywiadów i poszerzenie wiedzy dotyczącej praw autorskich i umów licencyjnych.

Realizacja działania rozpoczęła się we wrześniu 2012 r. od instalacji zakupionego sprzętu, w tym przymocowania głośników, dokładnego przetestowania systemu i jego integracji z istniejącymi elementami. Zaangażowana grupa uczniów spotkała się celem ustalenia harmonogramu spotkań, a także regulaminu pracy, zasad użytkowania sprzętu audio i zasad legalności gromadzonych materiałów muzycznych. Następnie zapoznano uczniów ze sprzętem radiowym, dokonano podziału prac i obowiązków podczas pracy w studio. W dalszym etapie, po przeprowadzonych badaniach wśród społeczności szkolnej co do oczekiwań odnośnie radiowęzła, uczniowie nagrywali wywiady oraz przygotowywali krótkie reportaże oraz relacje z wydarzeń szkolnych, które umożliwiły im zdobycie doświadczenia w zakresie wykorzystywania sprzętu. Uczniowie przygotowani także schemat radiowęzła oraz ustalili ramówkę stacji i opublikowali ją na stronie internetowej Szkoły.

Pierwszym efektem pracy uczniów była wyemitowana przez szkolny radiowęzeł audycja w języku angielskim i polskim pt. "Dwujęzyczny horoskop". Kolejne audycje, w tym "Koncert życzeń" (uczniowie mogli zamówić utwory wraz z komentarzem dla wybranej osoby), "Co nas bawi?" (konkurs na najlepszy dowcip), "Merry Xmas" (audycja z piosenkami świątecznymi oraz życzeniami), "Dzień otwarty w Elektryczniaku", a także cykliczne audycje "Co tam panie w Elektryku?", czy też audycja "Instalacja Elektryczna w DKW" – wywiad z gościem, cieszyły się dużym zainteresowaniem wśród uczniów i nauczycieli całej szkoły.

Stworzenie szkolnego radiowęzła przyniosło efekty w postaci nie tylko mierzalnej (wzbogacenie infrastruktury sprzętowej szkoły), ale przede wszystkim pozwoliło na wykorzystanie zdobytej wiedzy i umiejętności przez uczniów w praktyczny sposób. Dodatkowo uczniowie nauczyli się efektywnej pracy zespołowej oraz uświadomili sobie jaka odpowiedzialność leży na każdym z członków zespołu, aby udało się zrealizować zamierzone cele. Projekt przyczynił się do integracji całej społeczności szkolnej, która poprzez przeprowadzone sondy i ankiety mogła opracować ramówkę i poszczególne audycje. Umożliwił on również wymianę doświadczeń z ElektryczniakTV, co rozszerzyło współpracę w ramach wymiany międzyklasowej w trakcie Dnia Otwartego w Elektryczniaku, który odbył się 26 kwietnia 2013r. W wyniku realizacji grantu podpisano także umowę o współpracy ze Studencką Rozgłośnią Radiową "Radio – Sygnały" **przy Instytucie Politologii Uniwersytetu Opolskiego przy projekcie "Akademia Radia Sygnały".** Podsumowaniem realizacji projektu była zorganizowana w czerwcu 2013 r. wystawa dokumentująca osiągnięcia i zrealizowane cele.

### **Opinie uczniów i nauczycieli o realizacji grantu:**

*"Jak oceniam grant? Jedno słowo wystarczy – REWELACJA. Już dawno nie miałem takiej radochy z robienia czegoś w szkole i o szkole. A do tego jestem sławny;) myślę, że nie można było lepiej spożytkować tych środków".* 

*"Super! W końcu można zrelaksować się na przerwach słuchając fajnej nuty. A do tego nie tylko na bieżąco wiadomo co w Elektryczniaku "piszczy" ale jeszcze można pośmiać się podczas audycji z naszymi "celebrytami". Oby tak dalej!"*

*"Szkolny Radiowęzeł, który powstał dzięki grantowi, okazał się strzałem w dziesiątkę. Na początku myśleliśmy, że będzie to sposób na szybką komunikację z uczniami i forma rozrywki podczas przerw. Ale efekt przerósł nasze oczekiwania! Uczniowie nie tylko realizują się w przygotowywaniu różnych form dziennikarskich, ale mają przy tym tyle zabawy, radości i satysfakcji, że sami robią między sobą zawody na najlepszy pomysł na materiał. A do tego my – nauczyciele mamy ogromną satysfakcję obserwując jak uczniowie radzą sobie ze swoimi obawami, przełamują bariery i rozwijają swoją osobowość".*

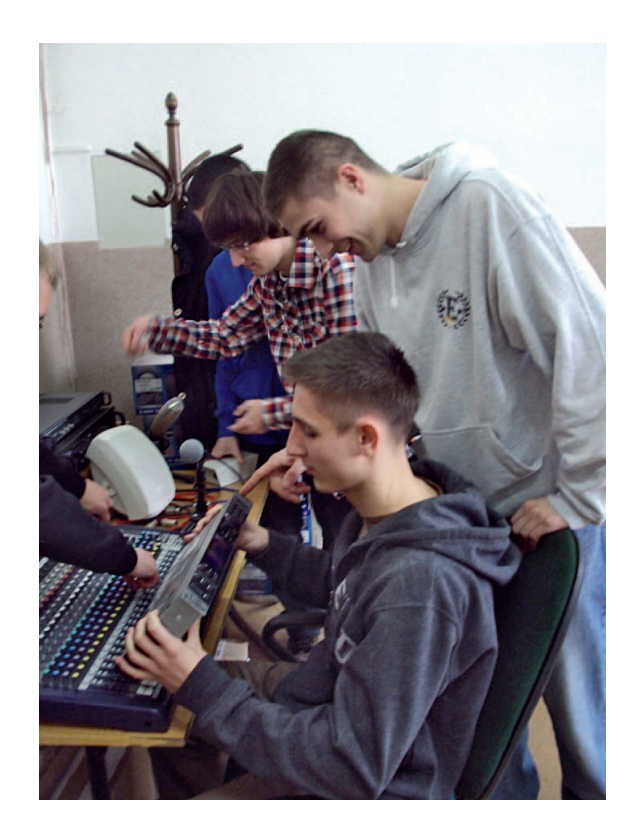

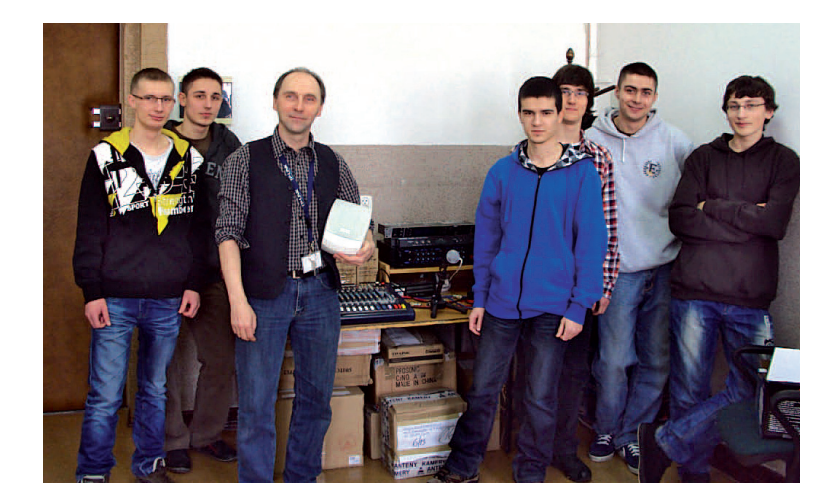

Kolejnym wyróżniającym się wnioskiem grantowym był projekt **Regionalnej Szkoły Turystycznej Technikum im. Jana Pawła II w Polanicy-Zdroju, pt. "Kulinarna podróż po hrabstwie kłodzkim – sposobem promocji regionu i źródłem wiedzy potrzebnej do dalszego rozwoju zawodowego".**

Działanie realizowane było przez nauczyciela języka angielskiego, nauczyciela geografii, nauczyciela przedsiębiorczości oraz nauczyciela technologii informacyjnej i brało w nim udział 120 uczniów klas 3 z czterech kompetencji: matematyczno-przyrodniczej, językowej, przedsiębiorczości i technologii informacyjnej. Szkoła w ramach grantu otrzymała: aparat cyfrowy z obiektywem, drukarkę atramentową – kolorową, bindownicę, laminarkę i robota kuchennego. Celem ogólnym projektu, mocno związanym ze specyfiką szkoły, było uświadomienie uczniom w jaki sposób sztuka kulinarna wiąże się z rynkiem branży turystycznej, której pracownikami w nieodległej przyszłości będą uczniowie i absolwenci szkoły. Ziemia kłodzka (dawne hrabstwo kłodzkie) od wieków stanowi obszar przenikania się kultury polskiej, czeskiej i niemieckiej, a ze względu na swoje walory naturalne, wielokulturowość i tradycję przyciąga corocznie znaczną liczbę turystów, także z zagranicy. Duże znaczenie w promowaniu regionu mają także oryginalne potrawy, które można ściśle utożsamić z historią tych ziem, a których rozpropagowanie może zapewnić wzrost zainteresowania całym regionem.

Celami szczegółowymi działania były:

- Poszerzenie wiedzy i umiejętności zawodowych oraz kompetencji kluczowych uczniów realizujących kształcenie w zawodach związanych z branżą turystyczną i ich praktyczne wykorzystanie podczas realizowanych zadań;
- Zwiększenie świadomości uczniów nt. wielokulturowości regionu Ziemi Kłodzkiej i jej wpływu na budowanie tradycji w szeroko pojętej branży turystycznej oraz jego geograficznych i historycznych uwarunkowań;
- Zaprezentowanie regionu Ziemi Kłodzkiej jako miejsca atrakcyjnego dla turystów polskich i zagranicznych (informacja w języku polskim i angielskim);
- Zainspirowanie uczniów do samodzielnego poszukiwania charakterystycznych dla regionu potraw, jako istotny element w rozwoju kompetencji przedsiębiorczości (niekonwencjonalność produktu, marketing, promocja);
- Poznanie i opisanie przez uczniów specyfiki odwiedzanych obiektów, w tym hoteli, restauracji, gospodarstw turystycznych – jako różnorodnych form prowadzenia działalności gospodarczych;
- Doskonalenie umiejętności współpracy w zespole, kształtowanie postaw innowacyjnych (aktywne odpowiadanie na potrzeby gości), samodzielności oraz kształtowania prawidłowej relacji interpersonalnej;
- Stworzenie źródła informacji o regionie na stronie internetowej Szkoły;
- Stworzenie kulinarnego przewodnika turystycznego po regionie Ziemi Kłodzkiej poprzez zebranie i utrwalenie zdobytych doświadczeń, wiedzy i umiejętności, który znajdzie zastosowanie w procesie edukacji obecnych przyszłych uczniów.

Prace związane z realizacją grantu rozpoczęły się od wyszukiwania przez podzielonych na pięć zespołów uczniów informacji dotyczących warunków geograficznych i demograficznych oraz uwarunkowań historycznych regionu, a także informacji nt. produktów regionalnych i tradycyjnych. W wyniku kwerendy opracowany został I rozdziału przewodnika. Szczególnie pomocne w jego przygotowaniu były wizyty w restauracjach i analiza kart dań a także zebranie przepisów i receptur produktów oraz potraw lokalnych. Swoją wiedzą dzielili się również okoliczni mieszkańcy oraz seniorzy rodów w trakcie Świąt Bożego Narodzenia. Kolejnym etapem były warsztaty kulinarne, podczas których przygotowano potrawy oraz przetwory według zebranych przepisów, które zostały następnie sfotografowane, a zdjęcia zostały umieszczone w przewodniku. Zebrane materiały zostały także przetłumaczone na język angielski, a tłumaczenie zostało dołączone do przygotowywanej publikacji. Po wprowadzeniu korekt i ostatnich poprawek przewodnik został wydrukowany. W ramach podsumowania projektu w czerwcu 2013 r. przewodnik został wręczony Staroście Powiatu Kłodzkiego i przedstawicielom regionalnych biur turystycznych. Na zakończenie realizacji grantu został zorganizowany bankiet, podczas którego podano potrawy regionalne. Dodatkowym efektem zrealizowanych działań było podpisanie umowy o współpracy Szkoły z biurem turystycznym dotyczącej wykorzystania dorobku uczniów do promocji regionu i jego potencjału.

W wyniku zrealizowanego projektu powstał przewodnik kulinarny po hrabstwie kłodzkim w języku polskim i angielskim, a uczniowie poszerzyli swoją wiedzę w zakresie tradycji kulinarnych regionu. W trakcie trwania projektu zdobyli oni nowe doświadczenia, zwiększyli swoje umiejętności interpersonalne (przeprowadzanie wywiadów, uzyskiwanie oczekiwanych

informacji), poznali nowe receptury i sposoby przyrządzania lokalnych potraw jak również mieli możliwość spostrzeżenia jak promocja bogactw regionu może przyczynić się do wzrostu zainteresowania nim wśród turystów. Praca w grupach, podział zadań oraz możliwość korzystania z nowoczesnego sprzętu wyzwoliły w uczniach pokłady kreatywności, skutkujących licznymi pomysłami, które zostały wykorzystane w trakcie opracowania przewodnika. Pozyskanie wiedzy na temat tradycji lokalnych z pewnością pomoże uczniom w dalszej karierze zawodowej związanej z branżą turystyczną.

Opinie uczniów o realizacji grantu:

*"Książka powstała z zebranych przepisów. Każdy angażując się jak najlepiej potrafił zbierał przepisy w swoim otoczeniu, w rodzinie, wśród znajomych. Następnie zebrane*  przepisy tłumaczyliśmy przy użyciu różnych źródeł. Pan Witkowski służył zawsze pomocą *i odpowiadał na wszelkie nasze pytania".*

*"Dzięki grantowi mogłam poznać ciekawych ludzi i dowiedzieć się fascynujących historii, było to bardzo fajne doświadczenie".*

*"Według mnie praca przy grancie była bardzo ciekawa. Sama możliwość pracy z grupą sympatycznych ludzi wprowadza w nastrój, że chce się więcej takich projektów. Ale nie tylko to, dzięki temu grantowi mogliśmy poznać kulturę, nie tylko naszą, ale także tą sprowadzoną z różnych terenów Polski, co było naprawdę ciekawym doświadczeniem".*

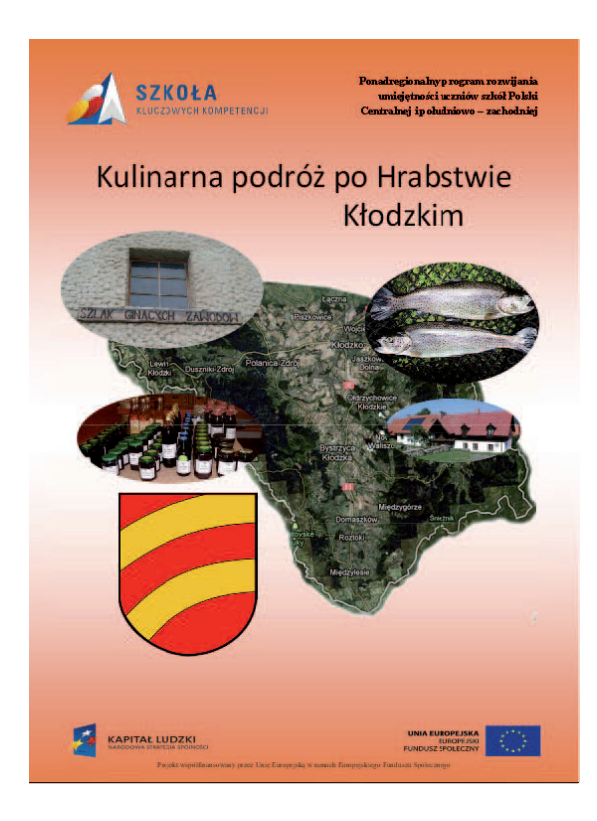

Składniki:<br>25 dag (wiiky<br>25 dag (wiiky<br>25 dag (wiiky<br>1 pietrasta<br>2 śmietrasta<br>26 dag bietni japaty<br>40 dag bietni japaty<br>niepełny siotzek<br>14 dag bietni japaty<br>niepełny siotzek<br>4 dag bietni japaty<br>niepełny siotzek<br>4 dag biet przecie nu pomidoroweg<br>2 kykikórinistany 1876<br>2 kykikoleju<br>1 kyślia cularu<br>1 kyślia cularu<br>mąka do zasmażki<br>5 og masta<br>1 pierpr., ziele amglebkie,<br>16K laurowy, sół,<br>16K laurowy, sół,<br>masta piertrazki,<br>masta piertrazki,<br>mas

 $\begin{array}{c} \hline \end{array}$ 

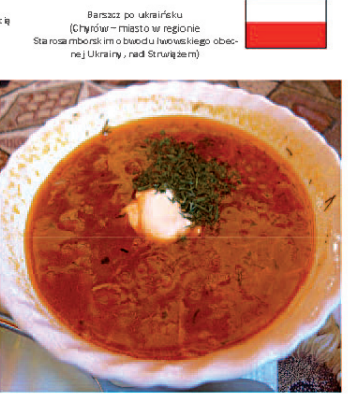

#### sposób wykonania:

koperekświeży

Spoob wylomana:<br>
ugobowy kolion. Oddzielić mięso od lości. Obane buski polonić w pasecki i smażyć na okju z octem, cu-<br>
les mi przecie w mpomionowym. Podlać bulionem, dtalć do polimię klości. W międzyc sale pods mażyć ceb

Utrainian borsch<br>Sügrams of beef on the bors (Chyrowa – Stary) Sambir Raion city, Luiving bing<br>25 erams of beet not

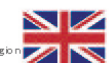

1 parsley<br>2 medium carrots<br>40grams of potatoes<br>40grams of white cabbage<br>incomplete jar of tomato p 4<br>4 tablespoons cream 18%<br>2 tablespoons oil<br>1 tablespoon vinegar s og orbuner<br>5- 6c loves ofgarli:<br>Pepper, al lspice, bay leat<br>parsley, dill fresh.

#### Proced ure

Ingredients:

ree

1 tablespoon sugar<br>1 tablespoon sugar<br>Flour roux 50g of butter

sugrams or beer on the<br>25 grams of beet root<br>1- 20 niors 1 parsley

Boil broth (meat and water). Separate the meat from the bone. Peeled beets, cut into strips and fry on a pan solio homi (meat anoi water), separate the meat from the cone. Heleso beers, cut into strips and try on a pain<br>with vinegar, sugarant tomatio pure. Pour broth, simmer till half-soft. In the meattime, fry cointo with car-<br>m tents). Sprinkle with parsley and dill.

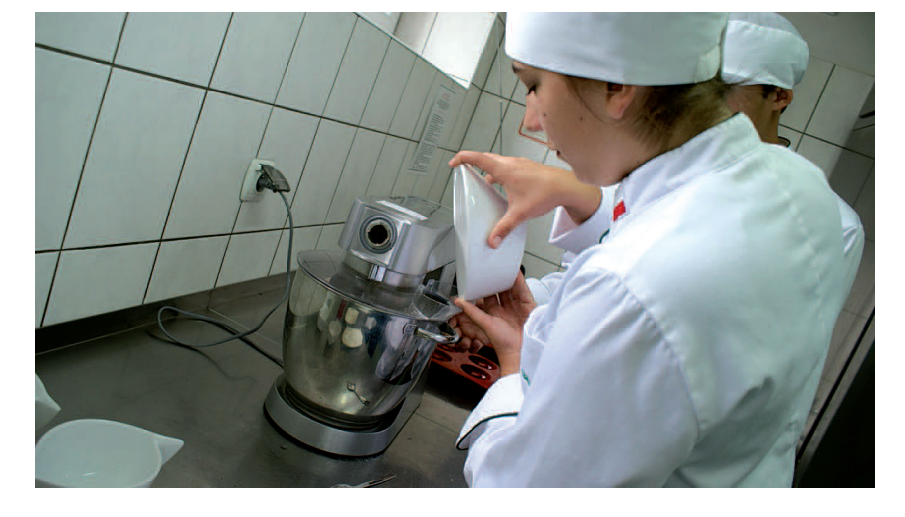

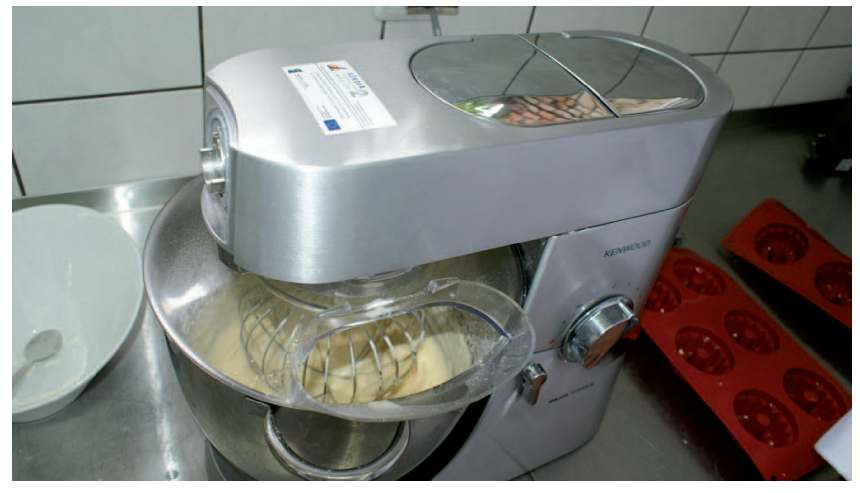

Wysoko oceniony został również wniosek grantowy z **Zespołu Szkół Usługowych w Ostrowie Wielkopolskim pod nazwą "Nowoczesna obsługa klienta, dostosowana do potrzeb wymagającego konsumenta, z uwzględnieniem nowinek technicznych".** Działanie realizowane było pod nauczyciela przedsiębiorczości oraz nauczyciela technologii informacyjnej i brali w nim udział uczniowie klasy 3 TB kształcącej się w dwóch zawodach: technik organizacji usług gastronomicznych i technik usług fryzjerskich. W ramach grantu szkoła otrzymała drukarki fiskalne wraz z czytnikiem systemów lojalnościowych oraz kartami lojalnościowymi oraz ekran dotykowy POS i urządzenie wielofunkcyjne. Założeniem projektu było stworzenie warunków szkoleniowych do korzystania z internetowego systemu zarządzania firmą. Narzędzie to miało pozwolić na naukę nowoczesnego i efektywnego kierowania pracą, kontrolowanie jakości świadczonych usług oraz dbania o zadowolenie klientów, a tym samym odpowiedzieć na potrzeby obecnego rynku pracy. Dzięki zastosowaniu ww. narzędzia uczniowie podwyższyli swoje umiejętności w zakresie:

- korzystania z internetowego systemu zarządzania (planowanie prac stylistów w salonie z uwzględnieniem godzin otwarcia salonu i czasu trwania poszczególnych usług, rezerwacja wizyt on-line, wysyłanie przypomnień, prowadzenie historii wizyt);
- efektywnej pracy w zespole i skutecznego komunikowania się;
- kreatywności, wykorzystywania nowych rozwiązań;
- wykorzystania wiedzy matematycznej w zakresie obliczeń składu mieszanin;

W ramach projektu uczniowie założyli konto w serwisie www.oblok.pl, który umożliwia wirtualne zarządzanie salonem fryzjerskim. Podzieliwszy się na grupy, część młodzieży wykonywała rezerwację w systemie, a pozostała część sprawdzała terminarz rezerwacji na stanowisku wyposażonym w ekran dotykowy z dostępem do Internetu i podłączeniem do kasy fiskalnej.

Kolejnym etapem projektu było ćwiczenie przez uczniów obsługi ww. sprzętu na profesjonalnym programie obsługi punktu gastronomicznego SOGA stanowiącym niezwykle przydatne narzędzie wspierające funkcjonowanie każdej restauracji, baru czy kawiarni. Program oferuje takie funkcje jak: obsługa rachunków, zarządzanie zamówieniami oraz wystawianie paragonów i faktur, a także pozwala na dokładne monitorowanie sprzedaży i szczegółowe rozliczanie kelnerów. Ze względu na swoją przejrzystość i bardzo czytelny układ program umożliwia niezwykle szybkie jego opanowanie. Uczniowie ćwiczyli otwieranie i zamykanie rachunku klientowi przy stoliku, a także jego rozliczanie poprzez drukowanie paragonu. Dodatkowo omówiona została opcja dodatkowa programu – karty dostępowe, które umożliwiają bezpieczne logowanie się w systemie a także sprawdzanie wydajności pracy pracowników. Uzyskana wiedza i zdobyte doświadczenie pozwolą młodzieży na spełnienie oczekiwań przyszłych pracodawców i szybkie odnalezienie się na rynku pracy.

### **Opinie uczniów i nauczycieli o realizacji grantu:**

*"Udział w Grancie pozwolił na zakup sprzętu, na którym uczniowie mogą uczyć się wprowadzania zamówień w zakładzie gastronomicznym poprzez terminal dotykowych, wysyłać je na kuchnie, gdzie szef kuchni otrzymuje wydruk z drukarki kuchennej do realizacji. Na koniec uczniowie mogą dokonać podsumowania zamówienia, wydrukować paragon fi skalny lub fakturę VAT. Dzięki doposażeniu pracowni obsługi konsumenta w terminal dotykowy POS, kasę fi skalną i urządzenie wielofunkcyjne uczniowie mają możliwość obsługi nowoczesnego sprzętu wspierającego pracę kelnera w przyjmowaniu zamówień i składaniu ich na kuchnię. Taka umiejętność absolwenci naszej szkoły na pewno wykorzystają w przyszłej pracy, gdyż większość lokali gastronomicznych już od dawno stosuje takie rozwiązania. Uczniowie z klasy 4tb – technik organizacji usług gastronomicznych i 4td – kucharz biorący udział w projekcie SKK w ramach Grantu zostali przeszkoleni z obsługi terminala POS i kasy fi skalnej w realiach działania nowoczesnego zakładu gastronomicznego stosującego system obsługi kelnerskiej SOGA".*

*"W klasie trzeciej wykonaliśmy symulację działania systemu. Zalogowaliśmy się w serwisie WWW.oblok.pl, który umożliwia klientom punktu usługowego rezerwację wizyt przez Internet. Można było sprawdzić terminarz rezerwacji na stanowisku wyposażonym w ekran".*

*"W ubiegłym roku szkolnym ćwiczyliśmy obsługę sprzętu na programie obsługi klienta SOGA. Ułatwia to pracę kelnera i poprawia jakość obsługi. Informacja o zamówieniu przez Internet, szybko trafi a do kuchni, gdzie przygotowywane jest danie. Przyśpiesza to realizację zamówienia co powoduje zadowolenie klientów".*

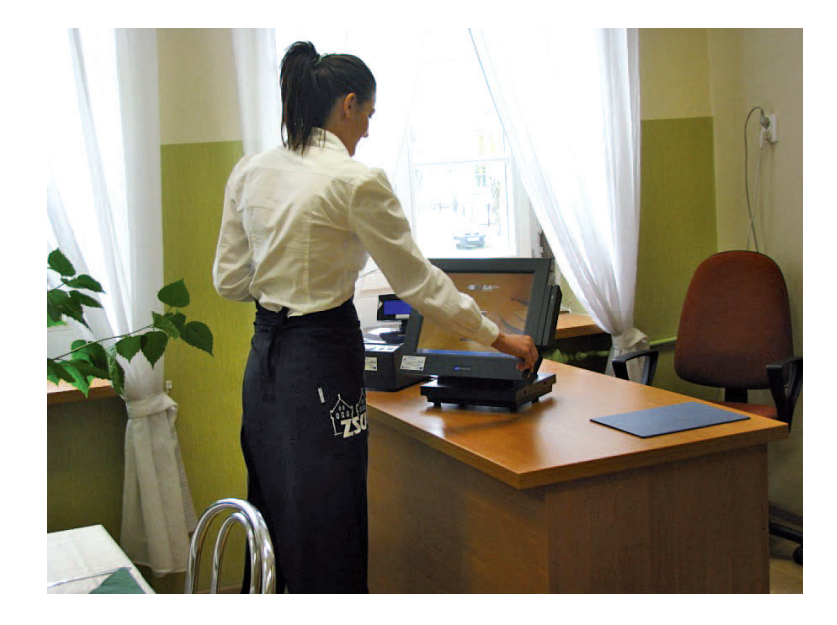

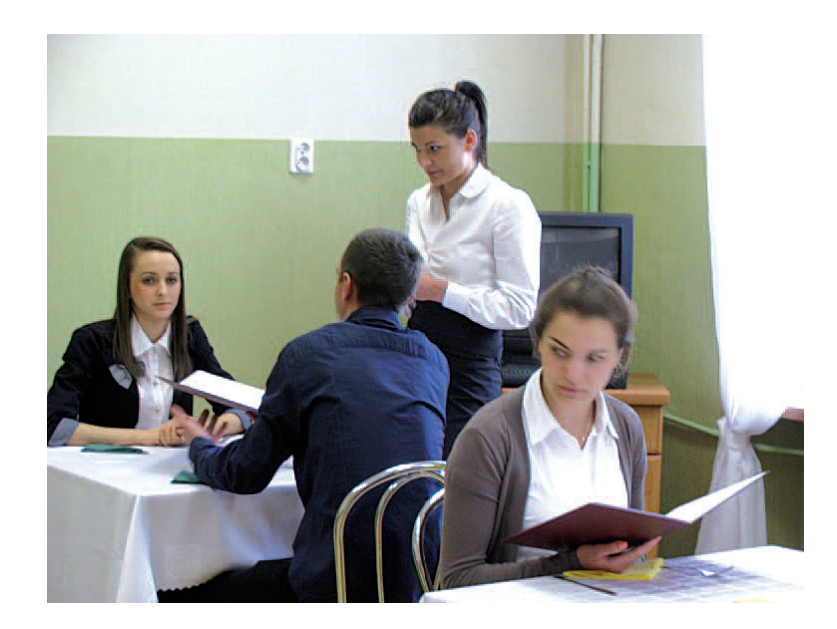

Następnym przykładem realizacji grantu, który może służyć jako dobra praktyka był projekt **Zespołu Szkół Ponadgimnazjalnych w Świeciu pt. "SZKOLNY KLUB MŁODEGO PRZEDSIĘBIORCY",** realizowany pod opieką nauczyciela przedsiębiorczości przez 50 uczniów czterech kompetencji: matematyczno-przyrodniczej, językowej, przedsiębiorczości i technologii informacyjnej. Otrzymany sprzęt w postaci pięciu laptopów pozwolił na zrealizowanie celu projektu jakim było kształtowanie przedsiębiorczych i kreatywnych postaw uczniów, sprzyjających podejmowaniu i prowadzeniu działalności gospodarczej, co z pewnością przyczyni się do aktywnego udziału młodzieży w życiu gospodarczym kraju.

Celami szczegółowymi projektu było:

- przygotowanie uczniów do funkcjonowania na rynku pracy;
- zyskanie informacji o panujących na rynku pracy relacjach poprzez wizyty studyjne w przedsiębiorstwach;
- przełamywanie bierności ucznia w podejmowaniu działań wspólnie z rówieśnikami;
- kształtowanie świadomości konieczności wyboru i kreowania własnej drogi zawodowej;
- zdobywanie umiejętności gospodarowania własnymi zasobami;
- kształcenie umiejętności myślenia ekonomicznego;
- doskonalenie umiejętności podejmowania ryzyka;
- kształcenie pozytywnej motywacji do podejmowania zadań i radzenia sobie z nimi;
- poszerzenie kompetencji językowych uczniów;
- zwiększenie umiejętności korzystania z programów i narzędzi komputerowych oraz najnowszych technologii w ramach poruszania się na rynku pracy;
- zwiększenie motywacji do dalszej nauki i podnoszenie kwalifikacji.

Początkowy zakres działań objętych projektem uległ rozszerzeniu w związku z dużym zainteresowaniem uczniów zajęciami. Na początku realizacji projektu 11 osobowa grupa uczniów w ramach stworzonego w szkole Klubu Młodego Przedsiębiorcy założyła miniprzedsiębiorstwo ODYSEEY działające na zasadzie spółki jawnej. W kolejnych miesiącach, w trakcie zajęć z wykorzystanie otrzymanego sprzętu komputerowego, młodzież poznawała realia prowadzenia własnej działalności oraz obowiązki z tego faktu wynikające. Praca miniprzedsiębiorstwa została zorganizowana w czterech działach: marketingu, promocji, finansów i organizacyjnym. Uczniowie zostali zapoznani z programem INSERT, który pozwala na prowadzenie dokumentacji związanej z prowadzeniem działalności gospodarczej. Dodatkowo prowadzone były szkolne rozgrywki "CASHFLOW", a uczniowie wzięli udział w dwóch konkursach realizowanych przez NBP, w tym "Nakręcona ekonomia2" a także w zorganizowanym szkolnym etapie Olimpiady przedsiębiorczości, do którego zgłosiło się 23 chętnych uczniów.

Uczniowie mieli też możliwość odbycia wizyt studyjnych u potencjalnych pracodawców, a także spotkania się z teoretykami (naukowcami) i praktykami (przedsiębiorcami) na zajęciach, w trakcie których mogli zadawać pytania dotyczące interesujących ich kwestii w zakresie ekonomii.

Głównym rezultatem zrealizowanego projektu było ukształtowanie aktywnej postawy uczniów na rynku pracy i zdobycie wiedzy na temat mechanizmów funkcjonujących na rynku finansowym i ekonomicznym oraz jej wykorzystania w sposób praktyczny w trakcie symulacji prowadzenia działalności gospodarczej. Dzięki temu zwiększyła się motywacja uczniów do poszukiwania pracy, jak i rozwijania dalszej kariery zawodowej, a uzyskane doświadczenie z pewnością wpłynęło na ich wiarę we własne możliwości.

### **Opinie uczniów i nauczycieli o realizacji grantu:**

*"Udział w spotkaniach Klubu był dla mnie wielka przygodą. Razem z kolegami z mojej klasy i koleżankami z technikum ekonomicznego utworzyliśmy mini przedsiębiorstwo. Poznaliśmy*  zasady prowadzenia własnej firmy i dostrzegliśmy możliwości i zagrożenia jakie czekają *na młodych przedsiębiorców. Chętnie brałem też udział w zajęciach w pracowni komputerowej gdzie pracowaliśmy z programem INSERT".*

 *"Nakręcona ekonomia", "mini przedsiębiorstwo" oraz rozgrywki gry Cashfl ow to dopiero był sposób na rozbudzenie w nas chęci do pracy. Nagraliśmy fi lm na konkurs o tematyce ekonomicznej, prowadziliśmy własna fi rmę. Dla wszystkich chętnych do współpracy zawsze znalazł się odpowiedni czas i odpowiednie miejsce. Nigdy nie nudziliśmy się podczas zajęć i mamy zamiar kontynuować działania naszego Klubu.*

*"W Klubie w tym roku mieliśmy wiele możliwości zdobycia nowej wiedzy i umiejętności. Przeprowadzonych zostało kilka rozgrywek nowej gry nabytej przez Szkołę – "Chłopska Gra Biznesu". W rozgrywkach udział wzięli zarówno uczniowie jak i nauczyciele naszej Szkoły a nawet gimnazjaliści podczas "festiwalu zawodów". Dużą popularnością cieszyły się spotkania w pracowni komputerowej, na których można było nabyć wiedzę z zakresu ekonomii i nauczyć się wystawiać wszelkiego typu dokumenty w programie INSERT. Zajęcia te odbywały się regularnie – przynajmniej jeden raz w tygodniu".* 

"*W związku z realizowanym przedsięwzięciem, które zaplanowaliśmy w ramach konkursu "Granty dla Szkół" w roku szkolnym 2012/2013 utworzyliśmy w naszej placówce "Szkolny Klub Młodego Przedsiębiorcy". Jako cel ogólny założyliśmy kształtowanie przedsiębiorczych, kreatywnych postaw uczniów, sprzyjających podejmowaniu działalności gospodarczej oraz przysposobienie ucznia do aktywnego udziału w życiu gospodarczym kraju. Klub zrzeszał około 30 uczniów naszej szkoły. Braliśmy udział w wielu konkursach i przedsięwzięciach kształtujących kluczowe kompetencje, uczniowie poznali także zasadnicze elementy programu komputerowego INSERT".*

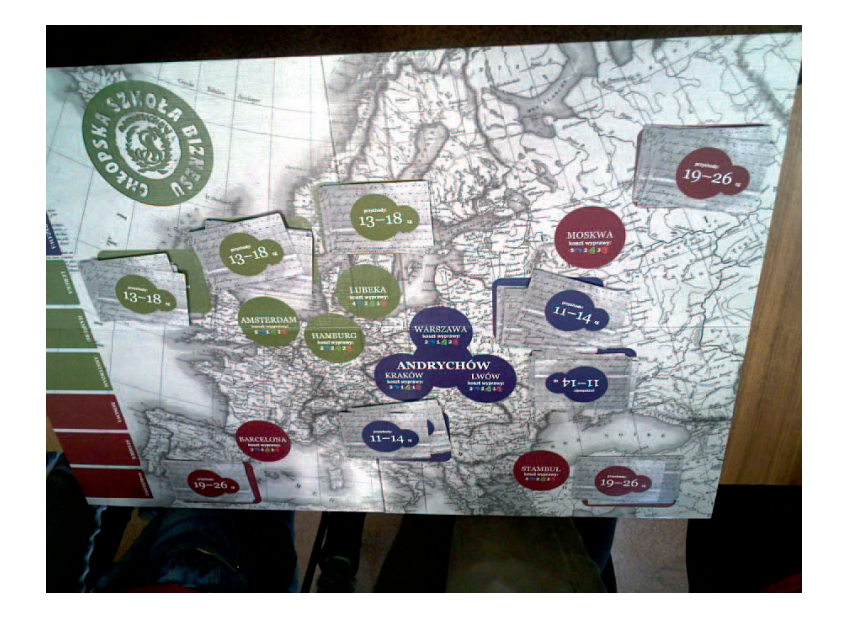

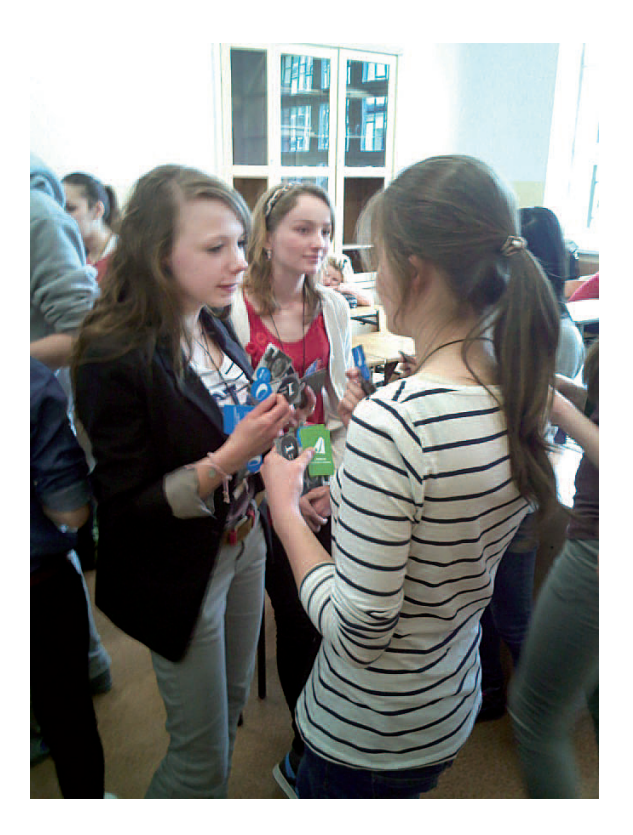

## **3. Uzyskane efekty i możliwości wykorzystania użytych rozwiązań**

Wybrane do realizacji projekty są przykładem oferty rozwijania oferty kompetencji kluczowych w ramach strategii uczenia się przez całe życie zgodnej z zapisami Zalecenia Parlamentu Europejskiego i Rady z dna 18.12.2000 r. w sprawie Kompetencji Kluczowych w procesie uczenia się przez całe życie (2006/962/WE Dziennik Urzędowy Unii Europejskiej z 2006 r. L394/10), która stanowi odpowiedź na postępujący proces globalizacji oraz przejście do modelu gospodarki opartej na wiedzy. Projekt Szkoła Kluczowych Kompetencji zakładał rozwój czterech kluczowych kompetencji: porozumiewanie się w językach obcych, kompetencje matematyczne i podstawowe kompetencje naukowo-techniczne, kompetencje informatyczne oraz inicjatywność i przedsiębiorczość, a większość ze złożonych wniosków grantowych zakładała wykorzystanie wszystkich wymienionych kompetencji kluczowych.

Zakupiony w ramach projektów sprzęt pozwolił na doposażenie bazy dydaktycznej szkoły i podniesienie standardu nauczania, co z kolei przełożyło się bezpośrednio na możliwość praktycznego wykorzystania zdobytych przez uczniów podczas realizacji projektu umiejętności.

Efekty realizacji wyżej opisanych projektów mają charakter rzeczowy (zakupiony sprzęt) i "miękki" (wykorzystane w praktyce i zdobyte umiejętności).

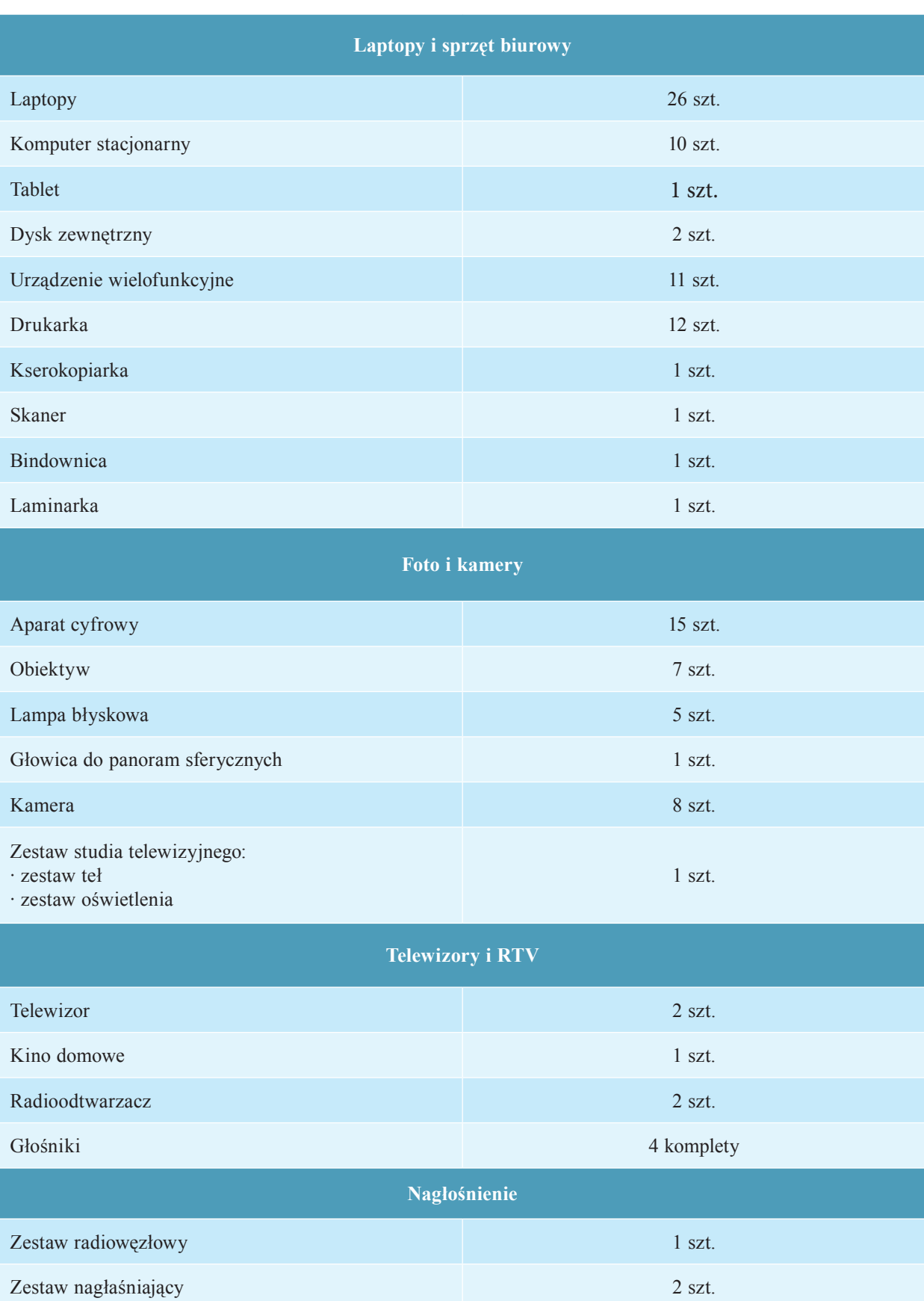

# Poniższa tabela obrazuje przekazane szkołom wsparcie rzeczowe.

 $\begin{array}{c} \hline \end{array}$ 

 $\begin{array}{c} \hline \end{array}$ 

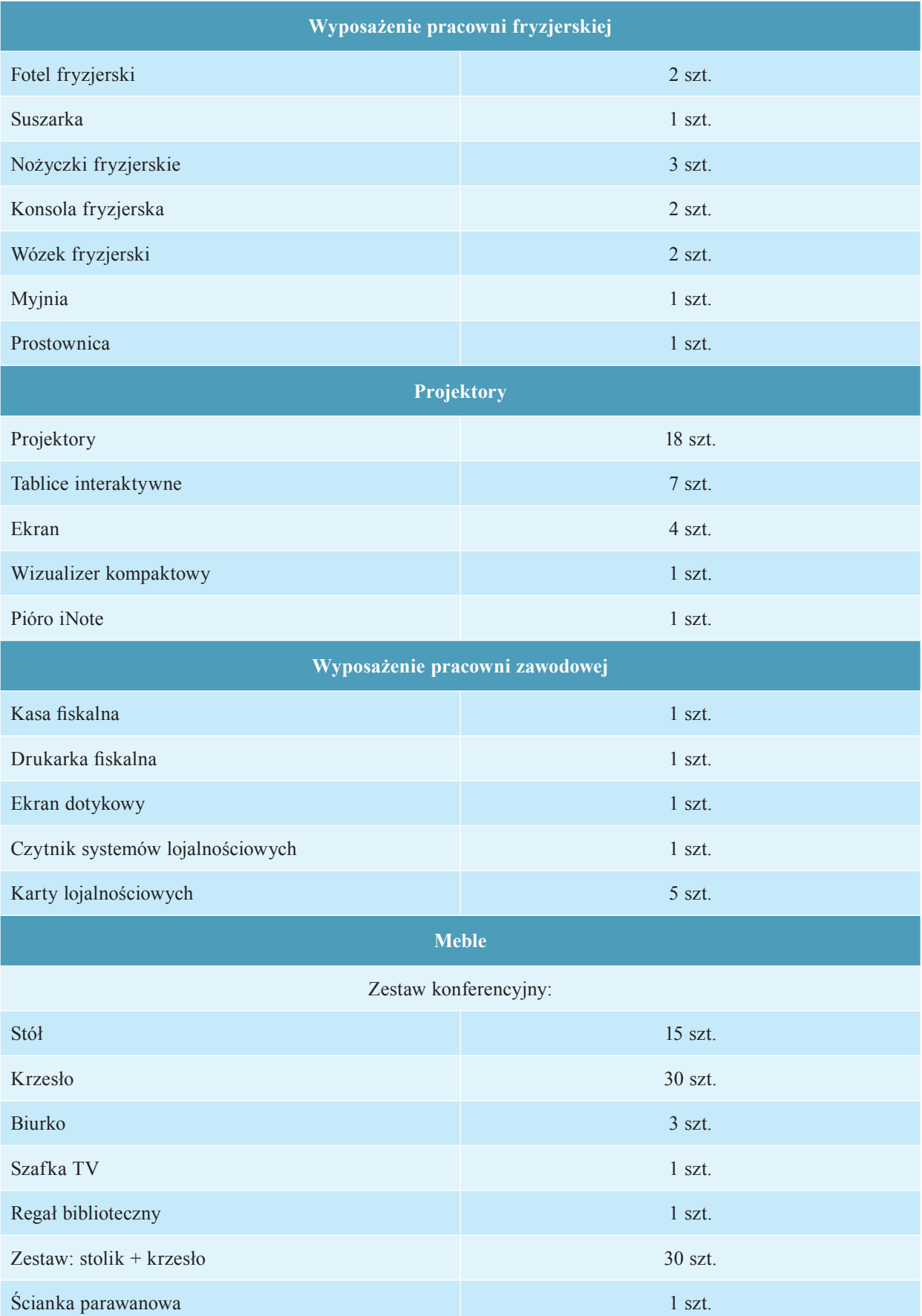

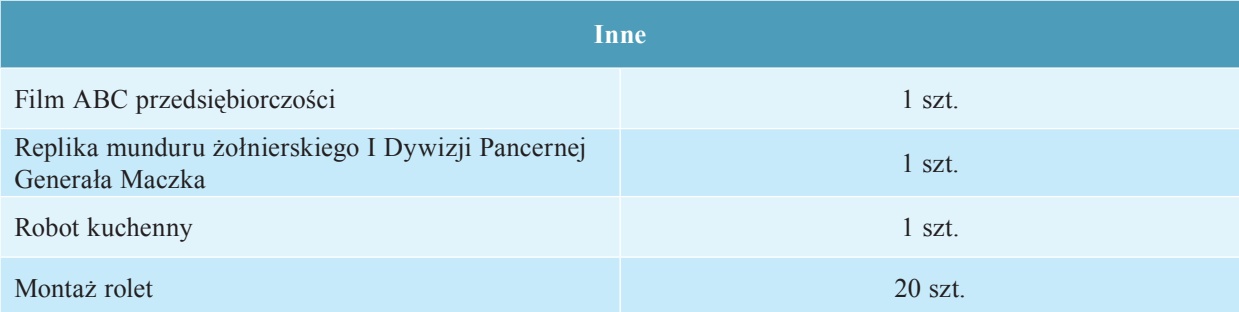

W trakcie realizacji grantów uczniowie mieli możliwość:

- doskonalenia umiejętności posługiwania się narzędziami TI, korzystania ze sprzętu i oprogramowania komputerowego;
- doskonalenia umiejętności porozumiewania się w językach obcych;
- rozwijania kreatywności i przedsiębiorczych postaw;
- wykorzystania zdobytych umiejętności matematycznych.

Dodatkowo uczniowie uzyskali:

- większą motywację uczniów do podejmowania działań skierowanych na ustawiczny rozwój osobisty;
- większe zaufanie we własne siły, podniesienie poczucia odpowiedzialności i poziomu samooceny;
- satysfakcję z dobrze wykonanego zadania;
- umiejętność konstruktywnego radzenia sobie z sytuacjami trudnymi;
- umiejętność panowania nad mową ciała i opanowania stresu przed wystąpieniem publicznym;
- umiejętność określenia swoich predyspozycji i możliwości oraz aspiracji zawodowych;
- umiejętność samodzielnego planowania działań;
- umiejętność efektywnej pracy w grupie (podział obowiązków, udział w dyskusji i argumentowanie, rozwiązywanie problemów);
- umiejętność bezproblemowego poruszania się po Internecie w celu poszukiwania informacji;
- umiejętność dostrzegania zjawisk społecznych i problemów;
- możliwość rozwijania wyobraźni i wrażliwości plastycznej, tolerancji dla odmienności;
- możliwość pogłębiania szacunku do tradycji i kształtowania postaw patriotycznych.

Korzyści z realizacji wniosków grantowych są obopólne:

- a. Szkoła
	- Wzbogaciła swoją infrastrukturę i poszerzyła swoją ofertę edukacyjną o zajęcia pozalekcyjne (powstały koła zainteresowań);
	- Wzrosła aktywność uczniów i podniosły się ich aspiracje edukacyjne (dalsza nauka);
	- Dzięki innowacyjnym rozwiązaniom uczniowie łatwiej przyswajali wiedzę i osiągali lepsze wyniki w nauce;
	- Zmniejszeniu uległy dysproporcje w osiągnięciach edukacyjnych uczniów;
	- Większa aktywność młodzieży przerodziła się w chęć podjęcia przez nią dodatkowych działań.
- b. Uczniowie
	- Zyskali świadomość konieczności bycia elastycznym na rynku pracy i dostosowywania się do szybko zmieniającej się rzeczywistości;
	- Zwiększyli swoje szanse na zatrudnienie dzięki nabytym umiejętnościom i informacjom uzyskanym podczas spotkań z przedstawicielami firm, Urzędu Skarbowego, Powiatowego Urzędu Pracy, z doradcami finansowymi (pozyskiwanie dotacji na działalność gospodarczą) i doradcami zawodowymi;
	- Uzyskali informacje jak prowadzić własną firmę;
	- Nabyli umiejętności techniczne (np. redakcja dokumentów aplikacyjnych, obsługa sprzętu komputerowego i fotograficznego, obsługa profesjonalnych programów) i prospołeczne (udział w dyskusjach, przekonywanie do swoich opinii).

Należy podkreślić, że działania zaplanowane w ramach projektów cieszyły się dużym zainteresowaniem uczniów, także tych nieuczestniczących w projekcie Szkoła Kluczowych Kompetencji – edycja 2, i integrowały całą społeczność szkolną, a także pozwoliły na dzielenie się ich rezultatami ze społecznością lokalną (udział w targach, dni otwarte szkoły, wystawy, publikacje) i często skutkowały nawiązaniem współpracy z innymi jednostkami (szkołami wyższymi, przedsiębiorcami, itd.). Uczniowie zachęceni efektami zrealizowanych grantów wykazują zamiar brania udziału w podobnych projektach, które zgodne byłyby z ich zainteresowaniami, a które w przyszłości przełożą się na ich lepszy start na rynku pracy.

Zaprezentowane działanie, jakim jest konkurs grantów dla szkół i opisane wyżej przykłady jego realizacji, stanowi doskonały przykład dobrej praktyki dla innych szkół, nauczycieli i uczniów oraz może być wdrażane w każdej placówce oświatowej, która chce dobrze przygotować swoich przyszłych absolwentów na wyzwania, jakie stawia przed nimi obecny świat.
### **ROZDZIAŁ IV**

#### **Przedsiębiorstwo Symulacyjne "Skok Ku Karierze"**

#### **1. Na początek słów kilka...**

*"Jest tylko jeden sposób nauki – poprzez działanie"*

 *(Paulo Coelho)*

Istota przedsiębiorczości to umiejętność dostrzegania potencjalnych możliwości ulokowanych w dostępnych zasobach, postawa wobec życia i pracy oraz umiejętności, będące podstawą wykonywania pracy zawodowej. Osoby przedsiębiorcze potrafią więcej zdziałać w okolicznościach mniej sprzyjających niż osoby bierne, których obiektywne uwarunkowania są korzystniejsze. Z pojęciem przedsiębiorczość łączą się aktywność, kreatywność i innowacyjność. Najprościej mówiąc, innowacyjność polega na odnajdywaniu i wdrażaniu nowych rozwiązań poprzez wprowadzanie nowych i zmodernizowanych produktów, nowych lub zmienionych procesów technologicznych lub organizacyjno-technicznych.

Założeniem Projektu "Szkoła Kluczowych Kompetencji. Ponadregionalny program rozwijania umiejętności uczniów Szkół Ponadgminazjalnych Polski centralnej i południowozachodniej" jest wsparcie procesu rozwijania poziomu kompetencji kluczowych oraz zwiększenie dostępności do pozalekcyjnych form ich rozwijania. Ww. cele stały się możliwe do realizacji dzięki aplikacji internetowej Przedsiębiorstwo Symulacyjne "Skok Ku Karierze". Aplikacja internetowa umożliwiała zarejestrowanym graczom zrozumienie podstawowych zasad funkcjonowania firmy poprzez możliwość podejmowania strategicznych decyzji zarządczych oraz wgląd w efekty przedsięwzięć.

### **2. O co tu chodzi, czyli opis i cele działania**

Aplikacja internetowa Przedsiębiorstwo Symulacyjne "Skok Ku Karierze" symuluje realia współczesnego rynku w zakresie prowadzenia przedsiębiorstwa. Gra przenosi użytkowników w wirtualny świat współzawodnictwa pomiędzy firmami z branży producentów aparatów telefonicznych. Gra symulacyjna została opracowana na podstawie koncepcji Wyższej Szkoły Ekonomii i Innowacji w Lublinie na potrzeby Projektu "Szkoła Kluczowych Kompetencji. Program rozwijania umiejętności uczniów Szkół Polski Wschodniej"

Założeniem projektowym było utrwalenie wśród uczestników posiadanej wiedzy z zakresu przedsiębiorczości oraz wykorzystanie jej do nauki i rozwijania kompetencji matematycznych i podstawowych naukowo-technicznych, przedsiębiorczości, języków obcych i informatycznych. Z wykorzystaniem gry symulacyjnej kształcone były w szczególności takie umiejętności jak:

- analityczne i logiczne myślenie,
- kojarzenie faktów i podejmowanie decyzji na podstawie dostarczonych danych,
- planowanie i realizacja zamierzonych celów,
- kreatywność i innowacyjność,
- umiejętność zarządzania ryzykiem,
- wykorzystanie nowoczesnych technologii i medium Internetu do przechowywania, tworzenia i wymiany informacji,
- współpraca w zespole,
- obsługa wielojęzykowego interfejsu.

Gra odzwierciedla podstawowe reguły i zależności obowiązujące w świecie rzeczywistym w takich obszarach funkcjonowania przedsiębiorstwa jak:

- zarządzanie
- finanse i rachunkowość
- *inwestycje*
- zasoby ludzkie
- środki trwałe
- marketing
- produkcja
- transport i logistyka
- sprzedaż
- gospodarka magazynowa
- planowanie bieżące
- planowanie strategiczne.

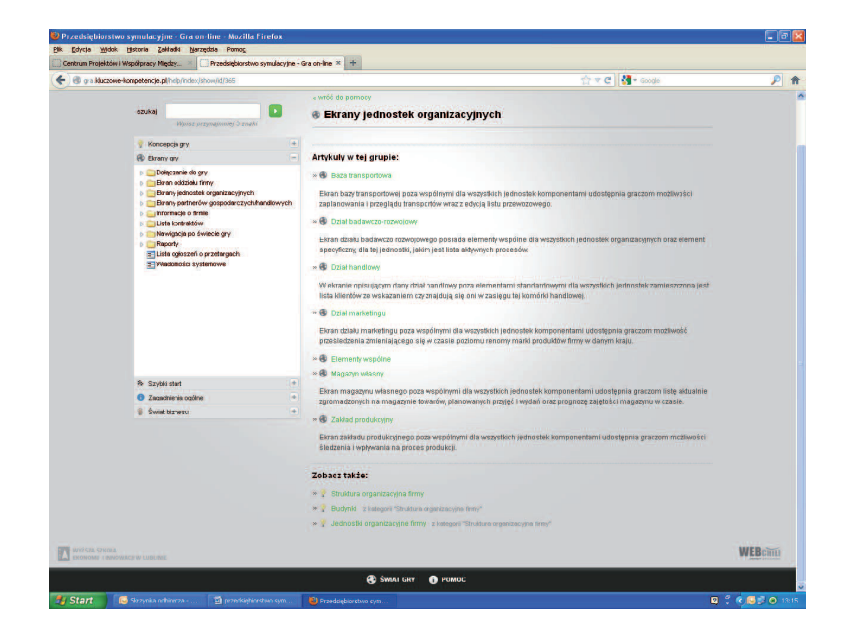

 $\overline{\phantom{a}}$ 

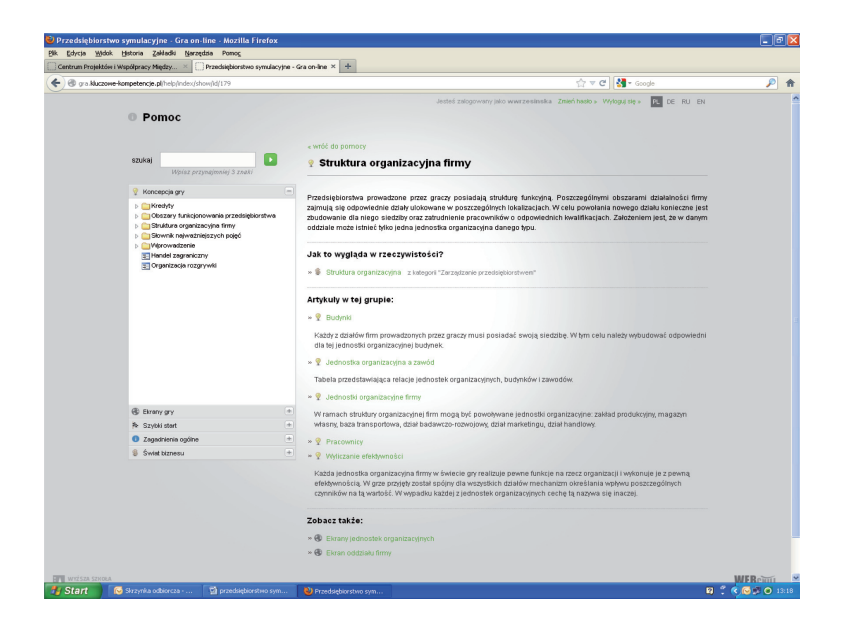

**75**

"Celem gry jest uzyskanie jak najlepszych wyników finansowych prowadzonej działalności na koniec danej rozgrywki. Źródłem przychodów przedsiębiorstw, w których we właścicieli wcielają się użytkownicy symulacji, jest sprzedaż wyprodukowanych aparatów telefonicznych do klientów na podstawie pozyskanych kontraktów. Firmy muszą pokrywać koszty prowadzenia działalności, w skład których wchodzą wynagrodzenia pracowników, utrzymanie budynków i opłaty za usługi partnerów handlowych. Dodatkowymi kosztami jest zakup podzespołów czy raty ewentualnego kredytu. Brak płynności finansowej firmy skutkuje koniecznością redukcji kosztów lub też pozyskaniem dodatkowych, zewnętrznych źródeł finansowania (np. kredytu). Jeżeli kroki zaradcze w postaci wyprzedaży majątku lub zapewnienia finansowania bankowego nie pokrywają bieżących zobowiązań wówczas dochodzi do upadłości firmy. Bankructwo ma miejsce z chwilą gdy w po tym jak na koniec okresu rozliczeniowego firma gracza miała saldo ujemne sytuacja powtórzy się w kolejnym okresie. W takiej sytuacji, zwalniani są wszyscy pracownicy i anulowane wszystkie kontrakty, a system oblicza majątek końcowy firmy. Dla innych graczy może to oznaczać spore zawirowania na rynku pracy i uwolnienie części zasobów partnerów handlowych"1

"Przedmiotem rynku symulowanego w grze są telefony komórkowe. Każdy z nich opisywany jest przez dwie cechy: **poziom jakości** i **poziom funkcjonalności**. Jakość telefonu rozumiana jest jako solidność jego wykonania i trwałość. Natomiast funkcjonalność opisuje możliwości telefonu jakie oferuje on użytkownikom.

Przedsiębiorstwo gracza posiada wszystkie potrzebne narzędzia, by wpływać na obie z wymienionych cech. Jakość telefonu zależy przede wszystkim od poziomu jakości podzespołów wykorzystanych do jego wyprodukowania. W zależności od stopnia wyszkolenia pracowników zakładu produkcyjnego możliwe jest jednak odpowiednie podnoszenie jakości wytworzonego telefonu względem poziomu jakości podzespołów. W celu uzyskania trwalszego telefonu można więc albo zakupić podzespoły wyższej klasy, albo zainwestować w kompetencje pracowników. Z kolei funkcjonalność telefonu odpowiada poziomowi zaawansowania technologicznego przedsiębiorstwa, więc podwyższenie tej cechy wymaga pracy działu badawczo-rozwojowego oraz dużej ilości punktów innowacji"<sup>2</sup>. "Osobą odpowiedzialną za utworzenie i prowadzenie rozgrywki jest moderator (np. nauczyciel). Przygotowując grę może on wybrać mapę świata i scenariusz. Kiedy gra zostanie opublikowana następuje faza "zapisów graczy". Na tym etapie każdy użytkownik posiadający konto w aplikacji (np. uczeń) może zgłosić chęć udziału. Decyzja o przyjęciu lub odrzuceniu zgłoszenia należy do twórcy gry. Po skompletowaniu listy graczy moderator może aktywować rozgrywkę. W tym momencie gra jest już przygotowana do wystartowania.

<sup>1</sup> http://gra.kluczowe-kompetencje.pl/help/index/show/id/162

<sup>2</sup> http://gra.kluczowe-kompetencje.pl/help/index/show/id/176

Każda rozgrywka może być uruchamiana i zatrzymywana wielokrotnie (np. na kolejnych lekcjach). Kontrolę nad tym procesem sprawuje moderator.

Występujące w systemie **statusy gier** są następujące: w przygotowaniu, zapisy graczy, uruchomiona, zatrzymywana, zatrzymana, zakończona. Jeśli gra jest uruchomiona (lub zatrzymywana) istnieje możliwość wejścia i normalnej pracy z aplikacją. Jeśli natomiast gra jest już zatrzymana czas w niej nie biegnie, a wejście do niej pozwala jedynie na przeglądanie aktualnego stanu firmy, bez możliwości wykonywania jakichkolwiek akcji. Po zakończeniu rozgrywki moderator archiwizuje grę – status *zakończona*. Od tej chwili możliwy jest jedynie podgląd rezultatów uzyskanych przez poszczególne firmy.

Po wejściu do modułu "Świat gry" użytkownicy widzą listę gier w których uczestniczą oraz gier nowych, w których trwają zapisy. Odpowiedni filtr pozwala szybko odnaleźć konkretną rozgrywkę".<sup>3</sup> "Świat, w którym prowadzona jest rozgrywka, posiada swoje cechy geograficzne. Podzielony jest cały na lokalizacje, z których każda znajduje się w określonym kraju i ma swoje współrzędne położenia. Na starcie gry automatycznie rozlokowywane są na mapie wszystkie podmioty gospodarcze wymagające posiadania siedziby tj. firmy graczy, klienci, dostawcy, magazyny i firmy transportowe. Każda z firm otrzymuje więc do dyspozycji działkę inwestycyjną na terenie któregoś z krajów, a przez to także dostęp do partnerów handlowych istniejących w tym państwie. W celu podjęcia współpracy z partnerami zagranicznymi firma gracza będzie musiała założyć w kraju ościennym swoją filię'<sup>4</sup>.

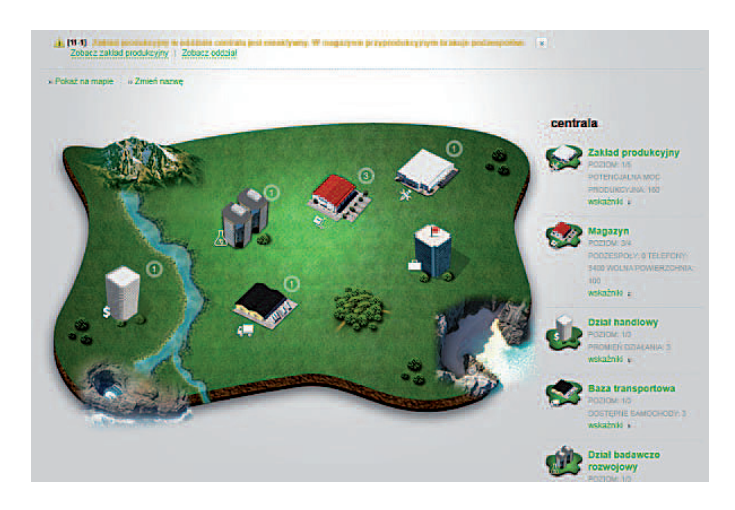

<sup>3</sup> http://gra.kluczowe-kompetencje.pl/help/index/show/id/178

<sup>4</sup> http://gra.kluczowe-kompetencje.pl/help/index/show/id/163

### **3.** Kto i skad? – uczestnicy działania, beneficienci

Do uczestnictwa w przedsiębiorstwie symulacyjnym zostali przygotowani w projekcie "Szkoła Kluczowych Kompetencji. Program rozwijania umiejętności uczniów Szkół Ponadgminazjalnych Polski centralnej i południowo-zachodniej" wszyscy nauczyciele oraz uczniowie ze Szkół województwa wielkopolskiego, kujawsko-pomorskiego, dolnośląskiego, opolskiego. Do uczestnictwa w rozgrywkach przygotowano 1596 uczniów (woj. wielkopolskie i kujawsko-pomorskie) i 1450 uczniów (woj. dolnośląskie i opolskie). 160 nauczycieli zostało przeszkolonych w zakresie prawidłowej obsługi i funkcjonowania gry oraz sprawowania funkcji moderatora.

#### **4. Jak to zrobiliśmy? – realizacja**

Aplikacja internetowa powstała w ramach projektu "Szkoła Kluczowych Kompetencji. Program rozwijania umiejętności uczniów Szkół Polski Wschodniej". Uzupełnieniem było opracowanie podręcznika dla uczniów i nauczycieli. Podręcznik zawiera materiały merytoryczne i wskazówki dotyczące planowania, organizowania, realizacji i kontroli działań przedsiębiorstwa symulacyjnego.

Projekt "Szkoła Kluczowych Kompetencji. Ponadregionalny program rozwijania umiejętności uczniów szkół ponadgminazjalnych Polski centralnej i południowo-zachodniej" również wykorzystywał Przedsiębiorstwo Symulacyjne do kształtowania kompetencji uczniów. Zgodnie z założeniami wszyscy nauczyciele zatrudnieni w projekcie przeszli 8-godzinne szkolenie w ramach Platformy Kompetencji. Celem szkolenia było wyposażenie nauczycieli w wiedzę i umiejętności niezbędne do organizowania i prowadzenia zajęć dla uczniów w szkołach.

Każda z klas biorących udział w projekcie uczestniczyła w 6-godzinnym szkoleniu w miesiącach wrzesień-grudzień 2011 roku. Nie wszyscy nauczyciele jednak, podjęli się prowadzenia zajęć w zakresie Przedsiębiorstwa Symulacyjnego. To zadanie przejęli więc inni nauczyciele uczestniczący w Projekcie. Nauczyciele każdej kompetencji, prowadzący zajęcia w ramach przedsiębiorstwa symulacyjnego byli zobowiązani do prowadzenia dzienników zajęć, przygotowywania list obecności uczniów na zajęciach, tworzenia scenariuszy gier używanych na zajęciach.

W miesiącach styczeń-marzec 2012 roku szkoły organizowały dwugodzinne rozgrywki wewnątrzszkolne. Nauczyciele określali parametry środowiska gry oraz zasady punktowania. Z przeprowadzanych rozgrywek sporządzano protokoły. Celem rozgrywek wewnątrzszkolnych było wyłonienie 4-osobowego zespołu uczniów – reprezentacji szkoły, która będzie brać udział w kolejnych etapach rozgrywek. Do końca marca 2012 roku szkoły przedstawiły imienne listy uczniów wybranych do kolejnych rozgrywek.

W drugiej połowie kwietnia 2012 roku zostały zorganizowane rozgrywki międzyszkolne. Założeniem przedsięwzięcia było wyłonienie 10 zespołów do rozgrywek półfinałowych i finałowych. Termin rozgrywek, parametry środowiska gry oraz kryteria oceniania wyznaczyło jury z Wyższej Szkoły Ekonomii i Innowacji w Lublinie. W rozgrywkach międzyszkolnych zwyciężyły następujące szkoły:

#### **Województwo wielkopolskie**

- 1. Zespół Szkół Zawodowych w Środzie Wielkopolskiej
- 2. Zespół Szkół Ekonomicznych w Poznaniu
- 3. Zespół Szkół Ponadgimnazjalnych w Koźminie Wielkopolskim

#### **Województwo kujawsko-pomorskie**

- 1. Zespół Szkół Ponadgimnazjalnych w Żninie
- 2. Zespół Szkół nr 2 w Golubiu Dobrzynie

#### **Województwo dolnośląskie:**

- 1. Zespół Szkół nr 23 we Wrocławiu
- 2. Zespół Szkół nr 1 Dzierżoniów
- 3. Zespół Szkół Licealnych i Usługowych w Jeleniej Górze

#### **Województwo opolskie:**

- 1. Zespół Szkół Elektrycznych w Opolu
- 2. Zespół Szkół Budowlanych w Brzegu

W dniach 22-24 października 2012 roku odbyły się w Wyższej Szkole Ekonomii i Innowacji w Lublinie rozgrywki finałowe. W rozgrywkach brały udział zespoły składające się z czterech uczniów i Nauczyciela-Opiekuna, z wyjątkiem Zespołu Szkół Budowlanych Brzegu, w którym brał udział jeden uczeń wraz z nauczycielem (łącznie: 37 uczniów i 10 nauczycieli).

Uczniowie wraz z Opiekunami przyjechali do Lublina dnia 21 października 2012 roku w godzinach wieczornych i zostali zakwaterowani w Hotelu "Rubikon".

W poniedziałek 22 października 2012 roku o godzinie 9:00 Kierownictwo Projektu powitało w progach Wyższej Szkoły Ekonomii i Innowacji uczestników rozgrywek.

Zgodnie z wcześniej ustalonym harmonogramem rozgrywki trwały każdego dnia 6 godzin dydaktycznych. Pierwszego dnia gra toczyła się wg scenariusza opublikowanego na forum projektu 7 dni przed rozpoczęciem rozgrywek. W pozostałych dwóch dniach scenariusz był podawany bezpośrednio przed rozpoczęciem gry.

W poniedziałek 22 października po zakończeniu rozgrywek uczniowie wraz z nauczycielami wzięli udział w zajęciach laboratoryjnych. Każda z grup miała okazję zapoznać się z zasadami funkcjonowania wariografu i poddać się badaniu, zobaczyć proces wydruku w trzech wymiarach za pomocą drukarki 3D, a także poznać środowisko programowania Lego Mindstorms NXT oraz sposoby tworzenia kodu i ładowania go do pamięci robota.

We wtorek po zakończeniu gry uczestnicy zostali zaproszeni na wycieczkę po Lublinie. Zostało zaprezentowane Stare Miasto, Katedra wraz z Kaplicą Akustyczną Skarbcem, Trasa podziemna oraz Deptak i Plac Litewski. Wycieczka zakończyła się w godzinach wieczornych.

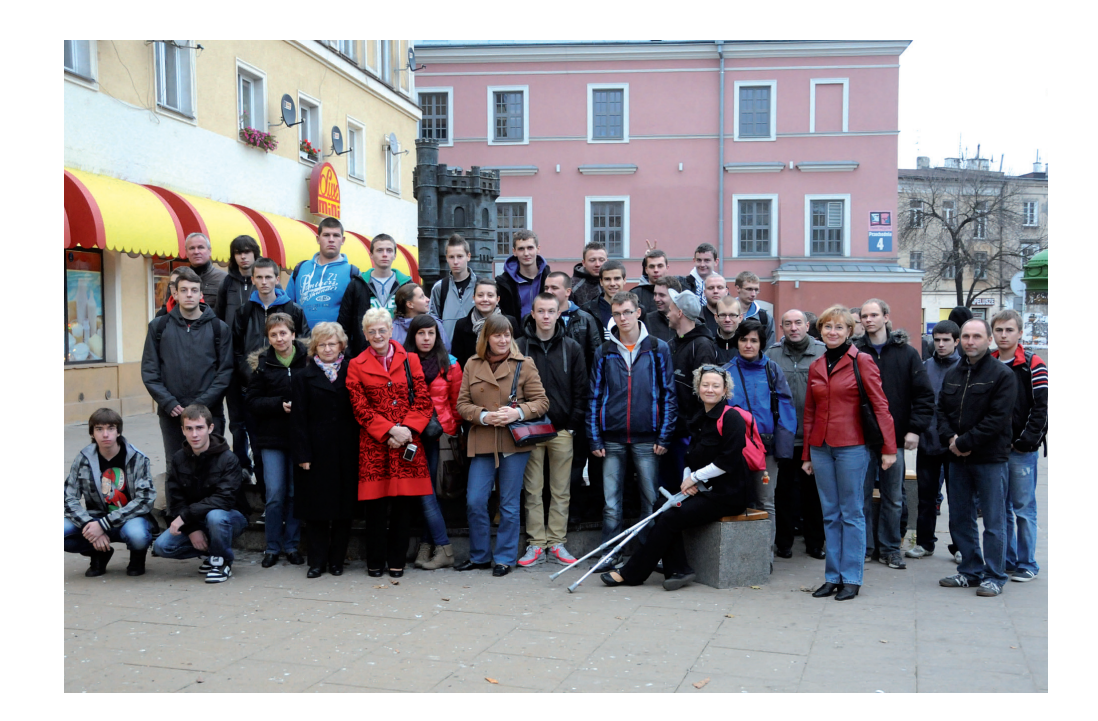

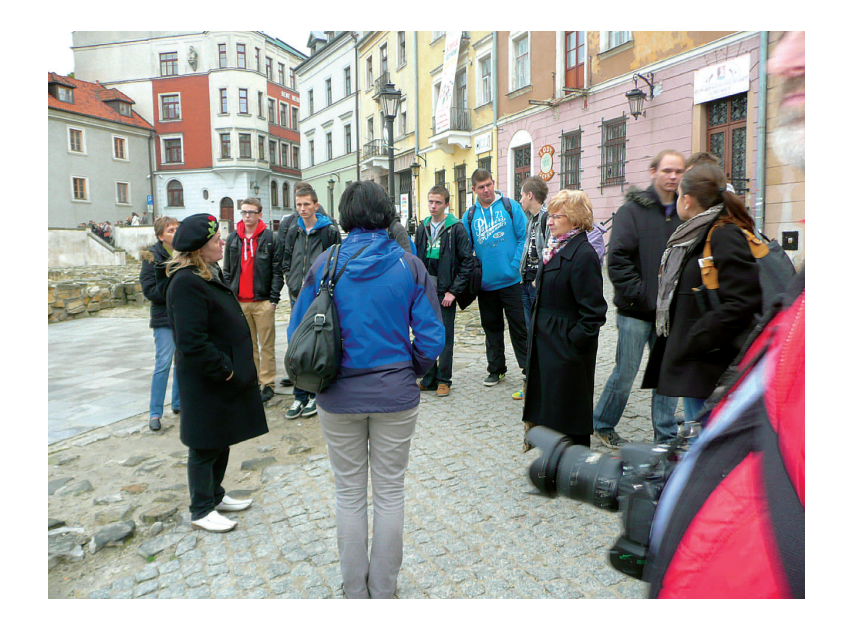

Środa, 24 października była ostatnim dniem rozgrywek. Zespoły starały się uzyskać jak najlepsze wyniki dla swojego przedsiębiorstwa.

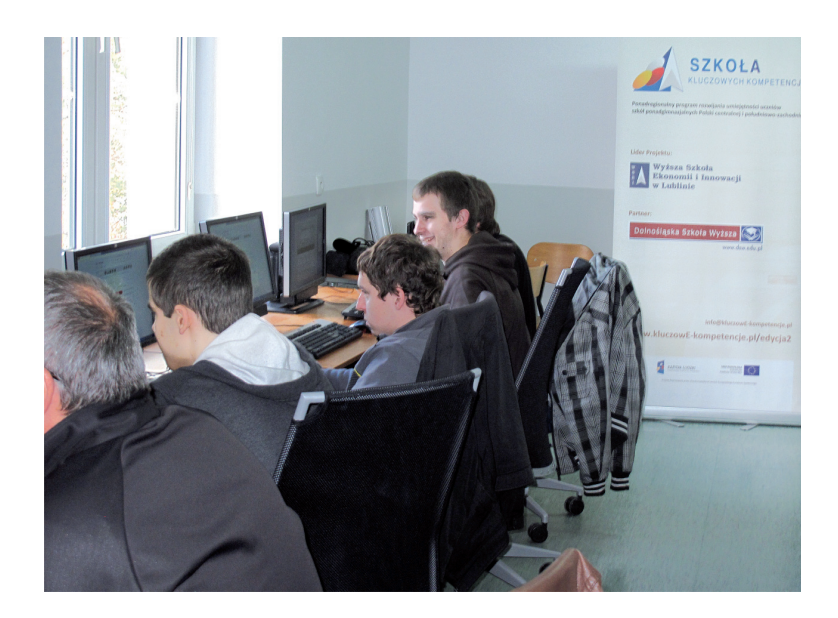

 $\begin{array}{c} \hline \end{array}$ 

Wszystkie rozgrywki były obserwowane i oceniane przez jury w składzie:

- 1. Marta Drygała Kierownik projektu
- 2. Wiesława Wrzesińska Koordynator merytoryczny ds. PS
- 3. Anna Król Koordynator regionalny
- 4. Edmund Wąsik Koordynator merytoryczny TI

Za główne kryteria oceny merytorycznej wirtualnych firm prowadzonych przez Zespół uczniów przyjęto:

- 1. Wynik finansowy
- 2. Wartość firmy
- 3. Przychody ze sprzedaży
- 4. Wdrożenie ISO w firmie
- 5. Funkcjonalność telefonów

**Lp. Szkoła Firma Rozgrywka 1 Rozgrywka 2 Rozgrywka <sup>3</sup> Razem Pozycja** 1 ZS nr 23<br>we Wrocławiu we Wrocławiu ZS 23 Wrocław 43,07 78,98 0,00 122,05 6 <sup>2</sup> ZS nr 1 w Dzierżoniowie Zespół Szkół Nr 1 20,68 34,48 34,06 89,22 7 3 ZSE Opole ZSE Opole 98,92 97,92 77,24 274,08 1 4 ZSE Poznań ZSE Poznań 33,67 52,99 78,97 165,63 2 5 ZSB w Brzegu ZSB Brzeg 0,00 15,23 22,17 37,40 10 <sup>6</sup> ZSZ w Środzie Wielkopolskiej zszsroda 54,32 62,11 39,60 156,03 3 7 ZSP w Koźminie<br>Wielkopolskim ZSP Koźmin Wlkp. 32,16 55,69 50,70 138,55 5  $8 \t\t ZS \t\t n**r** 2$ w Golubiu-Dobrzyniu ZS2 0,00 19,05 19,55 38,60 9 9 ZSP-U Jelenia Góra ZSLiU 0,00 26,77 21,21 47,98 8 10 ZSP w Żninie Pałuki Corp 36,42 57,65 52,27 146,34 4

Po pełnych emocji rozgrywkach Szkoły uzyskały następujące wyniki:

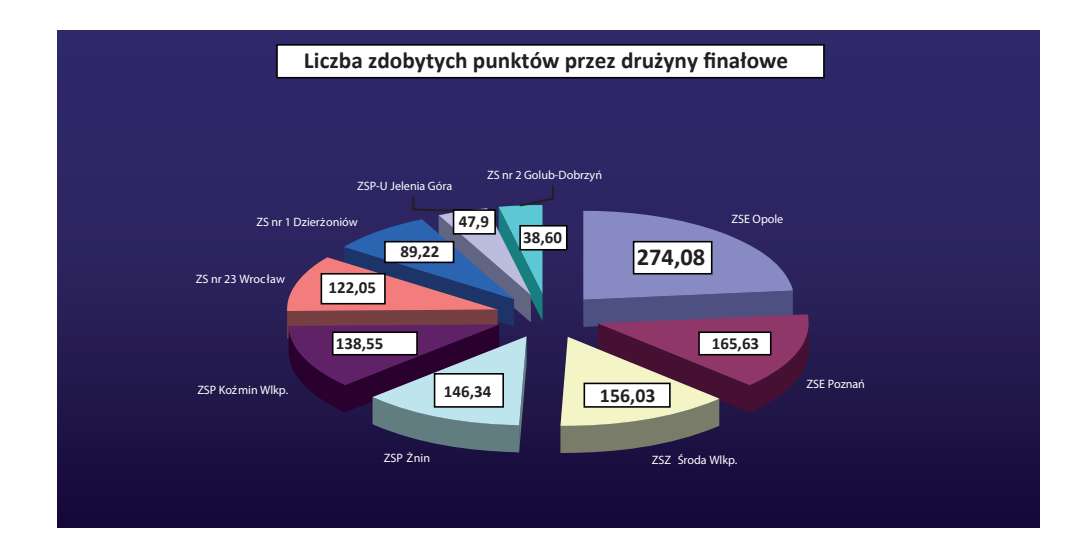

Po zakończeniu rozgrywek odbyła się uroczystość zakończenia i wręczenia certyfikatów i upominków.

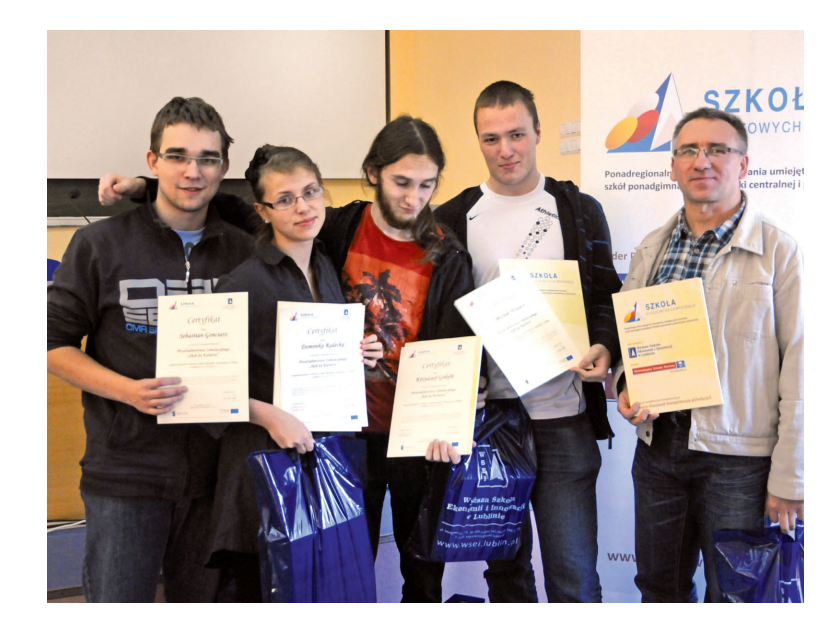

Wszyscy uczestnicy z wielkim zaangażowaniem włączyli się w rozgrywki, uczniowie nawet w czasie wolnym od zajęć obmyślali strategie dla swoich wirtualnych przedsiębiorstw. Nauczyciele wspierali uczniów, służyli radą w rozwiązywaniu problemów i podejmowaniu decyzji.

Rozgrywki finałowe dały uczniom możliwość oceny własnych umiejętności (pracy w zespole, posługiwania się nowoczesną techniką informatyczną, rozwiązywania problemów wysłuchiwania innych i brania pod uwagę ich punktów widzenia, korzystania z różnych źródeł informacji, łączenia i porządkowania rozmaitych porcji wiedzy, radzenia sobie z niepewnością i złożonością, organizowania własnej pracy). Nauczyciele zaś, mieli możliwość obserwowania swoich uczniów w warunkach innych niż sala lekcyjna i wystąpić w roli uczestnika gry, przewodnika i doradcy.

Rozgrywki w ramach Przedsiębiorstwa Symulacyjnego były nie tylko dobrą zabawą, ale również narzędziem pomocnym w sprawdzaniu wiedzy i umiejętności uczniów. Pozytywne reakcje na grę przyczyniły się do poszerzenia wiedzy i zakresu umiejętności uczniów, utrwalenia nabytych wiadomości w ramach kluczowych kompetencji z matematycznych i podstawowych naukowo-technicznych, technologii informacyjnej, języków obcych i przedsiębiorczości.

### **5. Co osiągnęliśmy i skąd to wiemy? – czyli wyniki ewaluacji**

W celu oceny rzeczywistych efektów działania została przeprowadzona ankieta ewaluacyjna wśród uczniów i nauczycieli.

W ankiecie uczestniczyło:

#### **województwo wielkopolskie i kujawsko-pomorskie**

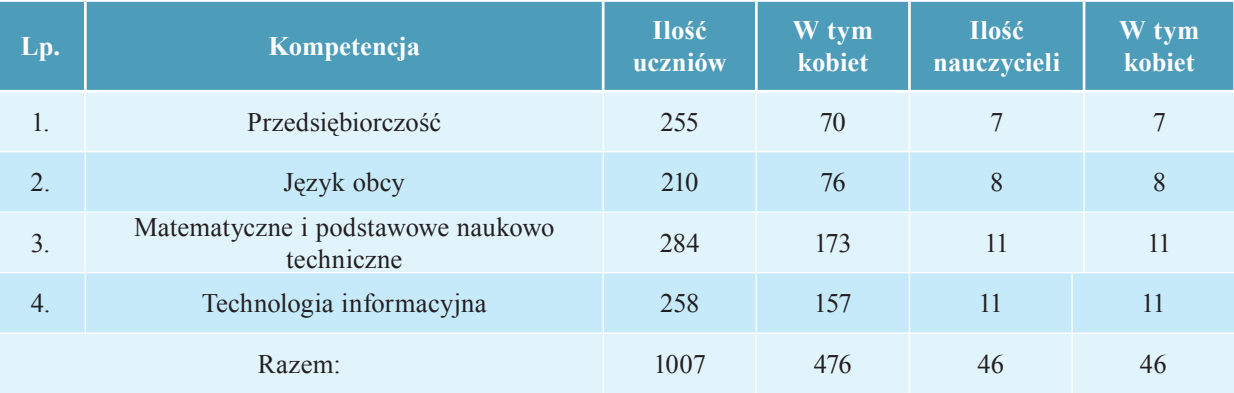

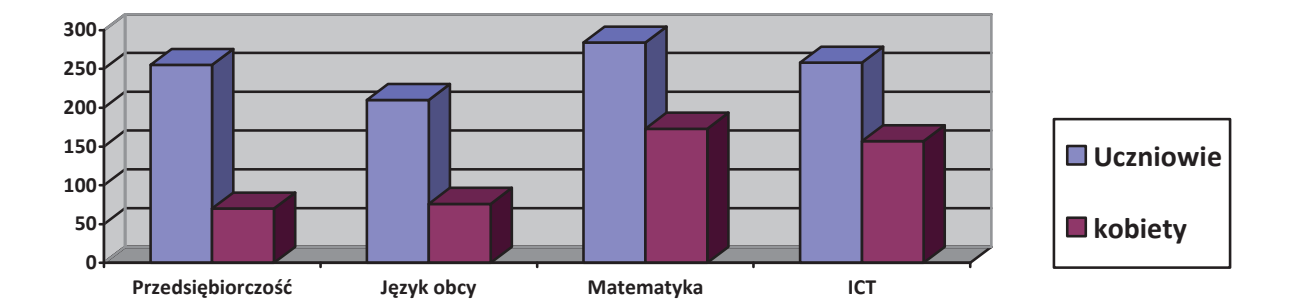

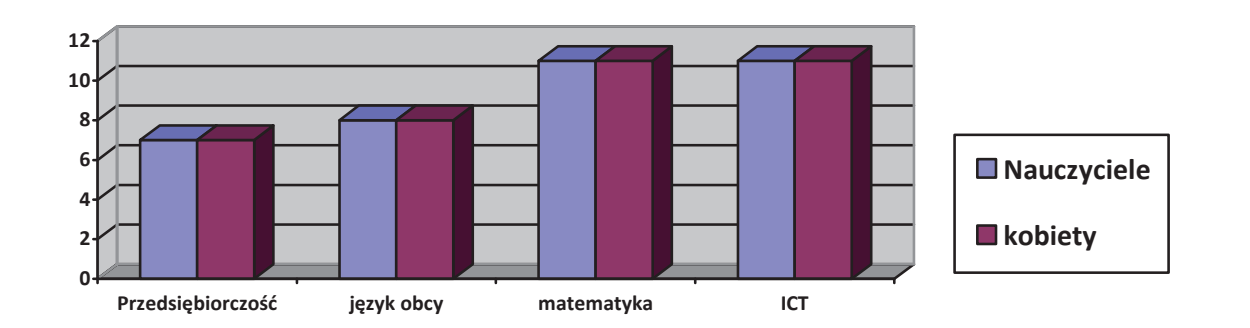

**84**

# **województwo dolnośląskie i opolskie**

 $\begin{array}{c} \hline \end{array}$ 

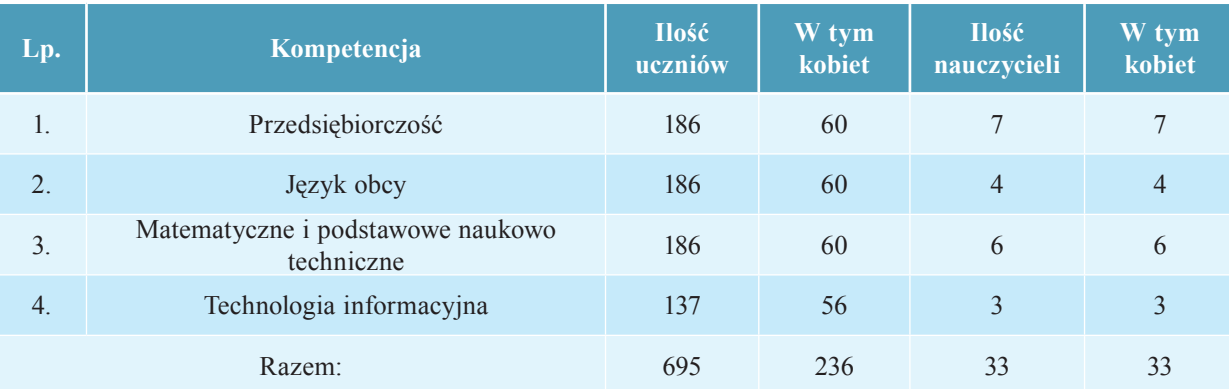

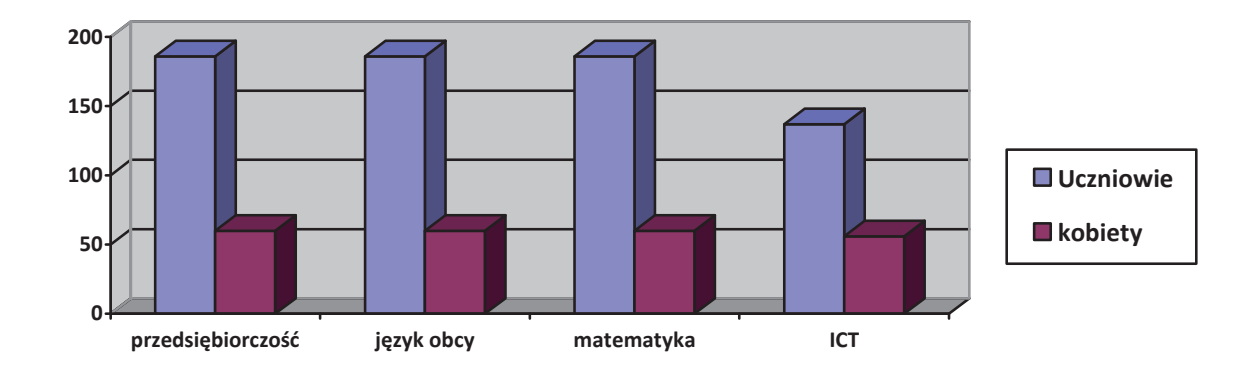

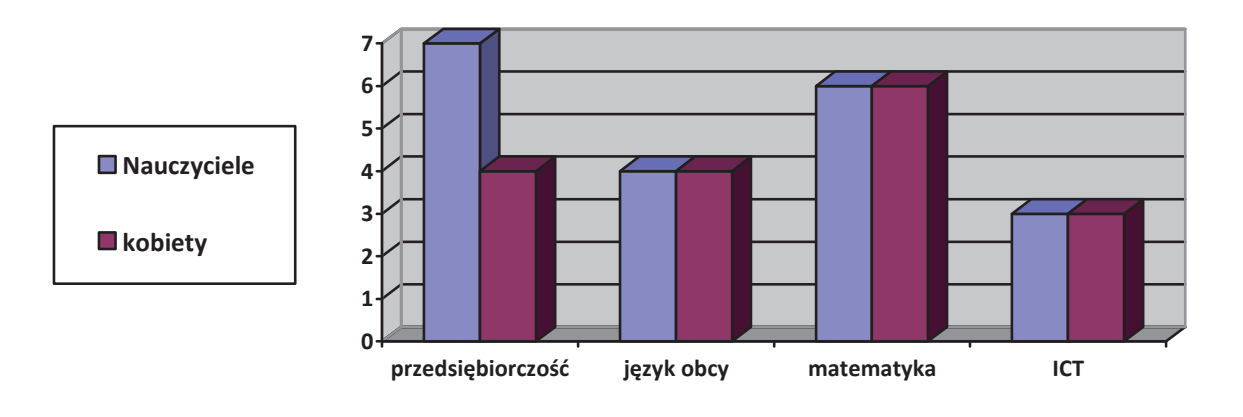

Łącznie w badaniu wzięło udział 1702 uczniów, w tym 712 kobiet i 79 nauczycieli. Analiza ankiety ewaluacyjnej dla uczniów (I próba badawcza):

| <b>Odpowiedź</b> | Województwo dolnośląskie i opolskie |           |            |               | Województwo wielkopolskie<br>i kujawsko-pomorskie |           |            |               |
|------------------|-------------------------------------|-----------|------------|---------------|---------------------------------------------------|-----------|------------|---------------|
|                  | Przedsiębiorczość                   | <b>TI</b> | Matematyka | Język<br>obcy | Przedsiębiorczość                                 | <b>TI</b> | Matematyka | Język<br>obcy |
| tak              | 149                                 | 128       | 149        | 149           | 247                                               | 212       | 261        | 184           |
| $\frac{0}{0}$    | 80,1%                               | 93,4%     | 80,1%      | 80,1%         | 96,9%                                             | 82,2%     | 91,9%      | 87,6%         |

**Pytanie 1. Czy chętnie uczestniczyłeś w zajęciach w ramach PS?**

#### **Województwo dolnośląskie i opolskie**

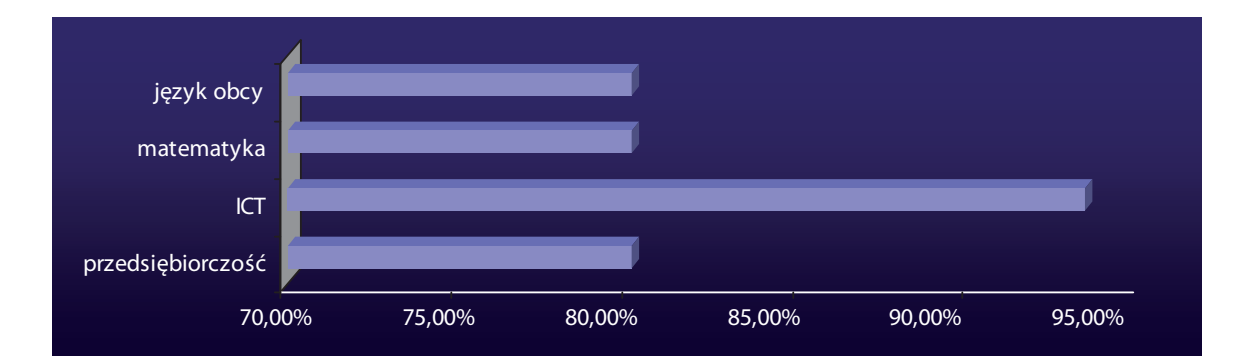

### **Województwo wielkopolskie i kujawsko-pomorskie**

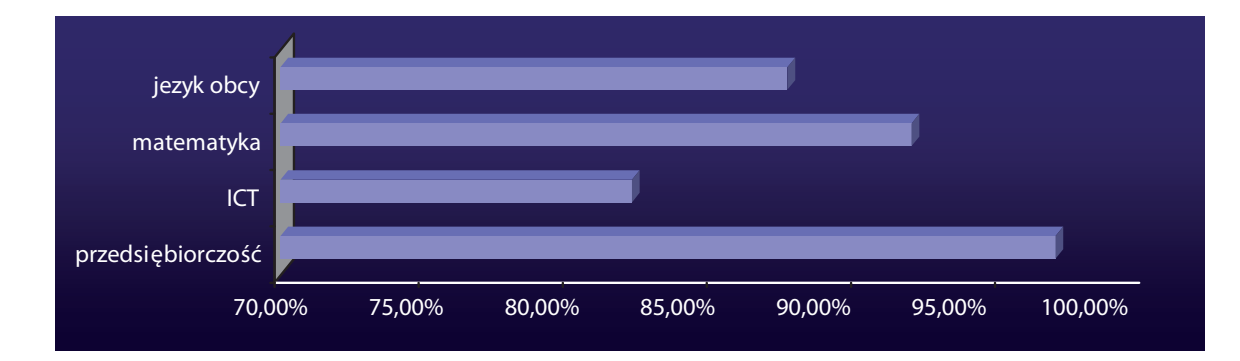

Uzasadnieniem odpowiedzi były stwierdzenia:

- ciekawa i interesująca gra,
- miła atmosfera,
- można było się nauczyć nowych rzeczy,
- można było wykazać się umiejętnościami i wiedzą,
- świetna zabawa połączona ze zdobywaniem wiedzy,
- zajęcia inne niż wszystkie.

Odpowiedzi "NIE" udzielali uczniowie najczęściej z powodu:

- niezrozumienia istoty gry;
- trudności z przyswajaniem wiedzy;
- niezbyt dużego zainteresowania tego typu grami.

## **Pytanie 2. Czy gry w ramach Przedsiębiorstwa Symulacyjnego były ciekawe, uczyły Cię nowych umiejętności? Jeśli nie, napisz dlaczego?**

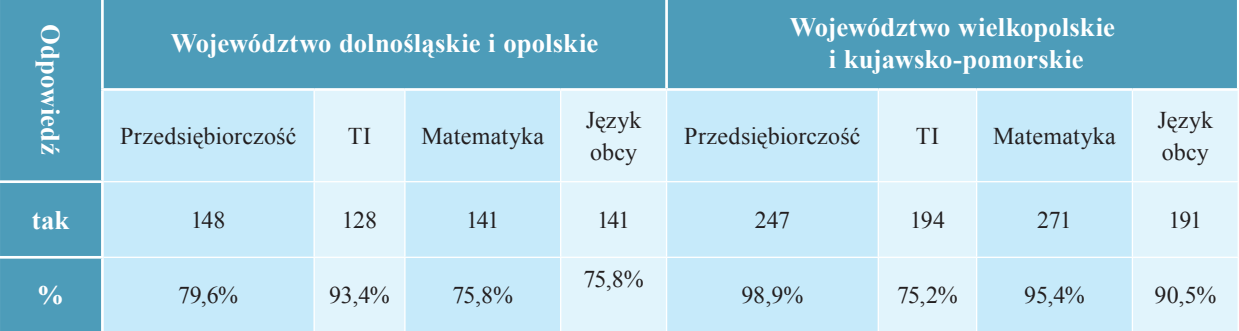

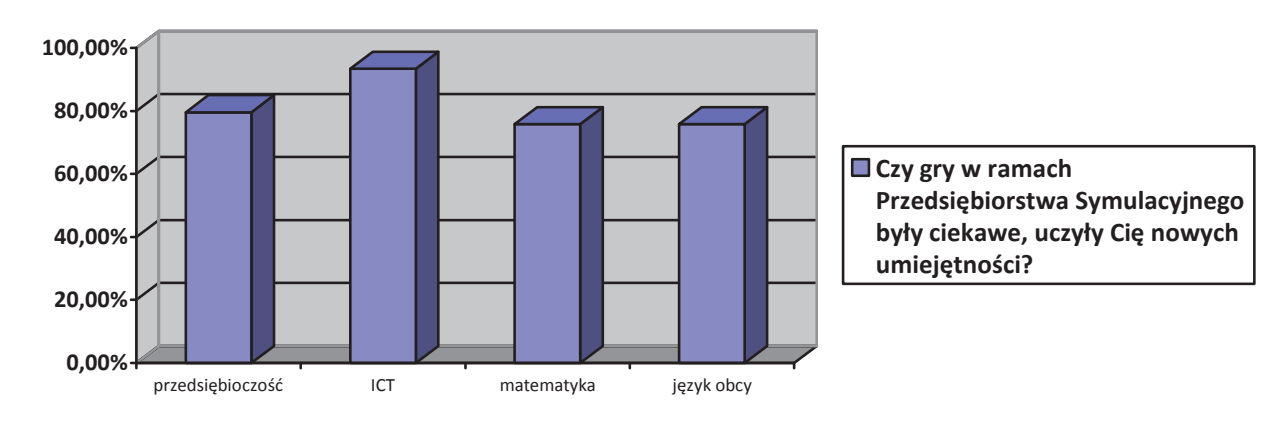

**Województwo dolnośląskie i opolskie**

**Województwo wielkopolskie i kujawsko-pomorskie**

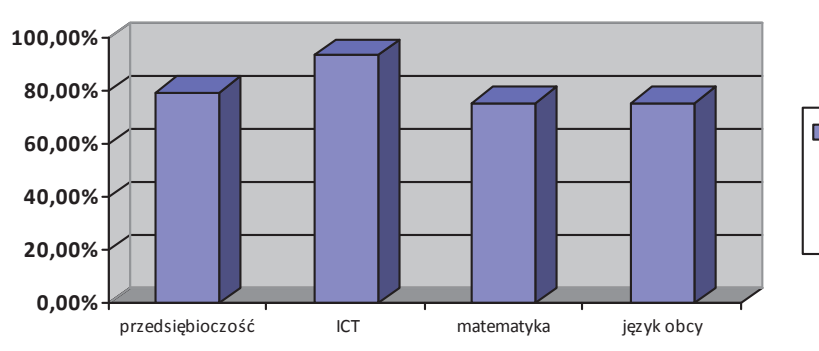

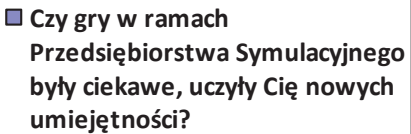

Odpowiedź była uzasadniana najczęściej m.in. tym, że:

- rozgrywki ciekawe,
- gra edukująca, ale dostarczająca rozrywki,
- dawała wiele nowych umiejętności i wiedzy,
- ciekawa tematyka,
- gra pomagała zrozumieć jak działa rynek

Odpowiedzi "Nie" uczniowie udzielali najczęściej w przypadku niezrozumienia gry, brakiem zainteresowania grami edukacyjnymi

# **Pytanie 3. Wybierz spośród podanych propozycji trzy najważniejsze korzyści jakie odniosłeś biorąc udział w zajęciach w ramach Przedsiębiorstwa Symulacyjnego**

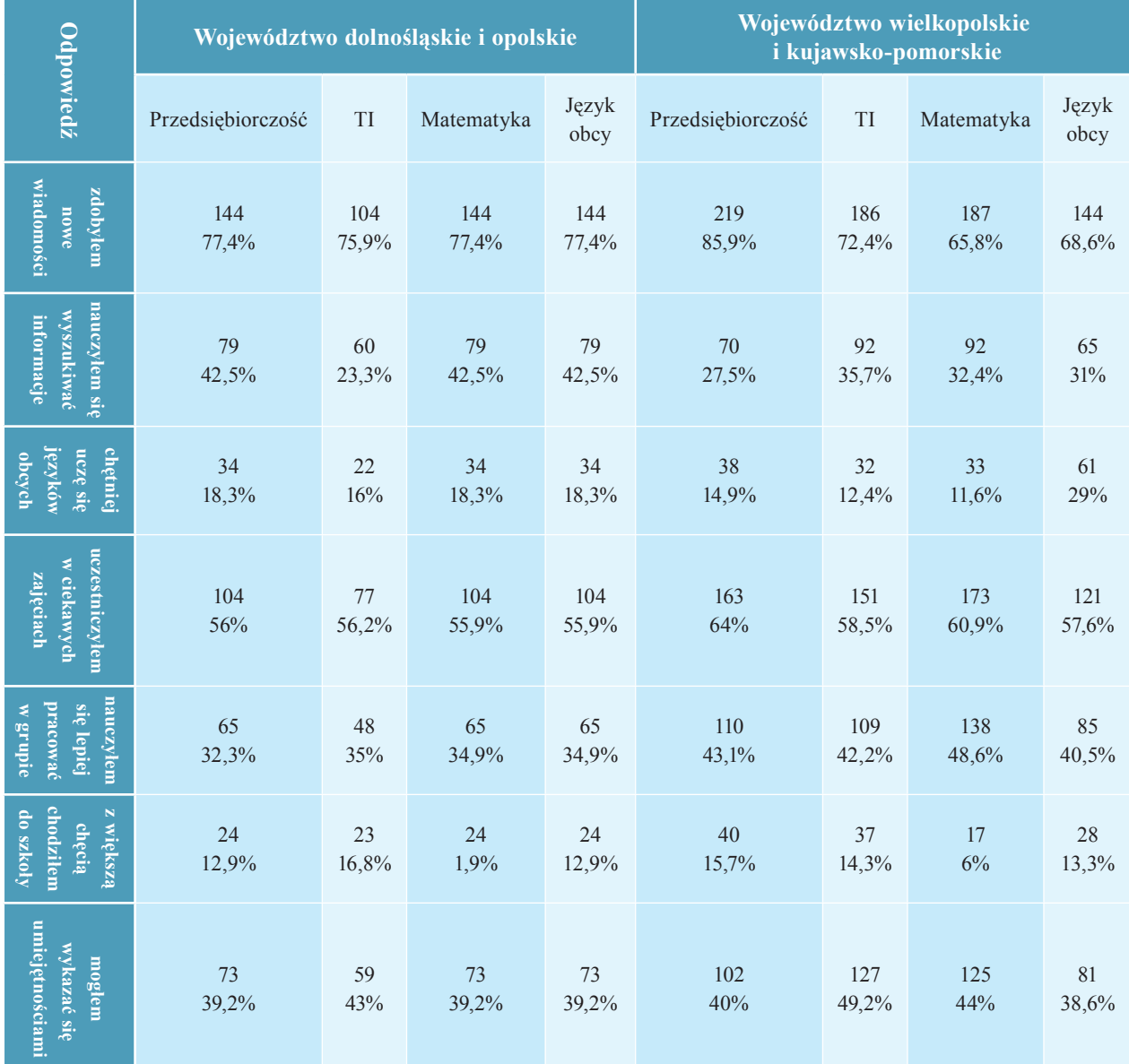

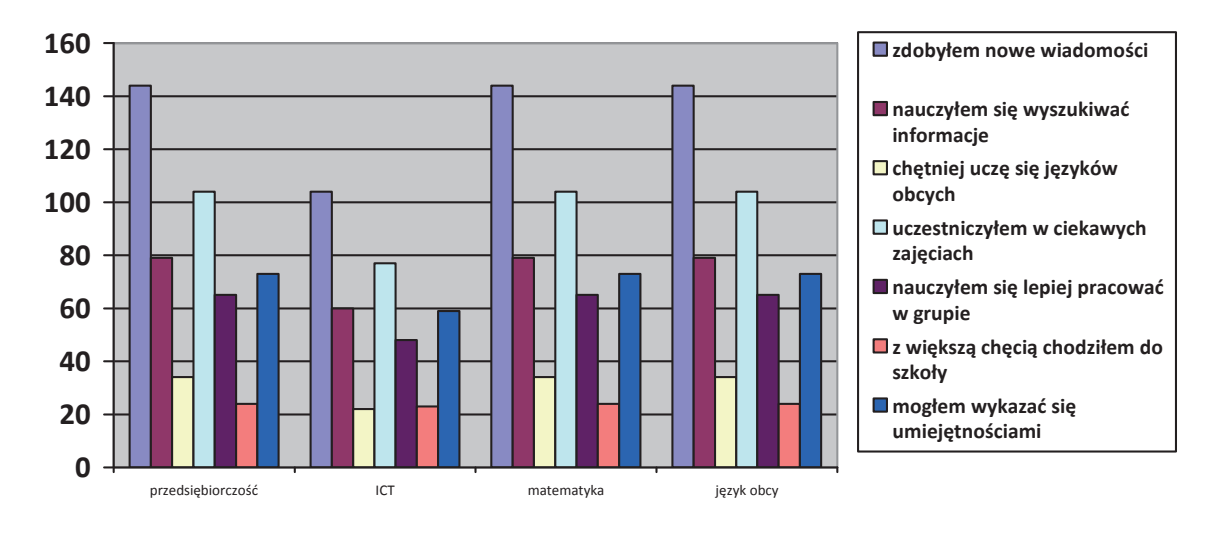

#### W**ojewództwo dolnośląskie i opolskie**

**Województwo wielkopolskie i kujawsko-pomorskie**

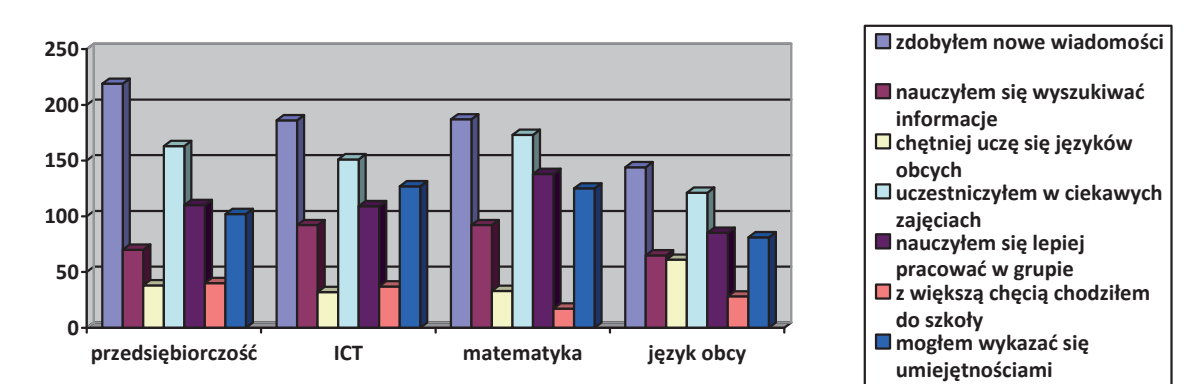

# **Pytanie 4. Na jakich zajęciach szkolnych chciałbyś realizować gry w ramach Przedsiębiorstwa Symulacyjnego?**

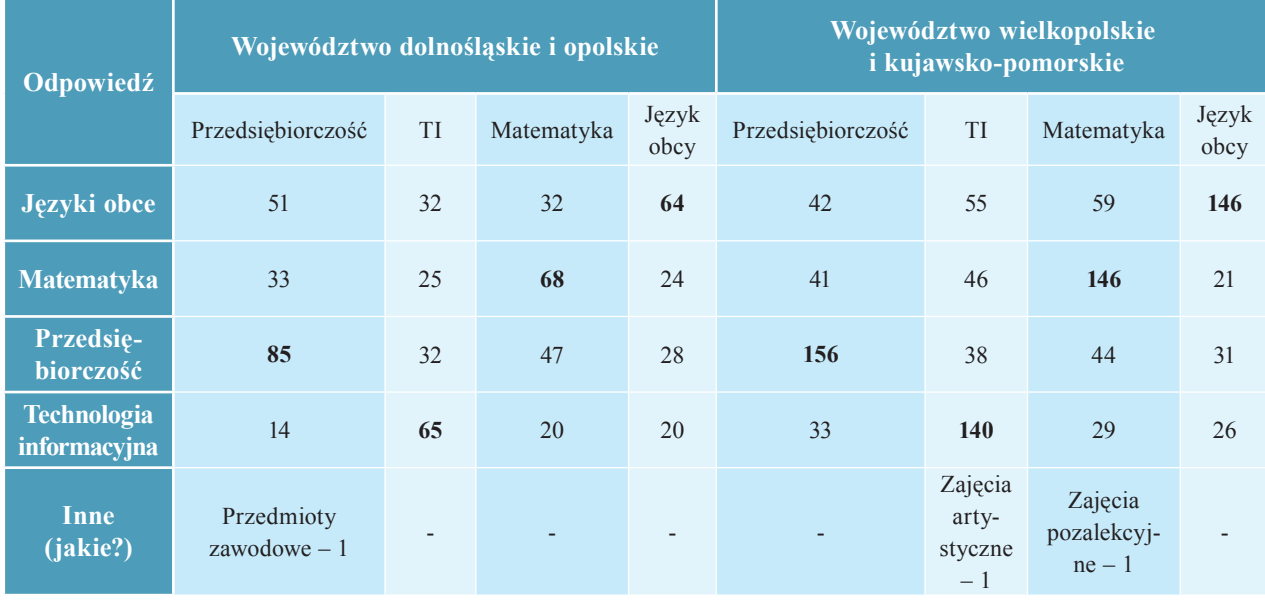

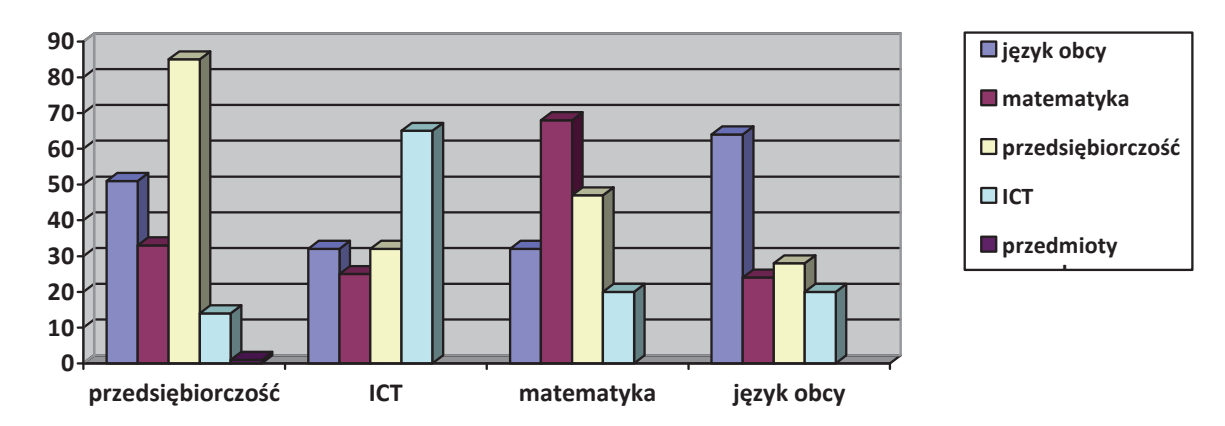

#### **Województwo dolnośląskie i opolskie**

**Województwo wielkopolskie i kujawsko-pomorskie**

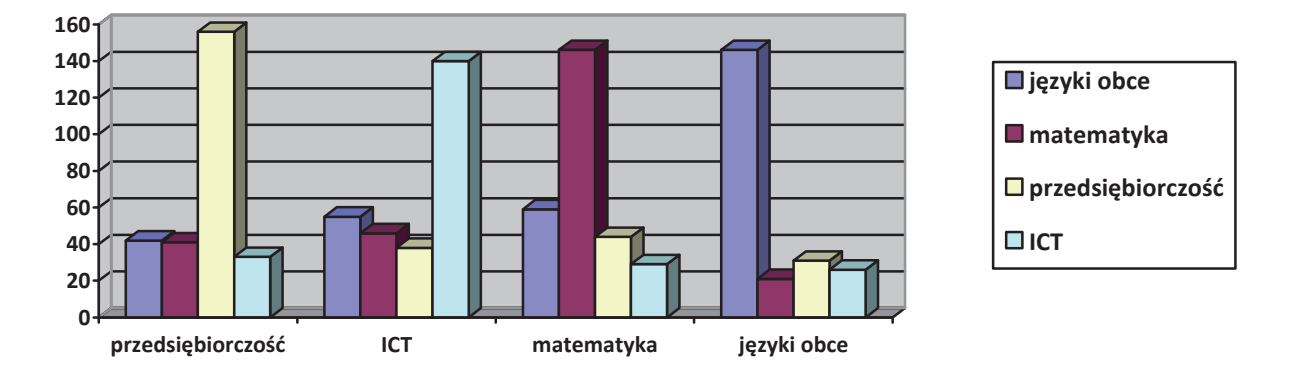

Powyższe wyniki wskazują, że uczniowie wymieniają takie zajęcia szkolne, które odpowiadają kompetencji, w której realizowany jest projekt. Rzadko są to zajęcia innego typu.

# **Pytanie 5. Który etap rozgrywek Przedsiębiorstwa Symulacyjnego był dla Ciebie najciekawszy i najbardziej wartościowy? Dlaczego?**

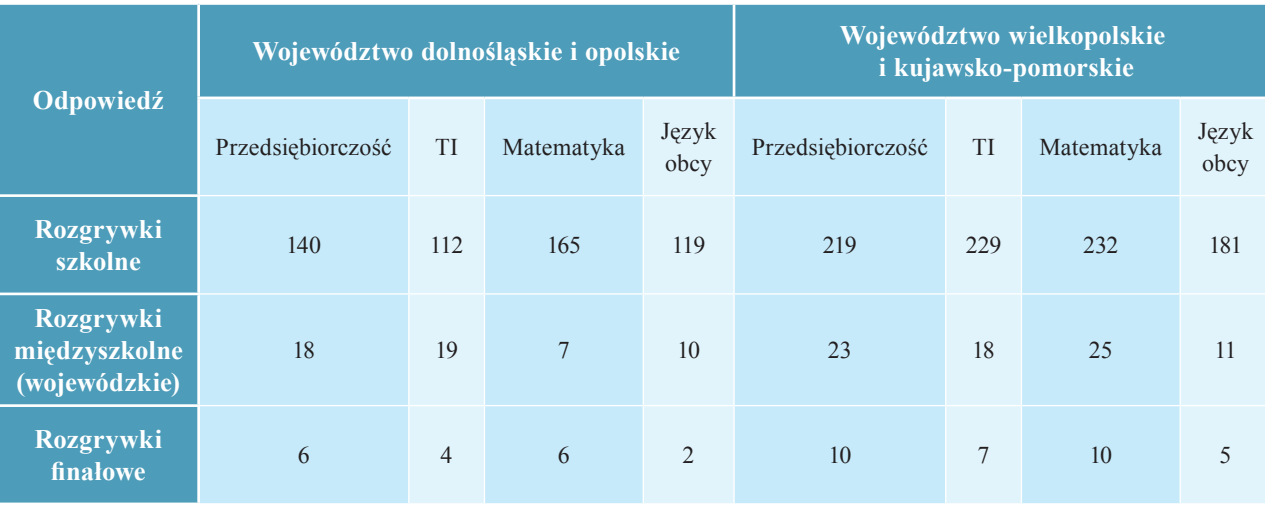

#### **Województwo dolnośląskie i opolskie**

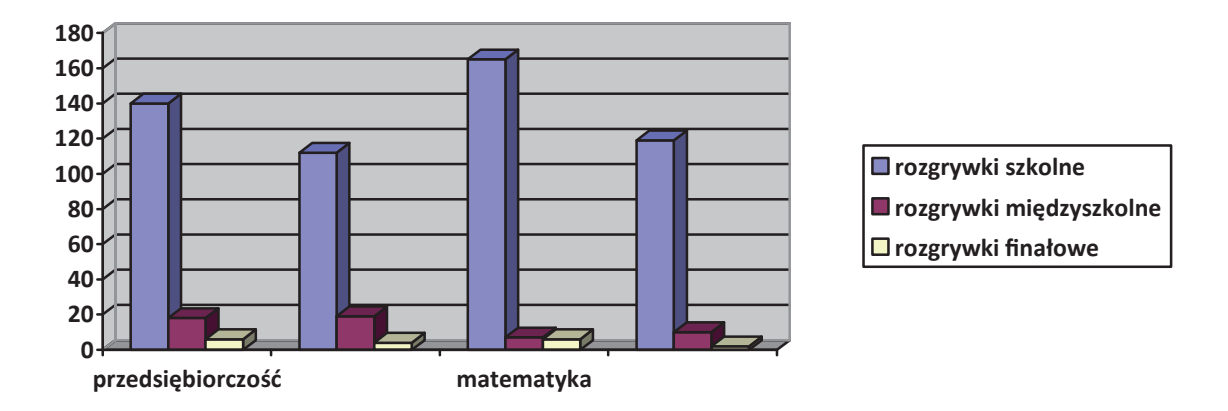

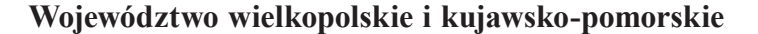

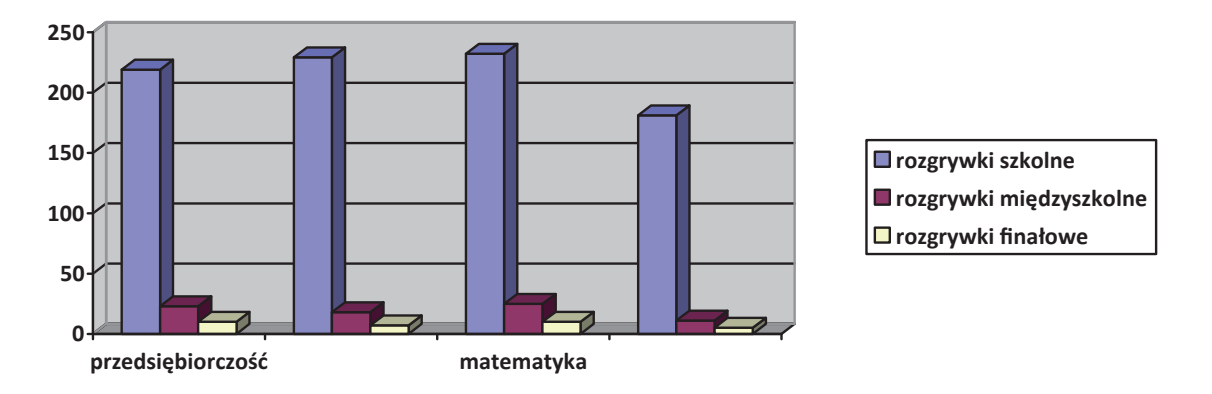

Uzasadnieniem wskazania rozgrywek szkolnych jako najbardziej wartościowych i najciekawszych był fakt, że brali w nich udział wszyscy uczniowie objęci projektem. Uczniowie twierdzą, że:

- można było rywalizować z kolegami z klasy,
- doskonalili swoje umiejętności,
- była możliwość sprawdzenia swojej wiedzy,
- sprzyjało to integracji zespołów klasowych,
- zajęcia uczyły pracy w grupie,
- było to nowe i ciekawe doświadczenie.

## **Pytanie 6. Czy chciałbyś jeszcze coś dodać na temat zajęć w ramach Przedsiębiorstwa Symulacyjnego?**

Najczęściej pojawiające się komentarze:

- 1. "świetnie się bawiłem, było super"
- 2. "warto organizować takie zajęcia"
- 3. "ciekawe zajęcia, chciałbym, aby było ich więcej"
- 4. "ciekawe zajęcia, uczyły pracy w grupie, świetna zabawa"
- 5. "dobra, edukacyjna gra, należy częściej organizować takie zajęcia"
- 6. "ciekawe doświadczenie, jestem zadowolony z zajęć, wszystko spełniło nasze oczekiwania"

Zdarzały się jednak i komentarze typu:

- 1. "nie rozumiałem zasad gry"
- 2. "było nudno i monotonnie"
- 3. "trochę zbyt trudna gra"

Kolejną próbę badawczą stanowili nauczyciele poszczególnych kompetencji. Narzędziem badawczym była także ankieta.

Analiza ankiety dla nauczycieli:

# **Pytanie 1. Czy uważa Pani/Pan, że został w wystarczającym stopniu przygotowany do prowadzenia zajęć?**

Większość nauczycieli odpowiedziała, że została właściwe przygotowana do prowadzenia zajęć z uczniami. Niektórzy jednak wskazywali na kłopoty techniczne sprzętu oraz przerwy w dostawie Internetu w czasie zajęć, co nieco zakłócało ich przebieg.

**Pytanie 2. Czy prowadzenie zajęć dla uczniów w zakresie Przedsiębiorstwa Symulacyjnego sprawiały Pani/Panu trudność?** 

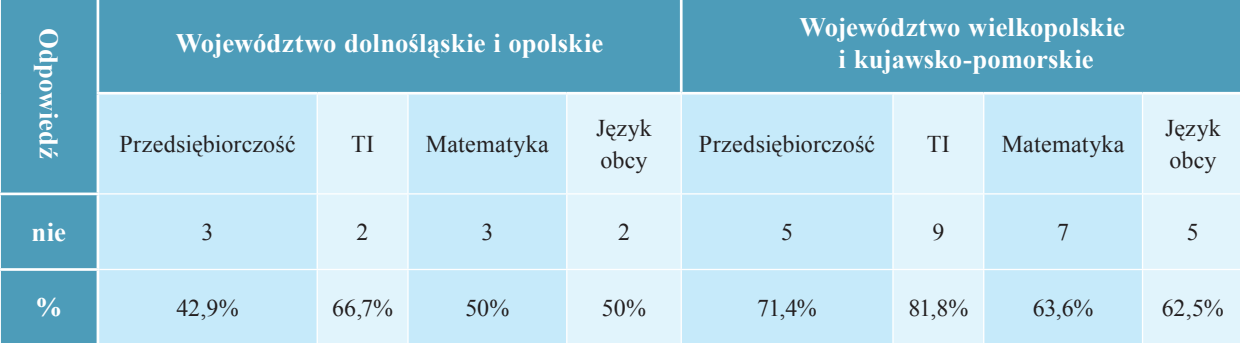

#### **0 0,5 1 1,5 2 2,5 3 3,5 4 przedsiħbiorczoƑđ ICT matematyka jezyki obce □** nie **tak**

#### **Województwo opolskie i dolnośląskie**

**Województwo wielkopolskie i kujawsko-pomorskie**

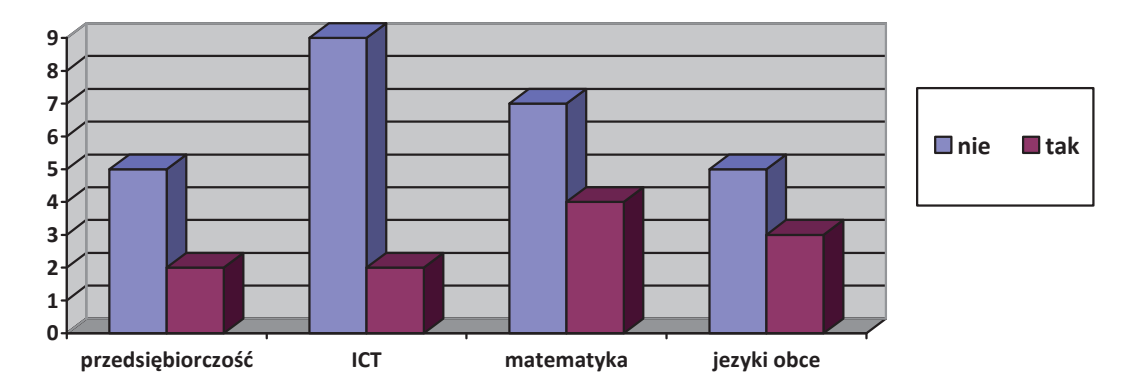

Nauczyciele wskazywali na słabą jakość sprzętu szkolnego, słabe łącza internetowe, które powodowały zakłócenia w przebiegu gry.

# **Pytanie 3. Jakie wg Pani/ Pana Korzyści odnieśli uczniowie biorąc udział w zajęciach w ramach Przedsiębiorstwa Symulacyjnego?**

Najczęściej pojawiające się odpowiedzi:

- 1. Uczyli się rywalizacji i współpracy;
- 2. Zapoznali się z zasadami funkcjonowania przedsiębiorstwa, symulacja pozwoliła uczniom obserwować konsekwencje swoich decyzji;
- 3. Doskonalenie umiejętności pracy w grupie;
- 4. Umiejętność logicznego myślenia, umiejętność pracy z programami edukacyjnymi, podniesienie poziomu wiedzy z przedmiotów ekonomicznych;
- 5. Kształcenie umiejętności podejmowania decyzji;
- 6. Uczniowie uczyli się myśleć i przewidywać skutki;
- 7. Uczniowie uczyli się kreatywności, wykorzystywania zdobytej już wiedzy;
- 8. Uczniowie doskonalili umiejętności interpersonalne;

**Pytanie 4. Na jakich lekcjach gra w ramach Przedsiębiorstwa Symulacyjnego była realizowana w Pani/Pana szkole?**

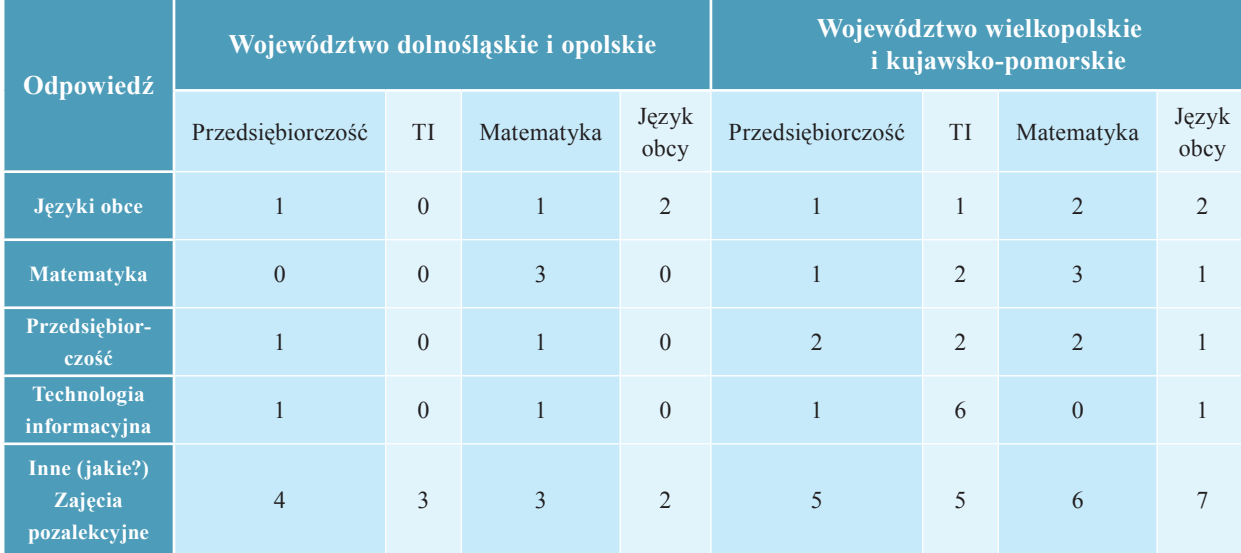

#### **Województwo opolskie i dolnośląskie**

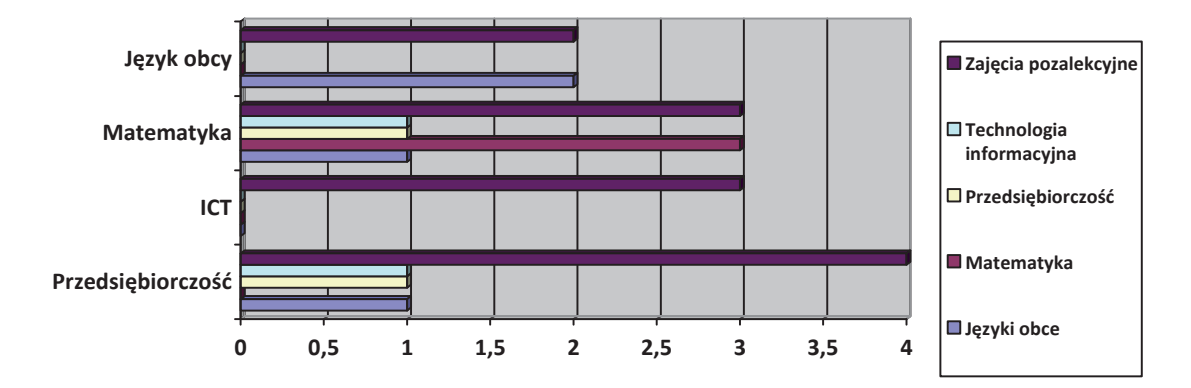

**Województwo wielkopolskie i kujawsko-pomorskie**

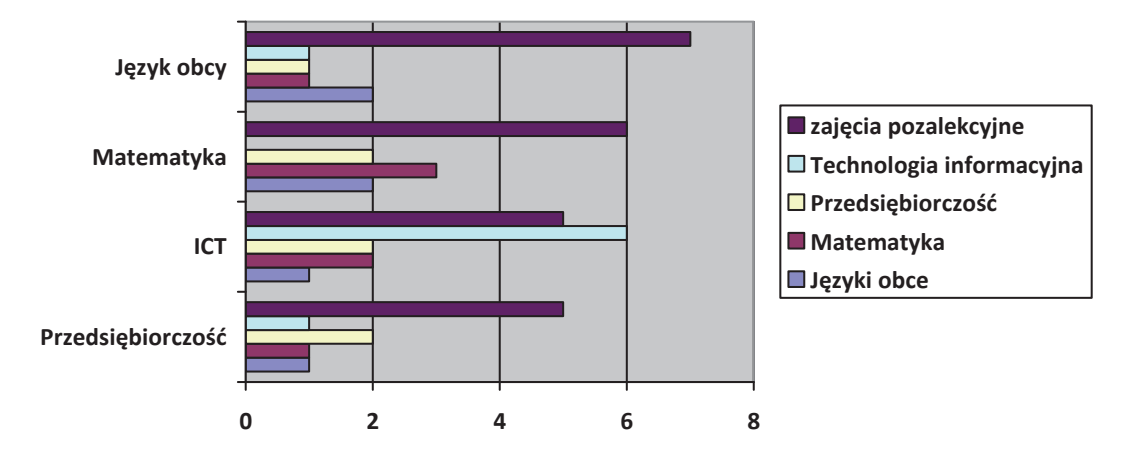

Na podstawie uzyskanych wyników można stwierdzić, że zajęcia w ramach Przedsiębiorstwa Symulacyjnego były realizowane poza lekcjami szkolnymi.

**94**

# **Pytanie 5. Który etap rozgrywek Przedsiębiorstwa Symulacyjnego był wg Pani/Pana najciekawszy i najbardziej wartościowy dla uczniów?**

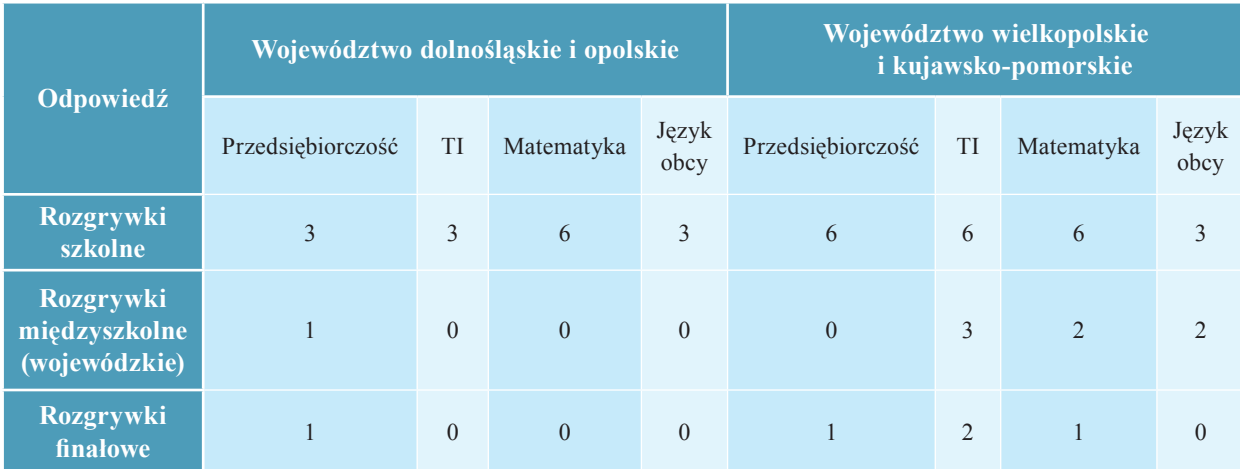

#### **Województwo opolskie i dolnośląskie**

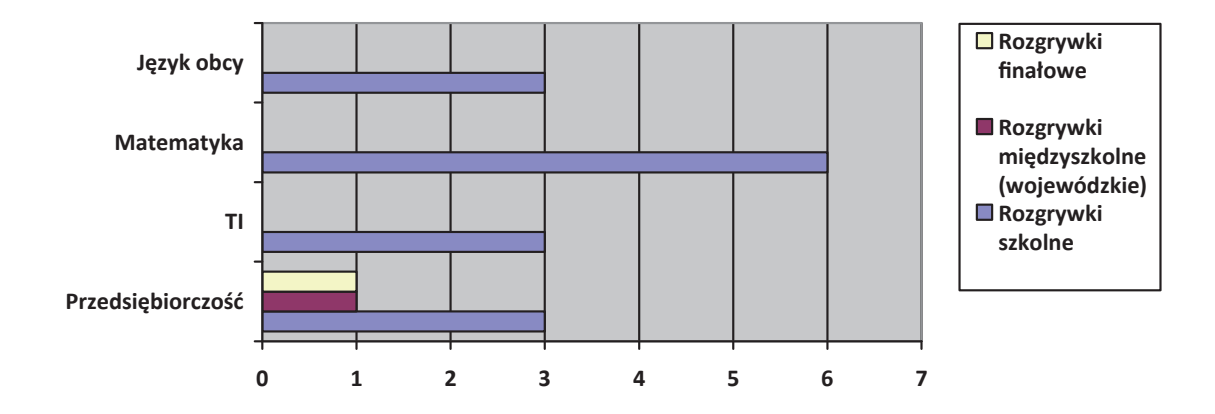

### **Województwo wielkopolskie i kujawsko-pomorskie**

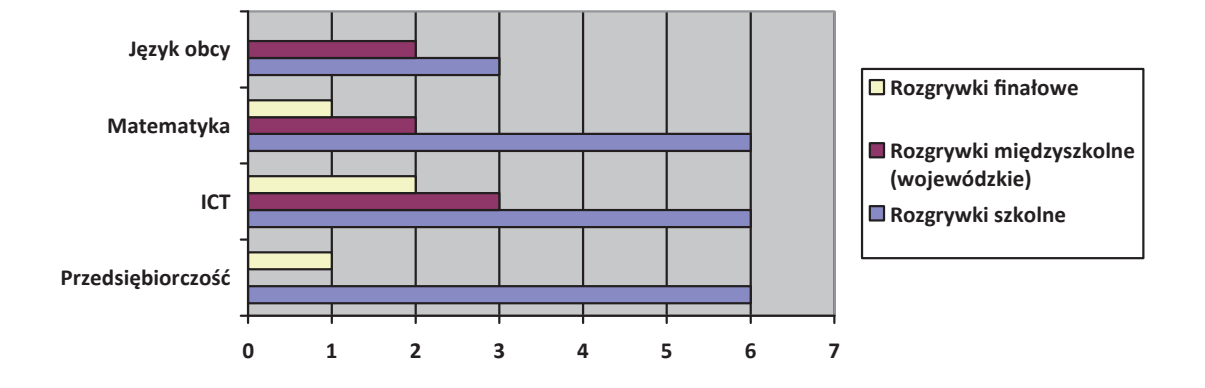

**95**

Uzasadnieniem wskazania głownie rozgrywek szkolnych jako najciekawszych i najbardziej wartościowych dla uczniów było:

- 1. "młodzież z ogromnym zaangażowaniem uczestniczyła w zajęciach, zawody cechowała duża, lecz zdrowa rywalizacja, mogła wziąć udział większa ilość osób, uczniowie chcieli osiągną lepsze wyniki"
- 2. "pierwszy etap wzbudził ciekawość uczniów"
- 3. "na tym etapie nawet słabsi uczniowie mogli osiągnąć sukces"
- 4. "miałam możliwość obserwowania postępów swoich uczniów"
- 5. "uczestniczyli w nich wszyscy uczniowie objęci projektem"
- 6. "uczniowie wymieniali się doświadczeniami"
- 7. "uczniowie odczuwali zadowolenie z tego, że mogli rywalizować z kolegami"
- 8. "ten etap dał mi możliwość poszerzenia wiedzy i zdobycia nowych umiejętności"

## **Pytanie 6. Czy Pani/Pan chciałaby (-łby) jeszcze coś dodać na temat zajęć w ramach Przedsiębiorstwa Symulacyjnego?**

Najczęściej pojawiające się informacje to:

- 1. Proszę grę udostępnić szkole,
- 2. Zajęcia były bardzo lubiane przez uczniów,
- 3. Uczniowie chcą jeszcze raz przystąpić do rozgrywek,
- 4. Uczniowie mieli okazję poznać realia działania przedsiębiorstwa, ciekawa gra dla osób, które zamierzają otworzyć działalność gospodarczą,
- 5. Ciekawe zajęcia pozwalające uczniom na samodzielne podejmowanie decyzji, ponoszenie konsekwencji i odpowiedzialność,
- 6. Bardzo ciekawy sposób rozwijania kompetencji kluczowych,
- 7. Gra jest dobrym środkiem dydaktycznym dla przyszłych ekonomistów,
- 8. Przedsiębiorstwo Symulacyjne to świetny pomysł na naukę poprzez grę z wykorzystaniem komputera, ponieważ żyjemy w dobie informatyzacji.

Dodatkowemu badaniu zostali poddani uczestnicy rozgrywek finałowych wraz z opiekunami. Celem badania było zebranie informacji na temat rozgrywek finałowych w Lublinie. Ankietę ewaluacyjną wypełniło 29 uczniów (w tym 4 kobiety) i 8 nauczycieli (w tym 4 kobiety).

#### Kompetencja:

Technologia informacyjna – 14 uczniów (w tym 1 kobieta)

Matematyczne i podstawowe naukowo-techniczne – 8 uczniów (w tym 2 kobiety)

Język obcy – 7 uczniów (w tym 1 kobieta)

Analiza ankiety dla uczniów:

# Pytanie 1. Czy chętnie uczestniczyłeś w rozgrywkach finałowych w ramach **Przedsiębiorstwa Symulacyjnego?**

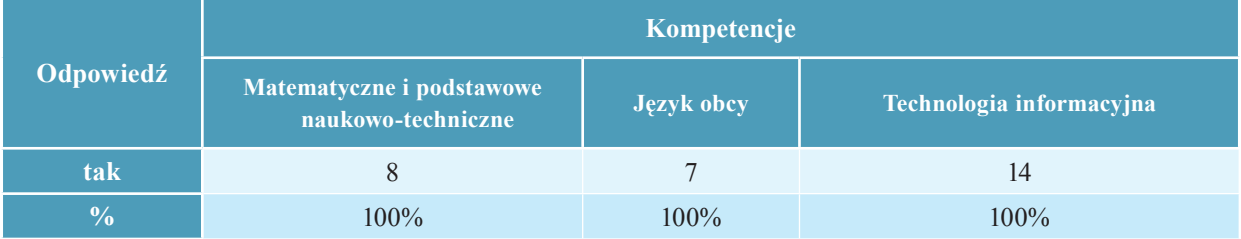

Dlatego, że:

- 1. Miałem okazję sprawdzić się w rywalizacji z innymi,
- 2. Tematyka zajęć ciekawa, niestandardowa, bardzo mnie to interesowało,
- 3. Sprawiały mi przyjemność,
- 4. Chciałem jechać do Lublina,
- 5. Dobre doświadczenie, możliwość poznania nowych ludzi,
- 6. Miałem, możliwość wykazania się swoją wiedzą.

## Pytanie 2. Czy rozgrywki finałowe w Lublinie były zorganizowane właściwie, **zgodnie z Twoimi oczekiwaniami?**

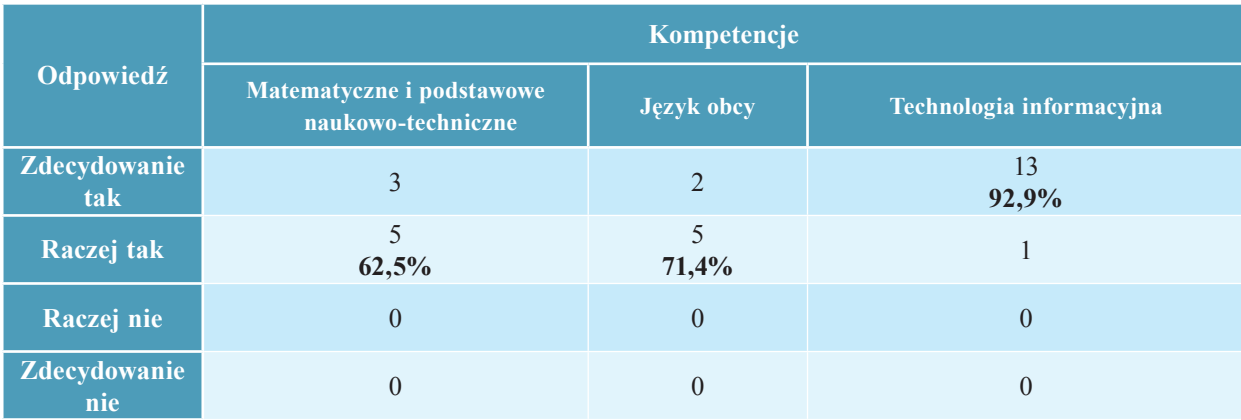

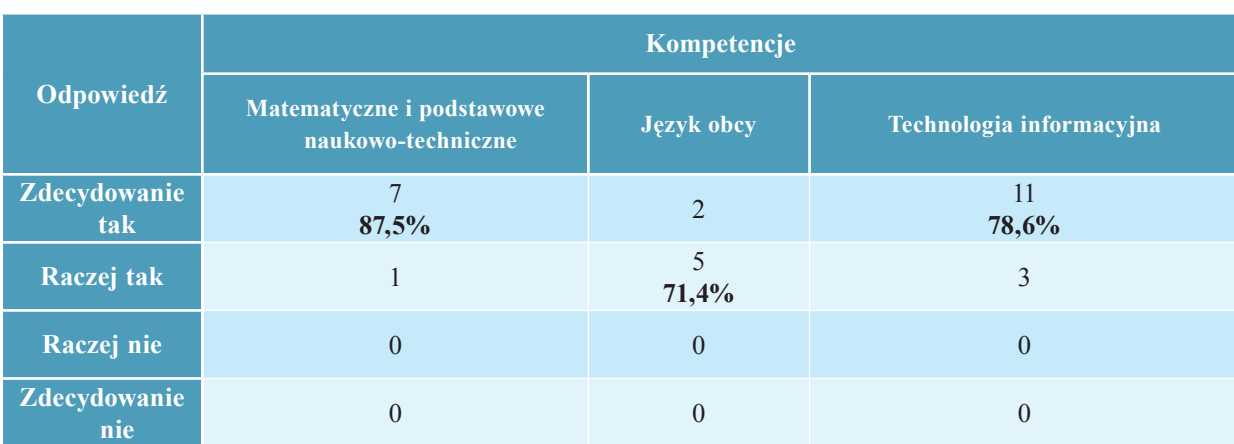

#### **Pytanie 3. Czy scenariusze rozgrywek były zrozumiałe?**

**Pytanie 4. Czy kryteria oceny wirtualnych przedsiębiorstw były sprawiedliwe?**

|                     | Kompetencje                                     |                       |                          |  |  |  |  |
|---------------------|-------------------------------------------------|-----------------------|--------------------------|--|--|--|--|
| Odpowiedź           | Matematyczne i podstawowe<br>naukowo-techniczne | Język obcy            | Technologia informacyjna |  |  |  |  |
| Zdecydowanie<br>tak | 62,5%                                           | $\mathbf{R}$<br>42,9% | 10<br>71,4%              |  |  |  |  |
| Raczej tak          | 3                                               | 42,9%                 | $\overline{4}$           |  |  |  |  |
| Raczej nie          | $\theta$                                        | 14,3%                 | $\overline{0}$           |  |  |  |  |
| Zdecydowanie<br>nie | $\Omega$                                        | $\theta$              | $\theta$                 |  |  |  |  |

Uczeń, który wybrał odpowiedź "raczej nie" uzasadnił to tym, że był sam w grupie i było mu ciężko pracować i rywalizować z innymi.

# **Pytanie 5. Zaznacz, które zajęcia laboratoryjne podobały Ci się najbardziej? Uzasadnij swój wybór.**

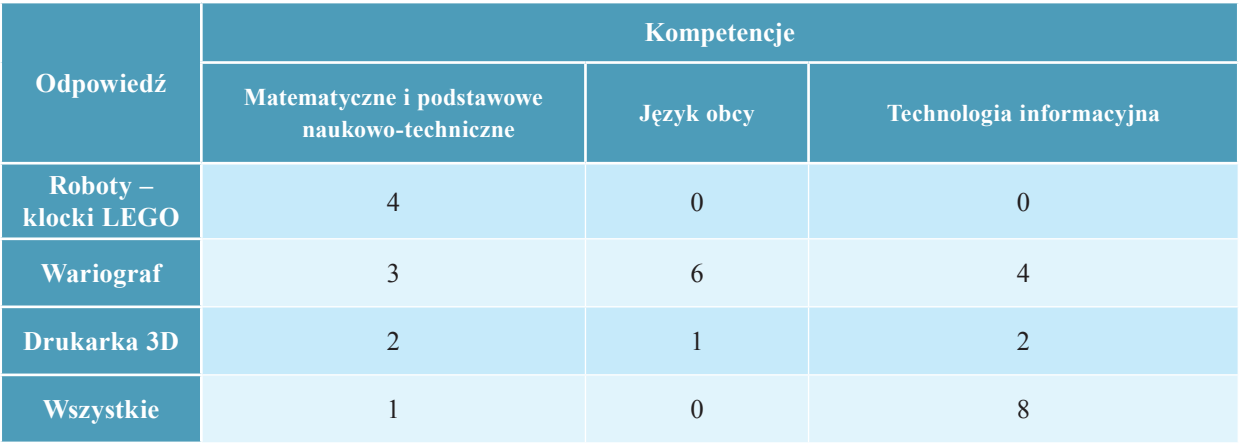

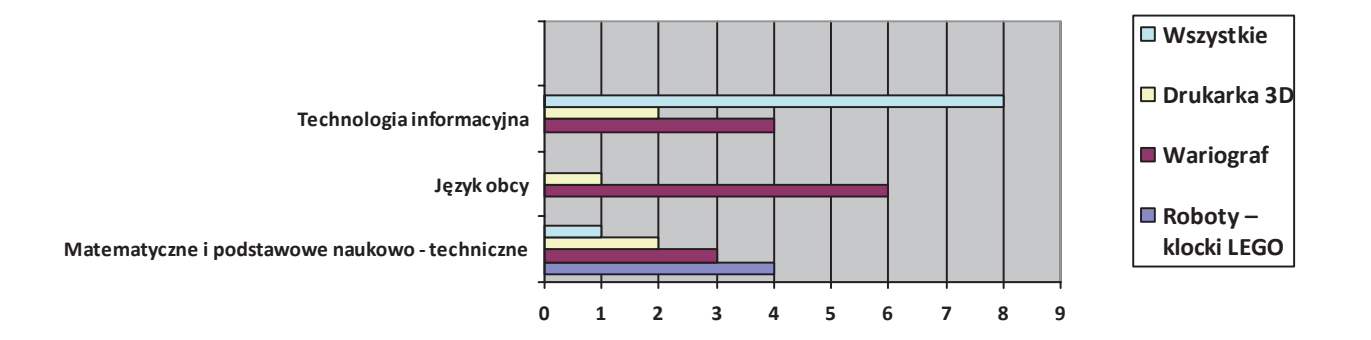

Uzasadnij wypowiedź:

- Poznaliśmy zasadę działania specjalistycznych urządzeń;
- Można było zobaczyć urządzenie nie spotykane na co dzień;
- Zawsze chciałam poznać zasadę działania wariografu;
- Bardzo ciekawie prowadzone zajęcia;
- Mieliśmy okazję zobaczyć jak są drukowane modele w 3D;
- Można było sprawdzić siebie samego.

# **Pytanie 6. Czy udział w zajęciach laboratoryjnych wpłynął na Twoją motywację do zdobywania wiedzy? Uzasadnij swoją wypowiedź.**

Najczęściej pojawiające się wypowiedzi:

- Zajęcia bardzo mnie zaciekawiły, motywowały do zdobywania wiedzy z tych dziedzin;
- Chciałbym się uczyć w tak dobrze wyposażonej uczelni;
- Odkryłem nowe zainteresowania;
- Zaciekawiły mnie tematy zajęć;
- Zajęcia laboratoryjne wpłynęły na moją motywację zdobywania wiedzy, jestem ciekawy "nowinek technologicznych";
- Zajęcia zainspirowały mnie do szczegółowego poznawania budowy i działania wariografu i jego przeznaczenia;
- Zdobywanie wiedzy nie zawsze jest nudne;
- Tak, ponieważ w przyszłości mam sam zamiar zbudować jakąś maszynę.

#### **Pytanie 7. Czy wycieczka po Lublinie podobała Ci się i dlaczego?**

Najczęściej pojawiające się odpowiedzi:

- "podobała się, ponieważ nie znałem tego miasta, zwiedziłem wiele ciekawych miejsc";
- "wycieczka zorganizowana profesjonalnie, miła i uprzejma Pani Przewodnik, poznałem dużo ciekawych i wcześniej nieznanych mi zabytków tego pięknego miasta";
- "poznałem historię tego miasta";
- "najbardziej podobały mi się podziemia".

#### Pytanie 8. Co Ci się najbardziej podobało w czasie rozgrywek finałowych?

Najczęściej pojawiające się odpowiedzi:

- "doskonała atmosfera, organizacja oraz rywalizacja między drużynami";
- "miła i przyjemna atmosfera, widać było, że każda grupa przeżywa swój wynik finansowy i stan firmy";
- "zacięta rywalizacja, nowopoznani ludzie";
- "konkurencja z innymi miastami o pozycję w klasyfikacji ogólnej";
- "najbardziej podobały mi się nagrody, sam pobyt w Lublinie i uczestnictwo w rozgrywkach".

**Pytanie 9. Czy rozgrywki fi nałowe przyczyniły się do poszerzenia wiedzy i umiejętności z zakresu kompetencji kluczowych?**

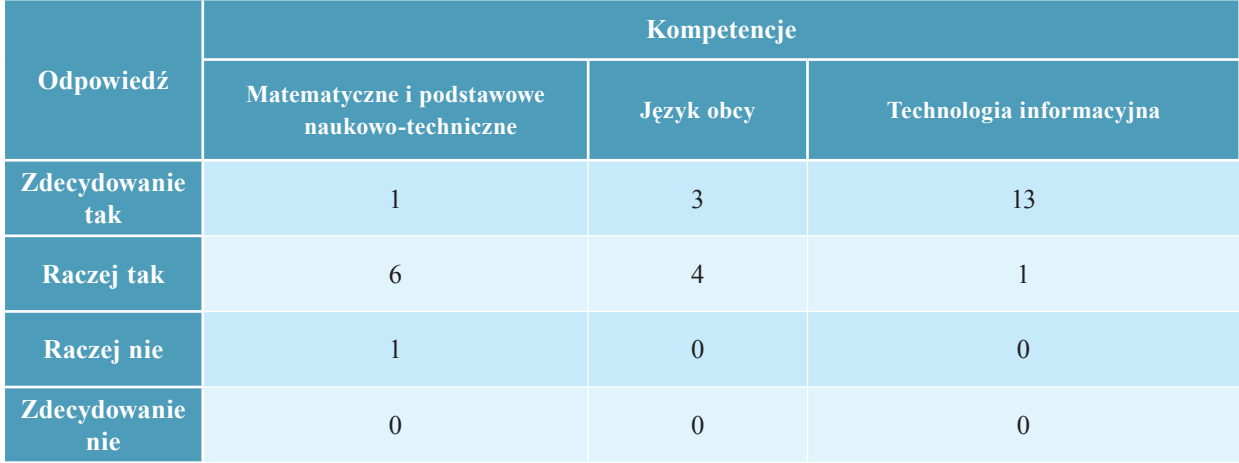

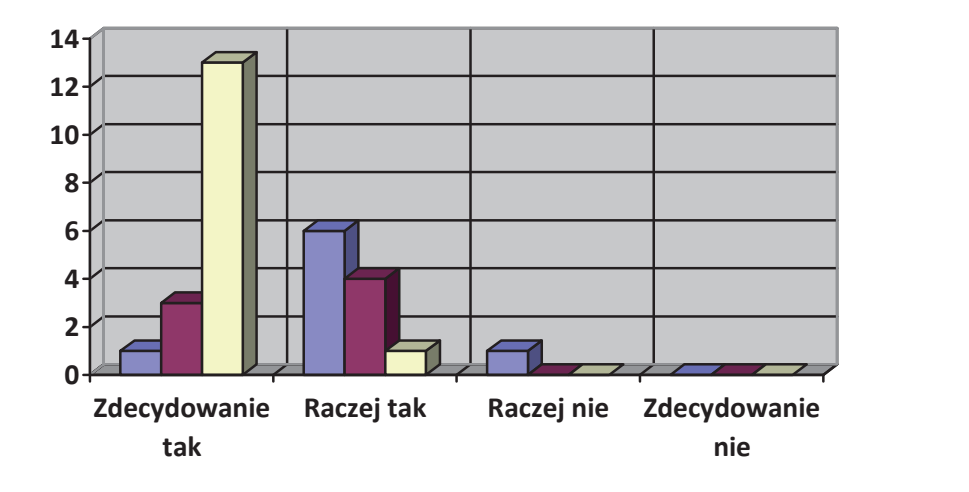

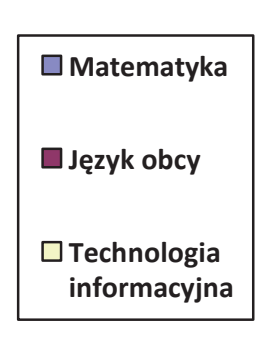

Jeśli nie, to dlaczego?

Raczej nie, bo niczego nowego nie nauczyłem się – 1 osoba

Jeśli tak, to w zakresie jakich przedmiotów?

- Przedsiębiorczość 17 osób
- Technologia informacyjna 7 osób
- Matematyka 4 osoby
- Przedmioty ekonomiczne 2 osoby
- Języki obce 2 osoby

Pytanie 10. Czy masz dodatkowe uwagi i komentarze na temat rozgrywek finałowych **w zakresie Przedsiębiorstwa Symulacyjnego?**

- miła atmosfera, ciekawe rozgrywki;
- wręczanie nagród;
- poznałem zasady handlu.

Ankietę ewaluacyjną dotyczącą finału rozgrywek wypełniło 8 nauczycieli.

Pytanie 1. Jak ocenia Pani/Pan aktywność uczniów w rozgrywkach finałowych **w ramach Przedsiębiorstwa Symulacyjnego. Proszę uzasadnić swoją wypowiedź, podać przykłady.**

- Uczniowie bardzo aktywni, chętnie ćwiczyli w domu i w szkole,
- Uczniowie współpracowali ze sobą, ustalali taktykę gry, ustalali strategię, wykazywali się znajomością marketingu, przedsiębiorczością, odpowiedzialnością za podejmowane decyzje,
- Aktywność uczniów oceniam bardzo dobrze, widać było chęć do uzyskania jak najlepszych wyników,
- Duże zaangażowanie, ustalanie strategii w czasie wolnym od rozgrywek, emocje w każdej turze.

# Pytanie 2. Czy wg Pani/Pana przebieg rozgrywek finałowych w Lublinie był zgodny **z Pani/Pana oczekiwaniami? Proszę uzasadnić wypowiedź.**

Wszyscy nauczyciele stwierdzili, że przebieg rozgrywek finałowych był zgodny z ich oczekiwaniami – właściwie przygotowane pracownie, jasno objaśnione scenariusze, duże zaangażowanie uczniów, wielka rywalizacja., sprzęt dobrej jakości.

## **Pytanie 3. Czy wg Pani/Pana kryteria oceny wirtualnych przedsiębiorstw były sprawiedliwe?**

Wszyscy nauczyciele uznali, że kryteria oceny były sprawiedliwe.

## Pytanie 4. Czy wg Pani/Pana dzięki rozgrywkom finałowym uczniowie zdobyli nowe **umiejętności? Jakie? Proszę wymienić.**

Najczęściej pojawiające się wypowiedzi:

- Umiejętność współpracy w zespole,
- Umiejętność podejmowania decyzji i ponoszenia odpowiedzialności,
- Poznawanie zasad rynku w wirtualnej firmie,
- Odpowiedzialność za siebie i innych.

**Pytanie 5. Czy wg Pani /Pana udział młodzieży w rozgrywkach fi nałowych przyczynił się do zwiększenia motywacji uczniów do nauki? Proszę uzasadnić.** 

6 nauczycieli odpowiedziało, że uczniowie zostali zmotywowani do nauki. Przyczynił się do tego na pewno kontakt z innymi uczestnikami i rywalizacja między nimi. Wyjazd na rozgrywki finałowe uczniowie mogli potraktować jako twórczą przygodę.

Jednemu nauczycielowi trudno ocenić, 1 – zaś odpowiedział, że nie.

## **Pytanie 6. Które wg Pani/Pana zajęcia laboratoryjne były dla uczniów najbardziej wartościowe? Proszę uzasadnić wypowiedź.**

Trzech nauczycieli stwierdziło, że wszystkie zaproponowane zajęcia były dla uczniów bardzo wartościowe. Czterech nauczycieli uznało prezentację drukarki 3D za najbardziej wartościowe zajęcia, jeden nauczyciel wymienił wariograf i klocki Lego – roboty.

Wszystkie zajęcia były zgodne z zainteresowaniami uczniów, było to ciekawe doświadczenie. Uczniowie po raz pierwszy w życiu mieli okazję zobaczyć takie urządzenia.

## **Pytanie 7. Czy wg Pani/Pana udział uczniów w zajęciach laboratoryjnych będzie mieć wpływ na zmianę stosunku uczniów do zdobywania wiedzy? Proszę uzasadnić.**

6 nauczycieli stwierdziło, że tak. Zajęcia były ciekawe, wywołały pewną chęć samodzielnego zdobywania wiedzy i umiejętności. 1 nauczyciel udzielił odpowiedzi "nie wiem",  $j$ ieden – "trudno powiedzieć".

## **Pytanie 8. Czy wg Pani/Pana wycieczka po Lublinie przyczyniła się do zdobycia przez uczniów nowej wiedzy? Proszę uzasadnić wypowiedź.**

Wszyscy nauczyciele odpowiedzieli, że wycieczka podobała się młodzieży, uczniowie byli zachwyceni miastem i organizacją.

## **Pytanie 9. Prosimy Panią/Pana o dodatkowe uwagi i komentarze na temat rozgrywek fi nałowych Przedsiębiorstwa Symulacyjnego "Skok Ku Karierze"?**

Najczęściej pojawiające się wypowiedzi:

- Solidnie przygotowany projekt,
- Rozgrywki finałowe dały młodzieży doświadczenie i przekonanie, że ciężką pracą i zaangażowaniem można osiągnąć sukces i znaleźć się w gronie najlepszych w danej dziedzinie,
- Bardzo dobrym pomysłem było nagrodzenie wszystkich uczestników rozgrywek finałowych.

# **6. Wartość działania dla rozwijania kompetencji kluczowych**

W zajęciach i rozgrywkach w ramach Przedsiębiorstwa Symulacyjnego wzięło udział łącznie 3794 uczniów.

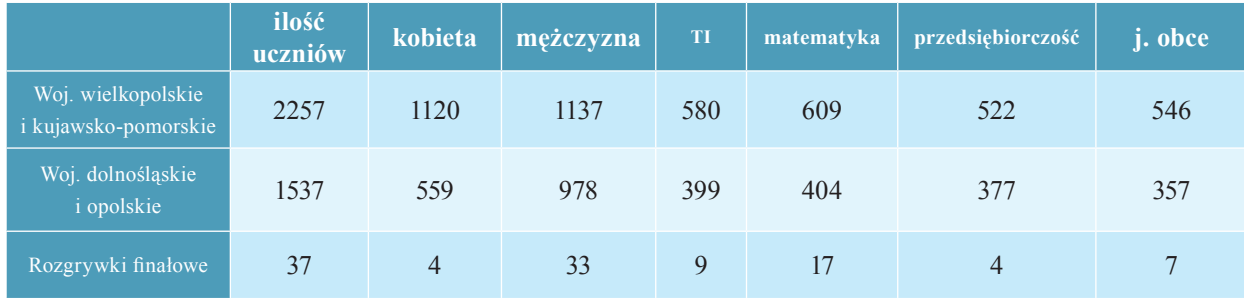

Wykres obrazujący ilość uczniów (kobiet i mężczyzn) uczestniczących w Przedsiębiorstwie Symulacyjnym w podziale na województwo wielkopolskie i kujawsko-pomorskie oraz dolnośląskie i opolskie:

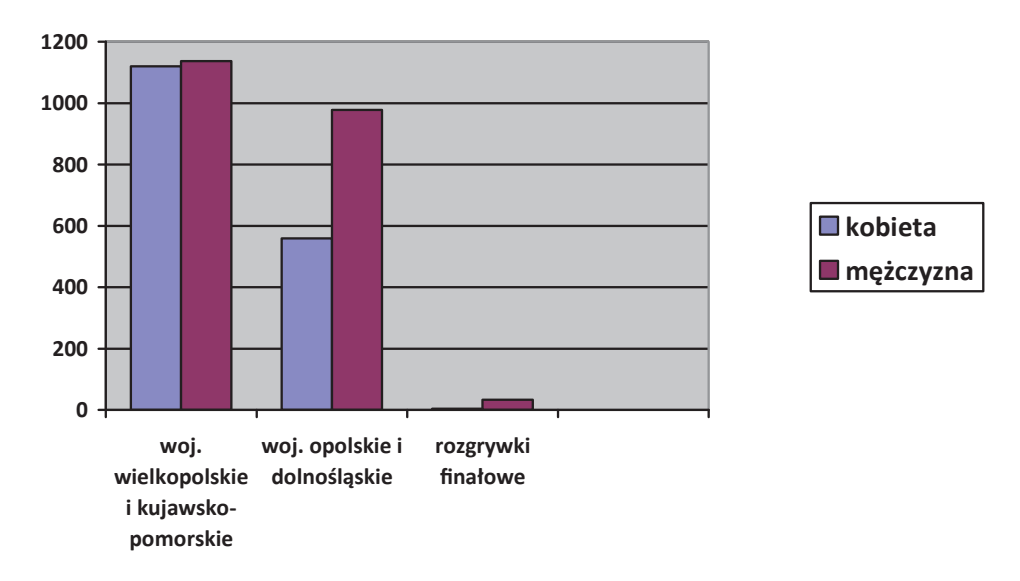

Wykres obrazujący ilość uczniów biorących udział w Przedsiębiorstwie Symulacyjnym w podziale na poszczególne kompetencje:

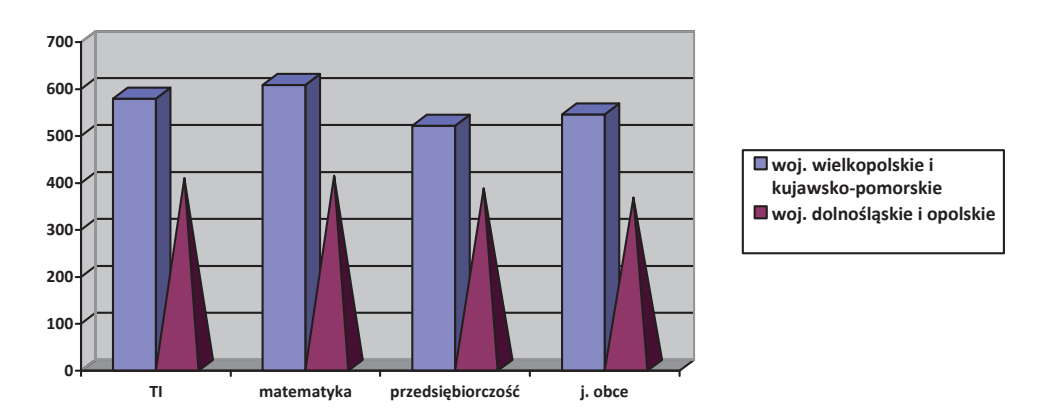

Uczestnictwo w "Przedsiębiorstwie Symulacyjnym" pozwoliło Uczniom podejmować kluczowe decyzje dotyczące tworzenia, działania wirtualnej firmy, którą zarządzali. Gra zmuszała uczniów do zaangażowania, zdobywania informacji i radzenia sobie jako "wirtualni przedsiębiorcy" w trudnych gospodarczo sytuacjach. Mogli też wcielać się w różne role, głównie w właściciela firmy funkcjonującej na rynku producentów i dostawców sprzętu telekomunikacyjnego, a także w rolę księgowego, dyrektora ds. transportu, szefa produkcji. Praca w zespołach umacniała więzi interpersonalne między uczniami. Działanie to umożliwiło uczniom zrozumienie podstawowych zasad funkcjonowania firmy, poszerzenia wiedzy, zdobycia nowych praktycznych umiejętności. Była to także doskonała okazja do sprawdzenia własnych umiejętności w zakresie czterech kompetencji kluczowych.

Uczniowie, dzięki aplikacji "Przedsiębiorstwo Symulacyjne – Skok Ku Karierze":

- nauczyli się podejmowania decyzji,
- doskonalili umiejętność pracy w zespole,
- poznali zasady funkcjonowania przedsiębiorstwa produkcyjnego,
- rozwijali kreatywność, inicjatywność i asertywność,
- uczyli się samodzielnego i logicznego myślenia,
- doskonalili umiejętność analizowania, sprawdzania i wykorzystywania wiadomości.

Dzięki grze nawet słabsi uczniowie mogli osiągnąć sukces, co niewątpliwie jest motywatorem do dalszego zdobywania wiedzy i uświadomienia, że każdy może budować swój pozytywny wizerunek i kształtować własną karierę. Na podkreślenie zasługuje fakt, że gra jest nie tylko dobrą zabawą, ale także narzędziem pomocnym w pracy nauczyciela podczas sprawdzania wiedzy i umiejętności uczniów.

## **7. Na zakończenie...**

Kariera zawodowa nie jest efektem jednorazowego działania. To, kim teraz jesteśmy i w jaki sposób realizujemy swoje zamierzenia, to efekt procesu, który rozpoczyna się już w dzieciństwie. Nie oznacza to, że jeżeli pasje nie rozwinęły się już w tym czasie, niczego w życiu się nie osiągnie. Na robienie kariery nigdy nie jest za późno. Wystarczy tylko pokazać narzędzia i metody, aby spełniać marzenia i zamierzenia. Projekt "Szkoła Kluczowych Kompetencji. Program rozwijania umiejętności uczniów Szkół Ponadgminazjalnych Polski centralnej i południowo – zachodniej" zaprezentował młodzieży i nauczycielom doskonały sposób na kształtowanie umiejętności i zdobywanie wiedzy, a także wykorzystanie ich w praktycznym działaniu.

Dzisiejszy rynek pracy poszukuje osób, których kapitałem kariery są: komunikacja, skupienie na kliencie, zespołowość, przywództwo, planowanie i organizowanie, świadomość organizacyjna, elastyczność, rozwój, podejmowanie decyzji, myślenie analityczne i budowanie związków międzyludzkich. Jest to własność każdego człowieka. Przyczynia się do osiągnięcia satysfakcji zawodowej i ciągłego doskonalenia umiejętności. Swoimi działaniami należy dążyć do pomnażania swojego kapitału, a nie jego utraty. Trudno realizować wymarzoną karierę, jeżeli nie wiemy, jakim kapitałem dysponujemy. Kapitałem kariery są nasze kompetencje. Należy starać się więc stale go pomnażać zdobywając nową wiedzę, umiejętności i doświadczenia. A takie właśnie możliwości daje gra "Przedsiębiorstwo Symulacyjne – Skok Ku Karierze"

### **Bibliografia:**

- 1. http://gra.kluczowe-kompetencje.pl/help/index/show/id/162
- 2. http://gra.kluczowe-kompetencje.pl/help/index/show/id/163
- 3. http://gra.kluczowe-kompetencje.pl/help/index/show/id/176
- 4. http://gra.kluczowe-kompetencje.pl/help/index/show/id/178
- 5. Przedsiębiorstwo symulacyjne. Materiały merytoryczne. Wersja 1.0, Wyższa Szkoła Ekonomii i Innowacji w Lublinie, Lublin 2011
- 6. Załącznik do umowy Nr 1. Zakres funkcjonalny, WebChili Sp.z o.o.

### **ROZDZIAŁ V**

#### **Koła Naukowe**

W ramach Zadania 6 "Wdrażanie programu rozwijania kompetencji kluczowych na zasadzie EKSTRA OUTSIDE (poza zajęciami w szkole)" realizowano działanie pod nazwą **Koła Naukowe,** którego podstawowym założeniem było tworzenie szkolnego ruchu naukowego oraz rozwijanie kluczowych kompetencji i poszerzanie wiedzy oraz umiejętności uczestników – uczniów techników i szkół zawodowych – z zakresu kompetencji: matematycznej i podstawowych nauk technicznych (matematyki, chemii, biologii, geografii oraz fizyki), języków obcych (język angielski, niemiecki i rosyjski), przedsiębiorczości oraz technologii informacyjnej. Dzięki udziałowi w zajęciach uczniowie mieli okazję poszerzania swoich zainteresowań, zdobycia nowej wiedzy i umiejętności, a także nawiązywania nowych znajomości i kontaktów przydatnych w nauce oraz zdobycia inspirujących doświadczeń.

Zajęcia w ramach Kół Naukowych odbywały się w Dolnośląskiej Szkole Wyższej (uczniowie z 12 szkół z województwa dolnośląskiego i z 8 szkół z województwa opolskiego) oraz w Wyższej Szkole Pedagogiki i Administracji im. Mieszka I w Poznaniu (uczniowie z 15 szkół z województwa wielkopolskiego oraz z 5 szkół z województwa kujawsko-pomorskiego).

Według przyjętego regulaminu do udziału w Kołach Naukowych kwalifikowani byli uczniowie, którzy wykazali zainteresowanie uczestnictwem w zajęciach pozalekcyjnych oraz którzy zaangażowani byli w bieżącą pracę podczas zajęć z danego przedmiotu. Na każdy wyjazd wytypowanych było 10 uczniów z poszczególnych kompetencji i 4 uczniów rezerwowych.

Każda ze szkół wyższych opracowała własne sposoby organizacji Kół Naukowych oraz programy nauczania dla poszczególnych kompetencji, które zostały przygotowane przez koordynatorów merytorycznych kompetencji oraz pracowników naukowych Uczelni.

Uczniom, wyjeżdżającym na Koła Naukowe pod opieką nauczycieli (nauczyciel prowadzący zajęcia z danej kompetencji), zapewniono dojazd na zajęcia, materiały dydaktyczne oraz catering.

### **1. Realizacja Kół Naukowych w Dolnośląskiej Szkole Wyższej**

W trakcie realizacji projektu uczniowie brali udział w ośmiu turach Kół Naukowych, przeprowadzonych w latach 2010-2013r. Pojedyncza tura zajęć Kół Naukowych obejmowała 10 zjazdów. Pojedynczy zjazd to spotkanie uczniów z czterech kompetencji z dwóch szkół (założeniem było, aby w poszczególnych turach zmieniały się kombinacje szkół). Z każdej ze szkół zrekrutowano po 10 uczniów z każdej kompetencji. Zajęcia językowe odbywały się w dwóch grupach 10 osobowych (z podziałem na język niemiecki i angielski), natomiast zajęcia z przedsiębiorczości, ict i kompetencji matematycznoprzyrodniczej – w grupach 20 osobowych. Zajęcia dydaktyczne trwały 4 godziny (4x45 min.) i prowadzone były zarówno przez pracowników naukowych uczelni, jak i trenerów i odbywały się na terenie Dolnośląskiej Szkoły Wyższej.

Nauczyciele sprawujący opiekę nad uczniami mieli możliwość uczestniczenia w zajęciach dla uczniów i mogli wykorzystać zaobserwowane rozwiązania w trakcie zajęć w szkole. Dodatkowo prowadzili oni konsultacje dla uczniów z zakresu tematyki Kół Naukowych w macierzystych placówkach.

Szczegółowe scenariusze poszczególnych spotkań Kół Naukowych były każdorazowo przygotowywane przez zespół prowadzący zajęcia we współpracy z koordynatorem merytorycznym kompetencji.

Przykładowym programem mogącym stanowić dobrą praktykę wartą upowszechnienia jest realizowany program Koła Naukowego z kompetencji matematycznej i podstawowych nauk technicznych oraz z języka obcego.

# **1.1 Program merytoryczny Koła Naukowego kompetencji matematycznej i podstawowych kompetencji naukowowo-technicznych**

Zajęcia w ramach Kół Naukowych miały zarówno pod względem umiejętności, jak i treści poszerzać tematykę zajęć przedmiotowych. Obejmowała ona wykorzystanie matematyki w różnych obszarach życia codziennego oraz eksponowała wykorzystanie matematyki w wybranych dyscyplinach naukowych (zarówno humanistycznych, jak i przyrodniczo-technicznych) np. biologii, chemii, fizyki, geografii, geodezji, kartografii, naukach społecznych, astronomii itp.
#### **Cele edukacyjne:**

Ze względu na interdyscyplinarność opisywanych w programie działań cele edukacyjne podzielono na cele ogólne wynikające z kształtowania kompetencji kluczowych oraz cele szczegółowe wynikające z diagnozy potrzeb oświaty i rynku pracy, przeprowadzonej na początku działań projektowych.

#### **Cele wynikające z kształtowania kompetencji kluczowych:**

- $\checkmark$  Aktywne zaznajomienie uczniów techników i szkół zawodowych ze specyfiką pracy naukowo-badawczej;
- Doskonalenie umiejętności pracy w grupie oraz planowania i organizowania warsztatu pracy;
- Poszerzenie wiedzy i umiejętności z zakresu przedmiotów matematycznoprzyrodniczych ze szczególnym uwzględnieniem kompetencji matematycznych i podstawowych naukowo-technicznych;
- Wspieranie i rozwijanie zainteresowań uczniów uczestniczących w zajęciach.

### **Cele wynikające z diagnozy potrzeb oświaty i rynku pracy:**

- Wspieranie i rozwijanie świadomości zawodowej uczniów uczestniczących w zajęciach;
- Doskonalenie umiejętność współpracy w zespole oraz sprawności w wykonywaniu zadań indywidualnych;
- $\checkmark$  Promowanie postawy otwartości i tolerancji;
- $\checkmark$  Motywowanie uczniów do pracy.

#### **Materiał nauczania związany z celami edukacyjnymi**

Materiał nauczania pogrupowano z podziałem na poszczególne spotkania – wyróżniono 8 jednostek tematycznych. Każde ze spotkań stanowi niezależny czterogodzinny blok, który powinien być realizowany przez osoby posiadające doświadczenie praktyczne oraz wiedzę teoretyczną związaną z tematem spotkania. Mimo, że każde spotkanie może być realizowane niezależnie – z inną grupą młodzieży – zaleca się, by każdy z uczestników brał udział w jak największej liczbie spotkań. Szczegółowy dobór materiału powinien, w miarę możliwości, uwzględniać indywidualne możliwości i oczekiwania uczestników.

Całość materiału została tak ustrukturyzowana, by realizacja celów odbywała się spiralnie, a treści nie stanowiły ciągu wymagającego uczestnictwa w kolejnych spotkaniach.

- I. Matematyka i kalkulator graficzny
	- $\checkmark$  Podstawy obsługi kalkulatora graficznego;
	- Tworzenie interaktywnych dokumentów eActivity;
	- $\checkmark$  Elementy geometrii z kalkulatorem graficznym.
- II. Matematyka w geodezji i kartografi i
	- $\checkmark$  Podstawy systemu GIS;
	- $\checkmark$  Matematyczne podstawy pomiarów geodezyjnych;
	- $\checkmark$  Podstawy kartografii.
- III. Matematyka w astronomii
	- Podstawowe czynności w astronomii;
	- $\checkmark$  Matematyczne podstawy badań ciał niebieskich i przestrzeni kosmicznej;
	- $\checkmark$  Podstawy czytania mapy nieba.
- IV. Matematyka w biologii
	- $\checkmark$  Miejsce matematyki w biologii;
	- $\checkmark$  Matematyczne podstawy w wybranych zagadnieniach biologicznych;
	- $\checkmark$  Biologia w liczbach.
- V. Matematyka w fizyce
	- $\checkmark$  Język matematyki w opisie świata;
	- $\checkmark$  Wybrane prawa i zasady fizyczne.
- VI. Matematyka w chemii
	- $\checkmark$  Miejsce matematyki w chemii;
	- $\checkmark$  Matematyczne podstawy w wybranych zagadnieniach chemicznych;
	- $\checkmark$  Chemia w liczbach.
- VII. Matematyka i rejestrowanie otaczającego nas świata
	- $\checkmark$  Podstawy działania czujników pomiarowych oraz interfejsów pomiarowych;
	- $\checkmark$  Matematyczne podstawy działania przetwornika analogowo-cyfrowego;
	- $\checkmark$  Gromadzenie, obróbka i prezentacja danych pomiarowych.
- VIII. Matematyka i modelowanie otaczającego nas świata
	- $\checkmark$  Matematyczne podstawy modelowania numerycznego zjawisk w przyrodzie;
	- $\checkmark$  Arkusz kalkulacyjny wyjątkowy kalkulator;
	- $\checkmark$  Prezentacja wyników w postaci liczb, tabel i wykresów.

#### **Sposoby osiągania celów**

Konkretna tematyka obejmująca wykorzystanie matematyki, a służąca praktycznemu kształtowaniu Kompetencji Kluczowych, była realizowana podczas zajęć pokazowowarsztatowych. Prowadzący zostali zobligowani do wykorzystania metod aktywizujących uczestników Kół, w tym między innymi:

- burzy mózgów,
- $\checkmark$  dyskusji,
- $\checkmark$  ćwiczeń w grupach,
- $\checkmark$  ćwiczeń indywidualnych,
- $\checkmark$  studium przypadku.

#### **Preferowane metody nauczania**

Preferowany podział czasu zajęć to 2x45 min. – wykład oraz 2x45 min. – zajęcia praktyczne (w formie ćwiczeń bądź warsztatów), jednakże proporcja ta może ulec zmianie na korzyść zajęć praktycznych. Nie jest także ściśle określone następstwo form zajęć – spotkanie może równie dobrze rozpoczynać wykład lub też ćwiczenia. Jak pokazuje dotychczasowe doświadczenie wskazane jest, by całość zajęć prowadzona było w formie warsztatów, przerywanych krótkimi formami prelekcji bądź dyskusji.

Podczas spotkań KN prowadzący prezentować winni zarówno problematykę (np. pytania badawcze, zadania doświadczalne, itp.), jak również sugerować sposoby i metody szukania odpowiedzi, zarówno podczas bieżących zajęć, jak i po nich – w szkole lub domu. Naturalną konsekwencja zajęć powinno być formułowanie zadań, które mogłyby być zrealizowane przez uczniów pod opieką ich nauczycieli szkolnych, a także samodzielnie.

Zaleca się by prezentacje wyników prac uczniów z poszczególnych szkół (bieżących i dodatkowych), dokonywać podczas wybranych spotkań. Stwarza to warunki pozwalające poznać m. in. specyfikę i charakter szkół oraz sprzyja wymianie doświadczeń (uczniów i nauczycieli). Wskazane jest, by składy szkół uczestniczących we wspólnych zajęciach zmieniać np. co dwa spotkania.

#### **Opis założonych osiągnięć uczestnika Koła Naukowego**

W wyniku realizacji zajęć wśród uczestników KN oczekiwane było osiągnięcie następujących efektów:

- przyrost wiedzy i umiejętności w obszarze poruszanej tematyki, ze szczególnym uwzględnieniem kompetencji kluczowych matematycznych i podstawowych naukowo-technicznych;
- udoskonalenie umiejętność współpracy w zespole oraz sprawności w wykonywaniu zadań indywidualnych;
- zwiększenie aktywności i kreatywności;
- wzrost świadomości potrzeby planowania ścieżki kariery oraz dalszego rozwoju.

#### **Projekt ewaluacji programu**

Ewaluacji podana została organizacja Kół Naukowych, ich tematyka oraz praca trenerów, a jej rezultaty pozwoliły na lepsze przygotowanie kolejnych zajęć KN. Kluczowymi pytaniami ewaluacji były:

- $\checkmark$  Czy zajęcia KN spełniły oczekiwania uczestników?
- $\checkmark$  Jak przebiegała praca trenerów?

Podczas ewaluacji wykorzystana została ankieta dla uczestników, której przykład zamieszczony jest poniżej. Niektóre z pytań ankiety mogą ulec modyfikacji dla uwzględnienia specyfiki poszczególnych zajęć.

Ankietą objętych było minimum 20 uczestników KN wybranych losowo wśród uczniów każdego z cyklów tematycznych zajęć.

**Drogi Uczestniku!** Niniejsza ankieta służy m. in. lepszemu przygotowaniu kolejnych spotkań dlatego zależy nam na Twoich szczerych odpowiedziach. W pytaniach 4-8 proszę zaznaczyć kółkiem jedną z cyfr 1 – 5, wskazującą w jakim stopniu zgadzasz się ze stwierdzeniem. Poniższa tabela wyjaśnia znaczenie cyfr:

- 1. Jaka tematyka i forma kolejnych spotkań koła naukowego byłaby, Twoim zdaniem, szczególnie ciekawa?
- 2. Jakie umiejętności, wiedza i postawy były, Twoim zdaniem, kształtowane podczas spotkania koła naukowego?
- 3. Jakie są Twoje uwagi na temat zajęć koła naukowego?

W pytaniach 1-3 proszę o odpowiedź w formie zdań i opinii. W pytaniach 4 – 8 proszę zaznaczyć kółkiem jedną z cyfr 1 – 5, wskazującą w jakim stopniu zgadzasz się ze stwierdzeniem. Poniższa tabela wyjaśnia znaczenie cyfr:

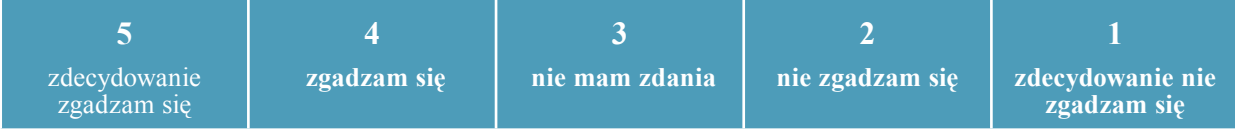

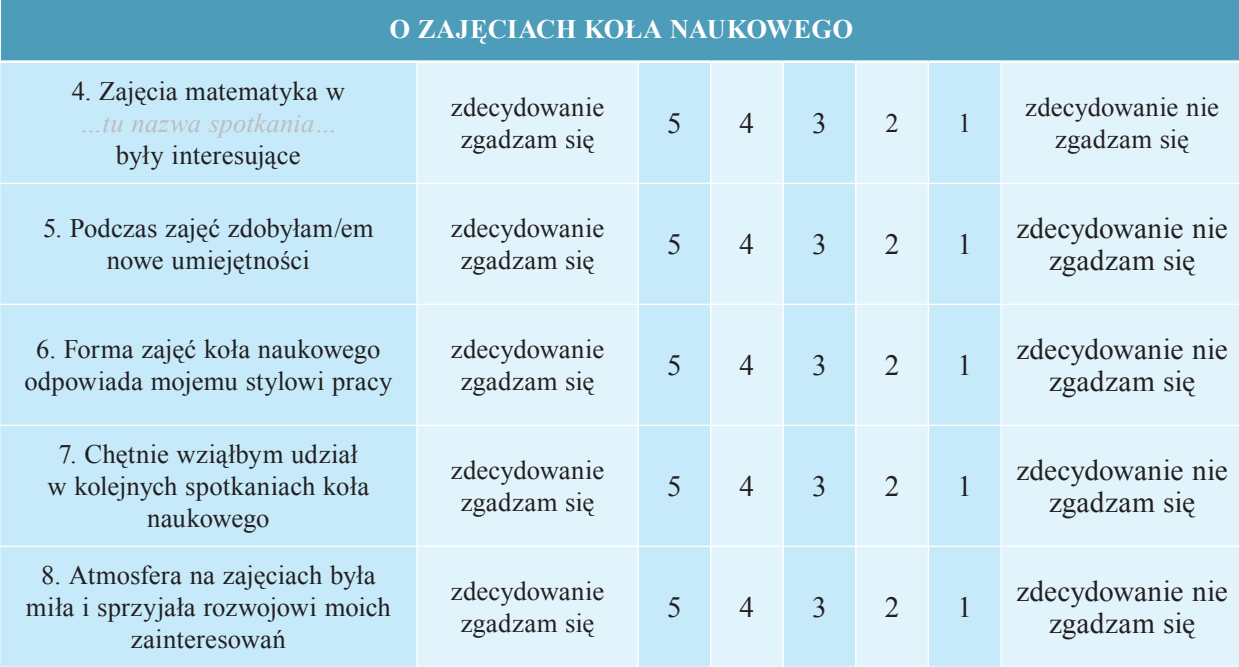

#### Dziękujemy za współpracę!

Podczas realizacji ewaluacji uwzględniony został charakter zajęć dodatkowych oraz możliwości organizacyjne. Po zakończeniu działań związanych z KN autor programu zajęć przygotował raport z ewaluacji.

Wyniki ewaluacji spotkań KN w ramach projektu posłużyły do przygotowania prezentowanego programu. Do najważniejszych wniosków należały:

- $\checkmark$  Zajęcia były dla zdecydowanej większości uczestników interesujące;
- $\checkmark$  Uczestnicy deklarowali, że zdobyli nowe umiejętności;
- $\checkmark$  Forma i tematyka zajęć spełniała oczekiwania uczestników;
- $\checkmark$  W ocenie uczestników atmosfera podczas spotkań była miła i sprzyjała rozwijaniu zainteresowań;
- $\checkmark$  Prowadzący zajęcia mieli możliwość weryfikowania założeń metodycznych oraz, dzięki pracy z wieloma grupami, sposobność modyfi kowania strategii dydaktycznych;
- Kształtowanie kompetencji kluczowych stanowi ważny element rozwoju młodego człowieka.

Prezentowany program stanowi spójny opis działań, służących kształtowaniu Kompetencji Kluczowych w obszarze kompetencji matematycznych i podstawowych naukowo-technicznych angażujących uczelnie wyższe i wykorzystujących ich zaplecze techniczne oraz potencjał osobowy. Dzięki doświadczeniom z etapu wdrażania możliwe było uzupełnienie dokumentu oraz wskazanie obszarów, w których mogą wystąpić trudności. Wśród zaleceń należy wyróżnić między innymi:

- Przygotowanie i realizowanie programów wspierania kształtowania KK stanowi nadal trudne zadanie, zarówno organizacyjnie jak i koncepcyjnie;
- Kształtowanie KK winno znaleźć trwałe miejsce pośród celów kształcenia zwłaszcza na IV etapie edukacyjnym;
- $\checkmark$  Uczelnie wyższe powinny podejmować działania egzemplifikujące ich ważną rolę we wspieraniu szkół ponadgimnazjalnych w kształceniu przyszłych studentów i obywateli;
- $\checkmark$  Koła Naukowe stanowią interesującą formę działań edukacyjnych przynosząca korzyści dla każdej z zaangażowanych stron.

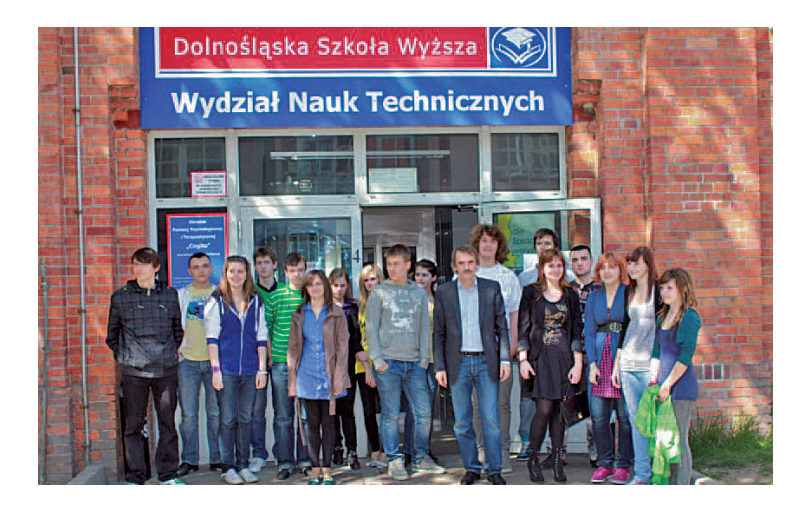

*Zdjęcie 1. Uczniowie z Zespołu Szkół Budowlanych oraz Zespołu Szkół nr 23 we Wrocławiu w trakcie*  zajęć z "Matematyka w geodezji i kartografii" prowadzonych przez prof. dr hab. Edwarda Osadę *na Wydziale Nauk Technicznych Dolnośląskiej Szkoły Wyższej*

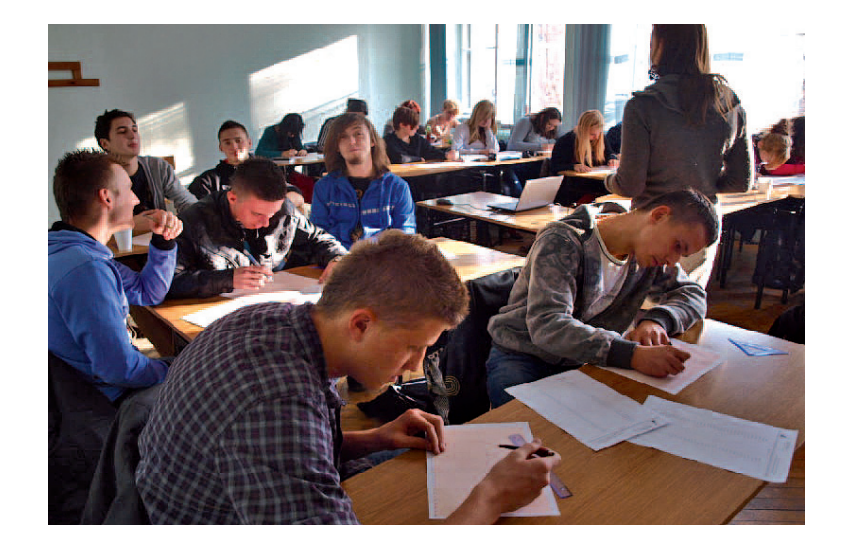

*Zdjęcie 2. Uczniowie z Zespołu Szkół Ogólnokształcących i Zawodowych w Bolesławcu oraz Zespołu Szkół Zawodowych w Złotoryi w trakcie zajęć "Matematyka w astronomii" prowadzonych przez dr hab. Joannę Molendę-Żakowicz*

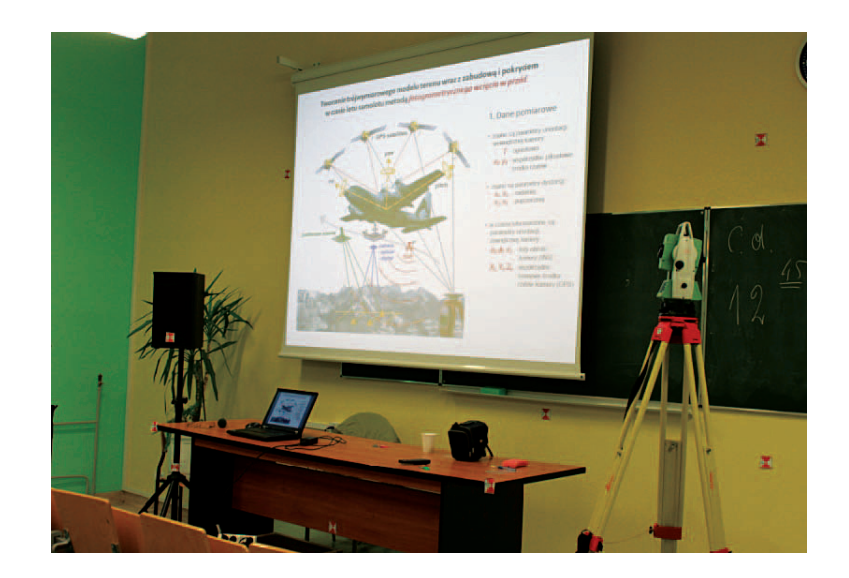

Zdjęcie 3. Zajęcia z podstaw działania systemu GIS (system informacji geograficznej) *i pomiarów geodezyjnych oraz podstaw kartografi i*

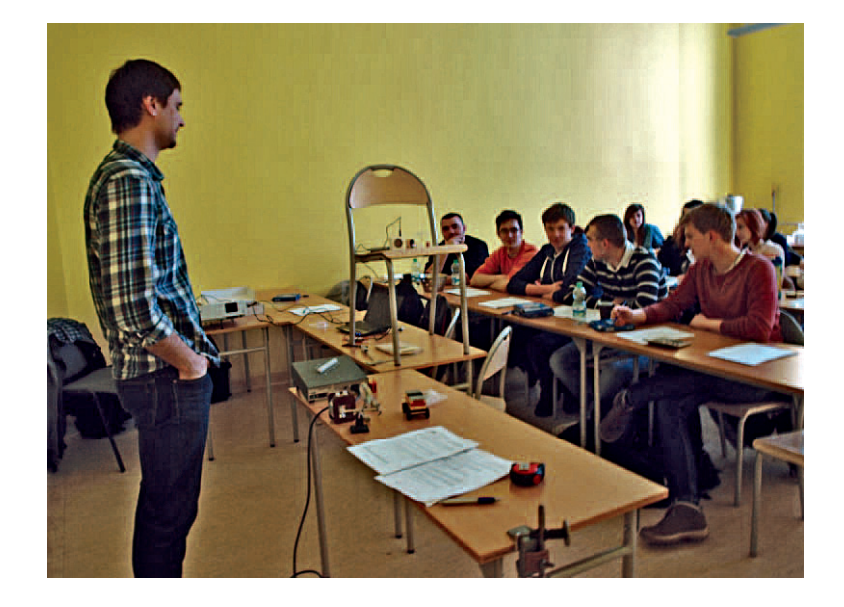

*Zdjęcie 4. Uczniowie z Centrum Kształcenia Zawodowego i Ustawicznego w Strzelcach Opolskich w trakcie zajęć z "Matematyki i rejestrowania otaczającego nas świata" prowadzonych przez mgr Marcina Wiejaka*

# **1.2 Program merytoryczny Koła Naukowego język obcy – język angielski i język niemiecki**

Opracowany na potrzeby Kół Naukowych program ramowy z języka obcego podkreślał konieczność rozwijania kompetencji porozumiewania się w języku obcym, niezbędnej z punktu widzenia przyszłej aktywności zawodowej młodzieży, a także jej funkcjonowania w społeczeństwie.

Uczestnicy Kół Naukowych mieli okazję rozwijać kompetencje lingwistyczne poza systemem klasowym, na uczelni wyżej z zastosowaniem niekonwencjonalnych metod nauczania.

Nauka miała sprzyjać rozwijaniu kilku kompetencji istotnych dla współczesnego Europejczyka, człowieka wykształconego, władającego biegle co najmniej dwoma językami obcymi, mobilnego, potrafiącego współpracować w grupie, elastycznego względem rynku pracy, nastawionego na doskonalenie się przez całe życie.

#### **Cele kształcenia:**

- 1) rozwinięcie repertuaru środków językowych adekwatnych do realizowanych treści językowych;
- 2) poznanie technik samodzielnego uczenia się;
- 3) rozwijanie umiejętności zbierania i selekcjonowania informacji oraz publicznej ich prezentacji.

#### **Cele wychowawcze:**

1) kształtowanie u uczniów: wiarygodności, odpowiedzialności, wytrwałości, szacunku dla innych ludzi, ciekawości poznawczej, kreatywności, gotowości do: uczestnictwa w kulturze, podejmowania inicjatyw, do pracy zespołowej.

# **Materiał nauczania związany z celami edukacyjnymi**

Tematyka spotkań w ramach Kół Naukowych:

 $\begin{array}{c} \hline \end{array}$ 

 $\begin{array}{c} \hline \end{array}$ 

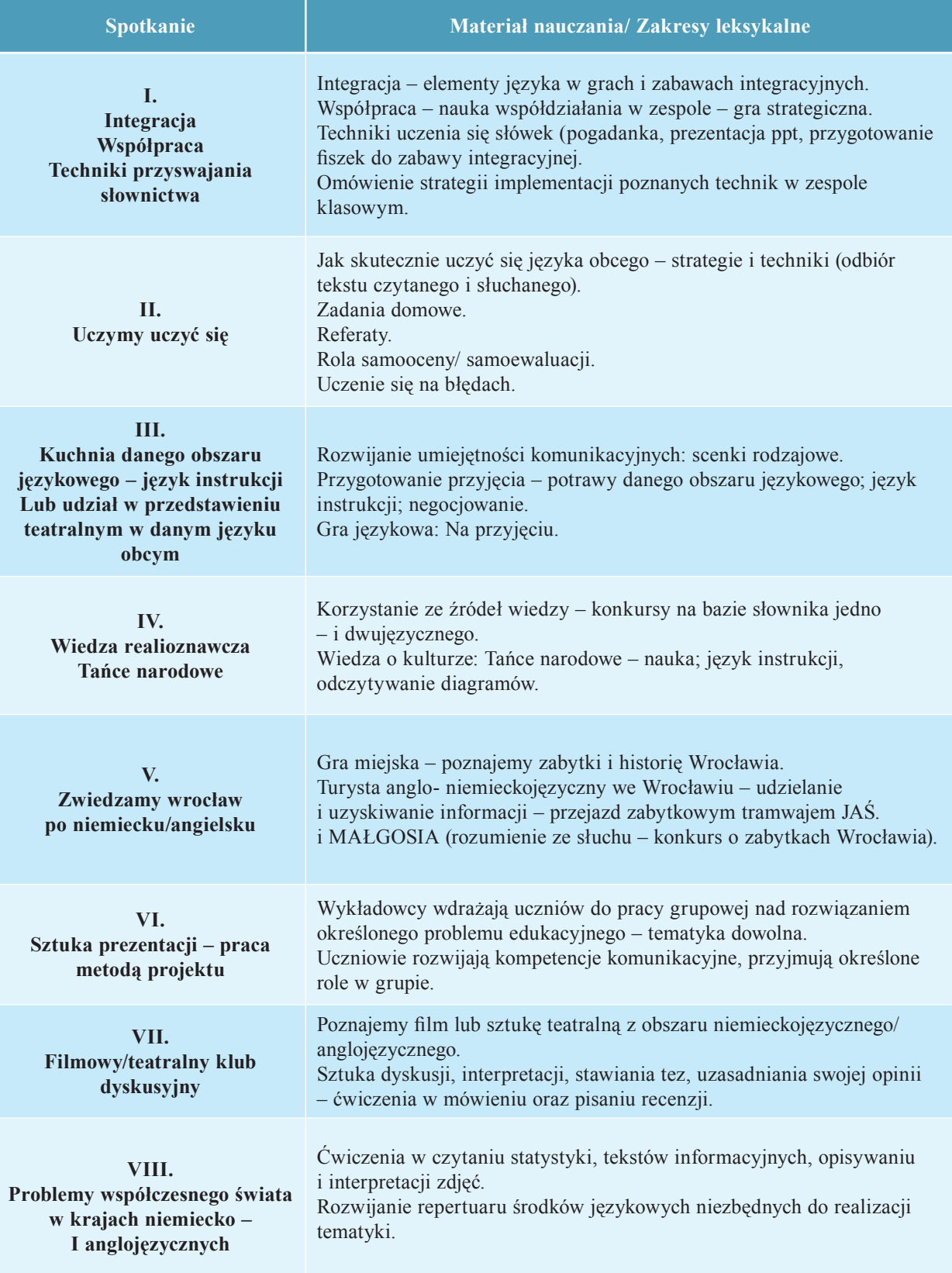

#### **Sposoby osiągania celów**

*Preferowana metoda nauczania:* metoda komunikacyjna i bezpośrednia (wiodący język zajęć: język obcy).

*Formy i techniki pracy*: metody aktywizujące, w tym w szczególności rozwijające autonomię ucznia.

Uczniowie uczą się języka obcego (nabywają kompetencje językowe) oraz jak:

- $\checkmark$  się uczyć;
- współpracować;
- rozwiązywać problemy;
- poznawać otaczającą rzeczywistość.

# **Proponowany plan realizacji zajęć**

Zajęcia językowe w ramach Kół Naukowych obejmowały następujące bloki tematyczne:

- **I. integracja, współpraca, techniki przyswajania słownictwa II. uczymy uczyć się słownictwa – techniki pracy ze słownictwem III. kuchnia danego obszaru językowego – język instrukcji lub udział w przedstawieniu teatralnym w danym języku obcym IV. wiedza realioznawcza – tańce narodowe V. zwiedzamy Wrocław po niemiecku/angielsku (turystyka< nazwy zabytków< style architektoniczne) VI. sztuka prezentacji – praca metodą projektu (prezentacja publiczna)** VII. filmowy / teatralny klub dyskusyjny
- **VIII. problemy współczesnego świata w krajach niemiecko- i anglojęzycznych**

#### **Opis założonych osiągnięć uczestnika Koła Naukowego**

Po zakończeniu zajęć uczestnik Kół Naukowych powinien:

- $\checkmark$  na każdym etapie życia umieć podjąć naukę języka obcego;
- $\checkmark$  poznać techniki pracy przyswajania języka obcego;
- $\checkmark$  nauczyć się współpracować w grupie i prezentować efekty swojej pracy;
- $\checkmark$  integrować wiedzę z umiejętnościami;
- **rozwinąć repertuar środków językowych w obszarach: życie kulturalne,**  gastronomia, w tym przepisy na potrawy kuchni regionalnej, geografia, historia, **architektura i inne;**
- umieć wyszukiwać i selekcjonować oraz prezentować informacje.

#### **Projekt ewaluacji programu**

Program został poddany ewaluacji, której celem było określenie efektywności procesu dydaktycznego pod kątem:

a) atmosfery zajęć;

b) stopnia realizacji założeń programowych.

Kluczowe pytania, na które miała odpowiedzieć ewaluacja programu, to:

- a) Na ile program zrealizował postawione cele edukacyjne?
- b) W jakim stopniu, udział w zajęciach przełożył się na samoświadomość młodzieży w zakresie: własnych zasobów, wyborów edukacyjnych oraz planów zawodowych.

Ewaluacja programu została przeprowadzona w odniesieniu do efektów pracy dydaktycznej oraz procesów zachodzących w trakcie jego realizacji. Próbą badawczą dla dokonywanej ewaluacji byli wszyscy uczniowie, którzy wzięli udział w zajęciach z języków obcych.

W ramach ewaluacji przeprowadzone zostały ankiety ewaluacyjne służące ocenie efektywności zajęć. Ponadto prowadzący zajęcia sporządzali raporty na bazie obserwacji bieżącej.

Założeniem Kół Naukowych z języków obcych było danie uczniom możliwości zgłębiania określonych dziedzin – przedmiotów w warunkach akademickich, stąd organizacja Kół Naukowych na uczelni wyższej. Stawiany cel należy uznać za osiągnięty, uczniowie mogli poznać uczelnię, zobaczyć w jakich salach odbywają się wykłady, jak wygląda organizacja pracy uczelni. Zajęcia poza budynkiem szkoły prowadzone przez osobę z zewnątrz miały dla uczniów również inny wymiar. Każdy człowiek ma określone preferencje sensoryczne, badania dowodzą, że nauczyciele podświadomie stosują metody i techniki pracy najbliższe ich preferencjom, stąd możliwość tzw. kolizji sensorycznych na linii uczeń – nauczyciel. Możliwość udziału w zajęciach różnych osób prowadzących sprzyjała poznawaniu przez ucznia swoich preferencji oraz technik uczenia się.

Koła Naukowe miały wymiar ponadszkolny tzn. spotykali się na nich uczniowie z różnych szkół i miejscowości, co sprzyjało wymianie doświadczeń, pomysłów, a także zawieraniu przez młodzież nowych znajomości. Sam program Kół Naukowych zakładał realizację celów trudnych do zrealizowania w warunkach szkolnych, np. odbyły się ćwiczenia z zakresu rozumienie ze słuchu – podczas wycieczki zabytkowym tramwajem "Juliusz" po Wrocławiu. Przewodnik opowiadał po niemiecku/ angielsku o obiektach widzianych z okna tramwaju, a zadaniem uczniów było wypełnianie kart pracy na podstawie usłyszanych informacji. W ten sposób uczniowie zwiedzali Wrocław równocześnie pogłębiając swoje umiejętności językowe. Odbyły się również praktyczne zajęcia z tańców narodowych, a uczniowie mieli także okazję degustować potrawy narodowe z obszarów anglo- i niemieckojęzycznych oraz brać udział w dyskusyjnym klubie filmowym – na podstawie dzieł obcojęzycznych. Program Kół Naukowych z języka obcego może stać się dla nauczycieli inspiracją do organizacji ciekawych lekcji z wykorzystaniem przestrzeni miejskiej w swoich miejscowościach, a nauczyciele mogli skorzystać z otrzymanej dokumentacji: planów, scenariuszy, materiałów z zajęć. Zarówno w opinii uczniów (ankiety, rozmowy, obserwacja bieżąca), jak i nauczycieli (rozmowy podczas spotkań) Koła Naukowe były udanym przedsięwzięciem i każdy mógł z nich wynieść coś interesującego dla siebie. Podkreślane walory Kół Naukowych to:

- $\checkmark$  ciekawa tematyka;
- $\checkmark$  lekcje w innej przestrzeni edukacyjnej;
- $\checkmark$  interdyscyplinarność;
- możliwość wymiany poglądów miedzy uczniami z różnych szkół;
- poznanie funkcjonowania uczelni;
- $\checkmark$  sposób prowadzenia zajęć techniki i metody pracy osób zaangażowanych w realizacje zadania.

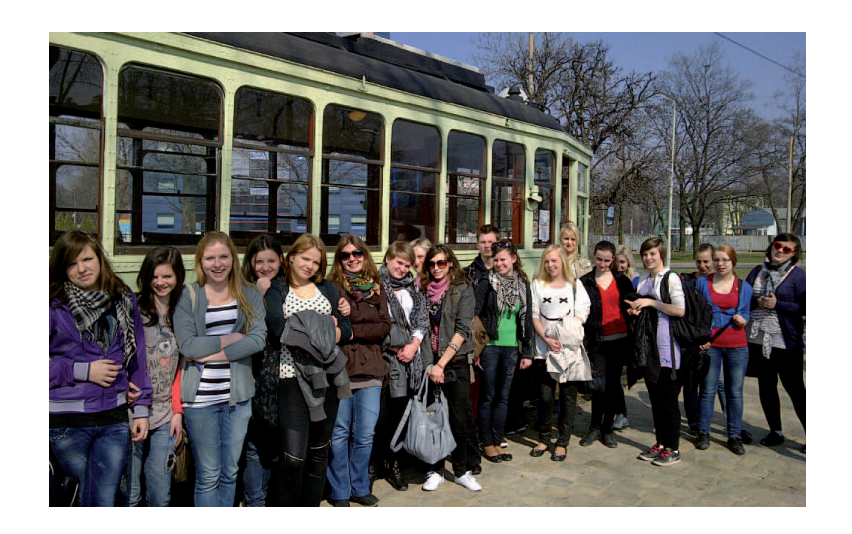

*Zdjęcie 5 Uczniowie w trakcie zajęć "Zwiedzamy Wrocław" – wycieczka po Wrocławiu w języku angielskim i niemieckim prowadzona przez przewodnika mgr Michała Moczulskiego*

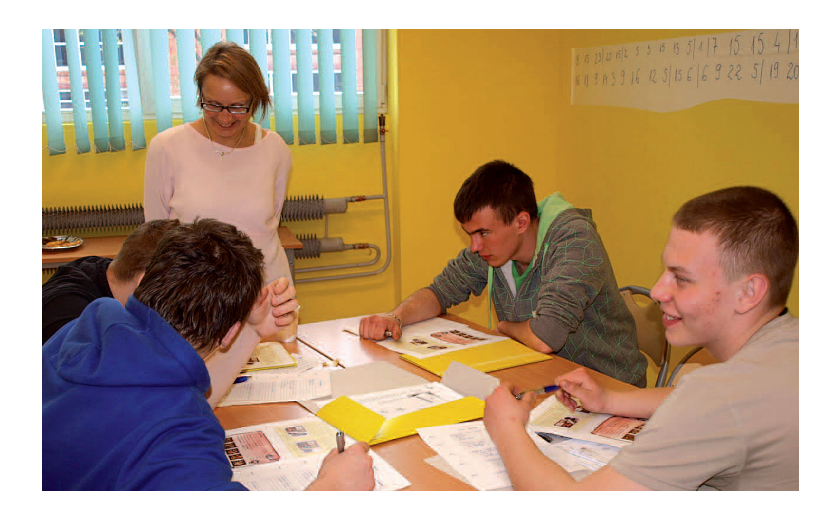

*Zdjęcie 6 Uczniowie z Zespołu Szkół Technicznych "Mechanik" w Jeleniej Górze w trakcie zajęć "Uczymy uczyć się" prowadzonych przez mgr Marię Pająk* 

# **1.3 Program merytoryczny Koła Naukowego przedsiębiorczość i ICT**

W trakcie Kół Naukowych organizowanych w Dolnośląskiej Szkole Wyższej realizowane były również programy poszerzające wiedzę uczniów z zakresu przedsiębiorczości i technologii informacyjnej (ICT). Rozwój tych kompetencji jest szczególnie ważny z punktu widzenia przyszłej aktywności zawodowej młodzieży, a także jej funkcjonowania w społeczeństwie.

W wyniku uczestnictwa w zajęciach z zakresu przedsiębiorczości uczeń powinien nabyć umiejętności:

- $\checkmark$  Kierowania zespołem zadaniowym;
- $\checkmark$  Współpracy z innymi;
- $\checkmark$  Posługiwania się technikami aktywnego słuchania;
- Formułowania informacji zwrotnej;
- Wykorzystywania swojej kreatywności w wymyślaniu pomysłów i idei;
- $\checkmark$  Definiowania pojęć: ekonomia społeczna, społeczeństwo obywatelskie, sektor pozarządowy, stowarzyszenia, fundacje, organizacje pożytku publicznego;
- Dostrzegania potrzeb lokalnych społeczności;
- $\checkmark$  Nazywania i komunikowania swoich emocji i rozpoznawania emocji u innych;
- Planowania i zarządzania projektami;
- $\checkmark$  Budowania zespołu projektowego;
- $\checkmark$  Porozumiewania się z mediami i instytucjami;
- $\checkmark$  Identyfikowania swoich zasobów i ograniczeń;
- Planowania swojej ścieżki kariery.

W celu uzyskania założonych osiągnięć przewidziano zastosowanie głównie metod aktywizujących, które angażowały uczestników w zajęcia oraz przyspieszały proces uczenia się i zwiększały jego efektywność, w tym:

- Ćwiczenia grupowe;
- $\checkmark$  Ćwiczenia indywidualne;
- Odgrywanie ról;
- $\checkmark$  Studium przypadku;
- Burza mózgów;
- Dyskusja;
- Wykład.

Program nauczania został zrealizowany w trakcie ośmiu spotkań. Zajęcia odbywały się w 4-godzinnych blokach zajęć:

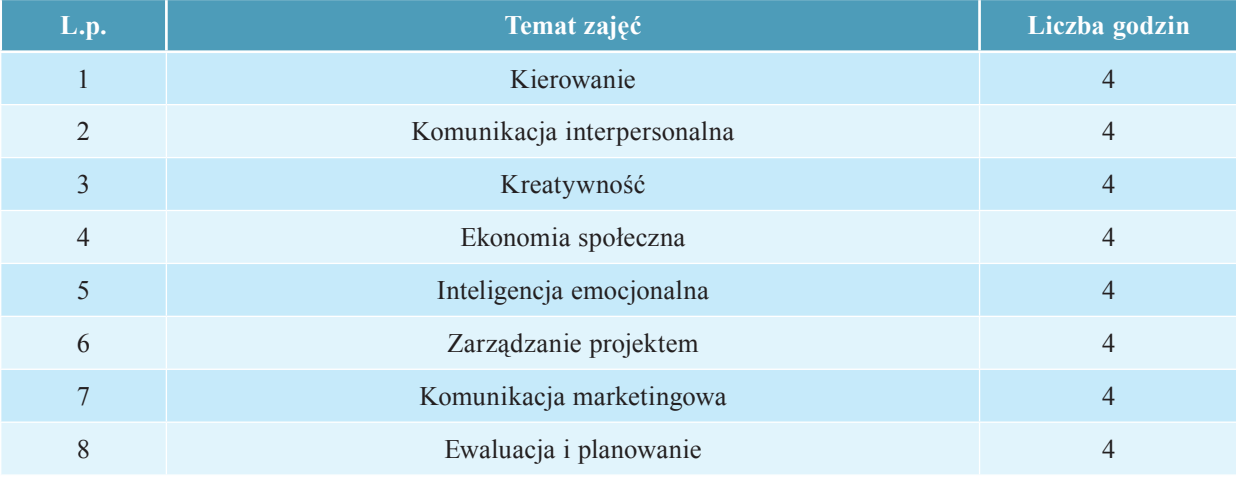

Rezultatem uczestnictwa w Kole Naukowym z przedsiębiorczości był wzrost świadomości uczniów w zakresie kontekstu rynku pracy poprzez umiejętność rozpoznawania możliwości działalności osobistej i zawodowej, zaangażowanie w działania przedsiębiorcze oraz o charakterze prospołecznym, a także rozeznanie własnych zasobów i ograniczeń oraz zaplanowanie ścieżki kariery i dalszego rozwoju. Uczestnicy mieli także możliwość zdobycia umiejętności identyfikowania szans oraz wyzwań stojących przed pracodawcami i organizacjami, zarządzania projektami i kierowania zespołem, a także umiejętności komunikacji oraz współpracy w zespole zadaniowym. Ciekawe i angażujące zajęcia pozwoliły na zwiększenie zdolności uczniów do podejmowania samodzielnych inicjatyw i urzeczywistniania swoich pomysłów oraz zwiększyły ich aktywność i kreatywność. Jednym z najczęściej wymienianych przez uczniów efektów udziału w Kołach Naukowych, oprócz uzyskania wiedzy i umiejętności, była także możliwość nawiązania nowych kontaktów z rówieśnikami z innych szkół. Wiele wskazań dotyczyło również zmiany planów i aspiracji edukacyjnych i kontynuowania w przyszłości nauki na studiach wyższych.

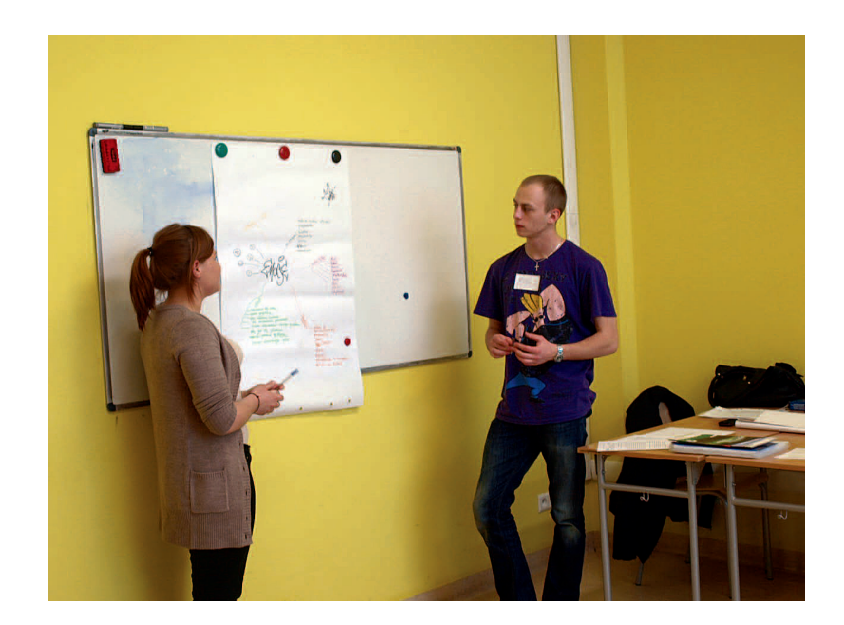

*Zdjęcie 7. Uczniowie z Zespołu Szkół nr 3 w Dzierżoniowie i Regionalnej Szkoły Turystycznej w Polanicy w trakcie zajęć z "Inteligencji emocjonalnej" prowadzonych przez dr Alicję Nahajowską*

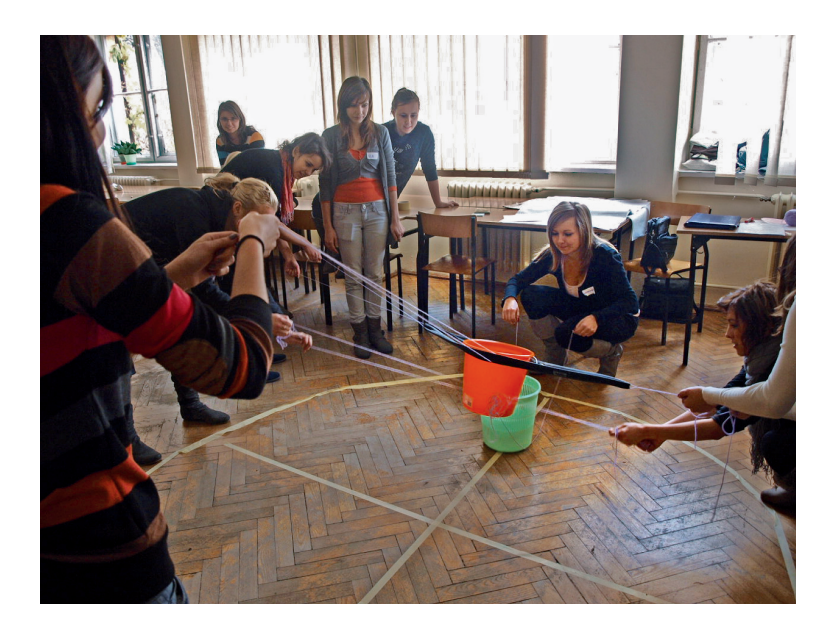

*Zdjęcie 8 Uczniowie z Zespołu Szkół nr 2 i 3 w Dzierżoniowie podczas zajęć z "Kreatywność" prowadzonych przez mgr Marcina Furmańskiego*

Założeniem ogólnym realizacji zajęć w ramach Kół Naukowych z ICT było zwiększenie umiejętności uczniów w zakresie korzystania z sieci komputerowej. Rozwój tej kompetencji jest istotny dla zwiększenia szans młodych ludzi na rynku pracy.

Do głównych celów edukacyjnych programu Kół Naukowych z technologii informacyjnej należy zaliczyć:

- wzrost świadomości w zakresie możliwości, ale również i niebezpieczeństw, które towarzyszą w codziennym użytkowaniu systemów informatycznych;
- $\checkmark$  podejmowanie własnych inicjatyw w dziedzinie projektowania serwisów webowych, programowaniu;
- $\checkmark$  pogłębienie wiedzy na temat mechanizmów działających w używanych na co dzień aplikacjach;
- uzyskanie umiejętności analitycznego podejmowania decyzji, wykorzystywanie algorytmów decyzyjnych również w codziennym życiu;
- złamanie stereotypów o wysokim stopniu skomplikowania czynności związanych z kreatywnym wykorzystywaniem nowych technologii informacyjnych;
- zwiększenie zainteresowania informatyką jako dziedziną nauki, dającą ogromne możliwości w życiu zawodowym.

Program, podobnie jak pozostałe programy z Kół Naukowych, realizowany był w trakcie ośmiu spotkań, podzielonych na 4-godzinne bloki zajęć o tematyce:

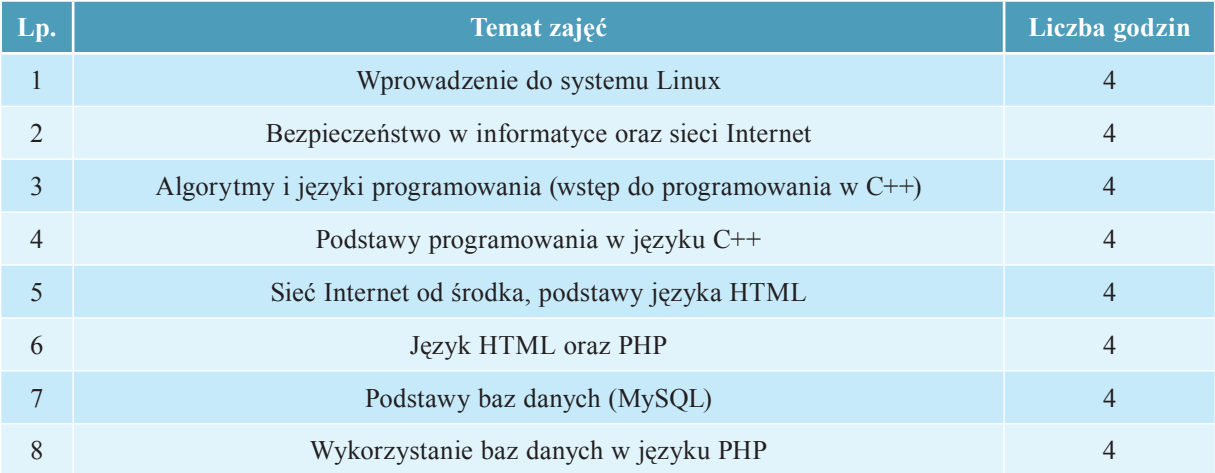

Zajęcia prowadzone były w formie wykładu, po czym następowało utrwalanie uzyskanej wiedzy w formie ćwiczeń. Wykorzystywano techniki "burzy mózgów", pracy w grupie i pracy indywidualnej, dyskusję oraz posługiwano się zdjęciami, rysunkami komiksowymi, artykułami prasowymi oraz anegdotami opisującymi w czytelny sposób zawiłe na pierwszy rzut oka tematy związane z informatyką.

Z przeprowadzonych wśród uczniów ankiet i ocen nauczycieli wynika, że uczestnictwo w Kołach Naukowych z technologii informacyjnej znacznie zwiększyło umiejętności uczniów w zakresie korzystania z nowych technologii, a także podniosło aktywność uczniów na zajęciach w szkołach oraz zainspirowało ich do samodzielnego poszerzania wiedzy.

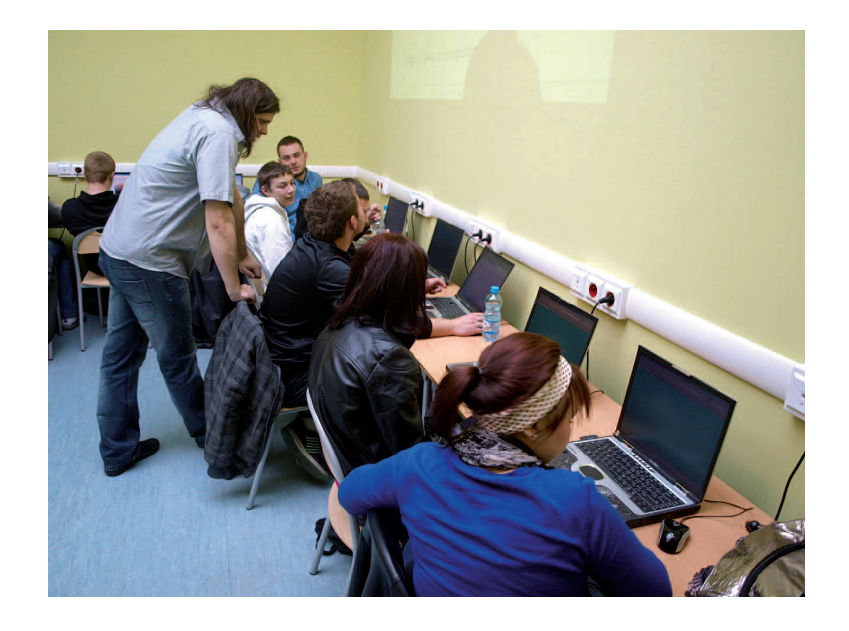

*Zdjęcie 9. Uczniowie z Regionalnej Szkoły Turystycznej w Polanicy-Zdroju oraz Zespołu Szkół nr 3 w Dzierżoniowie w trakcie zajęć z "Sieć Internet od środka, podstawy języka HTML" prowadzonych przez mgr Grzegorza Sokołowskiego*

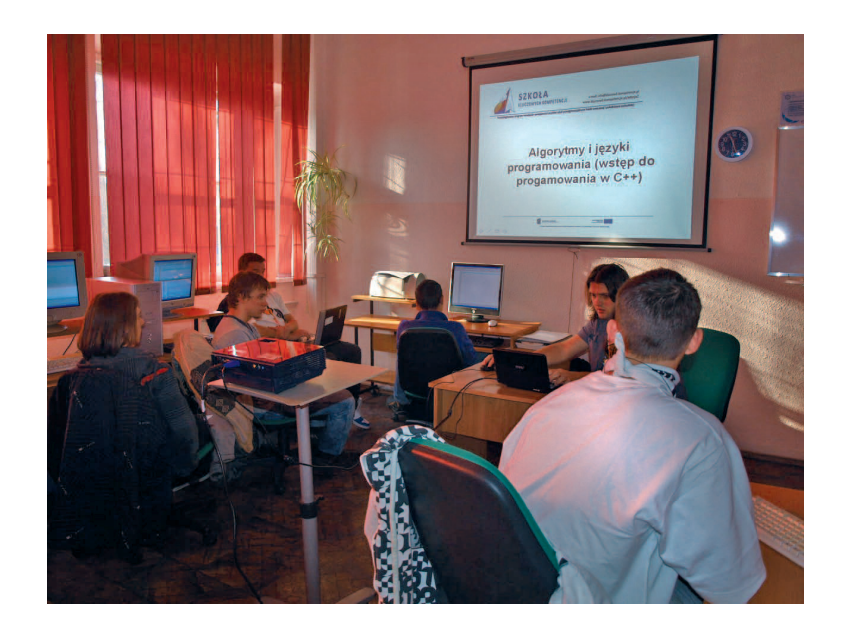

*Zdjęcie 10 Uczniowie z Zespołu Szkół Elektrycznych w Opolu i z Centrum Kształcenia Zawodowego i Ustawicznego w Strzelcach Opolskich w trakcie zajęć z "Algorytmy i języki programowania (wstęp do programowania w C ++) prowadzonych przez mgr Grzegorza Sokołowskiego*

# **2. Realizacja Kół Naukowych w Wyższej Szkole Pedagogiki i Administracji im. Mieszka I w Poznaniu**

Koła Naukowe dla uczniów z województwa wielkopolskiego i kujawsko-pomorskiego organizowane były w Wyższej Szkole Pedagogiki i Administracji im. Mieszka I w Poznaniu na Wydziale Prawa i Administracji. Łącznie odbyło się 6 spotkań w ramach Kół Naukowych w latach szkolnych:

- $2010/2011 1$  i 2 spotkanie
- 2011/2012 3,4 i 5 spotkanie
- $2012/2013 6$  spotkanie

Z każdej szkoły w ramach każdej z 4 kompetencji kluczowych (tj. kompetencji technologii informacyjnej, matematycznych i podstawowych kompetencji naukowo-technicznych, porozumiewanie się w językach obcych oraz inicjatywności i przedsiębiorczości) zostało wytypowanych 10 uczniów, którzy uczestniczyli w zajęciach w ramach Kół Naukowych. Zajęcia były prowadzone przez wykwalifikowaną kadrę akademicką, pod nadzorem dwóch koordynatorów ds. kół naukowych.

Jednym z przykładowych programów, godnym zaprezentowania i upowszechniania jest zrealizowany program Koła Naukowego z technologii informacyjnej oraz z przedsiębiorczości.

# **2.1 Program merytoryczny Koła Naukowego kompetencji technologii informacyjnej**

Koła Naukowe w ramach kompetencji Technologia Informacyjna miały na celu przygotowanie uczniów szkół ponadgimnazjalnych do korzystania ze środowiska programistyczno-obliczeniowo-graficznego jakim jest R, który jest narzędziem profesjonalnym, darmowym, w pełni legalnym i wykorzystywanym w bardzo wielu uczelniach oraz ośrodkach naukowych całego świata, w tym także w Polsce.

Na zakończenie spotkań, każdy z uczestników przedstawił własny projekt, który był potwierdzeniem zdobytych umiejętności do samodzielnego konfigurowania, zarządzania oraz programowania w dziedzinie przez siebie wybranej.

#### **Metody**

Każdy z uczestników Koła Naukowego otrzymał dostęp do platformy zdalnego nauczania funkcjonującego na uczelni, czyli otrzymał własną przestrzeń dyskową, konto mailowe oraz dostęp do narzędzi i materiałów szkoleniowych. Ponadto, każdy uczestnik mógł zainstalować oprogramowanie wykorzystywane podczas warsztatów na dodatkowym sprzęcie komputerowym.

Oprócz standardowych zajęć w certyfi kowanym laboratorium komputerowym uczniowie, uczestnicy warsztatów, mieli kontakt on-line z prowadzącymi zajęcia w ramach platformy zdalnego nauczania.

#### **Ramowe zagadnienia**

Spotkanie 1: Wprowadzenie do środowiska R

- 1. Co to jest R?
- 2. Zalety R
- 3. Instalacja R
- 4. Pierwsze uruchomienie

Spotkanie 2: Obliczenia proste w R

- 1. Reguły tworzenia formuł obliczeniowych
- 2. O pakietach i ich możliwościach
- 3. Przykłady obliczeń

Spotkanie 3: Tworzenie grafiki w R

- 1. Wprowadzenie do grafiki w R
- 2. Tworzenie wykresów
- 3. Wykresy funkcji
- 4. Wykresy dwuwymiarowe i trójwymiarowe

Spotkanie 4: Programowanie w R i tworzenie skryptów

- 1. Podstawy składni języka R
- 2. Odczytywanie i zapisywanie danych, wykresów i wyników
- 3. Przykładowe programy
- 4. Skrypty proste i złożone

Spotkanie 5: Projekty informatyczne w R – zasady tworzenia, własne projekty

- 1. Zasady tworzenia pakietów
- 2. Przykładowe realizacje
- 3. Wstępne przygotowanie własnych projektów

Spotkanie 6: Prezentacja i ocena własnych projektów

- 1. Prezentacja projektów
- 2. Dyskusja i ocena projektów

#### **Ewaluacja**

Podczas warsztatów uczniowie mieli zdobyć umiejętności niezbędne do zainstalowania, skonfigurowania i zastosowania profesjonalnego środowiska R. Zdobyta wiedza powinna im umożliwić wykorzystanie R do obliczeń oraz tworzenia grafiki naukowej w różnych dziedzinach naukowych. Prowadzący zajęcia na bieżąco prowadzili ich ewaluację (ankiety wśród uczniów) w odniesieniu do przyjętych założeń i wprowadzali ewentualne zmiany, które miały zapewnić uzyskanie zamierzonych celów edukacyjnych.

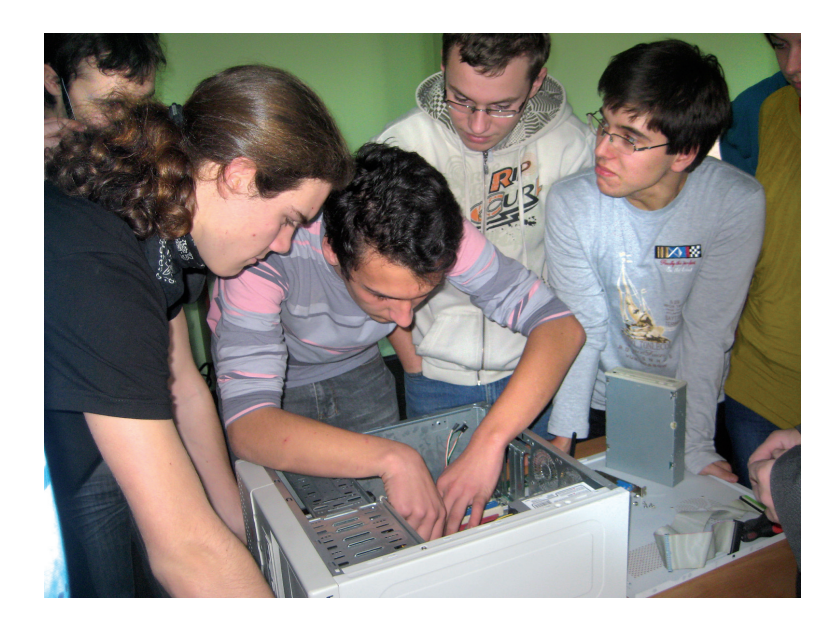

*Zdjęcie 11. Uczniowie w trakcie zajęć z technologii informacyjnej w ramach Kół Naukowych w Wyższej Szkole Pedagogiki i Administracji w Poznaniu.*

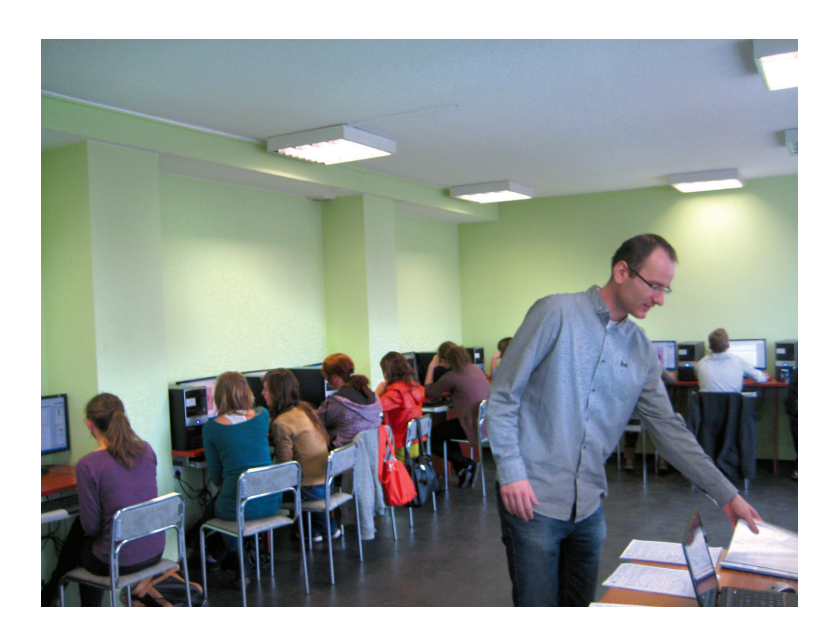

*Zdjęcie 12. Uczniowie w trakcie zajęć z technologii informacyjnej w ramach Kół Naukowych w Wyższej Szkole Pedagogiki i Administracji w Poznaniu.*

# **2.2 Program merytoryczny Koła Naukowego kompetencji przedsiębiorczość**

Celem programu Kół Naukowych w ramach kompetencji przedsiębiorczość było wprowadzenie uczniów szkół średnich w struktury małych, średnich i wielkich przedsiębiorstw oraz zapoznanie ich z problematyką firm obecnie funkcjonujących na rynku.

Liczne analizy przypadków z obszarów gospodarki materiałowej, subsystemów badań i rozwoju oraz prawa pozwoliły uczestnikom wkroczyć na platformę przedsiębiorstwa i poznać bieżące wyzwania, jakie stają przed podmiotami gospodarczymi.

Na zakończenie spotkań, uczestnicy, bazując na zdobytych umiejętnościach, dokonali analizy przypadku (case study).

#### **Metody**

- interaktywne zajęcia;
- $\checkmark$  dyskusje w grupach;
- $\checkmark$  liczne analizy przypadków;
- $\checkmark$  wizualizacje;
- $\checkmark$  mapowanie procesów na przykładzie firm produkcyjnych.

#### **Ramowe zagadnienia**

#### **Spotkanie 1: Gospodarka Materiałowa**

Wprowadzenie w problematykę logistyki:

- pojęcia;
- $\checkmark$  strategie;
- $\checkmark$  koszty;
- $\checkmark$  sterowanie zapasami;
- $\checkmark$  gospodarka magazynowa.

#### **Spotkanie 2: Zarządzanie Projektami i Innowacjami – część I**

- 1. Wprowadzenie terminologia
- 2. Metody i narzędzia wspomagające opracowanie projektu wprowadzającego innowacyjne rozwiązanie
- 3. Przykładowe zastosowanie wybranych metod

#### Spotkanie 3: Zarządzanie Projektami i Innowacjami – część II – wizyta w firmie

- 1. Praktyczne poznanie produkcji w systemie JIT
- 2. Poznanie nowych systemów produkcji oraz technik logistyki

#### **Spotkanie 4: Zarządzanie Jakością**

- $\checkmark$  Koncepcje zarządzania jakością w przedsiębiorstwach produkcyjnych na przykładzie Lean Manufacturing i Kaizen
- Wybrane narzędzia zarządzania jakością:
	- $-5S$
	- Poka-Yoke
	- Kanban
	- $\blacksquare$  JIT

#### **Spotkanie 5: Elementy Prawa (10 grup uczniów)**

- 1. Wprowadzenie w terminologie prawniczą
- 2. Zastosowanie prawa w przedsiębiorczości

#### **Spotkanie 6: Analiza przypadku (case study) (6 grup uczniów)**

- 1. Prezentacja projektów
- 2. Dyskusja i ocena projektów

#### **Ewaluacja**

Założeniem programu Kół Naukowych z zakresu przedsiębiorczości było zdobycie przez uczestników umiejętności niezbędnych do wykonania analizy przypadku. Uczestnicy posiedli ogólną wiedzę o zasadach funkcjonowania jednostek gospodarczych w dynamicznym otoczeniu, w szczególności w obrębie prowadzenia projektów, logistyki, innowacji, a także wybranych aspektów prawnych. Z przeprowadzonego badania ewaluacyjnego wynika, że uczniowie biorący udział w zajęciach podkreślali w swoich wypowiedziach ogólne zadowolenie z możliwości rozwijania swoich zainteresowań i uzdolnień, a atrakcyjna i różna od szkolnej tematyka i forma prowadzenia zajęć wpłynęła znacząco na rozwój ich umiejętności, zarówno "miękkich", takich jak praca w grupie, rozwijanie zdolności komunikacji interpersonalnej, jak i umiejętności ściśle związanych z posiadaną wiedzą poprzez zastosowanie jej w praktyce podczas analizy przypadku.

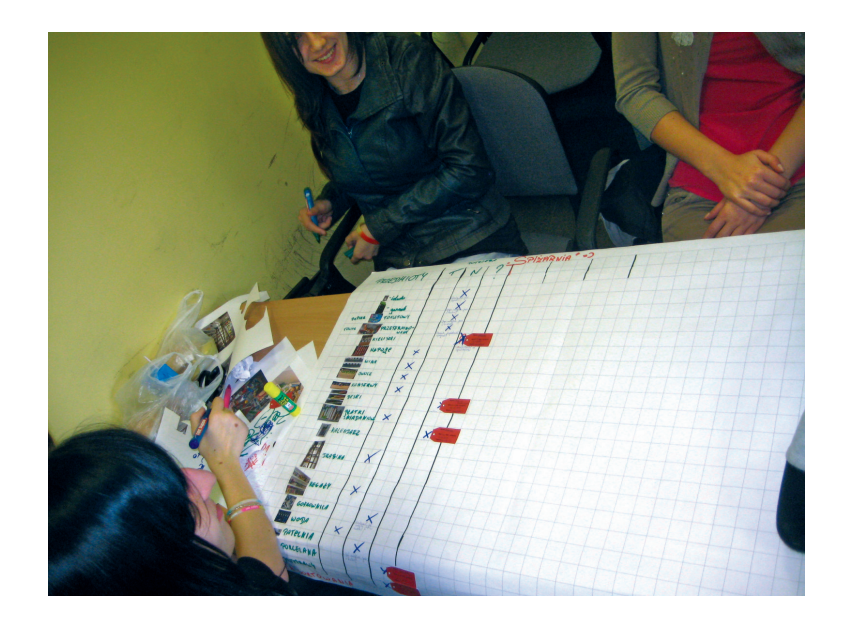

*Zdjęcie 13. Uczniowie w trakcie zajęć z przedsiębiorczości*

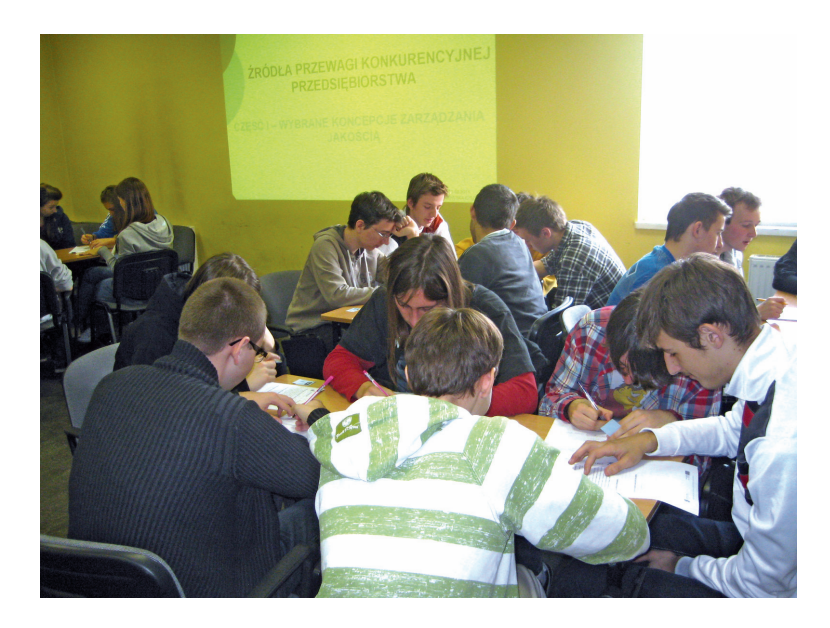

*Zdjęcie 14. Uczniowie w trakcie zajęć z przedsiębiorczości*

# **2.3 Program merytoryczny Koła Naukowego kompetencji język obcy i kompetencji matematycznej i podstawowych naukowowo-technicznych**

W Wyższej Szkole Pedagogiki i Administracji w Poznaniu uczniowie z województw wielkopolskiego i kujawsko-pomorskiego uczestniczyli również w zajęciach w ramach Kół Naukowych z zakresu języka obcego (j. angielski, niemiecki i rosyjski) oraz z zakresu kompetencji matematycznej i podstawowych nauk technicznych.

Założeniem dydaktycznych prowadzonych zajęć z języków obcych było:

- uzupełnienie i poszerzenie treści programów nauczania szkół ponadgimnazjalnych;
- rozwijanie sprawności językowych (mówienie, rozumienie za słuchu, czytanie i rozumienie różnych typów tekstów, pisanie różnych form);
- rozwijanie sprawności funkcjonalnego użycia języka w różnych sytuacjach;
- $\checkmark$  wzbogacenie słownictwa z różnych dziedzin;
- $\checkmark$  rozwijanie sprawności umiejętnego korzystania z reguł gramatycznych;
- $\checkmark$  korzystanie ze słownika i korpusów (baz danych);
- $\checkmark$  rozwijanie umiejętności pozyskiwania informacji z różnych źródeł;
- poznanie historii języka, tradycji, literatury i obszaru, na którym dany język jest używany;
- $\checkmark$  poznanie technik uczenia się języków obcych;
- $\checkmark$  zaprezentowanie kierunków filologicznych Uczelni goszczącej uczniów.

#### **Metody**

Wśród zastosowanych różnorodnych metod i form pracy dopasowanych do tematyki zajęć należy wyróżnić:

- $\checkmark$  objaśnienia i definicje (również gramatyczne wynikające z realizowanych treści);
- $\checkmark$  wizualizacje;
- "burza mózgów";
- $\checkmark$  dyskusje w parach i grupach;
- $\checkmark$  praca ze słownikiem;
- $\checkmark$  praca z tekstem;
- $\checkmark$  praca z elektronicznymi słownikami i korpusami.

#### **Ramowe zagadnienia – Język Angielski**

#### **Spotkanie 1: Korzystanie ze słowników i transkrypcja fonetyczna**

- 1. Analiza słowników językowych papierowych i elektronicznych jak się nimi posługiwać;
- 2. Transkrypcja fonetyczna opis teoretyczny i ćwiczenia praktyczne.

#### **Spotkanie 2: Fonetyka brytyjska – ćwiczenia praktyczne**

- 1. Wymowa samogłosek w modelu RP (Received Pronunciation);
- 2. Wymowa spółgłosek w modelu RP (Received Pronunciation).

#### **Spotkanie 3: Historia języka angielskiego**

- 1. Pochodzenie języka angielskiego;
- 2. Początki języka angielskiego (okres staroangielski);
- 3. Podział chronologiczny i rozwój języka angielskiego;
- 4. Zapożyczenia w języku angielskim (język pochodzenia i towarzyszące wydarzenia historyczne.

#### **Spotkanie 4: Nieregularności w języku angielskim**

- 1. Struktura języka angielskiego;
- 2. Regularne/nieregularne perspektywa współczesna i historyczna;
- 3. Nieregularności i ich klasyfikacja we współczesnym języku angielskim;
- 4. Pochodzenie nieregularności w języku angielskim.

#### **Spotkanie 5: Język angielski w biznesie i prawie**

# **Spotkanie 6: Poszukiwanie pracy i metody nauki języków obcych (6 grup uczniów – dla wszystkich grup językowych)**

- 1. Techniki koncentracji;
- 2. Techniki pamięciowe;
- 3. Planowanie powtarzania materiału.

#### *Ramowe zagadnienia – Język Niemiecki*

#### **Spotkanie 1: Korzystanie ze słowników i transkrypcja fonetyczna**

- 1. Analiza słowników językowych i haseł słownikowych jak się nimi posługiwać
- 2. Transkrypcja fonetyczna opis teoretyczny i ćwiczenia praktyczne

#### **Spotkanie 2: Rodzina i Wygląd, Szkoła, Wykształcenie i Zawody**

**Spotkanie 3: Podróżowanie, święta i tradycje** 

**Spotkanie 4: Języki niemiecki w biurze** 

#### **Spotkanie 5: Literatura niemiecka**

#### **Spotkanie 6: Metody nauki języków obcych**

- 1. Techniki koncentracji
- 2. Techniki pamięciowe
- 3. Planowanie powtarzania materiału

#### *Ramowe zagadnienia – Język Rosyjski*

**Spotkanie 1: Rodzina i Wygląd, Szkoła, Wykształcenie i Zawody**

**Spotkanie 2: Czas wolny i podróżowanie**

**Spotkanie 3: Święta i tradycje** 

**Spotkanie 4: Język rosyjski w biurze** 

#### **Spotkanie 5: Literatura rosyjska**

### **Spotkanie 6: Metody nauki języków obcych**

- 1. Techniki koncentracji
- 2. Techniki pamięciowe
- 3. Planowanie powtarzania materiału

#### **Ewaluacja**

W czasie trwania zajęć zaplanowano bieżącą obserwację uczestników, natomiast w końcowym – analizę skuteczności (forma testu dla uczniów oraz ankieta dotycząca programu).

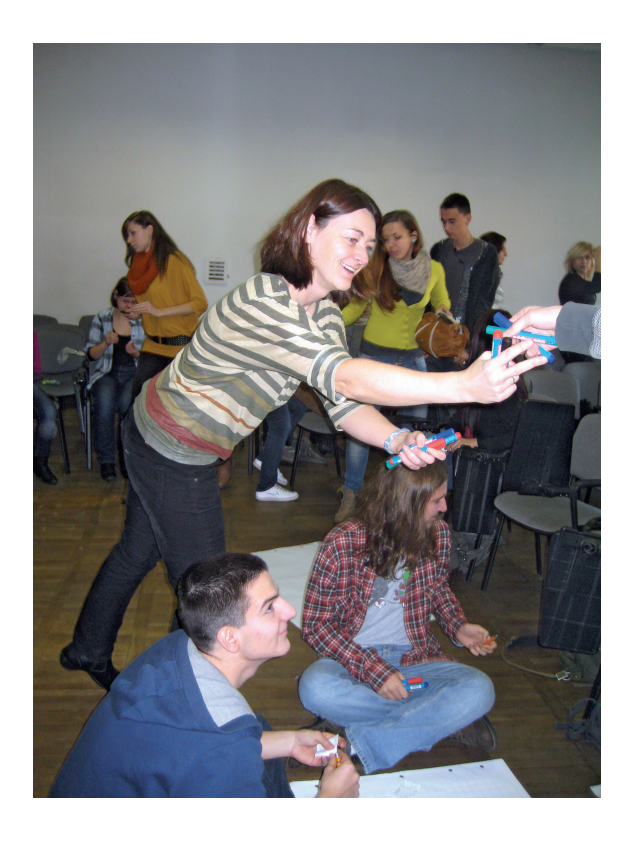

*Zdjęcie 15. Uczniowie w trakcie zajęć z języka obcego*

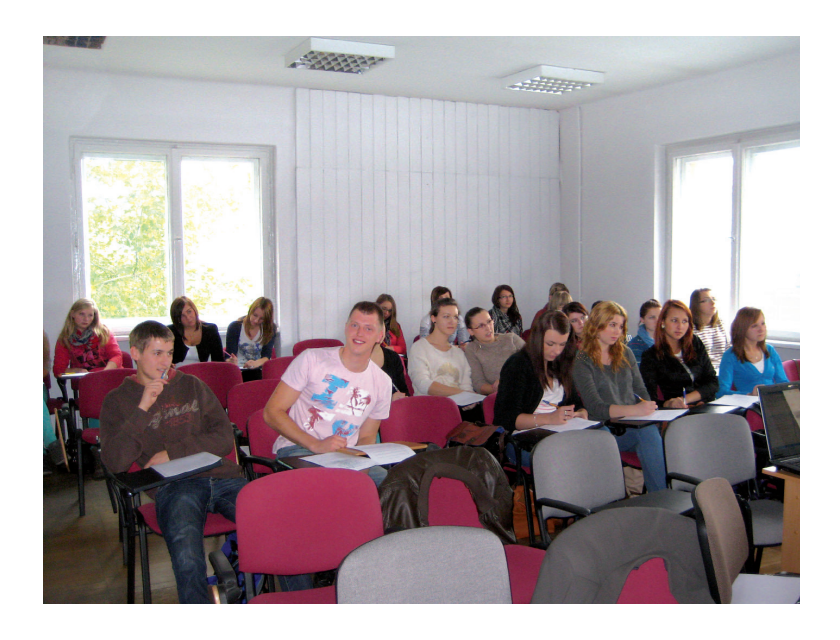

*Zdjęcie 16. Uczniowie w trakcie zajęć z języka obcego*

# **SZCZEGÓŁOWA TEMATYKA KÓŁ NAUKOWYCH**

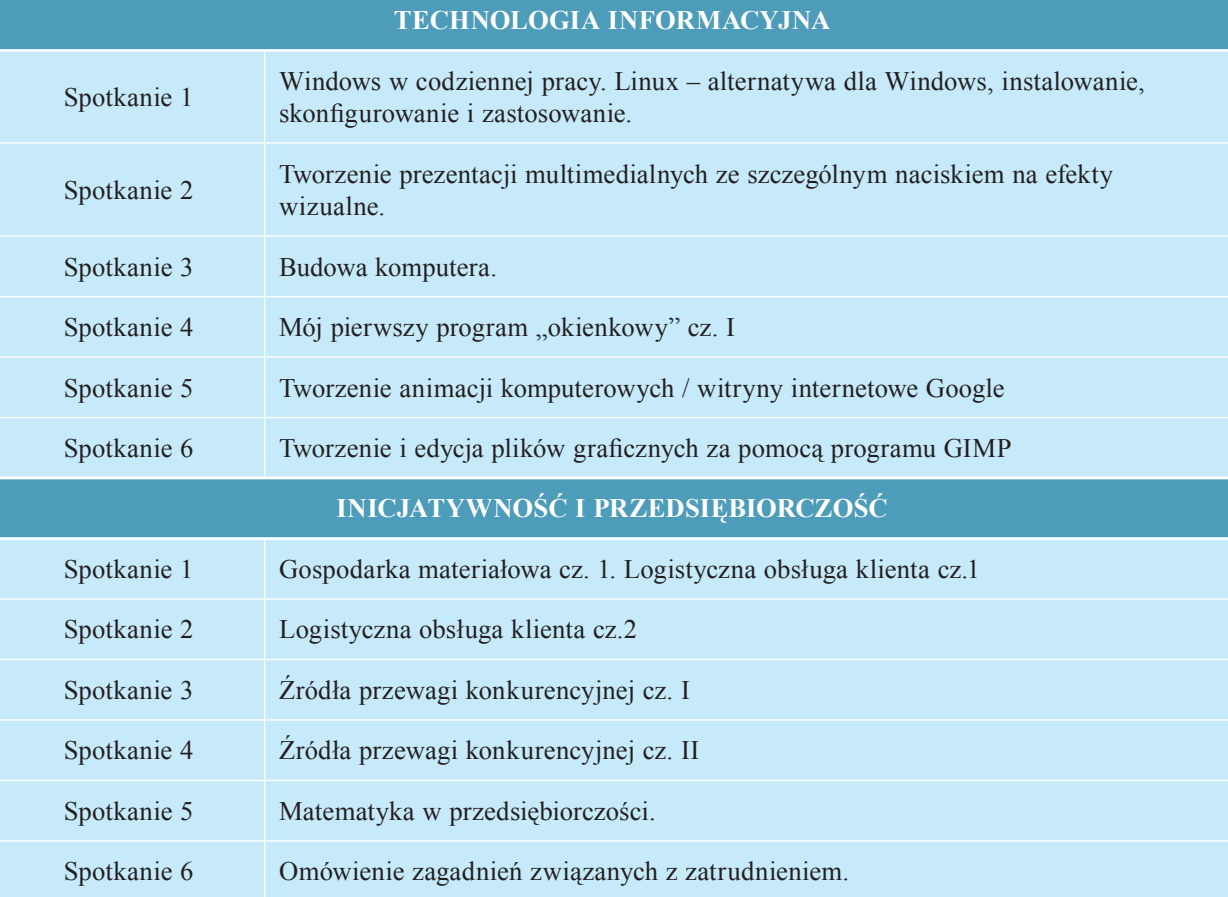

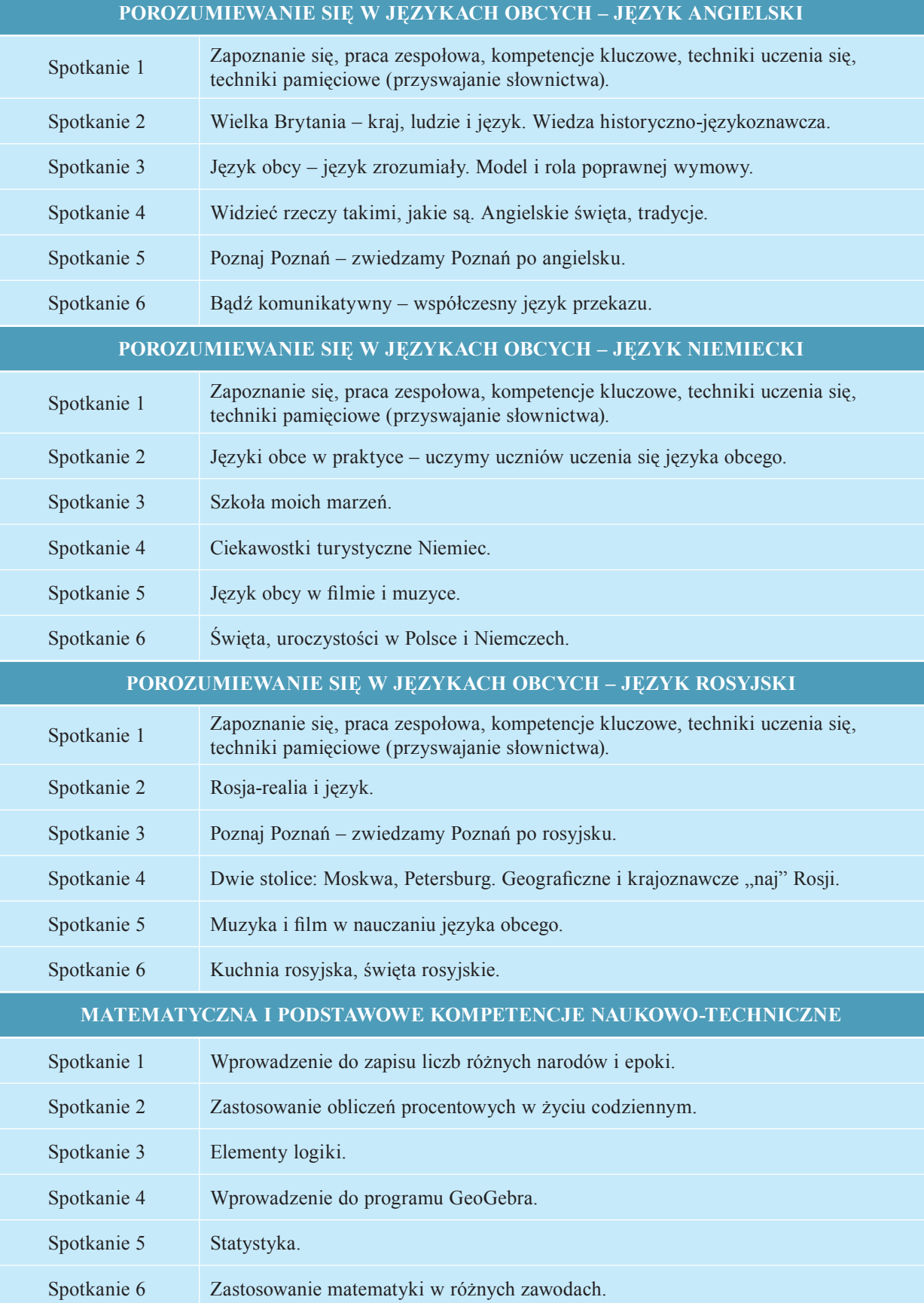

 $\begin{array}{c} \hline \end{array}$ 

# **3. Uzyskane efekty i możliwości wykorzystania opisanych rozwiązań**

Celem realizacji działania "Koła Naukowe" było przede wszystkim poszerzanie wiedzy oraz umiejętności uczestników projektu – uczniów techników i szkół zawodowych w zakresie kompetencji kluczowych: matematycznej i podstawowych nauk technicznych (matematyki, chemii, biologii, geografii oraz fizyki), języków obcych (język angielski, niemiecki i rosyjski), przedsiębiorczości oraz technologii informacyjnej, a także tworzenie szkolnego ruchu naukowego. Dzięki udziałowi w Kołach Naukowych uczniowie mieli możliwość ciągłego poszerzania wiedzy zdobytej w szkole oraz rozwijania swoich zainteresowań.

Zastosowane metody i formy prowadzenia zajęć, różne od sposobu realizacji lekcji w szkołach, w tym przede wszystkim praca w grupach, wykłady specjalistyczne, seminaria, warsztaty, wycieczki, dyskusje panelowe, przygotowanie prezentacji, zwiększyły aktywność i zaangażowanie uczniów zarówno w trakcie zajęć, jak w życiu szkolnym.

Z przeprowadzonych w trakcie zajęć z Kół Naukowych ankiet wynika, że uczniowie nie tylko cenili sobie możliwość zdobycia wiedzy, ale również integrację z uczniami z innych szkół, wyjazd do uczelni wyższej w innym mieście oraz sposób prowadzenia zajęć, który w większości uznali za interesujący. Docenili także miłą atmosferę w czasie zajęć oraz dostosowanie tematyki do własnych zainteresowań. Spontanicznie również wskazywali na chęć udziału w kolejnych tego typu działaniach.

 Również nauczyciele ze szkół uczestniczących w projekcie wyrażali zadowolenie z udziału swoich uczniów w Kołach Naukowych. Mieli oni także sposobność obserwacji prowadzonych zajęć i wprowadzania innowacyjnych form przekazywania wiedzy podczas prowadzonych przez siebie lekcji, a także kontynuowania zagadnień omawianych w trakcie Kół Naukowych w szkole.

Zaprezentowany sposób organizacji zajęć, a przede wszystkim przedstawione powyżej programy Kół Naukowych mogą być cennymi wskazówkami do realizacji podobnych działań przez inne szkoły ponadgimnazjalne we współpracy z uczelniami wyższymi. Dają one sposobność zarówno poznania potencjalnych studentów, ich oczekiwań i potrzeb, a także umożliwiają uczniom podjęcie właściwej decyzji o wyborze przyszłej drogi edukacyjnozawodowej oraz rozwój ich umiejętności społecznych i naukowych.

# **ROZDZIAŁ VI**

### **Studium Kompetentnych Liderów jako przykład dobrych praktyk**

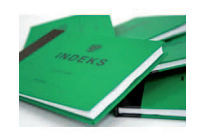

### **1. Założenia**

Studia to nie tylko zdobywanie wiedzy i umiejętności potrzebnych do przyszłego zawodu, ale także najważniejszy i najpiękniejszy okres w życiu młodego człowieka. Wszak nie samą nauką żyje student. Studia to także czas kształtowania odpowiednich życiowych postaw, poglądów i zainteresowań, czas modelowania własnej dorosłości, poznawania nowych ludzi, inspiracji, obserwacji.

W ramach zadania 7. Projektu – "Uzupełniające formy rozwoju kompetencji kluczowych egzemplifikujące zdobyty potencjał uczniów na zasadzie CHECK WITHIN" uczniowie – benefi cjenci Projektu mieli możliwość uczestniczenia w działaniu **"Studium Kompetentnych Liderów"**.

Celem Programu Studium Kompetentnych Liderów było promowanie najzdolniejszych uczniów z poszczególnych szkół uczestniczących w Projekcie, którzy mieli możliwość rozwijania kluczowych kompetencji poprzez udział w zajęciach zorganizowanych na wybranych Uczelniach. Zajęcia w ramach Studium Kompetentnych Liderów inspirowały i wspierały ucznia w kształtowaniu jego zainteresowań i pasji, przy jednoczesnym zapewnieniu mu najwyższego poziomu edukacji.

Założeniem Studium Kompetentnych Liderów było również zapoznanie uczniów szkół ponadgimnazjalnych ze strukturą, specyfiką, metodami i programem kształcenia stosowanym na poziomie szkolnictwa wyższego, przyswojenie określonego zasobu wiadomości teoretycznych i umiejętność wykorzystania ich w praktyce, usystematyzowanie i pogłębienie posiadanej wiedzy, jak również efektywne spędzanie wolnego czasu po zajęciach merytorycznych poprzez aktywne uczestniczenie w życiu studenckim.

W ramach zajęć merytorycznych uczniowie brali udział w wykładach, ćwiczeniach, warsztatach, laboratoriach oraz studenckich kołach naukowych. Ponadto udział w Studium Kompetentnych Liderów miał wpłynąć na decyzję uczniów dotyczącą kontynuacji ich nauki poprzez podjęcie w przyszłości studiów.

Studium Kompetentnych Liderów to szczególna innowacja w Projekcie umożliwiająca młodzieży udział w zajęciach z wybranych przedmiotów w ramach realizowanych programów studiów w szkołach wyższych, uczelniach partnerskich oraz innych uczelniach wskazanych przez uczniów. W celu realizacji przedsięwzięcia niezbędne było podpisanie ze wskazanymi szkołami wyższymi stosownych porozumień o zakresie współpracy.

W czasie realizacji powyższego zadania uczniowie byli objęci opieką przez wybranych pracowników szkoły wyższej i studentów, którzy służyli pomocą w integracji ze społecznością akademicką oraz w realizacji programu dydaktycznego.

# **2. Cele ogólne Studium Kompetentnych Liderów:**

- 1. Podwyższanie poziomu kompetencji kluczowych uczniów szkół ponadgimnazjalnych,
- 2. Zwiększenie dostępności do efektywnych i innowacyjnych form rozwijania kompetencji kluczowych,
- 3. Wspieranie procesu rozwijania kompetencji kluczowych najzdolniejszych uczniów szkół objętych projektem,
- 4. Kształtowanie postaw warunkujących świadome i odpowiedzialne funkcjonowanie we współczesnym świecie,
- 5. Wzmacnianie poczucia siły i zaufania do własnych możliwości,
- 6. Zapoznanie uczniów ze specyfiką zajęć w szkole wyższej i funkcjonowaniem uczelni,
- 7. Poznanie różnych form działalności organizacji studenckich,
- 8. Poznanie sposobów spędzania wolnego czasu przez studentów,
- 9. Poznawanie życia kulturalnego miast uniwersyteckich,
- 10. Kształtowanie świadomości lokalnego, narodowego i europejskiego dziedzictwa kulturalnego,
- 11. Doskonalenie umiejętności dokonywania samooceny, komunikowania się i współpracy w zespole.

# **2.1 Kryteria wyłonienia uczniów – "studentów" do zadania Studium Kompetentnych Liderów**

Głównymi kryteriami wyboru uczniów do uczestnictwa w Studium Kompetentnych Liderów były:

- wysoka średnia ocen na zakończenie roku szkolnego,
- miejsce zamieszkania, w kolejności obszar wiejski, miejsko-wiejski, miejski,
- planowanie podjęcia w przyszłości studiów,
- wskazania wychowawcy klasy odnośnie szczególnej sytuacji ucznia.

### **3. Warunki, tryb uczestnictwa Studium Kompetentnych Liderów**

Realizacja zadania Studium Kompetentnych Liderów rozpoczęła się w roku szkolnym 2012/2013. Uczniowie uczestniczyli w zajęciach na studiach niestacjonarnych przez okres jednego semestru w następujących Uczelniach:

- Uniwersytet Ekonomiczny w Poznaniu,
- Uniwersytet Przyrodniczy w Poznaniu,
- Poznańska Wyższa Szkoła Biznesu,
- Dolnośląska Szkoła Wyższa we Wrocławiu,
- Wyższa Szkoła Bankowa we Wrocławiu.

W ramach Studium Kompetentnych Liderów uczniowie mieli zapewniony bezpłatny udział w zajęciach, na których treści nauczania są zgodne z wybranym kierunku studiów oraz przedstawionymi sylabusami przez prowadzących zajęcia, zwrot kosztów dojazdu, całodzienne wyżywienie, możliwość skorzystania z noclegu, materiały, podręczniki niezbędne do nauki i aktywnego korzystania z zajęć.

Z każdym uczniem przystępującym do działania podpisana została umowa o warunkach uczestnictwa w Studium Kompetentnych Liderów. Dodatkowym atutem dla uczniów, którzy osiągnęli wybitne wyniki w nauce było to, że Uczelnia zapewniła (o ile uczeń spełni warunki wymagane do przyjęcia na studia danej uczelni i w ciągu 2 lat od zaliczenia Programu Studium Kompetentnych Liderów podejmie kształcenie na wybranej uczelni) zwolnienie z obowiązku ponownego zaliczenia przedmiotów.

Uczniowie zobowiązani zostali do wyboru i zaliczenia co najmniej 3 przedmiotów o łącznej liczbie godzin ok. 120 w semestrze i uzyskania co najmniej 15 punktów ECTS.

# **4. Realizacja i organizacja zadania Studium Kompetentnych Liderów**

Zgodnie z założeniami Projektu treści zajęć pozwalające na osiągnięcie założonych celów ogólnych zostały określone w programach szczegółowych realizowanych przez poszczególne uczelnie. Wynikały one z programów przedmiotów, które zostały wybrane przez uczniów.

W zadaniu Studium Kompetentnych Liderów udział wzięło łącznie 245 uczniów (112 uczniów ze szkół woj. dolnośląskiego i opolskiego oraz 133 uczniów ze szkół woj. wielkopolskiego i kujawsko-pomorskiego). Zajęcia realizowane były w pięciu szkołach wyższych. Najwięcej, bo aż 119 uczniów wybrało Dolnośląską Szkołę Wyższą we Wrocławiu, 50 uczniów realizowało zadanie na Uniwersytecie Ekonomicznym w Poznaniu, 41 uczniów wybrało Uniwersytet Przyrodniczy w Poznaniu, 33 uczniów wzięło udział w zajęciach w Poznańskiej Wyższej Szkole Biznesu, a 2 uczniów wybrało Wyższą Szkołę Bankową we Wrocławiu.

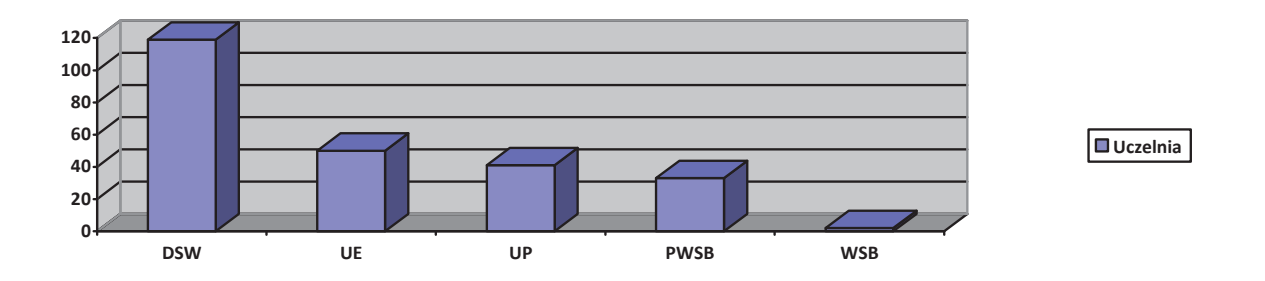

*Liczba uczestników "Studium Kompetentnych Liderów" w poszczególnych Uczelniach*

Legenda:

DSW – Dolnośląska Szkoła Wyższa we Wrocławiu

UE – Uniwersytet Ekonomiczny w Poznaniu

UP – Uniwersytet Przyrodniczy w Poznaniu

PWSB – Poznańska Wyższa Szkoła Bankowa

WSB – Wyższa Szkoła Bankowa we Wrocławiu

Z każdą Uczelnią biorącą udział w zadaniu Studium Kompetentnych Liderów została podpisana odrębna umowa o warunkach realizacji tego działania. Na mocy zawartej umowy wykładowcy danej Uczelni przygotowali dla uczestników bloki programowe zgodnie z obowiązującym programem kształcenia na studiach pierwszego stopnia. Okres nauki obejmował jeden semestr roku akademickiego 2012/2013, wraz z zaliczeniami i egzaminami przewidzianymi w planie zajęć Studium Kompetentnych Liderów. Zajęcia organizowane były w trybie niestacjonarnym, zjazdy odbywały się przynajmniej raz w miesiącu. Realizacja zajęć odbywała się zgodnie z tokiem studiów w wybranej Uczelni w postaci wykładów, ćwiczeń, laboratoriów oraz warsztatów. Podstawą zaliczenia danego przedmiotu była obecność ucznia na zajęciach oraz wybrana forma zaliczenia przez prowadzącego zajęcia. Każda wytypowana Uczelnia stwarzała "studentom" Studium Kompetentnych Liderów możliwość wykorzystania zaliczonych przedmiotów w dalszej ścieżce kształcenia po ukończeniu szkoły średniej, pod warunkiem wybrania przez ucznia Uczelni, na której realizował program Studium Kompetentnych Liderów.

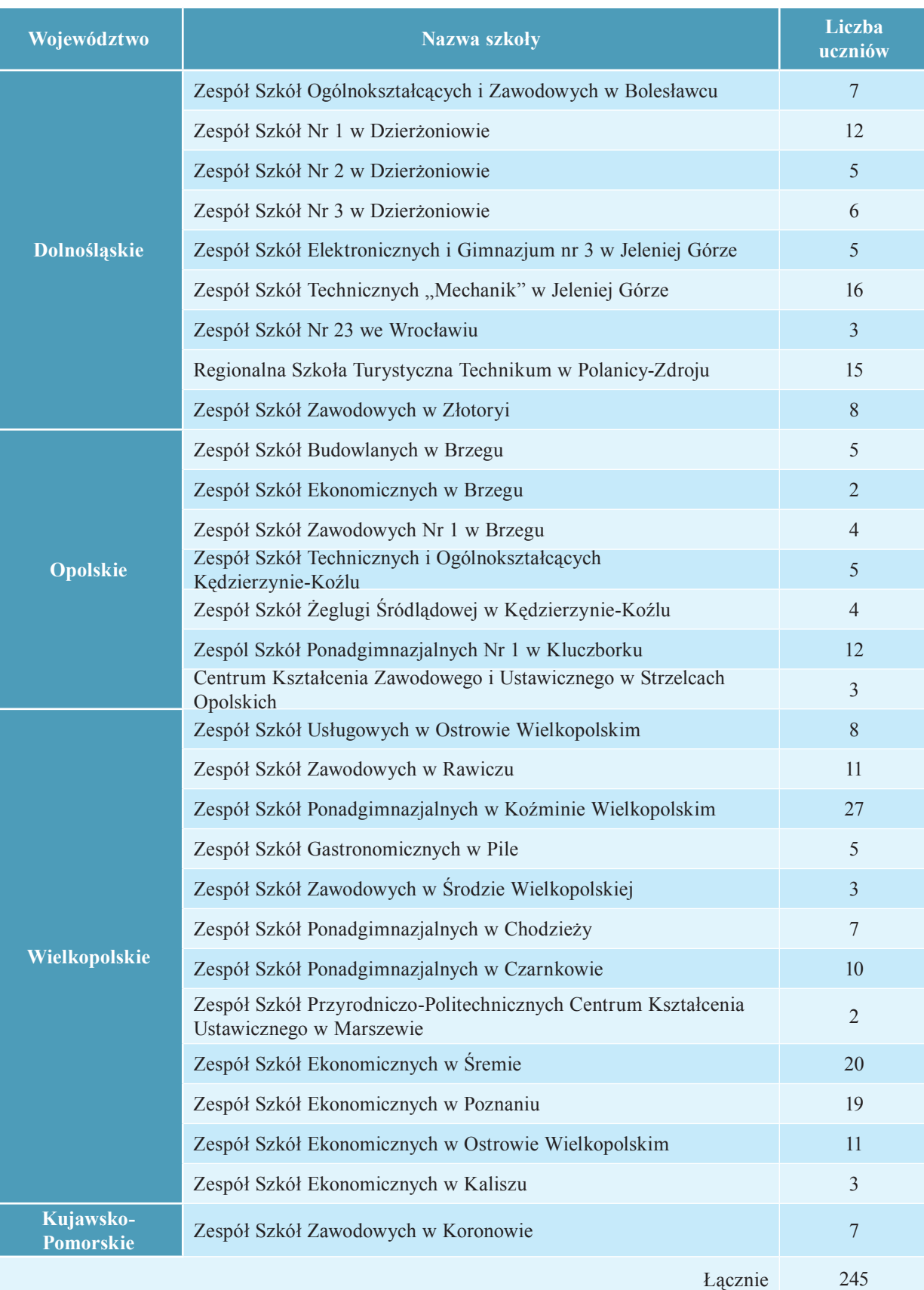

Udział uczniów w Studium Kompetentnych Liderów w podziale na poszczególne województwa przedstawiał się następująco:

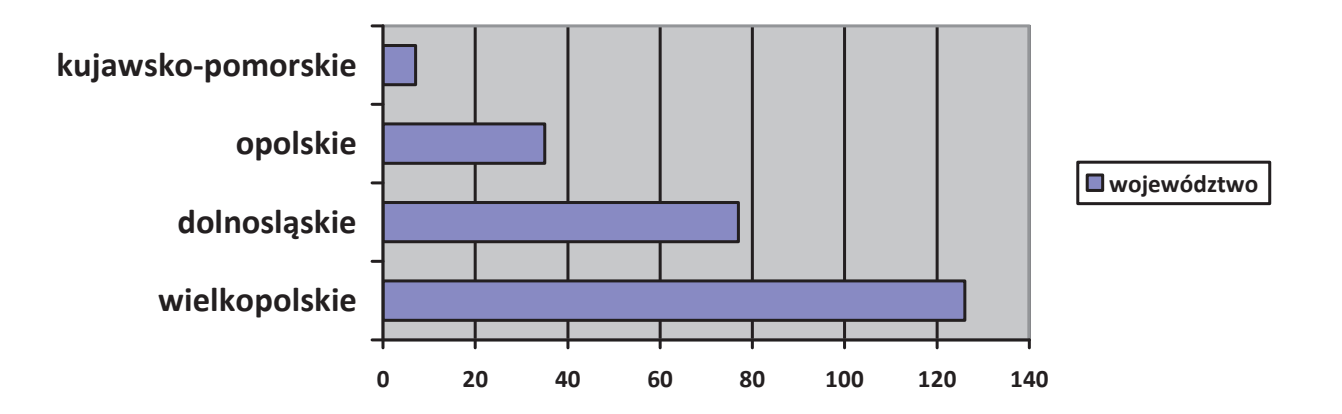

*Podział uczniów uczestniczących w Studium Kompetentnych Liderów ze względu na województwo dolnośląskie, opolskie, wielkopolskie, kujawsko-pomorskie*

Zasadniczym celem realizacji zadania Studium Kompetentnych Liderów było podwyższenie kompetencji kluczowych u uczniów szkół ponadgimnazjalnych, poprzez realizację programu studiów wyższych, przekazanie uczniom wiedzy wykraczającej poza program szkolny, nabycie umiejętności samodzielnego rozwiązywania określonych zagadnień oraz podejmowania decyzji. Zdobyta wiedza, umiejętności oraz kompetencje będą efektywnie wykorzystywane przez uczniów podczas dalszej edukacji.

Na potrzeby Studium Kompetentnych Liderów opracowane zostały bloki przedmiotowe. Wybór przedmiotów odbywał się w taki sposób, aby uczeń podejmujący w przyszłości kształcenie w szkole wyższej miał możliwość uznania zaliczonego przedmiotu na możliwie największej liczbie kierunków danej Uczelni. Przedmioty wytypowane zostały również zgodnie z zainteresowaniem uczniów. Studium Kompetentnych Liderów umożliwiło rozszerzenie wiedzy w obrębie danej tematyki poprzez kontakt z wykwalifikowaną kadrą akademicką, pracę przy udziale specjalistycznych materiałów dydaktycznych przygotowanych przez prowadzących zajęcia, możliwość wzięcia udziału w studenckich kołach naukowych, korzystania z biblioteki akademickiej. Uczniowie korzystali również z platformy e-learningowej, za pomocą której na bieżąco udostępniane były materiały prezentowane podczas wykładów oraz inne, nowe treści programowe wykorzystywane podczas samodzielnej pracy w domu.

Zaliczenie przedmiotów przez uczniów i przyznanie punktów ECTS odbywało się na zasadach obowiązujących w danej uczelni. Wyniki końcowe z zaliczeń i egzaminów udokumentowane zostały w indeksach, protokołach oraz kartach egzaminacyjnych sporządzanych przez wykładowców akademickich. Poniżej zaprezentowane zostały bloki przedmiotowe realizowane przez poszczególne Uczelnie podczas zajęć Studium Kompetentnych Liderów, są to:
# **A. Bloki przedmiotowe realizowane na Uniwersytecie Ekonomicznym w Poznaniu**

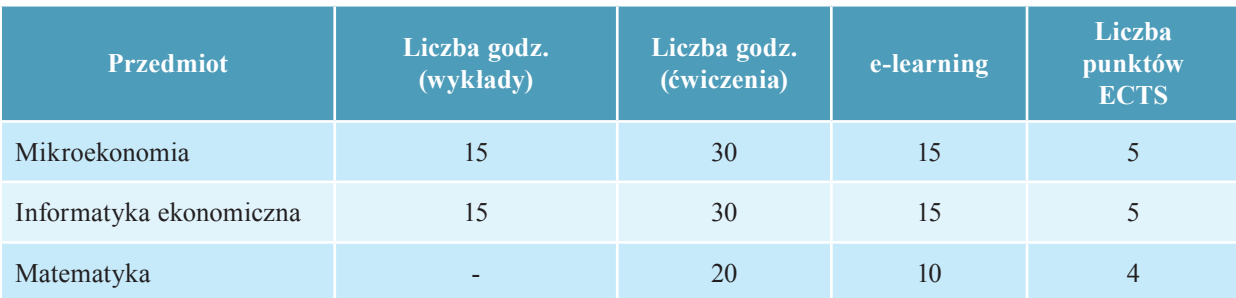

# **B. Bloki przedmiotowe realizowane na Uniwersytecie Przyrodniczym w Poznaniu**

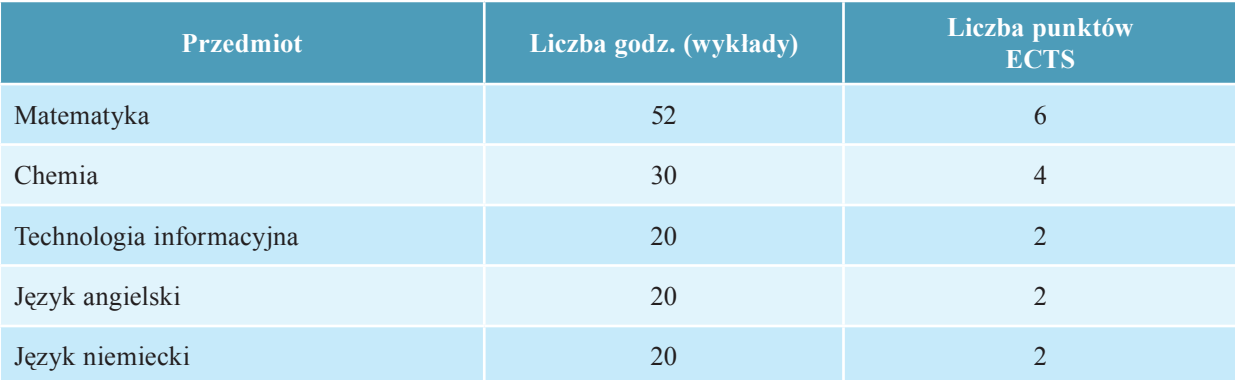

# **C. Bloki przedmiotowe realizowane w Poznańskiej Wyższej Szkole Biznesu**

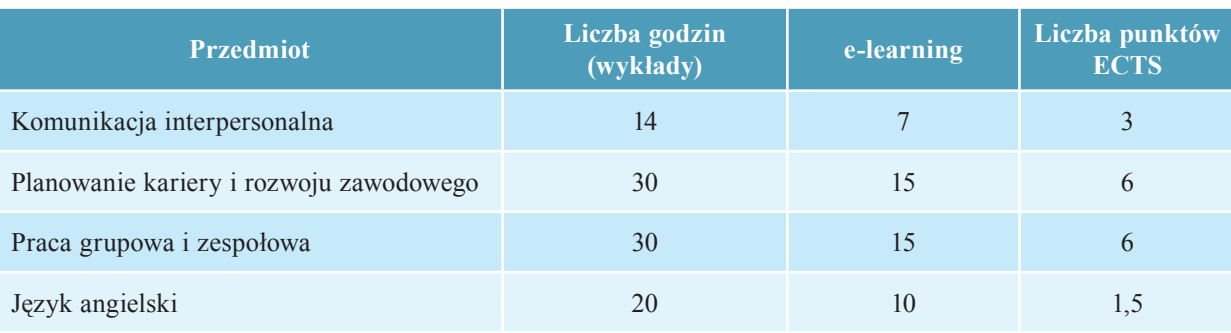

# **D. Bloki przedmiotowe realizowane w Wyższej Szkole Bankowej we Wrocławiu**

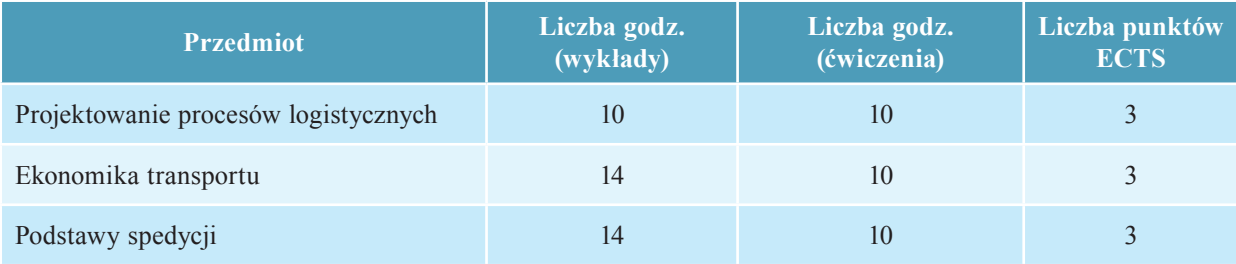

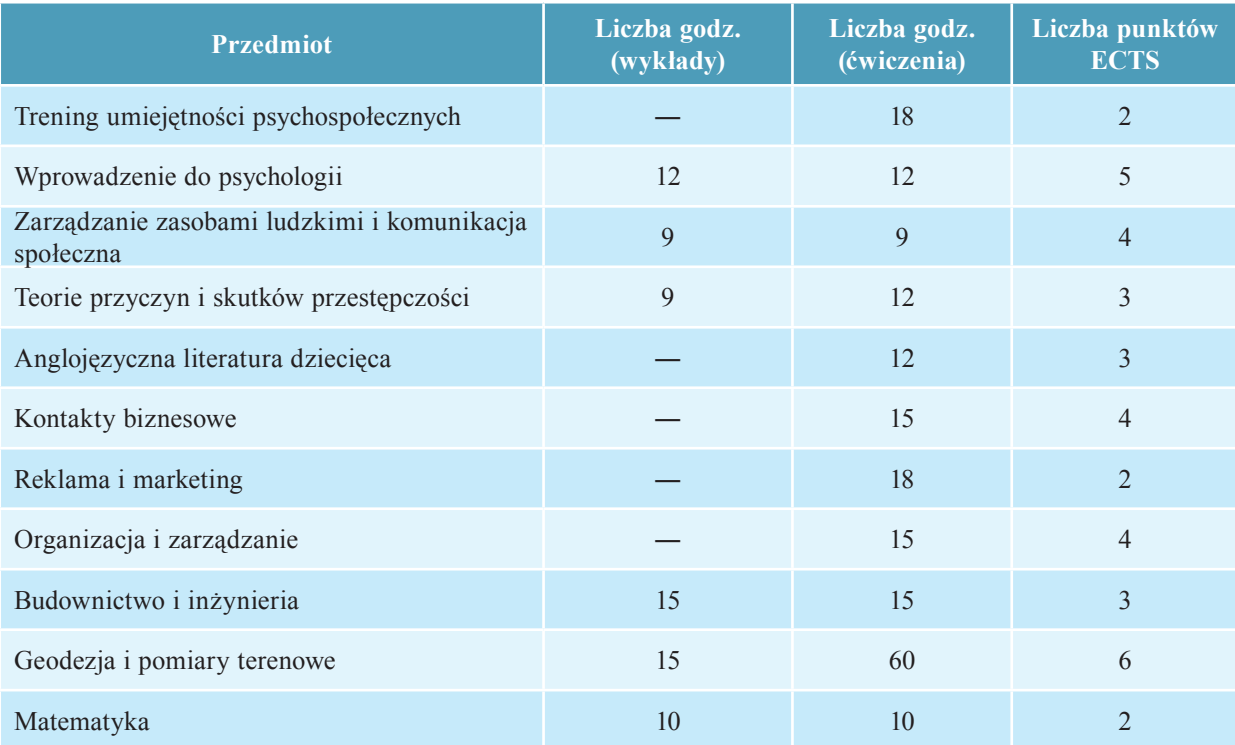

#### **E. Bloki przedmiotowe realizowane w Dolnośląskiej Szkole Wyższej we Wrocławiu**

Poniżej przedstawione zostaną przykładowe fragmenty programów merytorycznych realizowanych w ramach Studium Kompetentnych Liderów przez poszczególne Uczelnie. Programy zajęć zostały przygotowane przez wykładowców akademickich, tak aby uczniowie mieli możliwość pogłębienia i ugruntowania swojej wiedzy z czterech kluczowych kompetencji realizowanych w ramach projektu oraz zapoznania się z nowościami naukowymi.

#### **Program Studium Kompetentnych Liderów w Dolnośląskiej Szkole Wyższej we Wrocławiu**

# **I. Przedmiot MARKETING I REKLAMA**

#### **Cele i efekty kształcenia:**

- Zapoznanie uczestników zajęć z podstawowymi pojęciami z zakresu nowoczesnej komunikacji marketingowej,
- Zrozumienie podstawowych zasad funkcjonowania przekazu marketingowego w przestrzeni społecznej (w kontekście historycznym, współczesnym),
- Ukazanie codziennych aspektów działań marketingowych i ich wpływu na otaczającą rzeczywistość,
- Budowanie świadomości w zakresie potencjalnej kariery i przyszłości akademickiej oraz zawodowej w obszarze marketingu/reklamy.

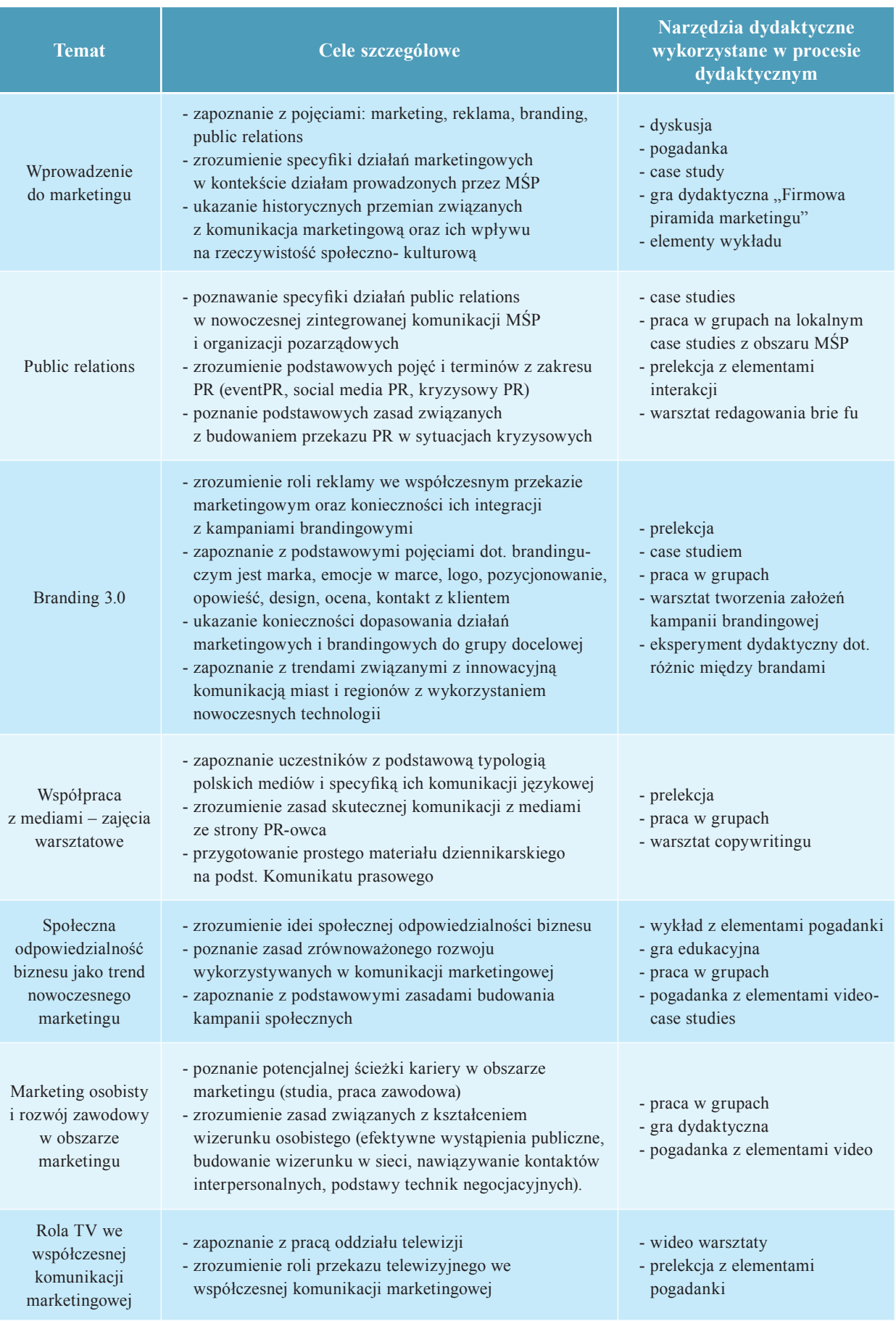

 $\begin{array}{c} \hline \end{array}$ 

# **II. Przedmiot ZARZĄDZANIE ZASOBAMI LUDZKIMI I KOMUNIKACJA SPOŁECZNA**

## *WYKŁAD*

- 1. Rozwiązywanie konfliktów
- 2. Podstawy strategicznego zarządzania zasobami ludzkimi
- 3. Motywowanie i inspirowanie
- 4. Biznesplan jako skuteczne narzędzia zarządzania firmą

## **Zajęcia nr 1**

#### *Rozwiązywanie konfl iktów i zarządzanie*

- czy konflikty muszą być rozwiązywane?
- skąd biorą się konflikty
- mechanizmy powodujące rozwój i eskalację konfliktów w organizacji
- ćwiczenia próba rozwiązania konfl iktu w oparciu o sejmową debatę o legalizacji marihuany – studium przypadku, analiza wypowiedzi posłów na podstawie sejmowych stenogramów
- błędy w komunikacji jako przyczyna konfliktów
- pojęcie stoperów w komunikacji
- mowa ciała
- analiza gier na podstawie teorii Erica Berne
- pseudorozwiązania konfliktów

# **Zajęcia nr 2**

#### *Podstawy strategicznego zarządzania zasobami ludzkimi*

- podstawowe zasady zarządzania strategicznego
- organizacja jako zbiór struktur o strategicznym znaczeniu
- zarządzanie zasobami ludzkimi jako element strategii organizacji
- selekcja pracowników jako proces strategiczny
- doskonalenie zawodowe personelu jako proces strategiczny

# **Zajęcia nr 3**

## *Motywowanie i inspirowanie*

- motywacja i jej rola w zarządzaniu
- model przebiegu procesu motywacyjnego
- pojęcie i rodzaje środków motywacyjnych
- system motywowania płacowego
- pojęcie couching'u
- pojecie wyuczonej bezradności
- pojęcie prokrastynacji

Film: Witajcie w życiu – dyskusja o kontrowersjach jakie może wzbudzać motywowanie.

# **Zajęcia nr 4**

*Biznesplan jako skuteczne narzędzia zarządzania formą*

- pojęcie biznesplanu
- zalety planowania działalności
- forma biznesplanu
- uproszczony biznesplan
- formy prowadzenia działalności gospodarczej w Polsce i jej konsekwencje dla biznesplanu
- struktura rozwiniętego biznesplanu

# *ĆWICZENIA*

- 1. *Komunikacja w organizacji podstawowe zagadnienia*
	- komunikacja w zespole pracowniczym.
	- wpływ komunikacji na efektywność osobistą i zawodową pracownika
	- komunikacja jako narzędzie motywowania przepływ informacji, wywieranie wpływu, współpraca
	- złożoność procesu komunikacji i jego czynniki.
	- wzorzec komunikacji doskonałej wewnętrznej, zewnętrznej, pionowej i poziomej.
	- najczęstsze błędy zakłócające prawidłową komunikację w firmie
- *2. Komunikacja werbalna i niewerbalna*
	- Komunikacja werbalna
		- aktywne słuchanie
		- zadawanie pytań
		- jeżyk ja
		- jeżyk ty
	- Komunikacja niewerbalna, mowa ciała
		- rola mowy ciała w procesie komunikacji makrosygnały.
		- mikrosygnały i ich rola w odczytywaniu intencji rozmówcy.
- spójność komunikatów rozpoznawanie i przekazywanie.
- nawiązanie kontaktu (odzwierciedlanie i prowadzenie) jako efektywny sposób na budowanie i podtrzymanie relacji interpersonalnych
- *3. Komunikacja asertywna w organizacji*

Zalety komunikacji asertywnej, podstawy teoretyczne, istota komunikatów asertywnych.

- Co przeszkadza nam mówić otwarcie, co myślimy? Dlaczego nie zawsze bronimy swoich praw?
	- partnerski a niepartnerski styl prowadzenia rozmowy diagnoza własna
	- rozpoznawanie barier komunikacyjnych
	- przeszkody natury psychologicznej blokujące asertywne zachowania
- Czy mamy prawo krytykować innych oraz czy inni mają prawo do wyrażania negatywnych opinii na nasz temat?
	- sposoby przyjmowania krytyki
	- prawidłowe wyrażanie krytyki
	- praca z trudnymi emocjami
- Jak mówić NIE i bronić skutecznie swoich praw?
- Osobisty styl komunikacji a przywództwo
- Motywowanie i inspirowanie wypowiedzi budujące motywację wewnętrzną i chęć do działania
- Radzenie sobie z trudnymi ludźmi i sytuacjami. Talent dyplomatyczny.
- 4. *Diagnoza i rozwiązywanie problemów komunikacyjnych w firmie* 
	- poszukiwanie źródeł konfliktów koło konfliktu Moora
	- wypracowanie sposobów i technik rozpoznawania rodzaju konfliktu i jego źródła.
	- wypracowanie systemu rozmowy z pracownikami w sytuacji konfliktu, rola aktywnego słuchania, sztuka mediacji i negocjacji
	- twórcze rozwiązywanie konfliktów techniki twórczego myślenia i metody służące do rozwiązywania konfliktów.
	- autodiagnoza własnego stylu rozwiązywania konfliktów.
	- metody De Bono i Superpozycji w rozwiązywaniu konfliktów
	- techniki rozwiązywania konfliktów w organizacji opartych na coachingu.

# **Bibliografia**

- [1] Albcrti R., Emmons M. Asertywność: sięgaj po to, czego chcesz, nie raniąc innych. Gdańsk, 2002
- [2] Aronson E., Człowiek istota społeczna. Warszawa, 1995.
- [3] Beme E., W co grają ludzie: psychologia stosunków międzyludzkich. Warszawa, 2000.
- [4] Cialdini R., Wywieranie wpływu na ludzi: teoria i praktyka. Gdańsk, 1998.
- [5] Dobek-Ostrowska B., Podstawy komunikowania społecznego. Wrocław, 1999.
- [6] Dziewiecki M., Psychologia porozumiewania się. Kielce, 2000.
- [7] Fiske J., Wprowadzenie do badań nad komunikowaniem. Wrocław, 1999.
- [8] Górski S., Tajemnica wzajemnego zrozumienia. Warszawa, 1988.
- [9] Knapp Mark L., Hall Judith A., Komunikacja niewerbalna w interakcjach międzyludzkich. Wrocław, 2000

Młodzież miała okazję uczestniczenia nie tylko w zajęciach merytorycznych, ale również w programie integracyjno-kulturalnym przygotowanym przez opiekunów danej uczelni we współpracy ze studentami. Program ten zrealizowany był po odbytych zajęciach merytorycznych na Uczelni. Miał on na celu poznanie atrakcji kulturalnych miasta akademickiego, przybliżenie historii i dziedzictwa kulturowego, organizowaniu wycieczek naukowych dla uczniów.

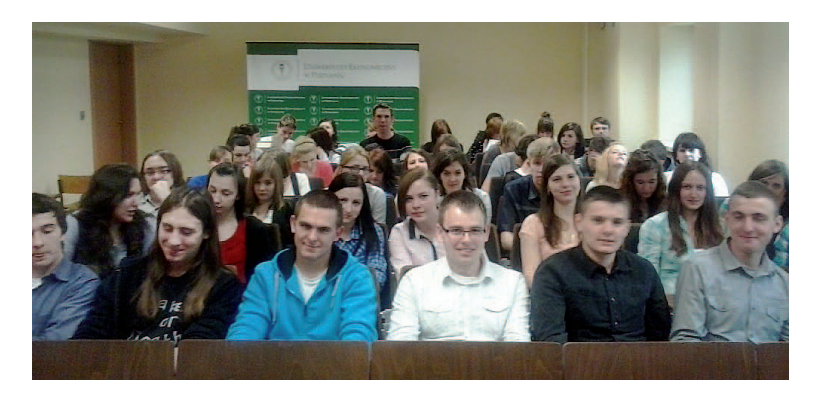

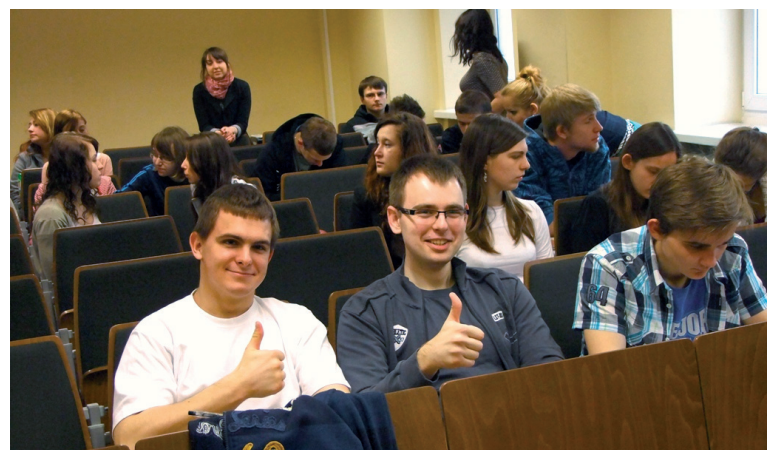

*"Studenci" Uniwersytetu Ekonomicznego w Poznaniu*

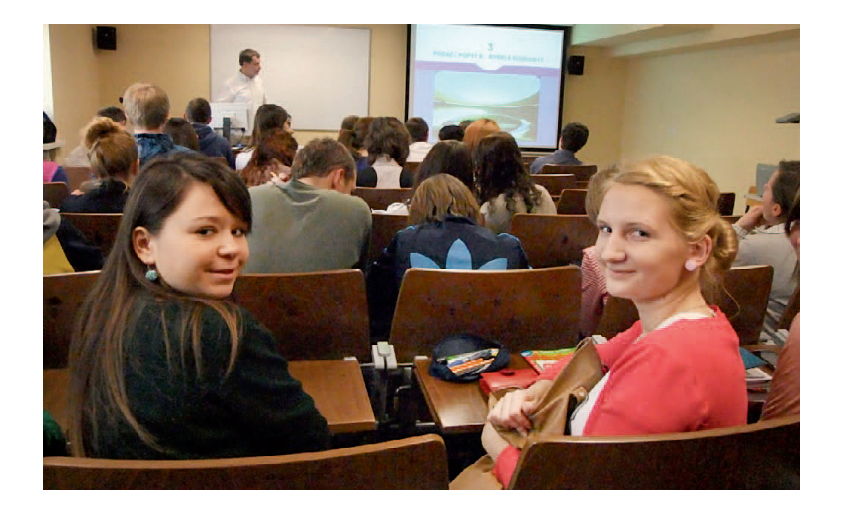

*Uczniowie podczas wykładu z informatyki ekonomicznej*

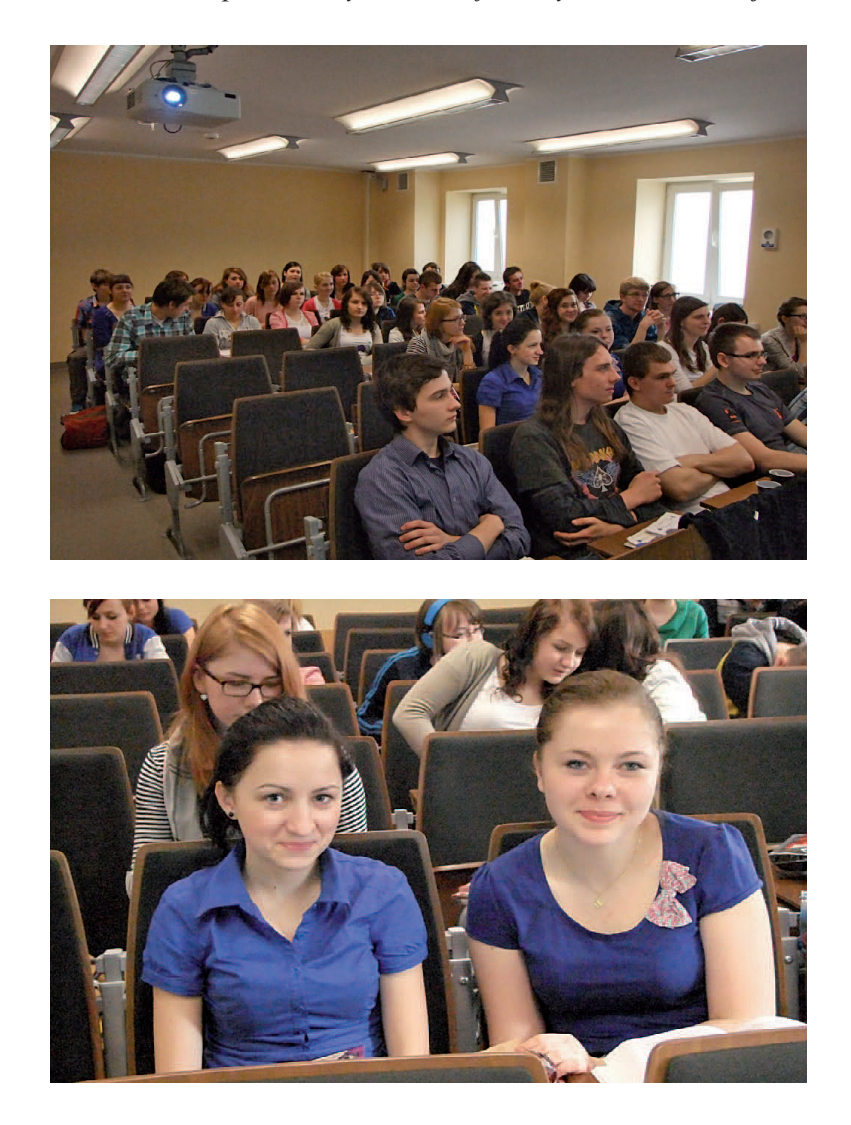

*Zajęcia z mikroekonomii prowadzone na Uniwersytecie Ekonomicznym w Poznaniu*

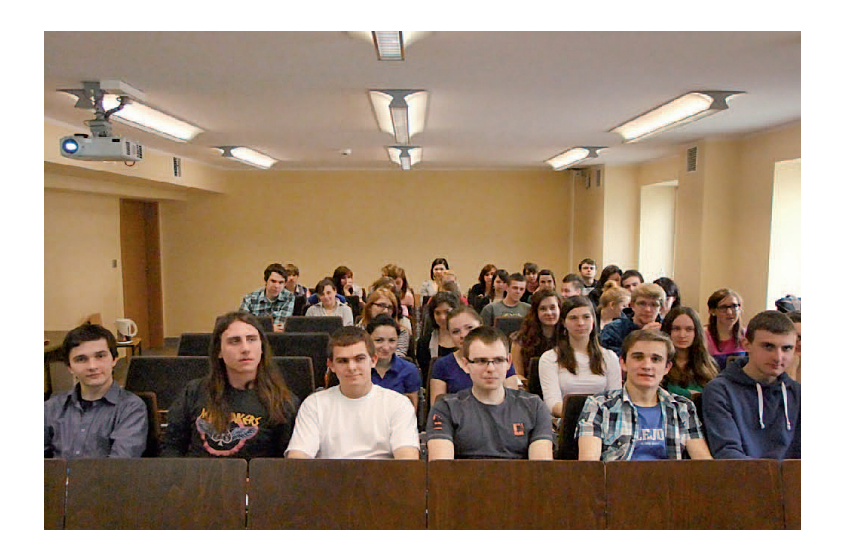

 $\overline{\phantom{a}}$ 

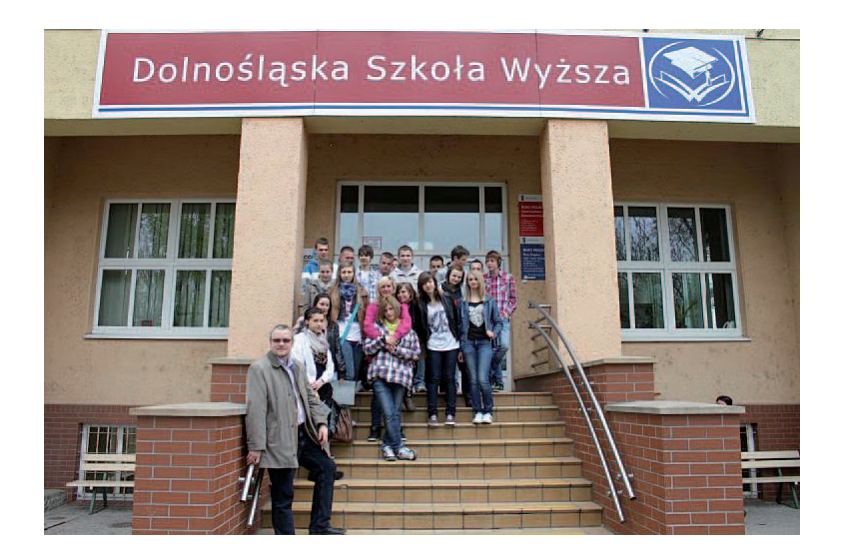

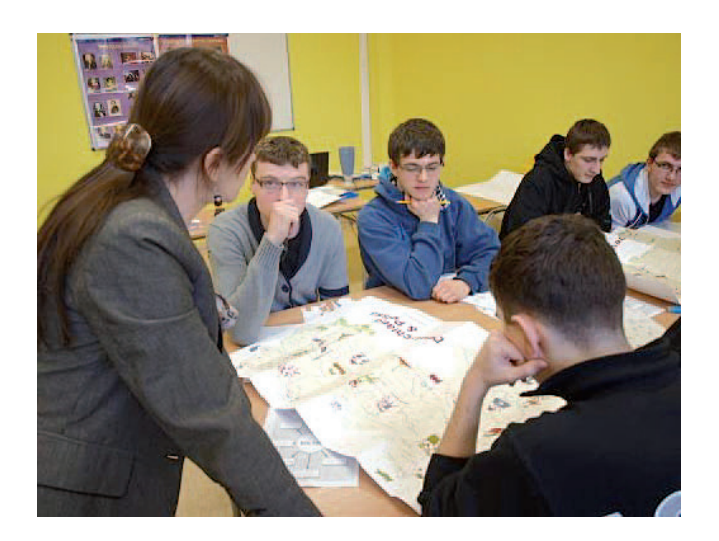

**153**

Każdy uczeń na zakończenie realizacji opisanego działania otrzymał świadectwo ukończenia Studium Kompetentnych Liderów. Stanowi ono podstawę do uznania zdanych przedmiotów w przypadku podjęcia przez ucznia kształcenia na danej Uczelni.

# **WZÓR ŚWIADECTWA UNIWERSYTETU EKONOMICZNEGO W POZNANIU**

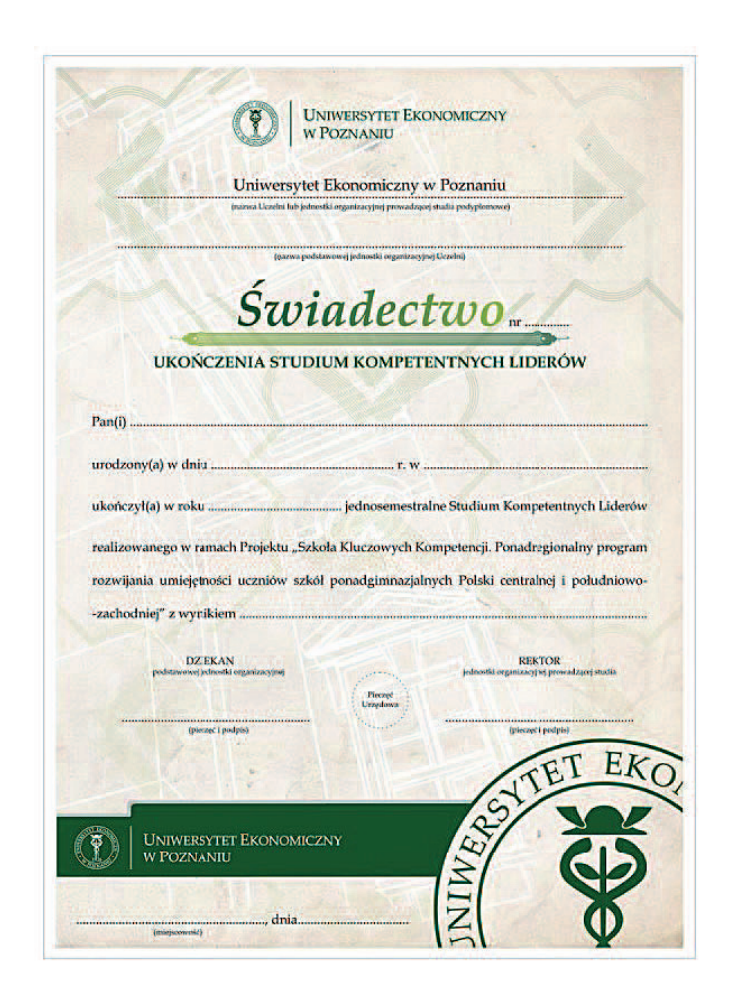

## **5. Podsumowanie, uzyskane efekty.**

Studium Kompetentnych Liderów ukończyło łącznie 245 uczniów objętych Projektem. Treści poszczególnych przedmiotów prezentowane podczas zajęć na Uczelniach pozwoliły na osiągnięcie zamierzonych celów. Wykładowcy zapewnili uczestnikom Studium Kompetentnych Liderów wysoki poziom kształcenia. Uczniowie brali udział w zajęciach merytorycznych prowadzonych za pomocą innowacyjnych metod nauczania, korzystając z przygotowanych materiałów dydaktycznych, co umożliwiło im szybkie zrozumienie i opanowanie nawet trudniejszej partii materiału.

"Studenci" ucząc się, aktywnie konstruowali własną wiedzę a nie tylko przyswajali ją jako przekazaną przez nauczycieli. Studium Kompetentnych Liderów uświadomiło uczniowi, ze warto się uczyć, zdobywać nową wiedzę i dodatkowe umiejętności. Jest to dobry przykład motywacji uczniów do kontynuowania nauki, ponieważ oprócz zajęć merytorycznych uczniowie mieli możliwość uczestniczenia w życiu studenckim. Poznali strukturę uczelni, zasady organizacji zajęć, formy zaliczenia egzaminów, zapoznali się również ze specyfiką zajęć akademickich. Działanie to pozwoliło młodzieży wzmocnić wiarę we własne siły i zdolności, podjąć decyzję o kontynuowaniu nauki po ukończeniu szkoły ponadgimnazjalnej i zaplanować własną karierę. Zajęcia na Uczelni rozbudziły zainteresowanie naukami ścisłymi, pozwoliły uzupełnić oraz ugruntować zdobytą wiedzę, rozwinąć zainteresowania poznawczo-naukowe.

Wywiady prowadzone z młodzieżą podczas realizacji Studium Kompetentnych Liderów pozwalają stwierdzić, że przedsięwzięcie to zostało pozytywnie ocenione. Umożliwiło przygotowanie i wprowadzenia ucznia do aktywnego funkcjonowania w innych warunkach edukacyjnych. Tego typu działania mogą być pomocne podczas przygotowywania młodego człowieka do funkcjonowania na rynku pracy, stanowią również dobry przykład współpracy uczelni ze szkołami. Przez działania podobne do Studium Kompetentnych Liderów szkoły wyższe mają możliwość skierowania do uczniów szkół ponadgimnazjalnych, zainteresowanych dalszym kształceniem, różnorodnych programów podwyższających ich kompetencje, przygotowujących do podjęcia nauki i dalszego samokształcenia, wpływających na rozwój ich kreatywności.

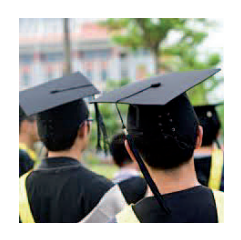

# **ROZDZIAŁ VII**

## **Wakacyjne Obozy Naukowe jako przykład dobrych praktyk**

*"...Tylko to dzieło warte czegoś, z którego człowiek może się poprawić i mądrości nauczyć..."* 

Adam Mickiewicz,

List do Edwarda Odyńca.

Paryż, 14 lutego 1834 roku

Wakacyjne Obozy Naukowe to działanie skierowane do uczniów uczestniczących w projekcie Szkoła Kluczowych Kompetencji. Celem przedsięwzięcia było zwiększenie dostępności do pozalekcyjnych, efektywnych i innowacyjnych form rozwijania kompetencji kluczowych uczniów szkół ponadgimnazjalnych na zasadzie ekstra outside. Zajęcia w ramach Wakacyjnych Obozów Naukowych miały za zadanie ugruntować i poszerzyć wiedzę i umiejętności uczniów nabyte w trakcie realizacji autorskich programów nauczania w ramach obowiązujących zajęć w szkole. Praca uczniów w nowych realiach, pod kierunkiem innej kadry dydaktycznej pozwalała na kształtowanie ich cech i kreowanie postaw uczniów, którzy będą potrafili w przyszłości odnaleźć swoje miejsce w realiach zjednoczonej Europy. Głównym założeniem Wakacyjnych Obozów Naukowych było, aby w ramach pracy z uczniami został wypracowany "produkt końcowy", wykorzystujący umiejętności zdobyte w czasie zajęć. Wakacyjne Obozy Naukowe organizowane były w Lidzbarku Welskim w "Ośrodku Pod Lipami" oraz w Poroninie – ośrodek "Limba", ul. Kośne Hamry 15A. Wakacyjny Obóz Naukowy trwał 7 dni. Z każdej ze Szkół realizujących projekt delegowano po 10 uczniów z każdej kompetencji.

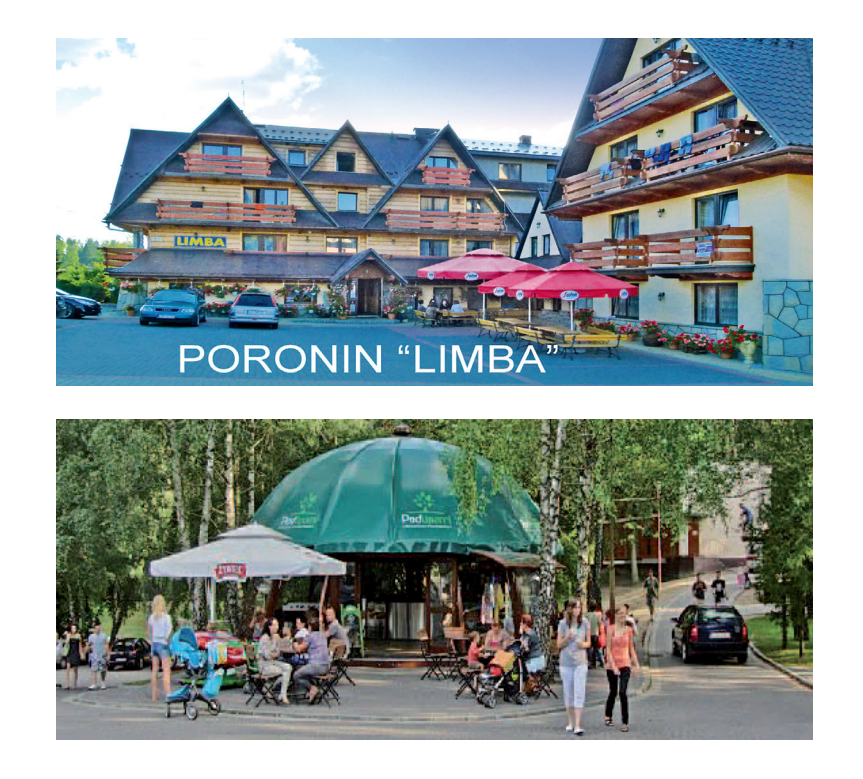

*Lidzbark, Ośrodek "Pod Lipami"*

# **W Wakacyjnych Obozach Naukowych uczestniczyło:**

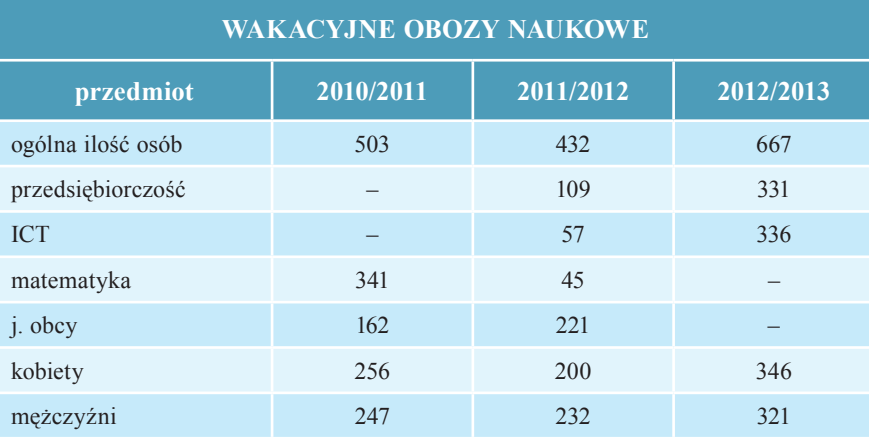

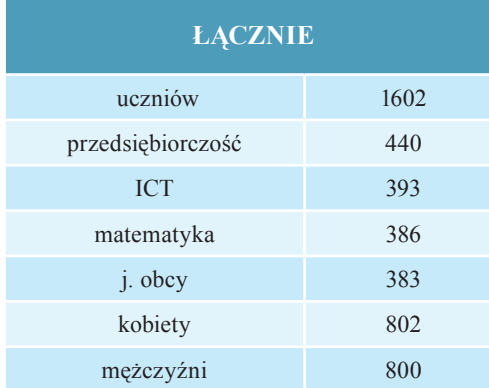

W trakcie trwania Wakacyjnego Obozu Naukowego młodzież uczestniczyła w zajęciach merytorycznych. Trenerzy przed rozpoczęciem obozów opracowywali programy, które zatwierdzał do realizacji Koordynator Merytoryczny Kompetencji.

Wszystkie programy opracowane były na 30 godzin dydaktycznych. Treści wybrane do realizacji musiały wykraczać poza podstawę programową. Programy merytoryczne opracowane przez poszczególnych trenerów obejmowały głównie zajęcia umożliwiające motywowanie uczniów do nauki poprzez ich aktywizowanie, organizację zajęć w sposób niekonwencjonalny w różnorodnych formach. Zależnie od potrzeb zajęcia odbywały się zarówno w salach Ośrodków, jak również w terenie. Prowadzone w ten sposób zajęcia cieszyły się dużym zainteresowaniem uczestników. Taki sposób realizacji zajęć sprzyjał zaangażowaniu uczniów w zajęcia oraz zwiększeniu ich zainteresowania rozwijaniem własnych umiejętności.

# **Kompetencja: inicjatywność i przedsiębiorczość**

**Przedsiębiorczość** jest pojęciem bardzo szerokim i występuje w różnych dziedzinach życia, a proces kształtowania osoby przedsiębiorczej jest złożony i dynamiczny. I dlatego właśnie programy merytoryczne w kompetencji **"Przedsiębiorczość"** ukierunkowane były na wyposażenie uczniów w kompetencje niezbędne do zachowań przedsiębiorczych. Programy opierały się na różnych formach edukacji aktywnej, która pozwalała w sposób atrakcyjny i skuteczny przekazywać wiedzę z zakresu przedsiębiorczości. Efektem takich zajęć było pobudzenie aktywności poznawczej u uczniów i skłonienie ich do przedsiębiorczych i planowanych działań, do podejmowania inicjatywy, kreowania otoczenia zgodnie z potrzebami swoimi i innych, a także do samooceny, czyli sprawdzania i oceniania efektów swojej pracy, określania celów oraz dążenia do ich realizacji. Zajęcia miały za zadanie pomóc kształtować w młodym człowieku cechy osób przedsiębiorczych, które nie będą się bały w przyszłości odnaleźć swoje miejsce w zjednoczonej Europie. Będą z powodzeniem funkcjonowały na krajowym, europejskim i światowym rynku pracy.

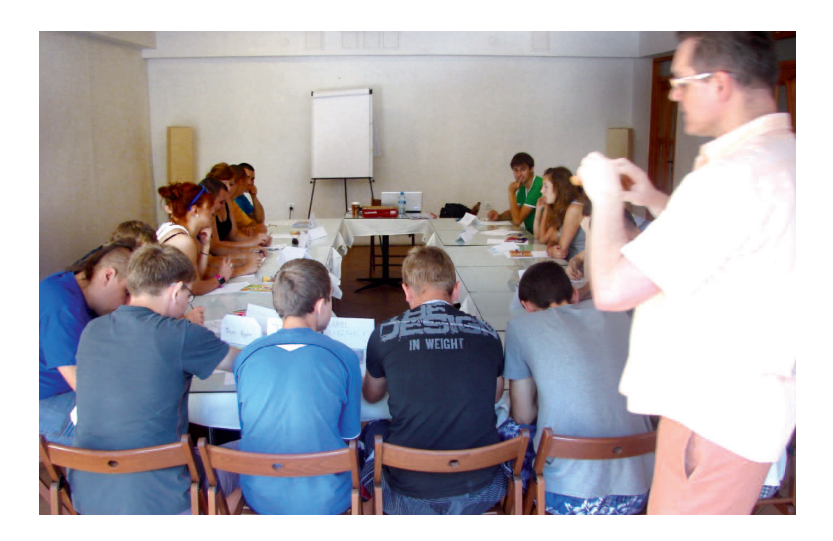

#### **Przykładowa tematyka zajęć:**

#### **Przykład 1.**

- Dzień I Prezentacja profesjonalna kreowanie własnego wizerunku.
- Dzień II Moje miejsce w życiu, kim chcę zostać?

Dzień III – Będę swoim szefem.

- Dzień IV Zakładanie firmy krok po kroku.
- Dzień V Jak promować własną firmę i dobrze nią zarządzać?
- Dzień VI Prezentacja "firm" przez poszczególne grupy.

#### **Przykład 2.**

- Dzień I Poznajmy się! Integracja i inicjowanie warunków do budowania i rozwoju kompetencji przedsiębiorczość.
- Dzień II Pomóż mi zrozumieć swój pomysł! Skuteczne porozumiewanie się drogą umiejętności przedsiębiorczych.
- Dzień III Motywacja podstawowy warunek przedsiębiorczości.
- Dzień IV Jestem człowiekiem kreatywnym wydobywanie potencjału w drodze do bycia przedsiębiorczym.
- Dzień V Przeszkody na drodze do przedsiębiorczości analiza, radzenie sobie w życiu i pracy.
- Dzień VI Mój osobisty plan przedsiębiorczości pierwszy krok na drodze do bycia przedsiębiorczym.

#### **Przykład 3.**

- Dzień I Gadu, gadu... komunikacja wertbalna i niewerbalna, efekt pierwszego wrażenia, zadawanie pytań, budowanie optymalnego komunikatu, prezentacja siebie i przedmiotu, zasady aktywnego słuchania, okreslenie barier komunikacyjnych.
- Dzień II Razem lepiej... kryteria doboru uczestników w zespole, rozwiązywanie problemów, współpraca daje efekt synergii. Autorytret czy lider zespołu, role uczestników, buidowanie zaufania.
- Dzień III Każdy lubi być ważny okreslenie atutów, świadomość słabości uczestnika, asertywność i entuzjazm, system wartości.
- Dzień IV Zabawa w firmę definicja ryzyka, zakładanie działalności gospodarczej, rywalizacja.
- Dzień  $V -$  Kreatywny świat pomysł na firmę.

Dzień VI – Mam plan... – ustalanie celów (metoda SMART), pozytywne myślenie.

## **Przykład 4.**

Dzień I – Pomysł na biznes – źródła inspiracji.

Dzień II – Przygotowanie i przeentackjha pomysłów biznesowych.

Dzień III – Nie łatwo być szefem, ale spróbuję.

Dzień IV – Sesje rywalizacyjne. Analiza podejmowanych decyzji.

Dzień V – Zostań kreatywny w marketingu.

Dzień VI – Po co komuś giełda?

#### **Przewidywane w programach osiągnięcia uczniów:**

- posługiwanie się pojęciami związanymi z przedsiębiorczością i inicjatywnością,
- dokonywanie trafnej samooceny,
- dokonywanie oceny funkcjonujęcej instytucji,
- identyfikowanie podstawowych form działalności gospodarczej,
- poznanie procedury zakładania własnej firmy,
- przewidywanie opłacalności przedsięwzięcia gospodarczego,
- umiejętnośc planowania działalności gospodarczej,
- kształtowanie umiejętności efektywnego porozumiewania się, argumentowania,
- inspiracja do poszukiwania źródeł pomysłu, kształtowanie kreatywności.

# **Kompetencja: technologia informacyjna**

Nauczanie przedmiotu **Technologia informacyjna** wiąże się z pobudzeniem aktywności poznawczej u uczniów i skłonieniem ich do działań mających na celu w pełni sprawne funkcjonowanie w informacyjnym społeczeństwie XXI wieku, do stosowania najnowszych technologii w obrębie własnego otoczenia zgodnie z potrzebami swoimi i innych, a także do samooceny, czyli sprawdzania i oceniania efektów swojej pracy, określania celów oraz dążenia do ich realizacji.

Głównym założeniem zajęć w ramach Wakacyjnych Obozów Naukowych było ugruntowanie i poszerzenie wiedzy i umiejętności uczniów nabytych w trakcie realizacji autorskich programów nauczania w ramach obowiązujących zajęć w szkole.

Treści programowe oparte były zwykle na zagadnieniach występujących w życiu codziennym. Są to najczęściej "płaszczyzny" niewidoczne gołym okiem, które w wakacyjnej atmosferze, obniżonej presji, stanowią zagadnienia interesujące i skłaniają uczniów do poszerzenia lub wykorzystania istniejącego zasobu wiedzy i metodologii do wyjaśniania świata przyrody oraz rozwiązań ze świata techniki. Atrakcyjność podawania treści podniesiona jest dzięki zawartości elementów multimedialnych, praktycznych i ćwiczeniowych.

#### **Przykładowa tematyka zajęć:**

#### **Przykład 1.**

- 1. Organizacja pracy grupowej
- 2. Linux alternatywa dla Windowsa
- 3. Linux w praktyce
- 4. Przykład dobrze wykonanej sieci komputerowej
- 5. Wyszukiwanie wiedzy i informacji w sieci
- 6. Prezentacja serwerów sieciowych jakie występują w sieci
- 7. Poruszenie tematyki wirusologii i spamu

#### **Przykład 2.**

- 1. Sfera zawodowa. Praca grafika komputerowego
- *2. Sfera edukacji.* Praca z programami wspomagającymi proces nauczania
- 3. Sfera prywatna. "Mądra" rozrywka przy komputerze
- 4. Sfera kultury symbolicznej. Tworzenie artystycznych filmów rysunkowych
- 5. Przygotowanie prezentacji (np. filmu) pokazującej efekty wspólnej pracy na WON.

#### **Przykład 3.**

- 1. Przeglądarka Google Chrome centrum komunikacyjne.
- 2. Konto Google/GooglePlus i jego możliwości zakładanie i aktualizacja profilu.
- 3. Jednokrotne logowanie (ang. *single sign-on*), dostęp do usług w chmurze, integracja treści.
- 4. Wyszukiwanie znajomych, dzielenie się informacją.
- 5. Google Mail podstawowe narzędzie komunikacyjne.
- 6. GoogleChat i GoogleHangouts komunikatory audio/wideo.
- 7. Aplikacja Picasa i PicasaWeb obróbka i publikacja zdjęć.
- 8. YouTube udostępnianie i obróbka materiałów multimedialnych.
- 9. GoogleApps aplikacje w przeglądarce.
- 10. Aplikacje do pracy w grupie kalendarz, dokumenty, arkusze, dyski,...

## **Przykład 4.**

#### *1. Kreatywna fotografi a reportażowa – uchwycenie emocji*

Zapoznanie się z technikami wykonywania fotografii i uzyskania ciekawych wizualnie efektów. Wykorzystanie posiadanych przez uczniów aparatów fotograficznych, np. w telefonie komórkowym i wykonanie serii zdjęć o zaproponowanej przez uczniów tematyce. Omówienie aspektów: prawo autorskie, ochrona wizerunku, legalne pozyskiwanie fotografii.

#### 2. Edycja i korekta grafiki bitmapowej

Wykorzystanie komputera do korekcji otrzymanych fotografii:

- korekta rozdzielczości i przestrzeni barw,
- korekcja barwy i nasycenia,
- korekta świateł, półcieni i cieni,
- "uzdrawianie obrazu"
- kadrowanie i prostowanie obrazu.

Zapoznanie z automatyzacją procesów obróbki fotografii.

Programy do wykorzystania: Adobe Photoshop, Gimp.

#### *3. Tworzenie galerii internetowej w oparciu o zebrane materiały zdjęciowe*

 Omówienie i zapoznanie uczniów z wykorzystaniem skryptów do tworzenia galerii internetowych. Wykorzystanie skryptów opartych o bibliotekę jquery. Zapoznanie z programowymi technikami tworzenia galerii internetowych (Flash Gallery, Pollaroid Gallery, Juicebox, ImageFlow).

 Wykorzystanie automatyzacji operacji do masowej obróbki zdjęć potrzebnej do utworzenia galerii internetowej.

Programy do wykorzystania: Adobe Photoshop, Gimp.

#### *4. Nauka podstaw tworzenia serwisu internetowego.*

 Zapoznanie uczniów ze strukturą strony internetowej oraz utworzenie prostego serwisu internetowego z wykorzystaniem galerii internetowej utworzonej na poprzednich zajęciach. Wykorzystanie narzędzia xampp do utworzenia lokalnego serwera www.

 Zapoznanie z generatorami haseł i potrzebą ich zabezpieczania. Zapoznanie z narzędziami wspomagającymi bezpieczeństwo przechowywania prywatnych danych (np KeePass).

*5. Opracowanie i przygotowanie prezentacji podsumowującej dotychczasową pracę.* Przygotowanie prezentacji (w dowolnej formie np. film, wystąpienie publiczne) przedstawiającej wspólną pracę, jej efekty i wypoczynek na WON.

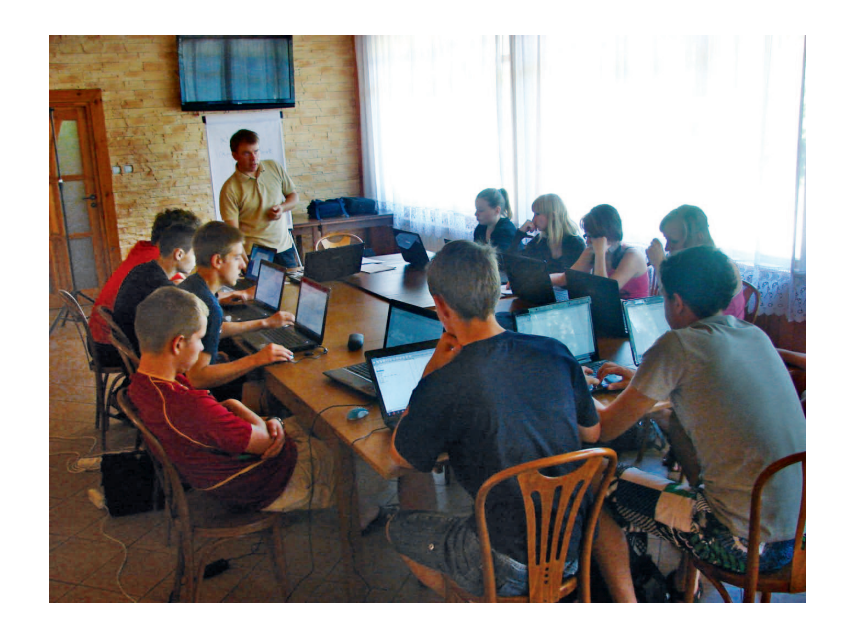

#### **Kompetencje matematyczne i podstawowe naukowo-techniczne**

**Kompetencje matematyczne** obejmują umiejętność rozwijania i wykorzystania myślenia matematycznego w celu rozwiązywania problemów wynikających z codziennych sytuacji. Istotne są zarówno proces i czynność, jak i wiedza, przy czym podstawę stanowi należyte opanowanie umiejętności liczenia. Kompetencje matematyczne obejmują – w różnym stopniu – zdolność i chęć wykorzystywania matematycznych sposobów myślenia (myślenie logiczne i przestrzenne) oraz prezentacji (wzory, modele, konstrukcje, wykresy, tabele).

**Kompetencje naukowe** odnoszą się do zdolności i chęci wykorzystywania istniejącego zasobu wiedzy i metodologii do wyjaśniania świata przyrody, w celu formowania pytań i wyciągania wniosków opartych na dowodach.

Za **kompetencje techniczne** uznaje się stosowanie tej wiedzy i metodologii w odpowiedzi na postrzegane potrzeby lub pragnienia ludzi. Kompetencje w zakresie nauki i techniki obejmują rozumienie zmian powodowanych przez działalność ludzką oraz odpowiedzialność poszczególnych obywateli.

Matematyka w szkole postrzegana jest przez uczniów jako przedmiot trudny, dlatego też założeniem programu w ramach Wakacyjnych Obozów Naukowych była organizacja takich zajęć, aby pokazać, że można się jej nauczyć w sposób łatwy i przyjemny.

W roku 2011 Trenerzy pod kierunkiem Koordynatora Merytorycznego Kompetencji opracowali program wspierający realizację autorskich programów nauczania obejmujący następujące hasła programowe:

- 1. Matematyka w tekstach literackich i naukowych.
- 2. Matematyka w życiu codziennym.
- 3. Matematyka w życiu zawodowym.
- 4. Matematyka w grach i zabawach.

W programie zostały określone moduły:

- I. Czytam, rozumiem, działam
- II. Matematyka na co dzień
- III. Mierzymy i konstruujemy
- IV. Matematyka w życiu zawodowym
- V. Gry a matematyka
- VI. Przestrzenna fantazja

Uczestnicy zajęć mieli okazję poznać sposoby wykonywania brył geometrycznych za pomocą Origami. Część zajęć odbywała się w terenie, poza salami zajęciowymi. Młodzież uczyła się praktycznego zastosowania wiedzy matematycznej.

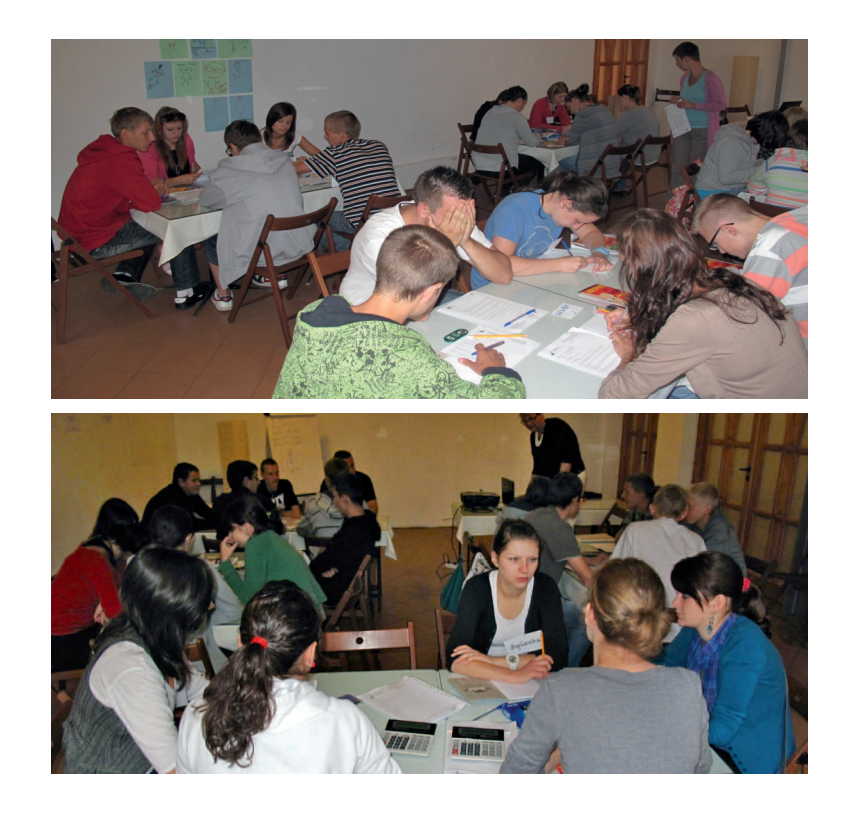

## **Kompetencja: języki obce**

Znajomość **języków obcych** ułatwia funkcjonowanie we współczesnym świecie, realizację własnych planów, a także szersze uczestnictwo w kulturze. Dlatego tez ważnym elementem jest promowanie nauki języków obcych poprzez organizowanie kursów, czy też wakacyjnych obozów naukowych Umiejętności interpersonalne oraz znajomość języków obcych są podstawą aktywnego uczestnictwa w życiu społecznym.

Podstawowym założeniem programowym wakacyjnych obozów Naukowych w zakresie **języków obcych** jest rozwijanie sprawności produktywnych ze szczególnym uwzględnieniem sprawności mówienia oraz biernych ze szczególnym uwzględnieniem sprawności rozumienia tekstu słuchanego. Lektorzy przygotowywali autorskie materiały (adaptowane z autentycznych źródeł i edukacyjnych materiałów kopiowalnych) umożliwiające prowadzenie zajęć w formie warsztatów, które kończą się prezentacją wybranego przez uczestników projektu np.; fragmentu spektaklu, piosenki lub plakatu. Zajęcia były realizowane zarówno w salach lekcyjnych jak i w plenerze. Materiały dobierane były tak by uwzględnić różnice w poziomie uczniów w danej grupie. Program realizowany był w grupach maksymalnie 15 osobowych w wymiarze pięciu godzin dziennie przez sześć dni. Treści programowe były dobierane są tak, aby uwzględnić zainteresowania młodzieży oraz rozwijać ich kompetencje społeczne i świadomość kulturową. Podczas zajęć szczególny nacisk położono na umiejętność porozumiewania się na umiejętność porozumiewania się oraz pokonanie bariery językowej – ćwiczenia wzbogacające zasób słownictwa, dialogi, prezentacje, ćwiczenia usprawniające rozumienie ze słuchu, konwersacje.

### **Przykładowa tematyka zajęć:**

#### **Przykład 1.**

- 1. Ja i inni
- 2. Sport i styl życia
- 3. Związki międzyludzkie
- 4. Świat techniki
- 5. Nauka i sława
- 6. Natura

#### **Przykład 2.**

- 1. Poznajmy się: wymiana informacji dotyczących danych osobowych, ustalanie typów osobowości, szukanie cech wspólnych i różnic.
- 2. Kino: rodzaje filmów, sławni ludzie kina, postacie filmowe, wyrażanie opinii na temat filmów.
- 3. Aktywność ekstremalna: jak przetrwać w trudnych warunkach i jak przeżyć fantastyczną przygodę.
- 4. Kraje anglosaskie: krótka charakterystyka krain geograficznych Wielkiej Brytanii i USA, materiały filmowe i dyskusyjne.
- 5. Bogactwo języka: przysłowia, łamańce językowe, ciekawe porównania, łamigłówki, zagadki.
- 6. Podsumowanie prezentacja przygotowanych spektakli / piosenek, oraz ewaluacja zajęć.

#### **Przykład 3.**

# **Jacy jesteśmy? Opowiadamy o sobie, opisujemy siebie.**

1. Ja w społeczeństwie. – dane personalne, wygląd zewnętrzny, cechy charakteru, uczucia i emocje.

2. Jak wyglądam? Jak się ubieram? – opisywanie siebie i innych.

## **Co dziś na obiad? Rozmawiamy o potrawach i kuchniach świata.**

1. Jedzenie – potrawy, składniki, naczynia. Żywienie (artykuły spożywcze, grupy żywności, piramida pokarmowa.

- 2. Zachowanie przy stole w domu i w restauracji. Zamawianie potraw.
- 3. Przepisy kulinarne.

# **W drogę! Poznajemy słownictwo związane ze środkami transportu i podróżowaniem.**

- 1. Ciekawe miejsca, nazwy geograficzne.
- 2. Różne środki transportu.
- 3. Opis podróży.

#### **Na zdrowie! Mówimy o zdrowiu i medycynie.**

- 1. Części ciała, choroby słownictwo tematyczne.
- 2. Opisy popularnych dolegliwości.
- 3. W szpitalu, w przychodni, u lekarza sytuacje rodzajowe.

#### **Sport, muzyka oraz gry. Rozmawiamy o ulubionych sposobach spędzania wolnego czasu.**

1. Słownictwo związane ze sportem, muzyką, filmem, zabawą, hobby, spędzaniem czasu wolnego.

2. Sposoby spędzania wolnego czasu, rozwijania swoich hobby.

3. Prezentacja atrakcyjnych sposobów rozwijania swoich zainteresowań.

#### **Angielski rządzi! Poznajemy kraje anglojęzyczne.**

- 1. Elementy wiedzy o krajach obszaru nauczanego języka.
- 2. Miejsce języka angielskiego i kultury anglojęzycznej we współczesnym świecie.

# **Przykład 4.**

- 1. PRZYJAŹŃ CZY KOCHANIE? Ludzie i ich relacje opisywanie uczuć, wyglądu, charakteru, relacje międzyludzkie
- 2. NIE LUBIĘ PONIEDZIAŁKU! Życie codzienne opisywanie codziennych czynności takich jak jedzenie, zakupy, rozwiązywanie problemów
- 3. CUDZE CHWALICIE, SWEGO NIE ZNACIE Świat wokół mnie opisywanie miejsc, pogody, roślinności, zwierząt, pojęcia geograficzne
- 4. PASZPORT PROSZĘ! Podróżowanie opisywanie środków transportu, sposobów spędzania wakacji, rozwiązanie problemów w trakcie podróży, angielski jako język uniwersalny
- 5. NIE SIEDŹMY W DOMU! PRZECIEŻ JEST PIĄTEK! opisywanie sposobów spędzania wolnego czasu, rodzaje rozrywki – sport, muzyka, film, festiwale

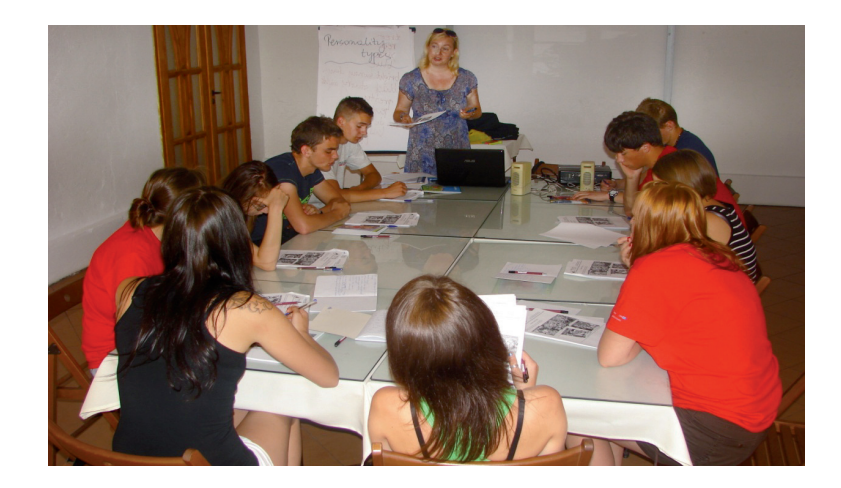

*Zajęcia z języka angielskiego*

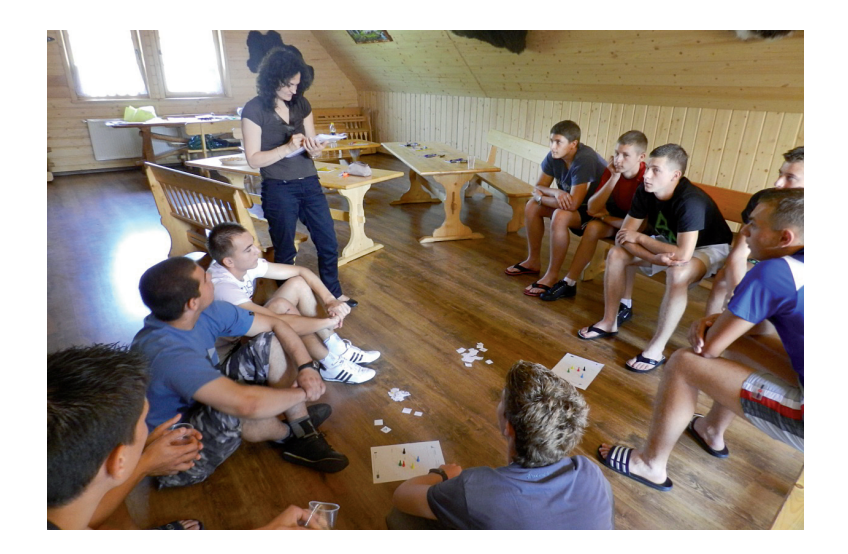

*Zajęcia z języka niemieckiego*

# **Nie samą nauką człowiek żyje....**

"Lekarstwem na smutek jest ruch. Receptą na siłę – działanie". – to słowa amerykańskiego filozofa i pisarza Elberta Hubbarda, żyjącego na przełomie XIX i XX wieku. Ta myśl była twórczo wykorzystywana w czasie Wakacyjnych Obozów Naukowych. W tym właśnie duchu w czasie Wakacyjnych Obozów Naukowych był realizowany program rekreacyjno – sportowy. Był on ukierunkowany na rekreację i poznanie regionów oraz kultury i obyczajów miejscowej ludności.

Młodzież uczestnicząca w Wakacyjnych Obozach Naukowych w Poroninie miała okazję:

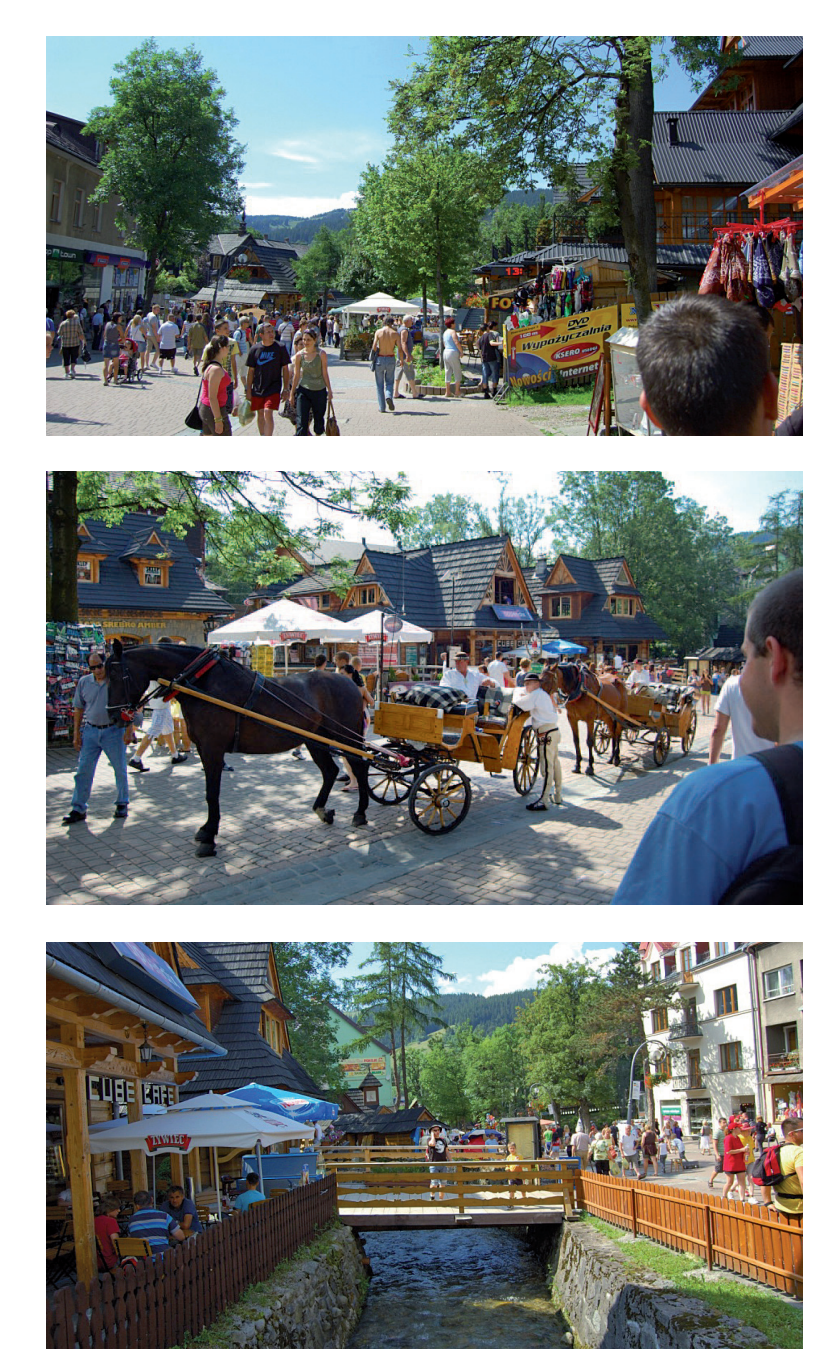

*– zwiedzać Zakopane*

*– kąpać się w basenach termalnych w Szafl arach*

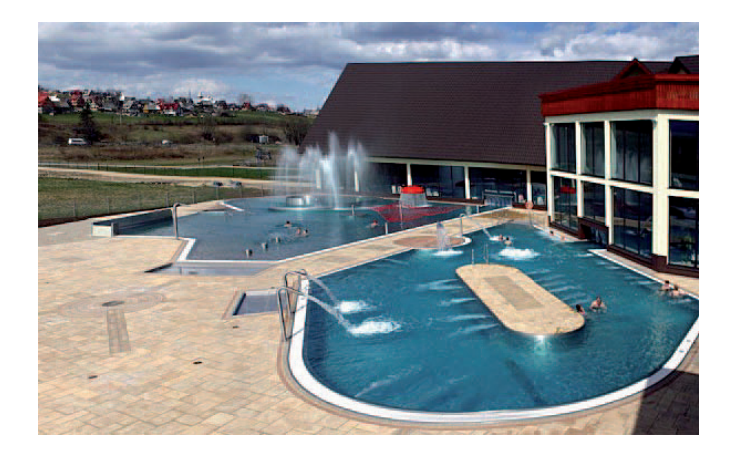

*– uczestniczyć w "Posiadzie z Góralem" w Mursasichle*

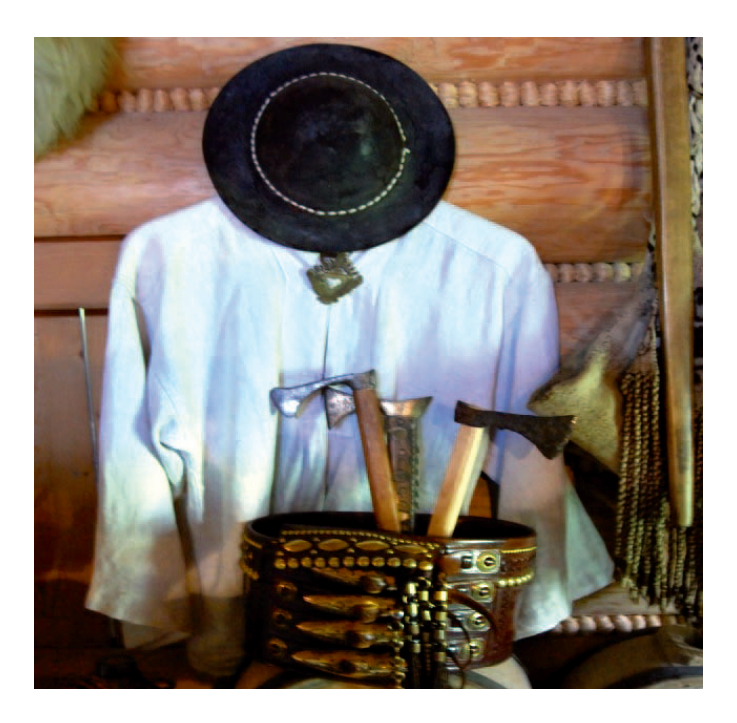

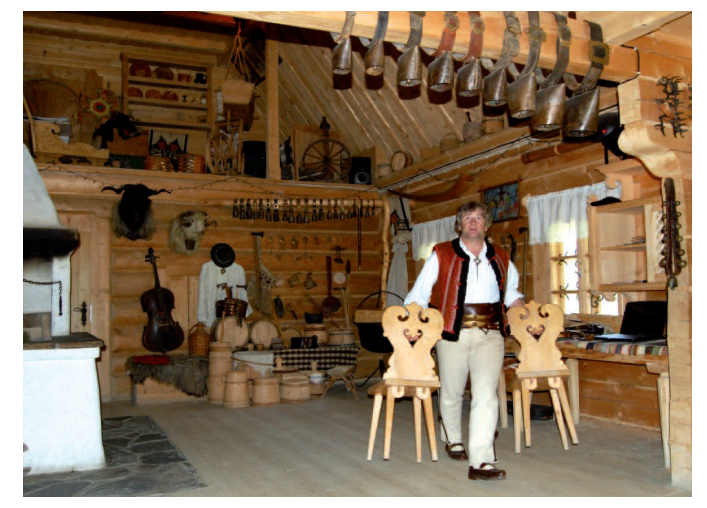

 $\overline{\phantom{a}}$ 

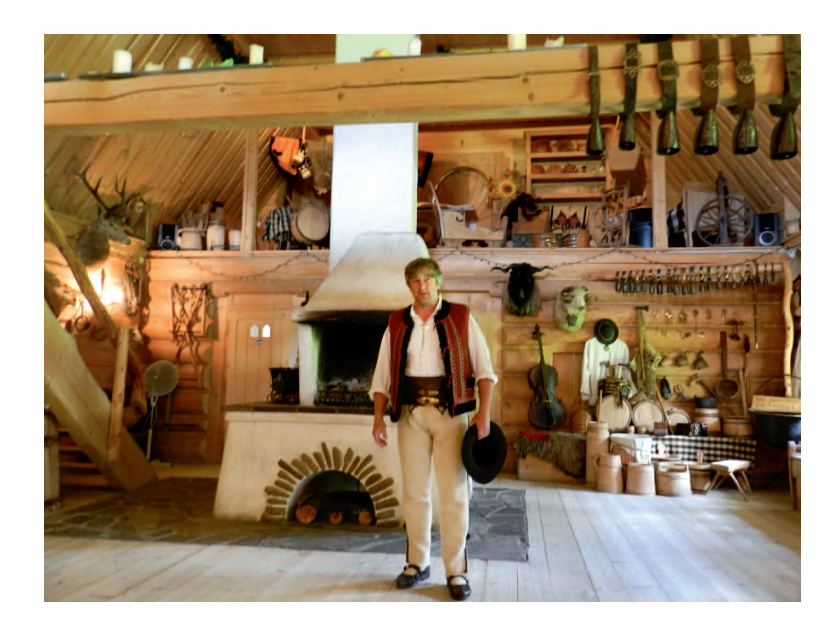

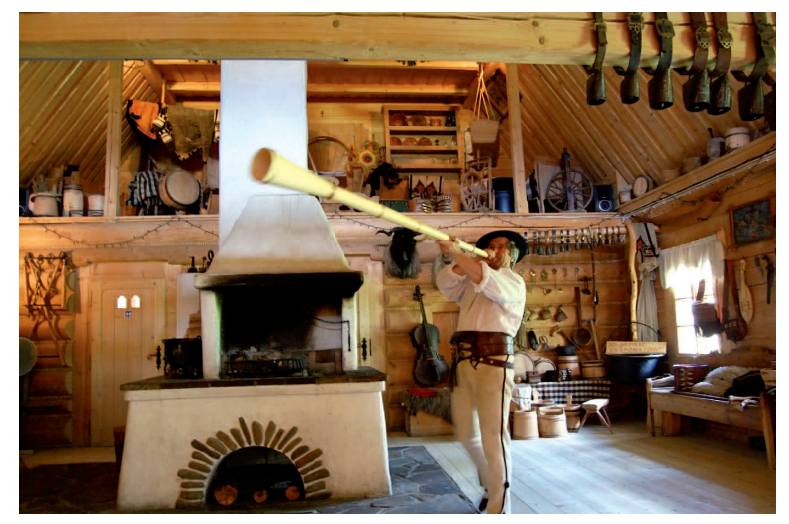

*– brać udział w wycieczce pieszej na Rusinową Polanę*

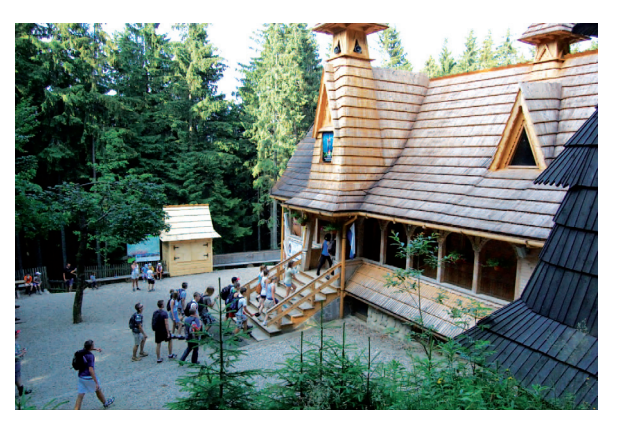

 $\begin{array}{c} \hline \end{array}$ 

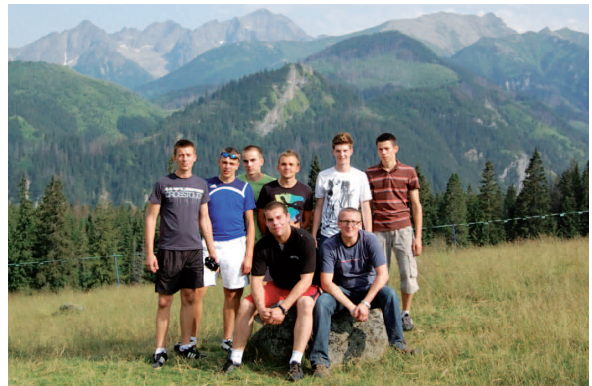

**171**

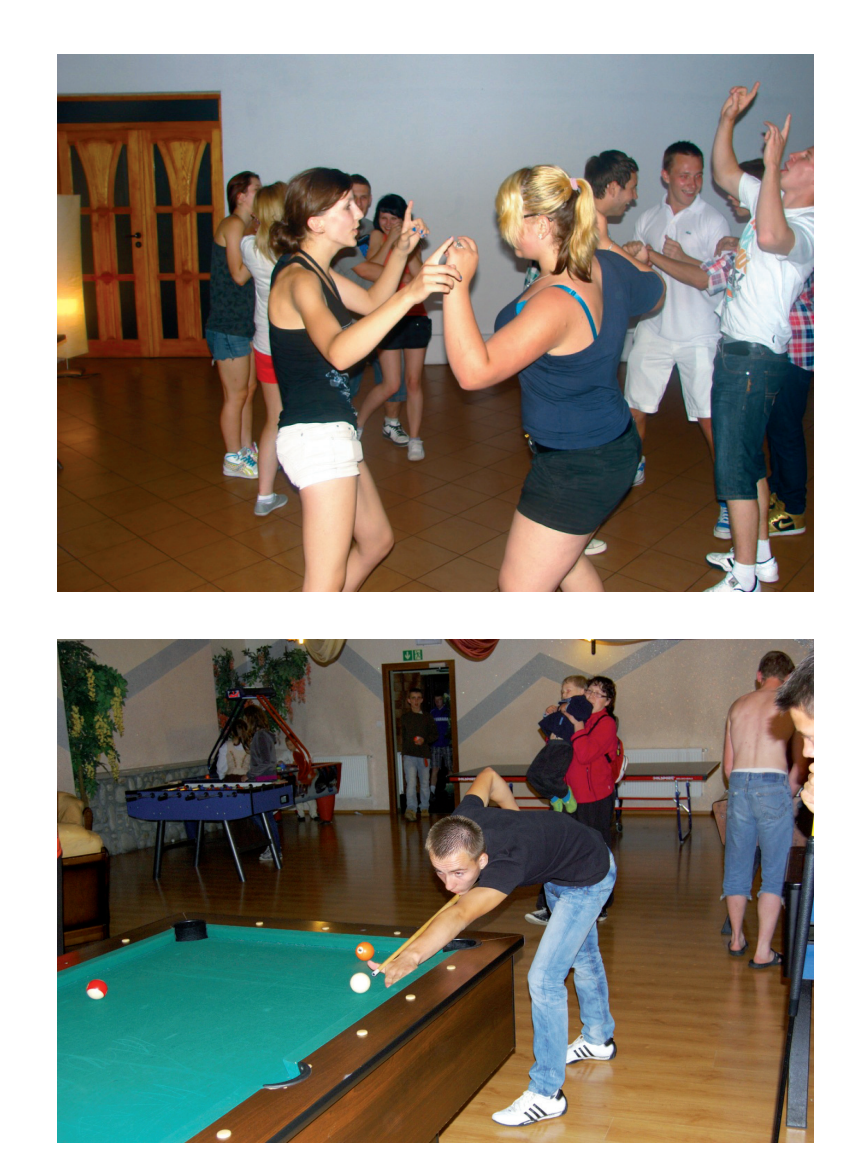

*– uczestniczyć w dyskotekach, rozgrywkach sportowych i innych uciechach*

Dla młodzieży przebywającej na Wakacyjnym Obozie Naukowym w Lidzbarku organizowane były wycieczki do Malborka, Lidzbarka, Muzeum Pożarnictwa. Młodzież brała także udział w rozgrywkach sportowych. Organizowano turnieje piłki siatkowej, piłki nożnej, tenisa stołowego a także wycieczki rowerowe. Wieczory na obozach to doskonała okazja, aby posiedzieć przy ognisku lub potańczyć na dyskotece. A, że "śpiewać każdy może..." młodzież miała okazję zaprezentować swoje talenty również w tym zakresie. Młodzież korzystała również z uroków kąpieli słonecznych i wodnych nad jeziorem Lidzbarskim oraz wycieczek w góry w pięknych promieniach słońca.

*W Muzeum Pożarnictwa*

 $\overline{\phantom{a}}$ 

 $\begin{array}{c} \hline \end{array}$ 

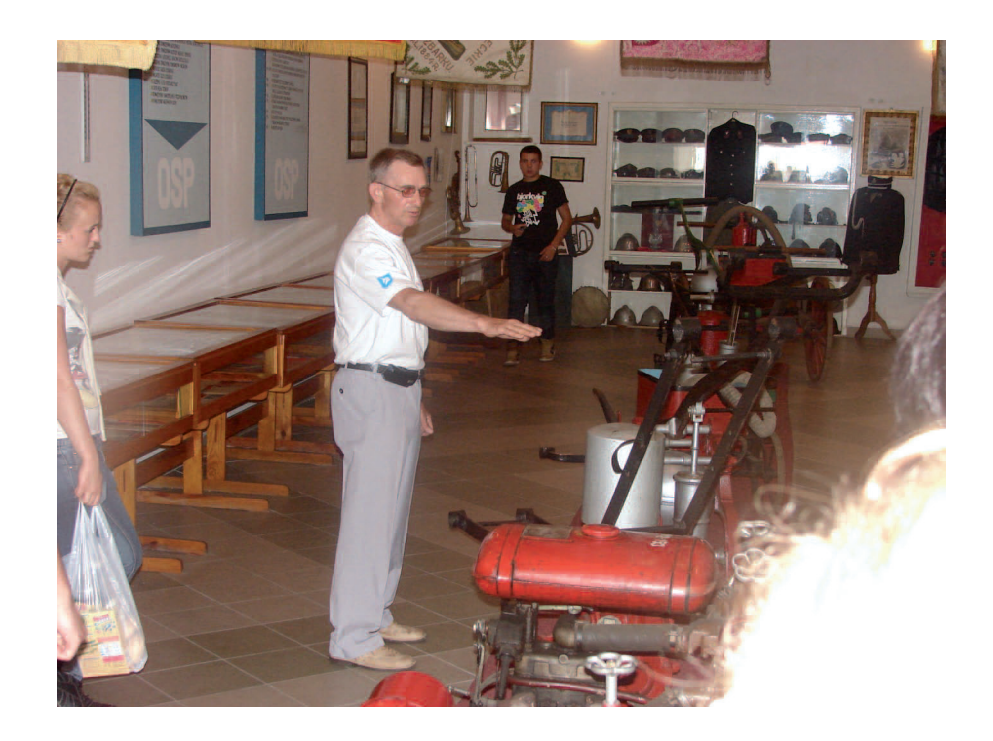

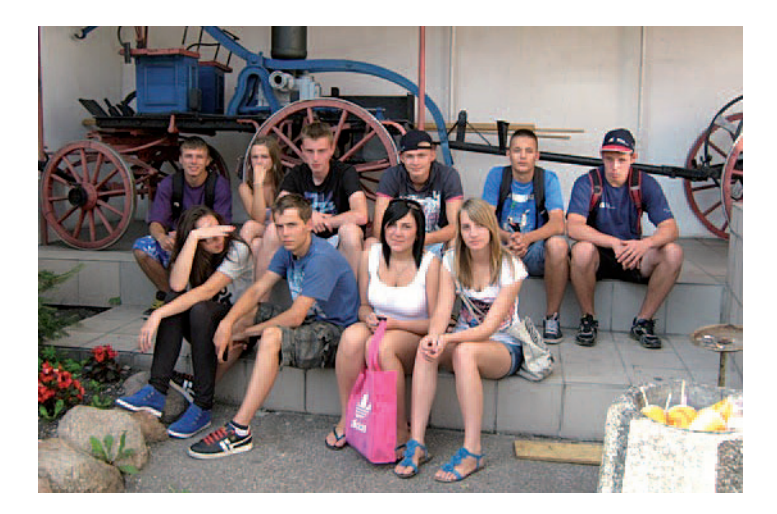

# *W Malborku*

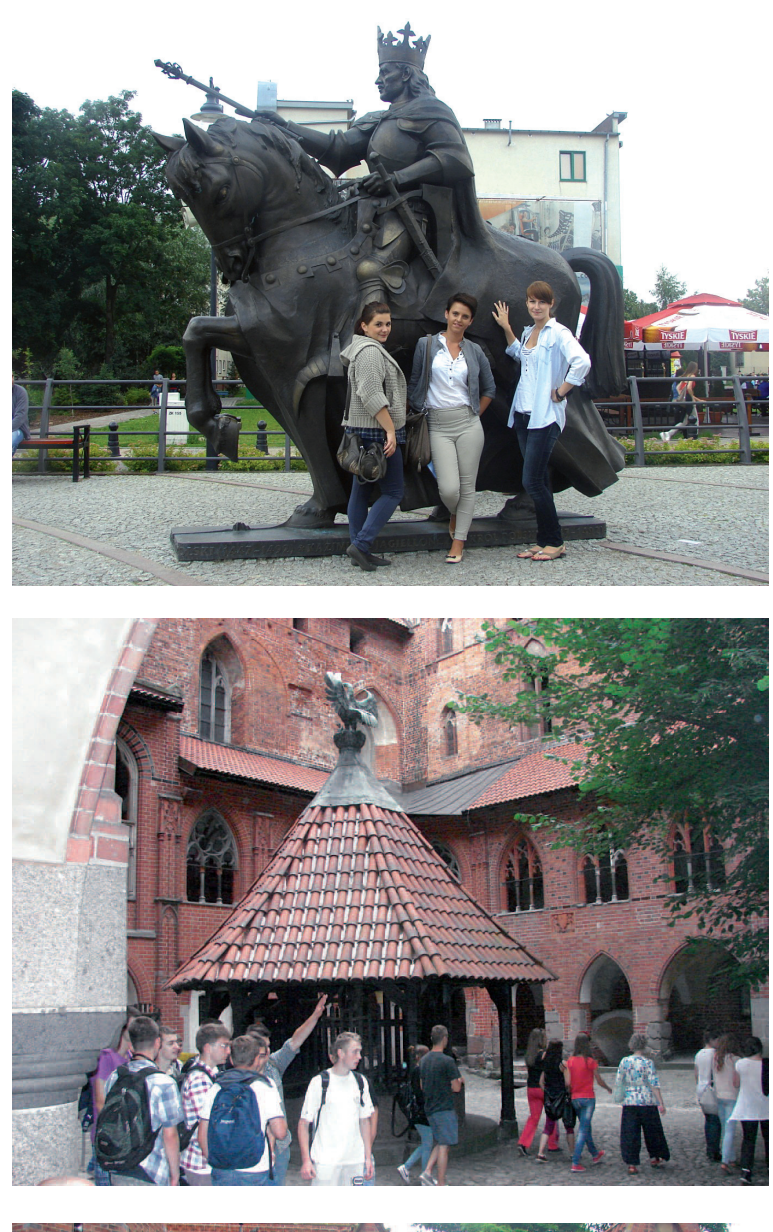

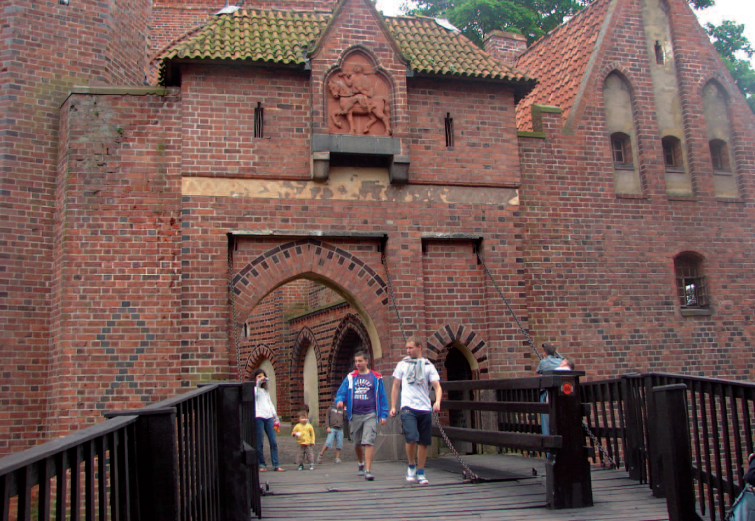

 $\overline{\phantom{a}}$ 

# *Rozgrywki sportowe*

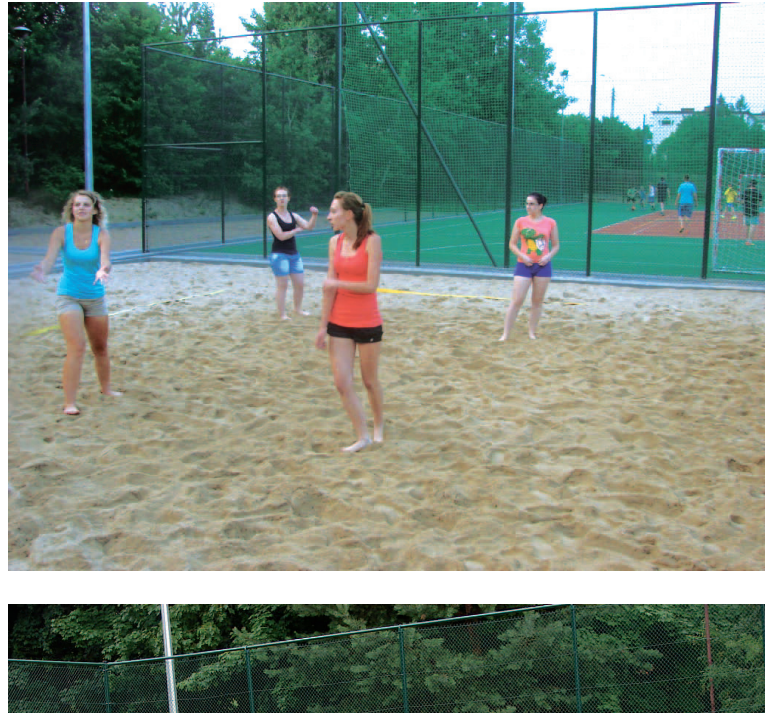

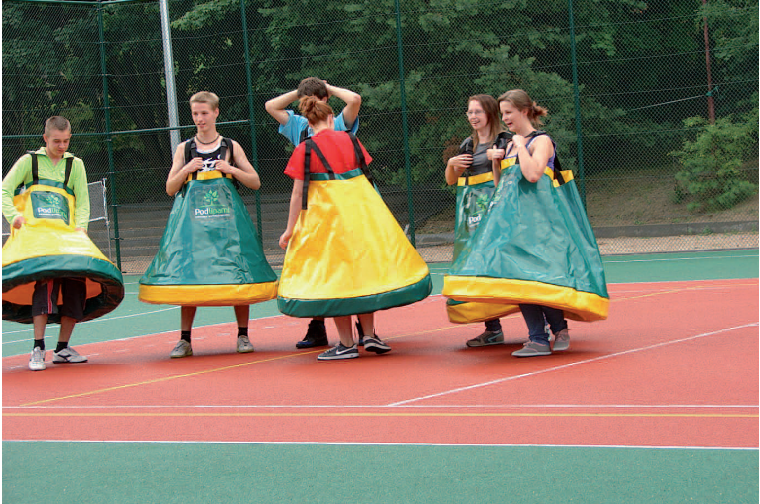

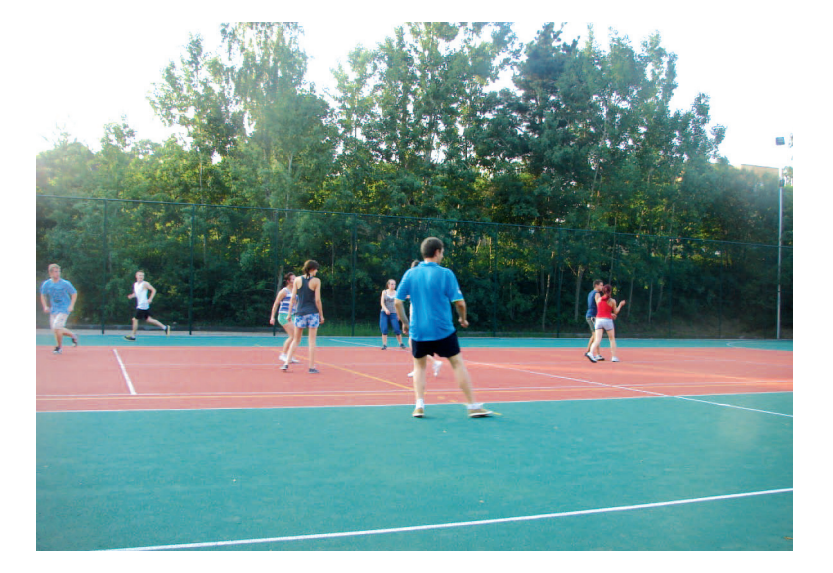

*Na plaży*

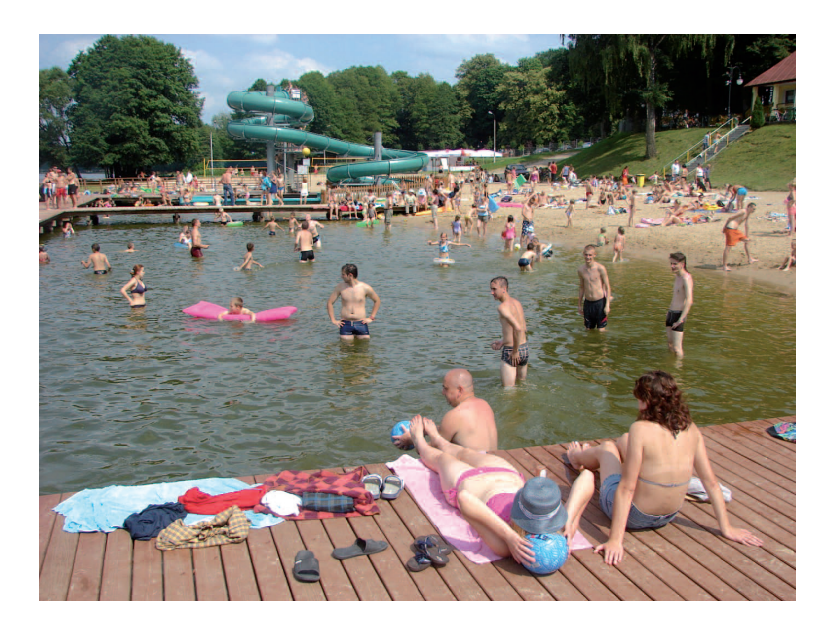

*Wycieczka rowerowa do Nadleśnictwa Lidzbark*

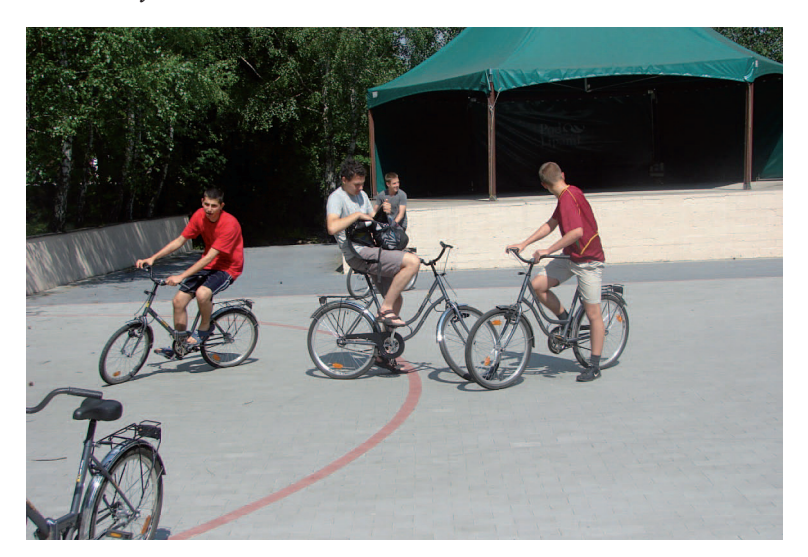

*Ogniska i karaoke*

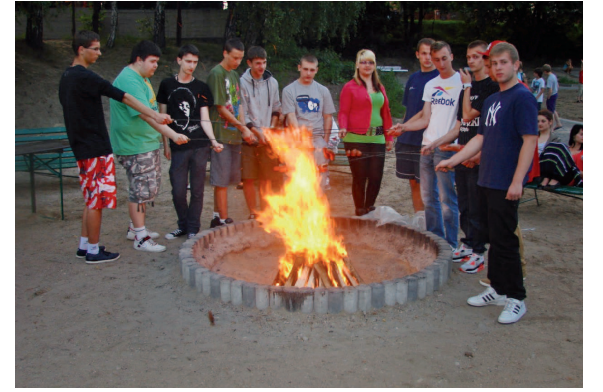

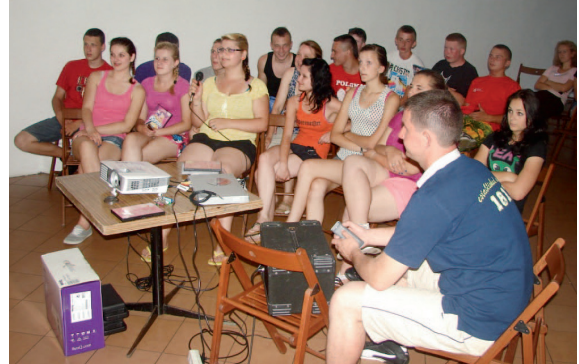

 $\overline{\phantom{a}}$ 

**176**

 $\begin{array}{c} \hline \end{array}$ 

*Dyskoteki*

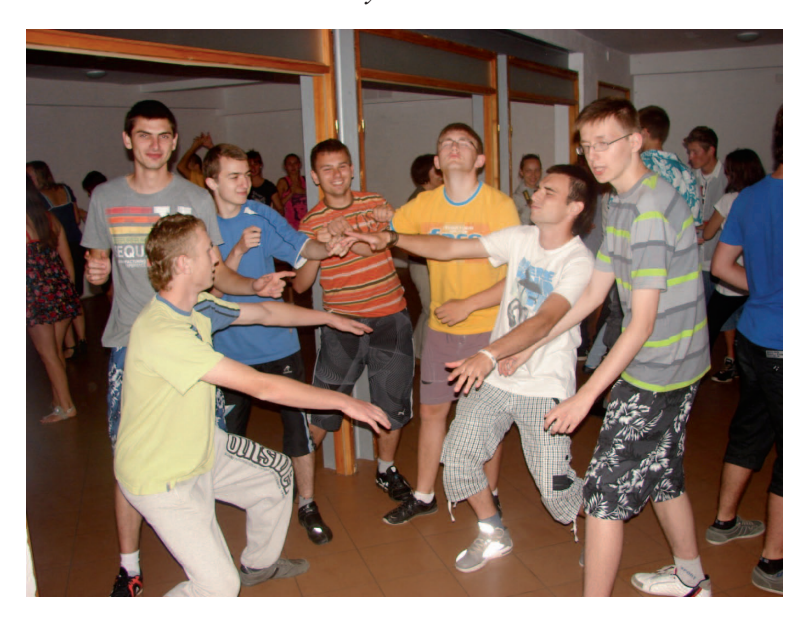

# **A potem był czas na prezentacje...**

Efekty przeprowadzonych zajęć widoczne były najbardziej w ostatnim dniu każdego turnusu. W trakcie zajęć zarówno merytorycznych, jak i rekreacyjnych przygotowywane były prezentacje. Były piosenki, skecze, bajki, legendy, inscenizacje, twórczość własna, wiersze,... itd. Okazało się, że kreatywność młodzieży nie zna granic.

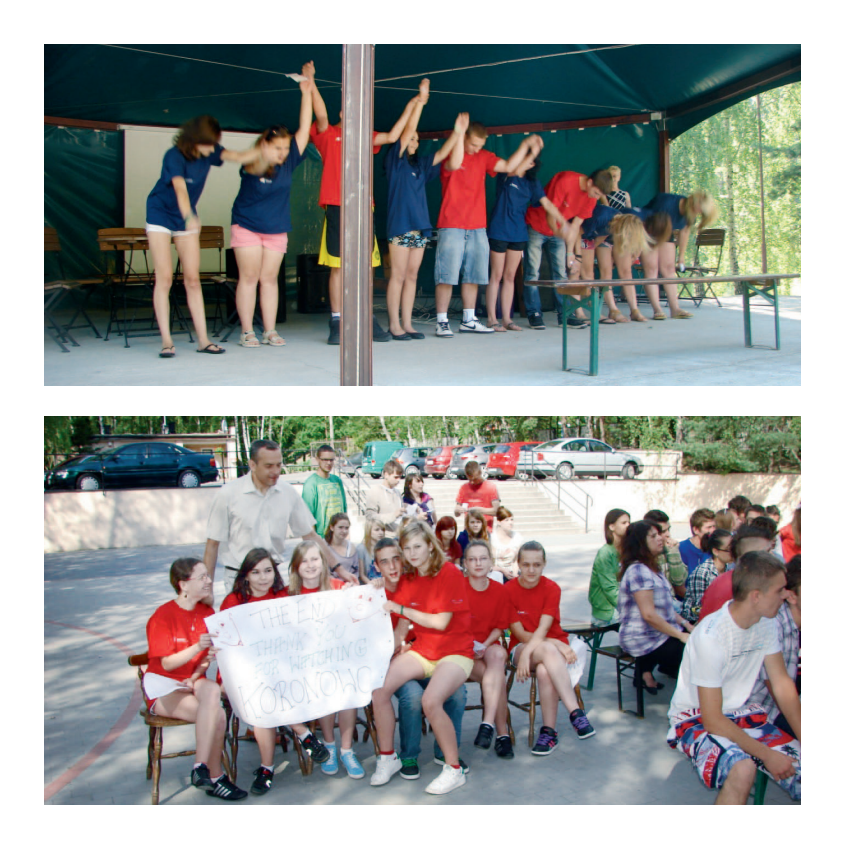

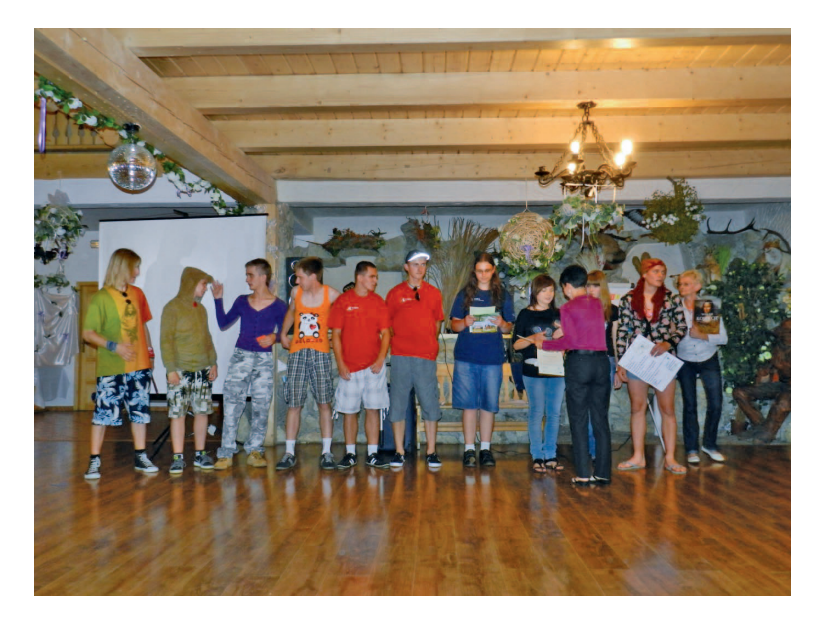

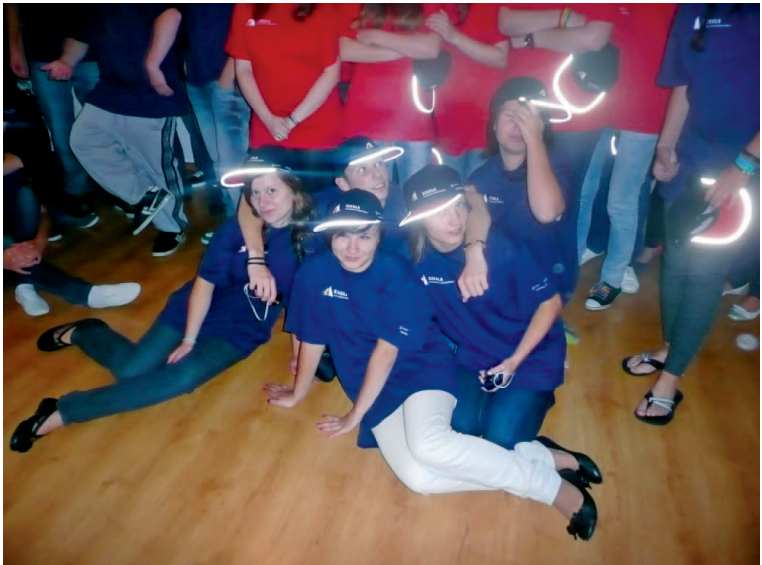

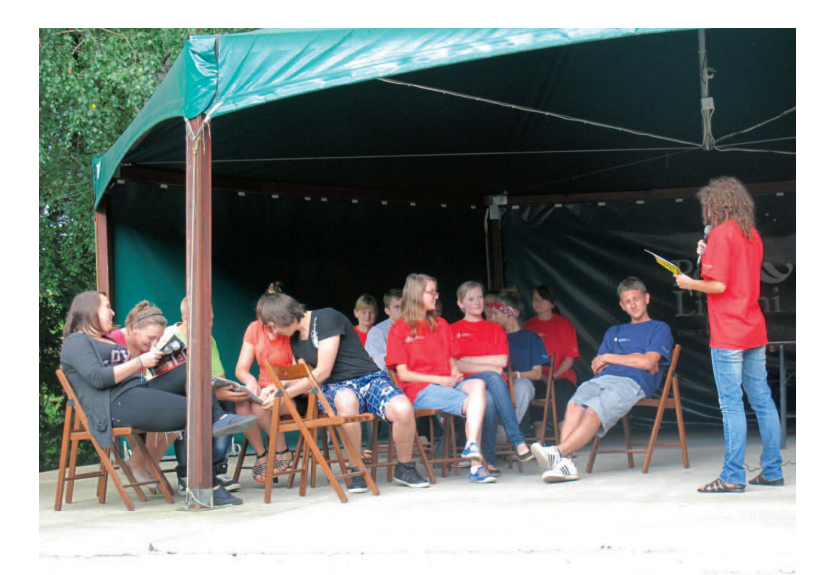

#### **Tam gdzie kończą się zajęcia, zaczyna się ewaluacja...**

Ewaluacja to praktyczne i użyteczne badania, które z jednej strony pozwalają zdefiniować wszystkie efekty realizowanego programu, a z drugiej dostarczają praktycznych rekomendacji, które można wykorzystać do podniesienia jakości realizowanego przedsięwzięcia. Stanowi więc znakomite narzędzie zarówno budowania potencjału (know-how) organizatorów Wakacyjnych Obozów Naukowych realizujących badanie ewaluacyjne, jak również sprzyja optymalizacji ponoszonych nakładów finansowych, ludzkich i czasowych. Programy merytoryczne zawierały projekty ewaluacji.

#### **Cele ewaluacji:**

- określenie rzeczywistych efektów realizowanego programu,
- ocena skuteczności procesu dydaktycznego,
- 1. Obiekt ewaluacji: program WON
- 2. Przedmiot, obiekt ewaluacji, obszary
	- badanie osiągnięć dydaktycznych uczniów,
- efekty pracy dydaktycznej,
- procesy zachodzące podczas realizacji danego programu,
- 3. Pytania kluczowe:
	- Jakie wymierne efekty przyniósł zrealizowany program dla uczniów?

 Jaką wartość przyniósł program w aspekcie zdobywania przez uczniów kompetencji kluczowych?

- 4. Kryteria ewaluacji: np.
	- atrakcyjność zajęć,
	- skuteczność,
	- rzetelność,
	- przydatność przekazywanej zdobywanej wiedzy,
	- różnorodność zadań,
	- trafność wobec oczekiwań uczniów,
- 5. Metody/narzędzia
	- ankietowanie ankieta dla uczniów
	- obserwacja aktywności uczniów w czasie zajęć
- 6. Próba badawcza: wszyscy uczniowie biorący udział w WON
- 7. Prezentacja danych, raport ewaluacyjny.
- 8. Termin badania ewaluacyjnego: ostatni dzień zajęć na WON

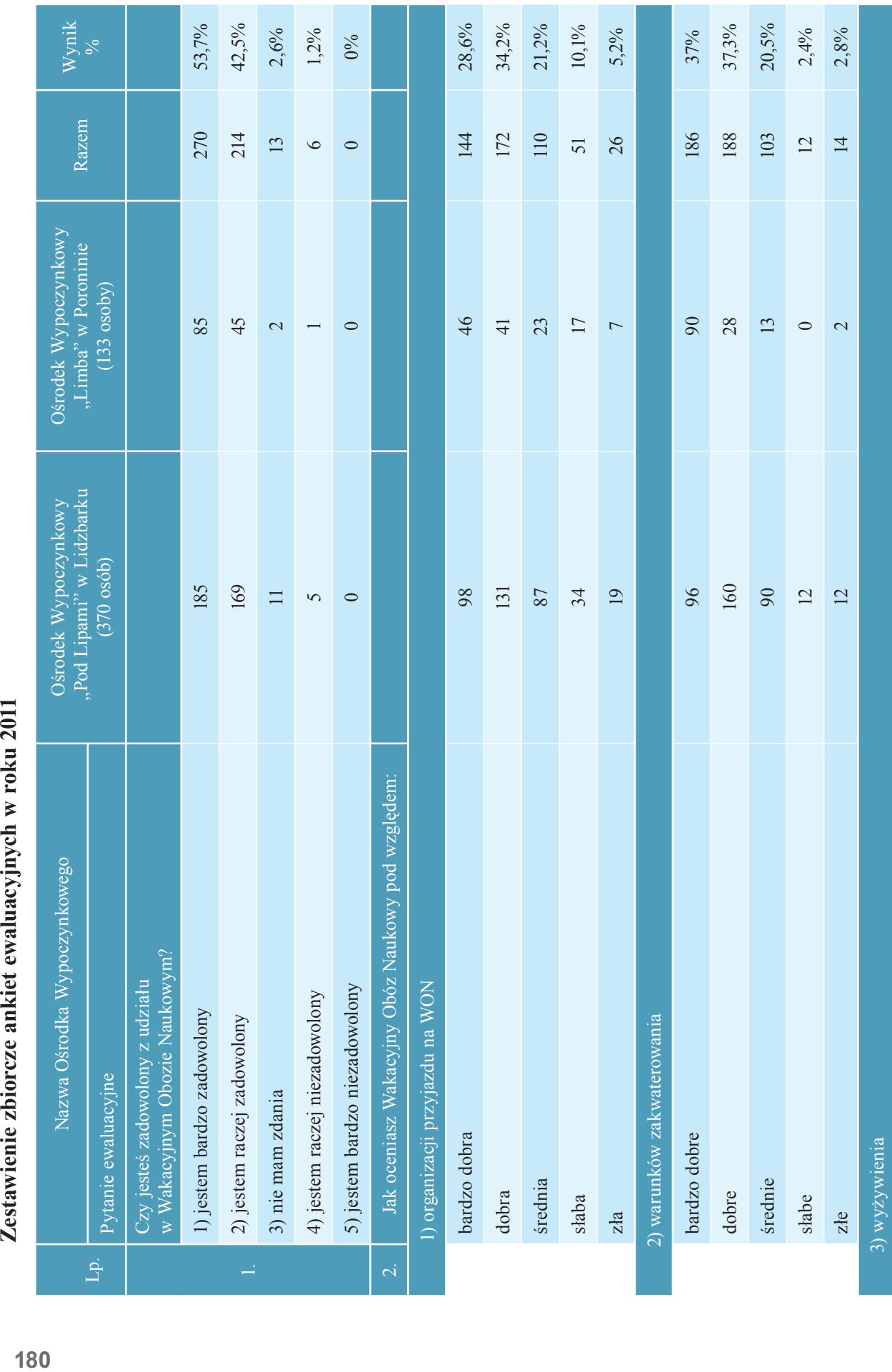

Zestawienie zbiorcze ankiet ewaluacyjnych w roku 2011

 $\begin{array}{c} \hline \end{array}$ 

180

 $\begin{array}{c} \hline \end{array}$
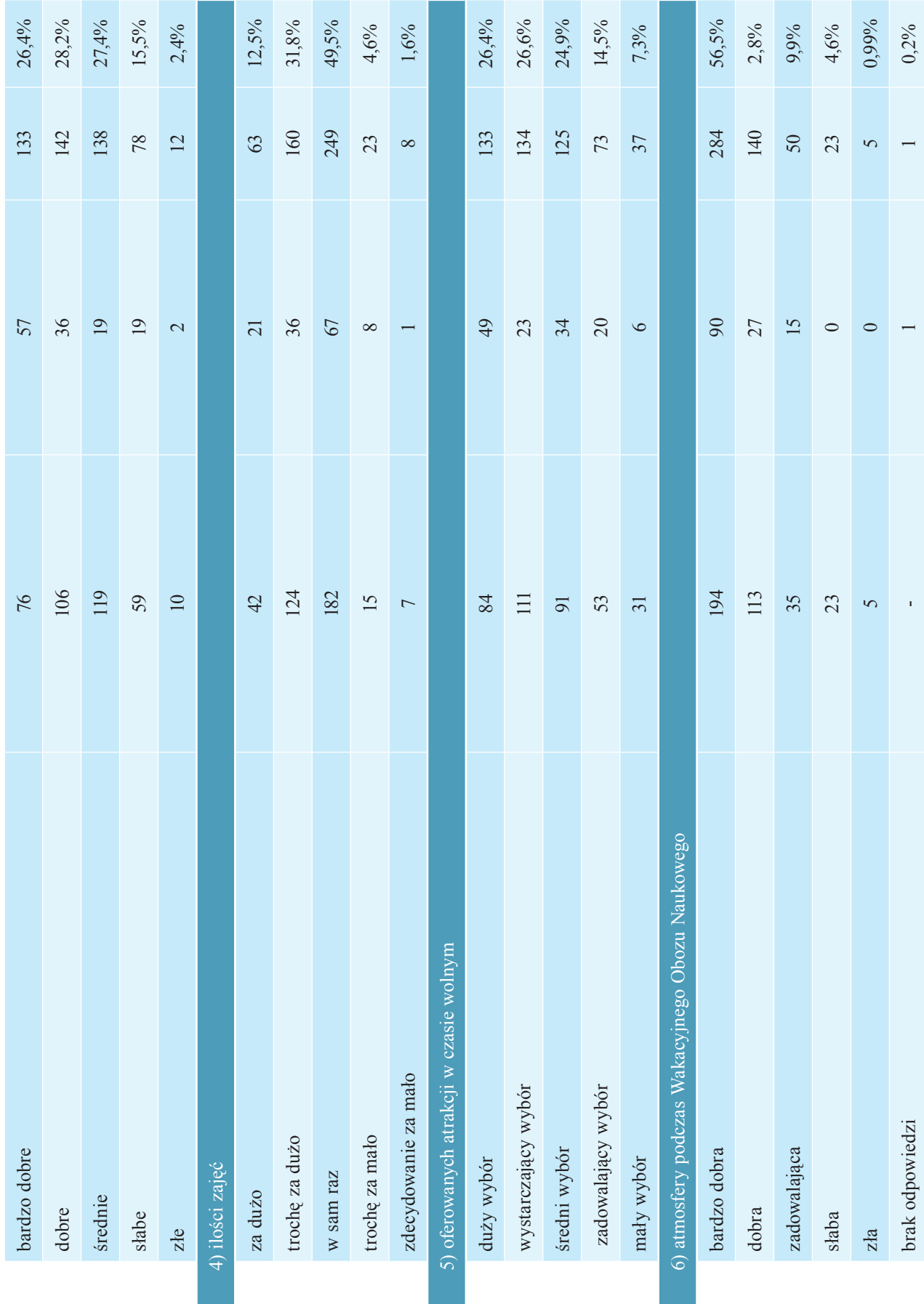

 $\begin{array}{c} \hline \end{array}$ 

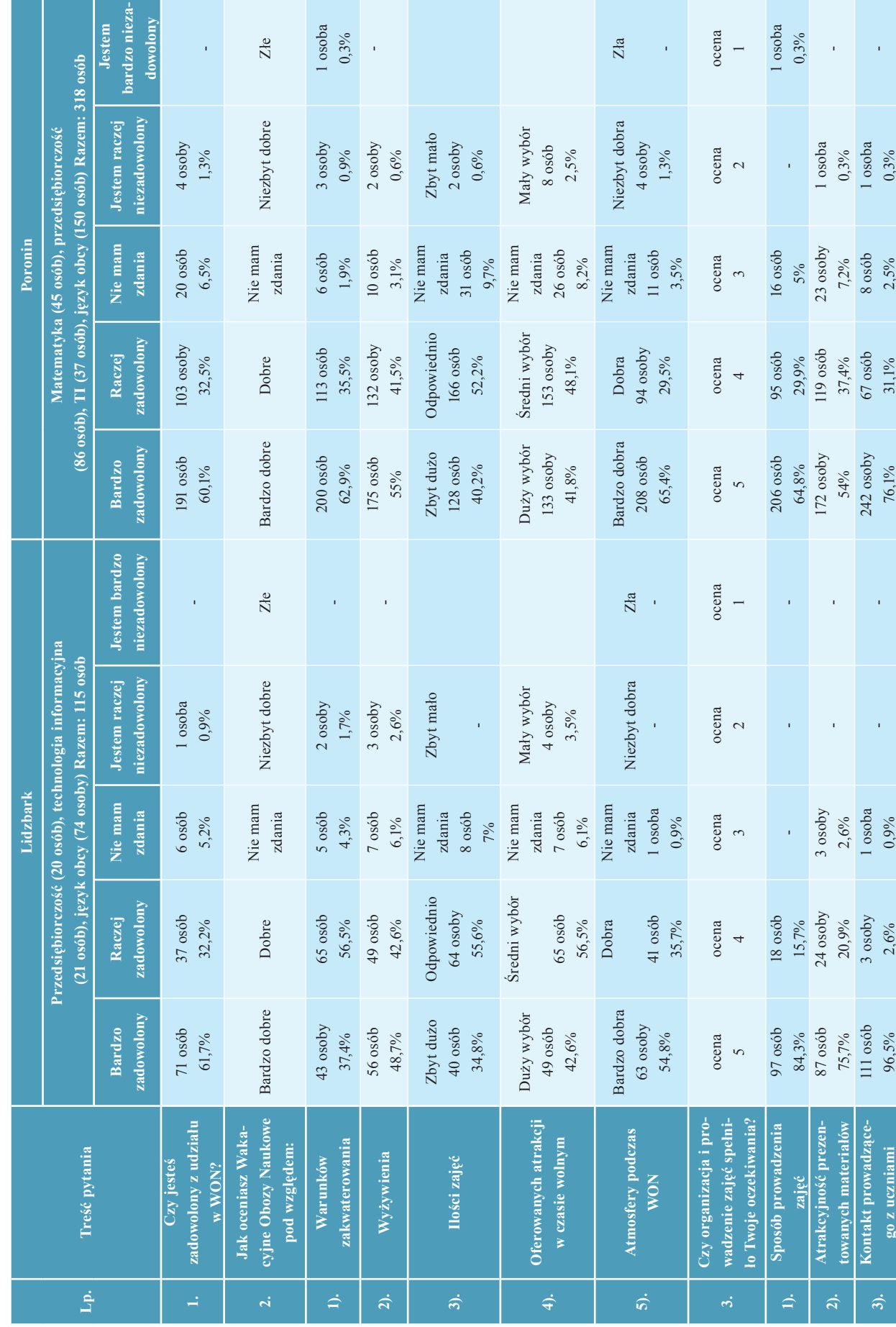

Wyniki ankiety ewaluacyjnej 2012 **Wyniki ankiety ewaluacyjnej 2012**

 $\overline{\phantom{a}}$ 

**182**

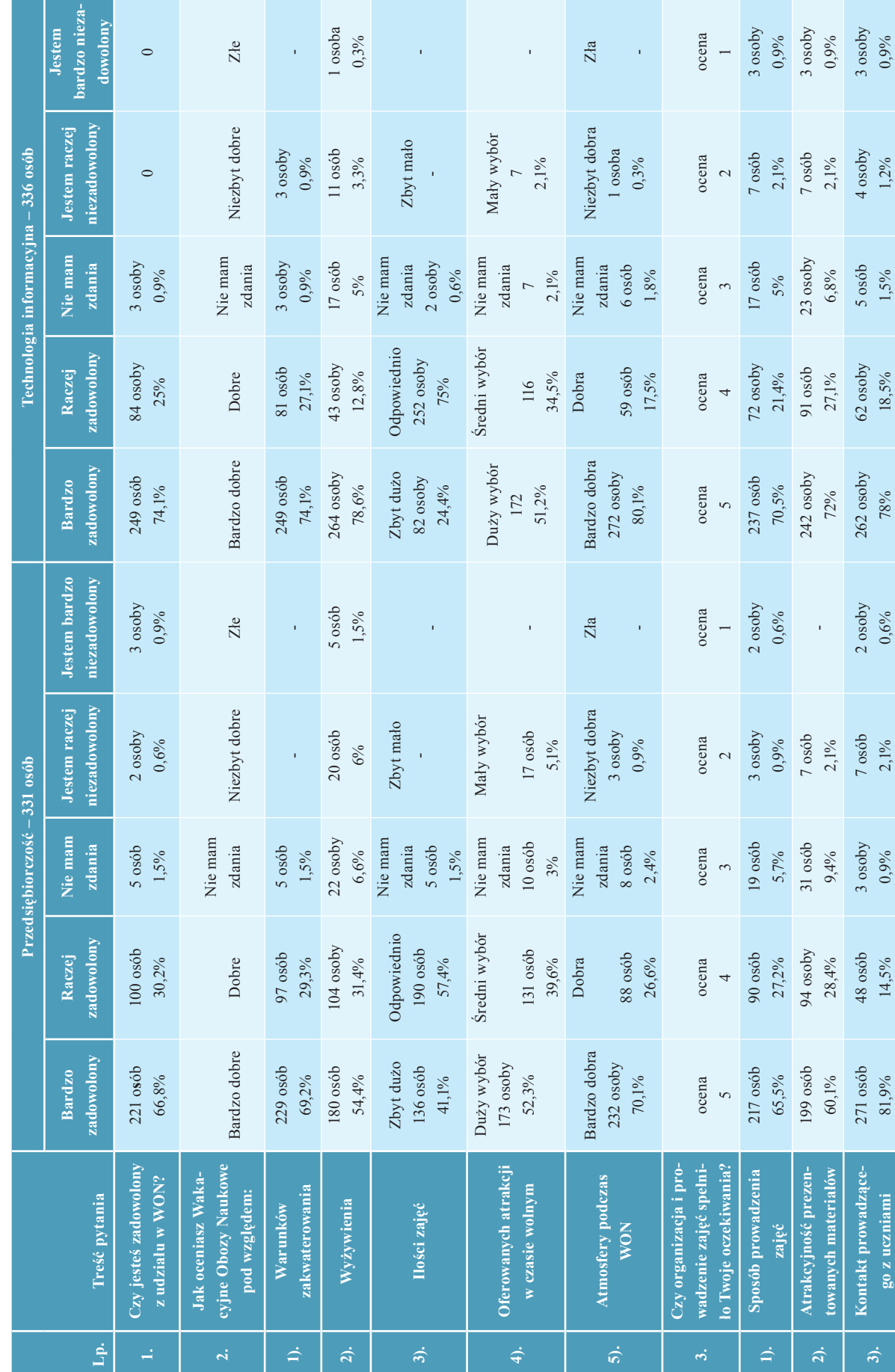

Wyniki ankiety ewaluacyjnej 2013 **Wyniki ankiety ewaluacyjnej 2013**

 $\begin{array}{c} \hline \end{array}$ 

**183**

## **ROZDZIAŁ VIII**

### **Spotkania Platformy Kompetencji jako przykład dobrych praktyk**

### **1. Wstęp**

Doskonalenie umiejętności i poszerzanie wiedzy nauczycieli – autorów przedmiotowych autorskich programów nauczania (stosownie języka angielskiego, języka niemieckiego, języka rosyjskiego, matematyki, chemii, biologii, geografii, fizyki, przedsiębiorczości, TI) było jednym z elementów Projektu "Szkoła Kluczowych Kompetencji. Ponadregionalny program rozwijania umiejętności uczniów szkół Polski centralnej i południowo-zachodniej".

Realizacja autorskiego programu nauczania uwzględniającego rozwijanie kluczowych kompetencji wyróżnionych w projekcie (porozumiewanie w języku obcym, kompetencje matematycznych i podstawowych naukowo-technicznych, kompetencje informatyczne, inicjatywność i przedsiębiorczość) w technikum bądź szkole zawodowej była dla zdecydowanej większości nauczycieli dużym wyzwaniem. Dlatego też konieczne było szczególne wsparcie tych nauczycieli oraz udzielanie im wszechstronnej pomocy merytorycznej, psychologicznopedagogicznej oraz organizacyjnej.

Projekt SKK-2 zakładał kilka wzajemnie uzupełniających się form wsparcia nauczycieli w realizacji nowych zadań, z których do najważniejszych należały seminaria półroczne tzw. spotkania Platformy Kompetencji.

Spotkania należy uznać jako przykład dobrej praktyki, gdyż stymulowały dążenia nauczycieli – ich uczestników – do refleksji poprzez obserwowanie/uczenie się od innych i adoptowanie rozwiązań noszących znamiona wzorcowych. Ponadto spotkania były sposobnością do planowania pracy indywidualnej nauczycieli oraz grup zadaniowych, a także organizacji, których byli członkami.

#### **1.1 Spotkania Platformy Kompetencji**

Seminaria dla nauczycieli miały formę szkoleń obejmujących jednorazowo 20 godzin zajęć rozłożonych na 3 dni i odbywały się raz na semestr szkolny. W trakcie trwania Projektu miało miejsce 7 cykli spotkań Platformy Kompetencji:

- I Spotkanie w października 2010 w Kudowie Zdroju;
- II Spotkanie w marcu 2011 w Boszkowie;
- III Spotkanie w październiku 2011 w Boszkowie;
- IV Spotkanie w czerwcu 2012 w Lesznie;
- V Spotkanie w październiku 2012 w Lesznie;
- VI Spotkanie w marcu 2013 w Dymaczewie Nowym;
- VII Spotkanie w październiku 2013 w Dymaczewie Nowym.

Oprócz możliwości doskonalenia umiejętności związanych z realizacją autorskiego programu nauczania wspierającego kształtowanie Kompetencji Kluczowych seminaria były doskonałą okazją do spotkań natury formalnej i nieformalnej nauczycieli uczestniczących w projekcie, wymiany doświadczeń i przykładów dobrych praktyk oraz sposobnością do dzielenia się spostrzeżeniami z procesu wdrażania autorskich programów nauczania.

Zajęcia organizowane były z podziałem na poszczególne kompetencje i realizowane w blokach po dwie z nich. Aby poszerzyć możliwości wymiany doświadczeń, nauczyciele z poszczególnych kompetencje uczestniczyli w zajęciach w różnej kombinacji 4 wybranych do Projektu kompetencji.

Programy merytoryczne dla spotkań nauczycieli poszczególnych kompetencji odzwierciedlały ich oczekiwania oraz specyfikę nauczania przedmiotów danej kompetencji i były przygotowywane przez koordynatorów merytorycznych poszczególnych kompetencji. Część zajęć była przeznaczona dla wszystkich nauczycieli.

#### **1.2 Tematyka spotkań Platformy Kompetencji**

Szczegółową tematykę poszczególnych spotkań dla każdej z Kompetencji znaleźć można w szczegółowych programach przygotowywanych przez Koordynatorów Kompetencji, ale warto podkreślić, że obejmowała ona szerokie spektrum i składały się na nią m. in. zajęcia wykładowowarsztatowe z zakresu:

- wykorzystania wyników diagnozy psychologicznej do planowania i organizowania pracy z zespołem klasowym oraz zaplanowanie pracy własnej nauczyciela, w tym ewaluację autorskiego programu nauczania;
- metod motywowania uczniów do pracy;
- pracy w nauczycielskim zespole zadaniowym oraz propozycję wykorzystanie różnorodnych narzędzi w codziennej praktyce kształtowania Kompetencji Kluczowych;
- narzędzi do tworzenia programów nauczania;
- problematyki związanej z Przedsiębiorstwem Symulacyjnym jako uniwersalnym narzędziem wspomagającym kształtowanie różnorodnych KK;
- ewaluacji programów nauczania oraz elementami ewaluacji w kontekście realizacji zajęć Mobilnego Instytutu Kompetencji oraz Lekcji Demonstracyjnych;
- rozwijania warsztatu pracy nauczyciela oraz wzbogacanie jego umiejętności z wykorzystaniem platformy e-learningowej – odpowiednio prowadzonego i moderowanego forum Szkoły Kluczowych Kompetencji;
- wykorzystania tablicy multimedialnej jako narzędzia wspierającego kształtowanie KK podczas zajęć lekcyjnych;
- doskonalenia i kształtowania pamięci;
- praktyczne zapoznanie z problematyką związaną z tworzeniem testów na platformie e-learningowej;
- organizacji opieki psychologiczno-pedagogicznej oraz dyskalkulii i innych deficytów;
- rozwijania warsztatu pracy nauczyciela oraz wzbogacanie jego umiejętności w oparciu o dobre praktyki – m. in. efekty realizacji zajęć Mobilnego Instytutu Kompetencji oraz Lekcji Demonstracyjnych;
- znajomości różnorodnego oprogramowania wspierającego nauczanie;
- problematyki pracy z uczniem o specyficznych potrzebach edukacyjnych (z trudnościami, z uzdolnieniami);
- systemów egzaminów zewnętrznych oraz wskaźników pomiaru dydaktycznego;
- problematyki związanej z przyczynami i objawami wypalenia zawodowego oraz mobilnością kadry edukacyjnej;
- emisji i impostacji głosu;
- aspekty związane z tworzeniem i realizacją autorskiego programu nauczania w kontekście zmieniających się aktów prawnych;
- tutoringu jako formy działań wychowawczych i wspierających rozwój ucznia.

Podczas dwóch ostatnich spotkań Platformy Kompetencji nauczyciele mieli możliwość uczestniczenia w dowolnie przez siebie wybranych, odbywających się w ramach seminarium zajęciach równoległych. Przykład harmonogramu zajęć 6 cyklu spotkań znaleźć można w załączniku 8.1.

Kryterium zaliczenia każdego ze szkoleń był czynny udział w zajęciach, a jednorazowo uczestnicy mieli do wypełnienia test.

## **2. Cele ogólne**

Ze względu na zróżnicowanie proponowanych podczas spotkań form doskonalenia cele edukacyjne zapisano w formie celów ogólnych:

- $\checkmark$  Przegląd oraz wzbogacenie warsztatu pracy nauczyciela z zakresu samooceny autorskich programów nauczania.
- $\checkmark$  Doskonalenie umiejętności planowania prac związanych z wdrożeniem autorskich programów nauczania uwzględniających kształtowanie kompetencji kluczowych z wykorzystaniem wyników diagnozy psychologicznej i przedmiotowej.
- Poszerzenie wiedzy nauczycieli uczestniczących w projekcie na temat metod i technik motywowania uczniów do pracy.
- $\checkmark$  Przegląd oraz wzbogacenie warsztatu pracy nauczyciela z zakresu wykorzystania różnorodnych narzędzi wspierających proces nauczania/uczenia się.
- Doskonalenie umiejętności planowania prac związanych z wdrożeniem autorskich programów nauczania uwzględniających kształtowanie kompetencji kluczowych.
- Dostarczenie nauczycielom wiadomości i umożliwienie kształcenia umiejętności związanych z procesem planowania i realizowania procesu ewaluacji.
- Pogłębienie i utrwalenia wiadomości oraz umiejętności związanych z ewaluacją programu nauczania.
- Przegląd i wzbogacenie warsztatu pracy nauczyciela oraz zdobycie podstawowych umiejętności wykorzystania tablicy multimedialnej w nauczaniu.
- Doskonalenie umiejętności wdrożenia autorskich programów nauczania uwzględniających kształtowanie kompetencji kluczowych w oparciu o dobre praktyki.
- Dostarczenie nauczycielom wiadomości i umożliwienie kształcenia umiejętności związanych z organizacja opieki psychologiczno-pedagogicznej w szkole w świetle rozporządzenia MEN.
- Pogłębienie i utrwalenie wiadomości oraz umiejętności związanych z tematyką deficytów.
- $\checkmark$  Zainspirowanie uczestników seminarium do doskonalenia swojej postawy samokształceniowej oraz stymulowania postawy samokształceniowej uczniów.
- Wdrożenie do stosowania efektywnych metod pracy umysłowej w nauczaniu.
- $\checkmark$  Zaprezentowanie praktycznych możliwości wykorzystania mnemotechnik w kształceniu umiejętności skutecznego uczenia się.
- Zapoznanie z możliwościami tworzenia testów przedmiotowych na platformie e-learningowej oraz motywowanie do wykorzystywania platformy jako środowiska edukacyjnego.
- Zaznajomienie nauczycieli z teoretycznymi założeniami pracy zadaniowej.
- Zaznajomienie z ćwiczeniami, doskonalącymi pracę w grupie i z grupą.
- $\checkmark$  Kształtowanie umiejętności zarządzania grupą.
- Zaznajomienie nauczycieli z przykładami dobrych praktyk nauczycielskich pochodzących z zajęć projektowych MIK i LD.
- Kształtowanie postawy otwartości i umiejętności dzielenia się doświadczeniami.
- Doskonalenie umiejętności posługiwania się arkuszem kalkulacyjnym narzędziem informatycznym.
- $\checkmark$  Motywowanie do poszerzania warsztatu pracy nauczyciela oraz dzielenia się doświadczeniem.
- Przybliżenie nauczycielom możliwości wykorzystania technologii informatycznych w nauczaniu.
- Omówienie funkcjonalności szeregu programów edukacyjnych.
- Opanowanie wiedzy w zakresie trudności napotykanych przez uczniów, ich uwarunkowań i psychologicznych mechanizmów.
- $\checkmark$  Zdobycie umiejętności diagnozowania, profilaktyki i rozwiązywania problemów związanych z niepełnym wykorzystaniem potencjału intelektualnego przez uczniów.
- Uzyskanie kompetencji w zakresie udzielania pomocy uczniom o specjalnych potrzebach edukacyjnych.
- $\checkmark$  Poznanie funkcji egzaminów zewnętrznych.
- Pogłębienie znajomości i rozumienia podstawowych wskaźników pomiaru dydaktycznego wykorzystywanych w egzaminach zewnętrznych.
- Rozwinięcie umiejętności analizowania wyników egzaminów zewnętrznych.
- Zaznajomienie nauczycieli z przykładami dobrych praktyk nauczycielskich pochodzących z zajęć projektowych MIK i LD.
- Kształtowanie postawy otwartości i umiejętności dzielenia się doświadczeniami.
- Kształtowanie umiejętności niezbędnych do prowadzenia ewaluacji oraz jej dokumentowania.
- Motywowanie do poszerzania warsztatu pracy nauczyciela oraz dzielenia się doświadczeniem.
- Zaznajomienie nauczycieli z ćwiczeniami doskonalącymi emisję i impostację głosu.

Informacje nt. konkretnej tematyki spotkań znaleźć można w Programach Spotkań. Przykładowy zakres tematyki jednego ze spotkań dla kompetencji matematycznych i podstawowych naukowo technicznych przedstawiono w załączniku 8.2.

### **3. Warunki realizacji**

Z założenia zajęcia podczas spotkań Platformy Kompetencji były formą doskonalenia nauczycieli, odbywały się w ośrodkach konferencyjnych gwarantujących niezbędne warunki lokalowe i techniczne. Nauczyciele uczestniczyli w zajęciach bezpłatnie, pokrywane były koszty dojazdu, materiałów seminaryjnych oraz zapewniony był nocleg i wyżywienie. Naturalną konsekwencją charakteru zajęć była integracja grupy nauczycieli oraz stwarzanie warunków do wymiany doświadczeń.

Odbiorcami działań byli twórcy autorskich programów nauczania – nauczyciele z województw: kujawsko-pomorskiego (20 nauczycieli z 5 szkół), wielkopolskiego (70 nauczycieli z 15 szkół), dolnośląskiego (52 nauczycieli z 12 szkół) i opolskiego (37 nauczycieli z 8 szkół).

W łącznej liczbie 258 godzinach zajęć Platformy Kompetencji uczestniczyło ogółem 179 nauczycieli.

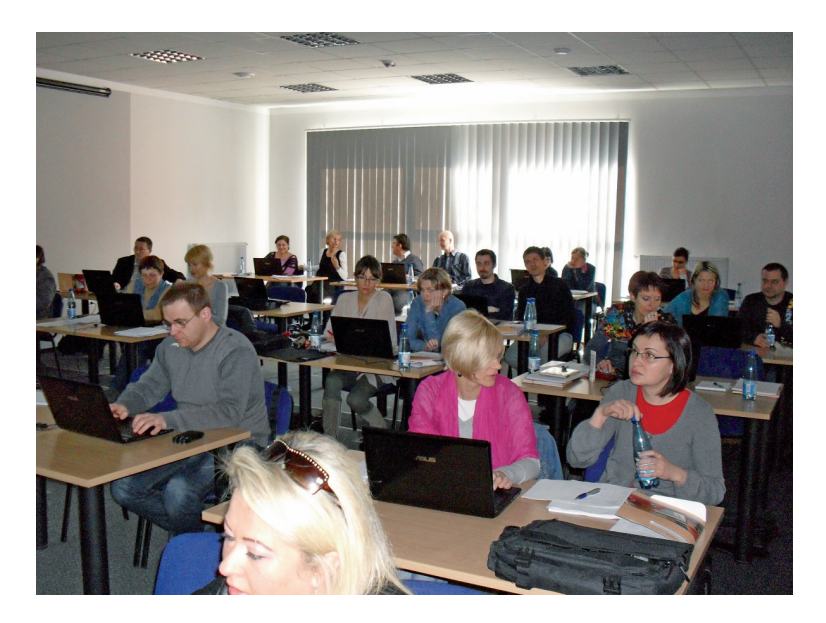

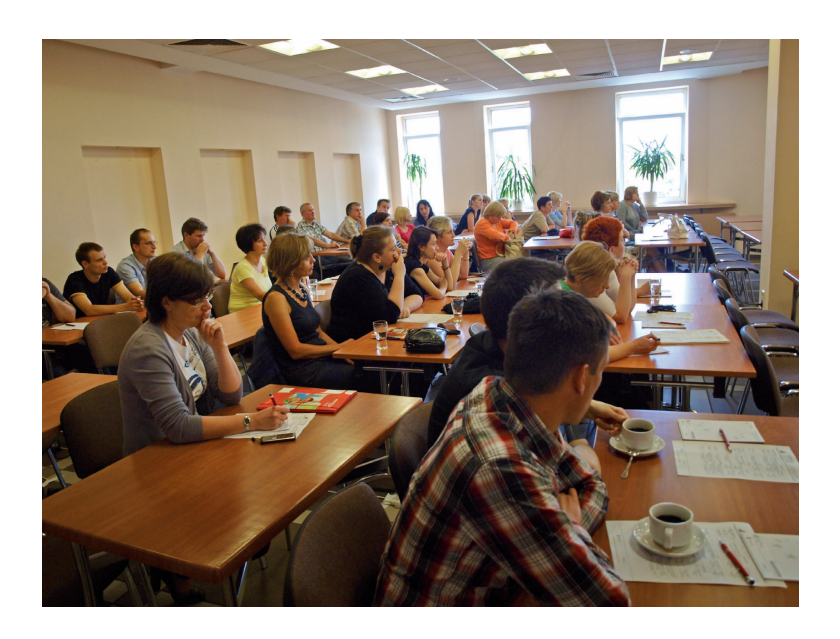

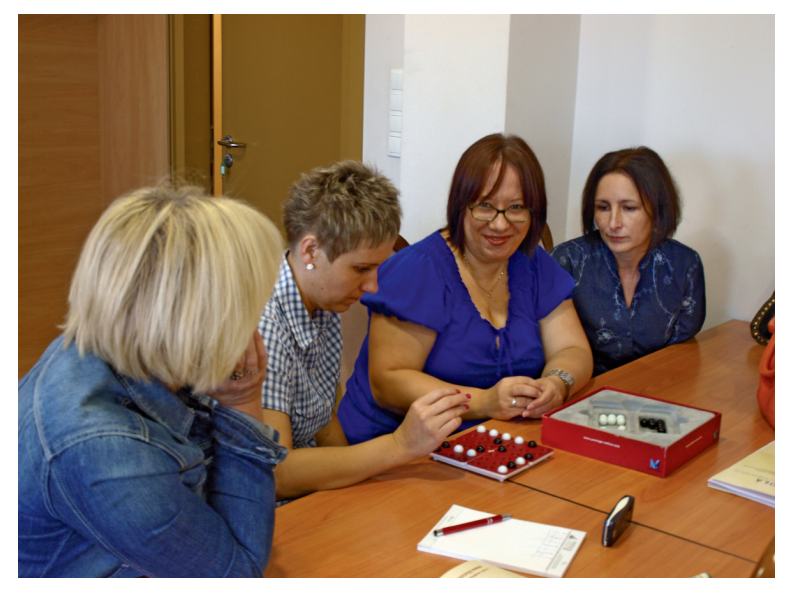

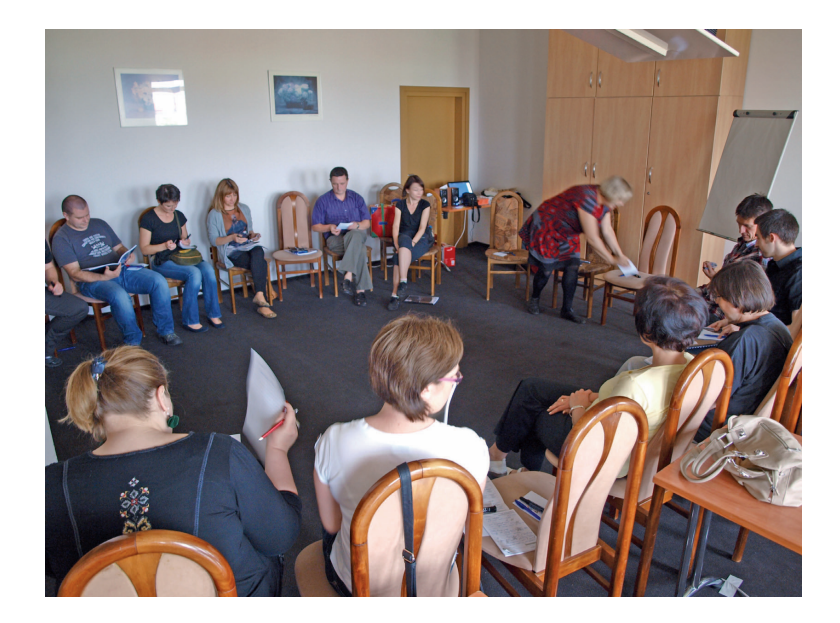

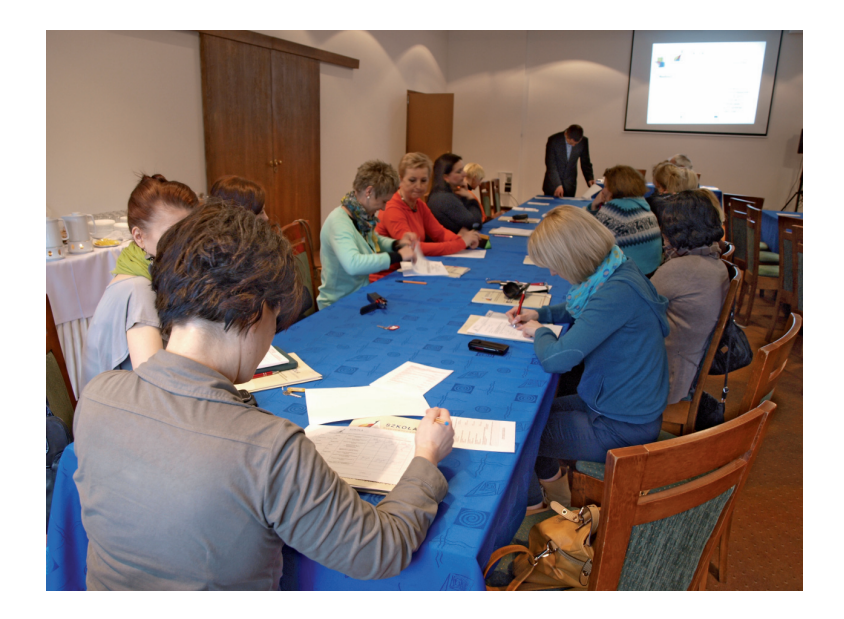

### **4. Założone osiągnięcia uczestników**

Uszczegółowienie celów ogólnych stanowił opis założonych osiągnięć przygotowywany w tracie tworzenia szczegółowych programów dla poszczególnych spotkań Platformy Kompetencji. Przykładową listę osiągnięć dla jednego ze spotkań dla kompetencji matematycznych i podstawowych naukowo technicznych znaleźć można w załączniku 8.3.

### **5. Ewaluacji spotkań Platformy Kompetencji**

Ewaluacja działań prowadzonych w oparciu o poszczególne programy prowadzona była na bieżąco, przez cały czas trwania spotkań. Ponadto wybrani uczestnicy seminariów ankietowani byli przez zewnętrzną firmę ewaluacyjną.

#### **5.1 Założenia**

Celem prowadzonej przez WSEI oraz DSW ewaluacji spotkań Platformy Kompetencji była:

ocena rzeczywistych efektów szkolenia,

ocena skuteczności szkolenia w opinii uczestników – nauczycieli.

Obiektem ewaluacji był przede wszystkim program seminarium oraz osiągnięcia nauczycieli (efekty realizacji zajęć) postrzegane przez nich samych.

Pytania kluczowe:

- Jakie wymierne efekty przyniósł zrealizowany program seminarium?
- Jaką wartość wniósł program w aspekcie zadań realizowanych w Projekcie?

Kryteria ewaluacji:

- przydatność treści programowych,
- $\checkmark$  trafność wobec oczekiwań nauczycieli,
- $\checkmark$  atrakcyjność zajęć,
- użyteczność zdobytej wiedzy.

### **5.2 Narzędzia**

Podstawowym narzędziem ewaluacji była ankieta na zakończenie szkolenia, rozmowy podczas konsultacji z koordynatorem kompetencji oraz bieżąca obserwacja nauczycieli w czasie zajęć.

Przykładową ankietę, przygotowana dla VI spotkanie PK dla kompetencji matematycznych i podstawowych naukowo-technicznych znaleźć można w załączniku 8.4.

#### **5.3 Wnioski**

Po zakończeniu każdego cyklu spotkań koordynatorzy poszczególnych Kompetencji projektowych przygotowywali krótkie raporty ewaluacyjne, które służyły ocenie efektów pracy oraz przygotowaniu kolejnego spotkania zarówno od strony merytorycznej, jak i organizacyjnej.

W ocenie nauczycieli tematyka i treści poszczególnych zajęć były w zdecydowanej większości odpowiednie i spełniły oczekiwania uczestników, o czym świadczą oceny zajęć poszczególnych bloków. Szczegółowe informacje nt. ocen poszczególnych bloków zajęć znaleźć można w indywidualnych raportach.

#### **6. Podsumowanie**

Działania realizowane w trakcie Spotkań Platformy Kompetencji stanowiły wartościową, dopasowaną do oczekiwań nauczycieli ofertą szkoleniową. Były sposobnością do kompleksowego i obejmującego rozległą tematykę doskonalenia wiedzy oraz umiejętności uczestniczących w nich nauczycieli. Wspomagały formowanie postawy otwartości, szacunku dla innych oraz świadomości kształcenia przez całe życie.

Należy podkreślić, że Projekt stworzył wyjątkowe możliwości doskonalenia uczestniczącej w niej grupie nauczycieli, za czym przemawia długa lista oczekiwanych osiągnięć oraz liczne grono trenerów i wykładowców, z którymi nauczyciele mieli sposobność spotkać się.

### **7. Rekomendacje**

Wskazane jest kontynuowanie działań wzorowanych na Spotkaniach Platformy Kompetencji także po zakończeniu działań projektowych. Podczas przygotowania tematyki i harmonogramu ewentualnych spotkania należy zwrócić uwagę na następujące aspekty:

- stwarzanie warunków, w których nauczyciele mają możliwość swobodnego wybierania konkretnej tematyki zajęć spośród oferowanych bloków;
- prowadzenia warsztatów, podczas których kształtowane są praktyczne umiejętności m. in. dotyczące tworzenia programów nauczania uwzględniających kształtowanie kompetencji kluczowych, a pozostających w zgodzie z obecnie obowiązującymi podstawami programowymi przedmiotów ogólnych i zawodowych;
- kontunuowanie wymiany doświadczeń z realizacji działań podejmowanych przez nauczycieli w szkołach oraz ich otoczeniu (m. in. na rzecz społeczności lokalnej, w odpowiedzi na potrzeby rynku edukacyjnego oraz rynku pracy);
- ścisłej współpracy z innymi nauczycielami oraz środowiskiem lokalnym, a w szczególności z pracodawcami.

Wśród nauczycieli uczestniczących w Projekcie wyróżnić można dwie grupy charakteryzujące się skrajnie różnym odbiorem działań w ramach Spotkań Platformy Kompetencji. Pierwszą stanowioną przez nauczycieli, którzy czynnie i z entuzjazmem uczestniczyli w każdym ze spotkań oraz drugą, zdecydowanie mniej liczną, która unikała udziału w Spotkaniach. Potencjalnym powodem takiego stanu rzeczy może być rozłożenie działań PK na trzy dni, co część z nauczycieli uznała za zdecydowanie zbyt długą nieobecność w szkole, utrudniającą realizację założeń Podstawy Programowej. Należy zatem rozważyć skrócenie czasu trwania spotkań, np. poprzez ograniczenie czasu dojazdu – organizację szkoleń dla mniejszych lokalnych grup nauczycieli.

## **8. Załączniki**

# **8.1 Przykład harmonogramu zajęć 6 cyklu spotkań Platformy Kompetencji dla kompetencji matematycznych i podstawowych naukowo-technicznych oraz informatycznych**

Dymaczewo Nowe, 8-10 kwietnia 2013 roku

#### **Dzień I – 8.04**

 $\begin{array}{c} \hline \end{array}$ 

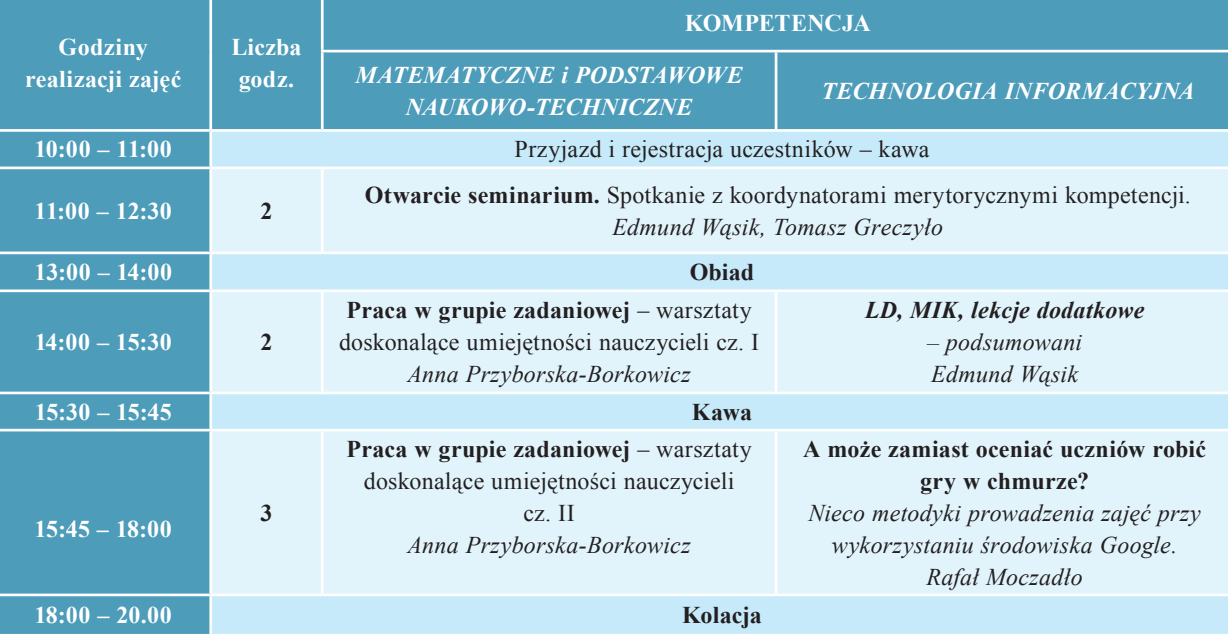

#### **Dzień II – 9.04**

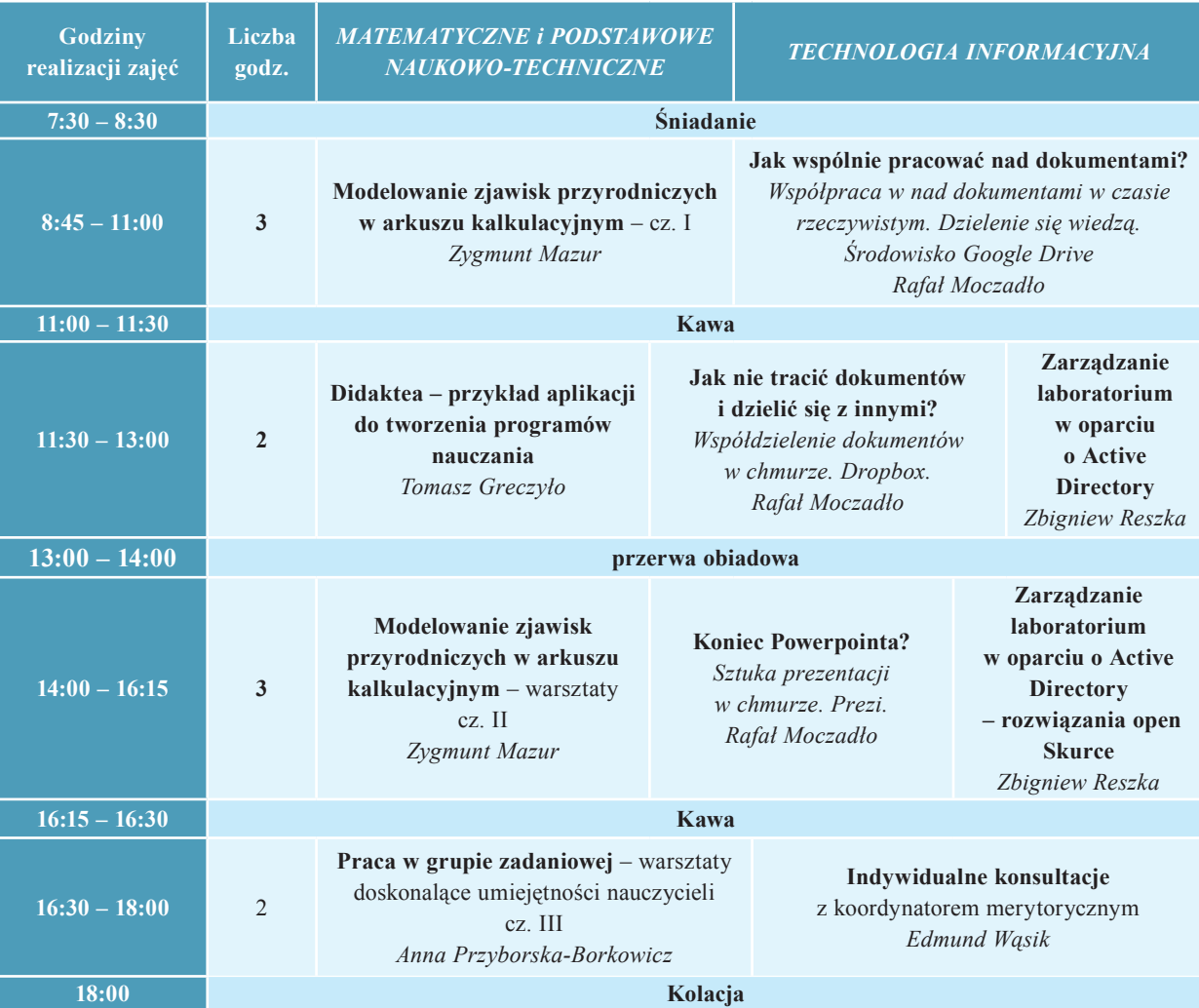

#### **Dzień III – 10.04**

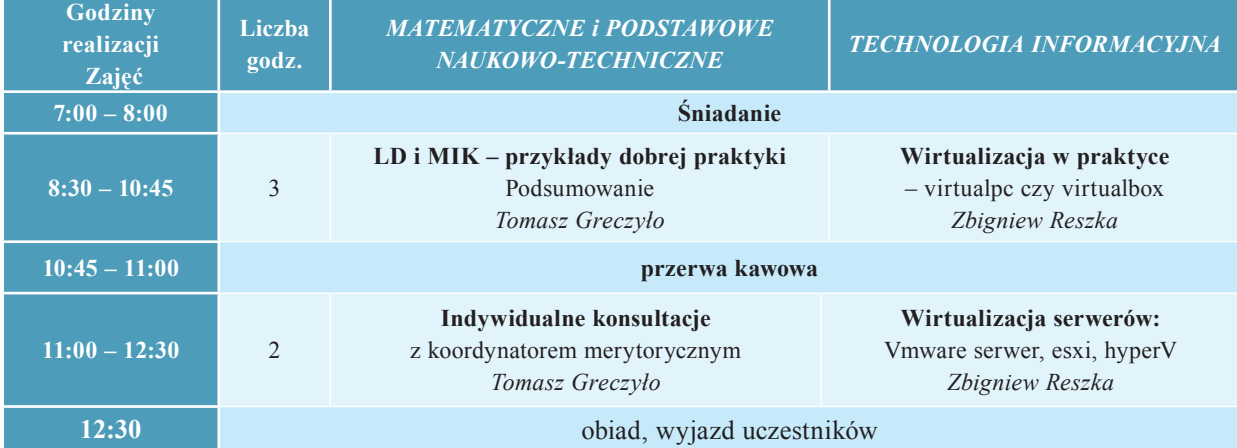

# **8.2 Tematyka II Spotkania Platformy Kompetencji dla kompetencji matematycznych i podstawowych naukowo-technicznych**

- $\checkmark$  Procedury i narzędzia wykorzystywane podczas ewaluacji programu nauczania:
	- Pojęcie ewaluacji i jej modele;
	- Model ewaluacji zastosowany we współczesnym nadzorze pedagogicznym w Polsce;
	- Program nauczania struktura, wymagania stawiane programowi nauczania;
	- Podstawowe elementy programu nauczania.
- $\checkmark$  Podstawy obsługi kalkulatora graficznego, a w szczególności:
	- Kreślenie wykresów funkcji jednej zmiennej, nierówności, wykresów dynamiczny;
	- Rozwiązywanie równań, układów równań;
	- Programowanie i rozwiązywanie zadanie z parametrem;
	- Elementy geometrii z kalkulatorem graficznym.
- Podstawy funkcjonowania Forum SKK2 jako platformy e-learningowej oraz przykłady tematyki takich zajęć.

# **8.3 Przykładowe założone osiągnięcia nauczycieli dla kompetencji matematycznych i podstawowych naukowo-technicznych**

W wyniku realizacji zajęć uczestnicy warsztatów i doradztwa winni potrafić/znać/być:

 $\checkmark$  przeprowadzić analizę efektów realizacji autorskiego programu nauczania z perspektywy rozwijania KK w kontekście;

- wyników diagnozy psychologicznej;
- uwarunkowań lokalnych (uwzględnienia możliwości szkoły i uczniów);
- potrzeb kształcenia w danej specjalności zawodowej.
- określić potrzeby nauczyciela i uczniów związane z wdrażaniem autorskiego programu nauczania w kontekście:
	- wyników diagnozy psychologicznej;
	- wyników diagnozy umiejętności tzw. "na wejście" (przedmiotowej);
	- uwarunkowań lokalnych (uwzględnienia możliwości szkoły i uczniów);
	- potrzeb kształcenia w danej specjalności zawodowej.
- $\checkmark$  organizować i planować pracę własną, z uwzględnieniem wyników okresowych uczniów;
- $\checkmark$  ewaluować program nauczania w ramach samooceny, w szczególności identyfikować potrzebę jego modyfikacji;
- zaplanować i przeprowadzić ewaluację zajęć edukacyjnych i prac realizowanych w szkole;
- $\checkmark$  zaplanować i przeprowadzić zajęcia z wykorzystaniem kalkulatora graficznego;
- przeprowadzić analizę lekcji pod kątem realizacji teoretycznych założeń dotyczących zasad nauczania;
- $\checkmark$  stosować podstawowe informacje dotyczące Przedsiębiorstwa Symulacyjnego;
- zaplanować i przeprowadzić zajęcia przedmiotowe z wykorzystaniem tablicy multimedialnej;

## **8.4 Przykładowa ankieta dla nauczycieli kompetencji matematycznych i podstawowych naukowo-technicznych**

#### Szanowni Państwo!

Prosimy o wypełnienie ankiety, poprzez zaznaczenie lub podkreślenie wybranej odpowiedzi dotyczącej VI. Seminarium Półrocznego.

Wyniki ankiety będą traktowane anonimowo i analizowane grupowo. Celem poniższej ankiety jest zapoznanie się z Państwa opinią na temat przeprowadzonego Seminarium w ramach Projektu "Szkoła Kluczowych Kompetencji. Ponadregionalny program rozwijania umiejętności uczniów szkół ponadgimnazjalnych Polski centralnej i południowo-zachodniej"

Zebrane informacje posłużą nam do badania ewaluacyjnego, którego celem jest doskonalenie i dostosowywanie Państwa oczekiwań do naszych działań. Bardzo dziękujemy za poświęcenie czasu i pomoc.

- 1. Jak Pani/Pan ocenia przydatność zajęć dotyczących pracy w grupie?
	- 5 zdecydowanie przydatne,
	- 4 raczej przydatne,
	- 3 nie mam zdania
	- 2 raczej nieprzydatne
	- 1 zdecydowanie nieprzydatne
- 2. Jak Pani/Pan ocenia przydatność zajęć dotyczących modelowania zjawisk w arkuszu kalkulacyjnym?
	- 5 zdecydowanie przydatne,
	- 4 raczej przydatne,
	- 3 nie mam zdania
	- 2 raczej nieprzydatne
	- 1 zdecydowanie nieprzydatne
- 3. Jak Pani/Pan ocenia przydatność zajęć dotyczących oprogramowania wspierającego tworzenie programów autorskich?
	- 5 zdecydowanie przydatne,
	- 4 raczej przydatne,
	- 3 nie mam zdania
	- 2 raczej nieprzydatne
	- 1 zdecydowanie nieprzydatne
- 4. Jak Pan/Pani ocenia przydatność zajęć dotyczących dobrych praktyk nauczycielskich?
	- 5 zdecydowanie przydatne,
	- 4 raczej przydatne,
	- 3 nie mam zdania
	- 2 raczej nieprzydatne
	- 1 zdecydowanie nieprzydatne
- 5. Jak Pan/Pani ocenia przydatność zajęć poświęconych wymianie doświadczeń?
	- 5 zdecydowanie przydatne,
	- 4 raczej przydatne,
	- 3 nie mam zdania
	- 2 raczej nieprzydatne
	- 1 zdecydowanie nieprzydatne
- 6. Prosimy krótko dokończyć zdania:

Na Seminarium zabrakło mi

Myślę, że korzyść, jaką osiągnęłam/osiągnąłem z udziału w tym Seminarium to:

Jakie problemy, zagadnienia powinny być poruszane na kolejnych Seminariach?

Dziękujemy za wypełnienie ankiety!

## **Bibliografia**

- [1] Aleksandra Kozioł, Kalkulator naszym sprzymierzeńcem
- [2] http://www.kalkulatory.pl/index.php?option=com\_content&task=view&id=443
- [3] A. Herma, Rola technologii informacyjnej w matematycznym przygotowaniu przyszłych studentów wyższych uczelni technicznych
- [4] http://www.kalkulatory.pl/index.php?option=com\_content&task=view&id=718
- [5] Jacek Stańdo, Bogdan Żółkowski i inni, Kalkulator graficzny. Przewodnik użytkownika. Scenariusze lekcji matematyki i fizyki, RES POLONA Wydawnictwo Edukacyjne
- [6] P. G. Zimbardo, R. L. Johnson, V. McCann, Psychologia. Kluczowe koncepcje. Motywacja i uczenie się, Warszawa 2010.
- [7] M. Dembo, Stosowana psychologia wychowawcza, Warszawa 1997.
- [8] J. Strelau, Psychologia. Tom 3, Gdańsk 2000.
- [9] Brzezińska, Społeczna psychologia rozwoju, Warszawa 2000.
- [10] F. Bereźnicki, Dydaktyka ogólna, Warszawa 2005
- [11] red. G. Mazurkiewicz, Ewaluacja w nadzorze pedagogicznym. Odpowiedzialność, Kraków 2010.
- [12] L. Korporowicz, Ewaluacja w edukacji, Warszawa 1997.
- [13] E. Tołwińska-Królikowska, Autoewaluacja w szkole, Wydawnictwo CODN 2000.
- [14] Brześkiewicz Z.W.: Superczytanie: jak uczyć się trzy razy szybciej. Warszawa 2000.
- [15] Buzan T.: Podręcznik szybkiego czytania. Łódź 2000.
- [16] Buzan T.: Pamięć na zawołanie. Łódź 2005.
- [17] Gozdek Michaelis K.: Supermożliwości twojego umysłu: jak uczyć się trzy razyszybciej. Warszawa 1996.
- [18] Gruszczyk Kolczyńska E. (1994), Dzieci ze specyficznymi trudnościami w uczeniu się matematyki. Przyczyny, diagnoza, zajęcia korekcyjno – wyrównawcze, WSiP, Warszawa
- [19] Oszwa U. (2005), Zaburzenia rozwoju umiejętności arytmetycznych. Problem diagnozy i terapii, Oficyna Wydawnicza "Impuls", Kraków
- [20] Košč L., Ponczek R. (1998), Test Kalkulii III, Podręcznik. CMPPP MEN, Warszawa
- [21] Gulińska H., Bartoszewicz M., Tablica interaktywna na lekcjach przyrody wyniki badań, Oficyna Wydawnicza CDiDN, Szczecin 2005
- [22] Gulińska H., Bartoszewicz M., Tablica interaktywna środkiem wspomagającym nauczanie, E-mentor nr 1 (18) / 2007
- [23] A. Łastik, Poznaj swój głos..., Warszawa 2009.
- [24] B. Tarasiewicz, Mówię i śpiewam świadomie. Podręcznik do emisji głosu, Kraków 2003.
- [25] B. Toczyska, Głośno i wyraźnie. 9 lekcji dobrego mówienia, Gdańsk 2007.
- [26] B. Toczyska, Łamańce z dedykacją, czyli makaka ma Kama, Gdańsk 2003.
- [27] A. Walencik-Topiłko, Głos jako narzędzie, Gdańsk 2009.
- [28] B. Wieczorkiewicz, Sztuka mówienia, Kraków 1998.
- [29] Ewa Gurbiel, Grażyna Hardt-Olejniczak i inni, Nauka z komputerem, WSiP, Warszawa 2001.
- [30] Monika Gall, Jerzy Ginter, Ryszard Kutner, Komputerem w kosmos, ZamKor, Kraków.

## **ROZDZIAŁ IX**

### **Praca Koordynatora Merytorycznego Kompetencji**

## **1. Wstęp**

Projekt "Szkoła Kluczowych Kompetencji. Ponadregionalny program rozwijania umiejętności uczniów szkół ponadgimnazjalnych Polski centralnej i południowo-zachodniej" (SKK2) to przedsięwzięcia, którego celem ogólnym było podniesienie do grudnia 2013 r. poziomu Kompetencji Kluczowych uczniów szkół ponadgimnazjalnych w województwach: opolskim, kujawsko-pomorskim, dolnośląskim i wielkopolskim, umożliwiający im aktywne uczestnictwo w rynku pracy i gospodarce opartej na wiedzy. Cel ten był realizowany poprzez szereg działań wynikających z zadań szczegółowych:

- $\checkmark$  wsparcie procesu rozwijania poziomu Kompetencji Kluczowych 4000 uczniów z 40 szkół w ramach programów nauczania;
- zwiększenie dostępności do pozalekcyjnych, uzupełniających, efektywnych i innowacyjnych form rozwijania Kompetencji Kluczowych:
	- Mobilnego Instytutu Kompetencji,
	- Lekcji Demonstracyjnych,
	- Wakacyjnych Obozów Naukowych,
	- Kół Naukowych,
	- Studium Kompetentnych Liderów,
	- Przedsiębiorstwa Symulacyjnego;
- wsparcie nauczycieli przy tworzeniu i realizacji procesu dydaktycznego opartego o programy autorskie uwzględniające kształtowanie Kompetencji Kluczowych w zakresie nauczania przedmiotów matematyczno-przyrodniczych, ICT, języków obcych i przedsiębiorczości;
- zwiększenie współpracy i wymiany doświadczeń pomiędzy nauczycielami z 4 województw i 40 szkół.

#### **1.1 Opis działań Koordynatora Merytorycznego**

Dla każdej z wyróżnionych w Projekcie SKK2 kompetencji tj. porozumiewanie w języku obcym, kompetencje matematycznych i podstawowych naukowo-technicznych, kompetencje informatyczne, inicjatywność i przedsiębiorczość zatrudniono Koordynatora Merytorycznego Kompetencji w wymiarze ¼ etatu. Obowiązki wynikające z kwestii merytorycznych każdego z nich były identyczne i obejmowały dedykowane kompetencje oraz współpracę z pozostałymi Koordynatorami oraz Kierownictwem projektu. W związku z charakterem prac Koordynatorów Merytorycznych ich działania należy uznać jako przykład dobrej praktyki, gdyż byli oni odpowiedzialni za stymulowanie nauczycieli poszczególnych kompetencji do refleksji poprzez obserwowanie/uczenie się od innych i adoptowanie rozwiązań o charakterze nowatorskim. Ponadto współorganizowane przez Koordynatorów spotkania były sposobnością do planowania pracy indywidualnej nauczycieli.

Wśród najważniejszych działań podejmowanych w czasie trwanie Projektu należy wyróżnić:

#### **Autorskie programy nauczania.**

Działaniem podstawowym i kluczowym dla powodzenia realizacji założeń projektu SKK2 było przygotowanie przez nauczycieli każdej z kompetencji autorskich programów nauczania. Koordynator Merytoryczny był odpowiedzialny za przygotowanie programu warsztatów służących wyposażeniu nauczycieli w podstawowe narzędzia, wiedzę i umiejętności pozwalające na przygotowanie autorskiego programu nauczania dla IV etapu edukacyjnego.

Nauczyciele języków obcych, matematyki, chemii, biologii, geografii, fizyki, przedsiębiorczości i TI uczestniczyli w kwietniu i czerwcu 2010 roku w warsztatach współprowadzonych przez KMK, podczas których powstało 160 programów nauczania egzemplifikujących kształcenie kompetencji kluczowych w toku planowych zajęć edukacyjnych klas technicznych i zawodowych z województw Polski centralnej i południowo – zachodniej. Ponadto KMK wspierał realizację zadań związanych z wdrażaniem programów nauczania poprzez kontakt z nauczycielami na platformie elektronicznej projektu, podczas spotkań Platformy Kompetencji oraz wizyt w poszczególnych szkołach.

#### **Spotkania Platformy Kompetencji (PK).**

Dedukowane nauczycielom – autorom programów nauczania spotkania odbywały się od października 2010 do października 2013 z częstotliwością jedno spotkanie na semestr szkolny. Zadaniem Koordynatora Merytorycznego było przygotowanie harmonogramu oraz programu każdego ze spotkań, a ponadto ewaluacja działań m. in. analiza ankiet ewaluacyjnych, przygotowanie raportu oraz uwzględnienie wniosków i rekomendacji podczas przygotowywania kolejnych spotkania PK. Materiały z poszczególnych spotkań są dostępne na forum Projektowym. Platformie Kompetencji poświęcone zostało oddzielne rozdział w niniejszym opracowaniu.

#### **Koła Naukowe (KN)**

Koła naukowe były cyklem zajęć adresowanych bezpośrednio do uczniów uczestniczących w projekcie, a zadaniem Koordynatora było przygotowanie programu Kół, nadzór nad ich przebiegiem oraz ewaluacja. Zajęcia KN przebiegały planowo w okresie od listopada 2010 do marca 2013. Programowi KN zostało poświęcone oddzielne opracowanie.

#### **Wakacyjne Obozy Naukowe (WON).**

Prace Koordynatora Merytorycznego związane z WON obejmowały przygotowanie programu ogólnego oraz wsparcie podczas działań służących wyłonieniu w drodze zapytania ofertowego prowadzących zajęcia.

#### **Zajęcia Mobilnego Instytutu Kompetencji (MIK).**

W związku z faktem, że nauczyciele SKK2 zobowiązani byli do przygotowania programów zajęć w ramach MIK działania KMK koncentrowały się na prowadzeniu doradztwa podczas ich tworzenia. Informacje na temat zaawansowania realizacji zadań związanych z tym przedsięwzięciem zbierane były m. in. poprzez forum projektowe. Zajęcia MIK stanowiły także dogodną sposobność do odwiedzenia szkoły i uczestniczenia w wybranych zajęciach. Zestawienie terminów spotkań znaleźć można w raporcie z ewaluacji obserwowanych zajęć (LD, MIK, inne zajęcia w ramach programu autorskiego).

### **Lekcje Demonstracyjne (LD).**

Nauczyciele SKK2 zobowiązani byli także do przygotowania programów zajęć w ramach LD. Działania KMK w tym przypadku miały ten sam charakter, co w przypadku zajęć Mobilnego Instytutu Kompetencji. Także uczestnictwo w tych zajęciach były sposobnością do wizyt w szkołach projektowych.

#### **Konkurs Grantów.**

Lektura wniosków grantowych oraz uczestnictwo w pracach zespołu wyłaniającego granty do finansowania stanowiła ważne zajęcie Koordynatora Merytorycznego Kompetencji. Działania te związane były ze spotkaniami w biurze projektu oraz korespondencją z autorami.

### **Badanie efektów realizacji projektu.**

Głównym działaniem KMK w tej sferze była konsultacja testów przedmiotowych oraz formułowanie wniosków z prowadzonych konsultacji oraz ewaluacji. Ponadto na bieżąco korespondowano z nauczycielami projektu oraz pracownikami projektu w sprawach organizacyjnych i merytorycznych, a także aktualizowano informacje na forum projektu SKK2.

### **Prowadzenie forum projektowego dla kompetencji.**

Aktywność na tym polu miała charakter pomocniczy i sprowadzała się do prowadzenia forum i zamieszczania bieżącej dokumentacji.

## **1.2 Cele działań Koordynatorów Merytorycznych**

Ze względu na szerokie spektrum działań obejmujących zarówno nauczycieli jak i uczniów oraz rozległą grupę beneficjentów bezpośrednich i pośrednich poszczególne zadania zostały rozdzielone między pracownikami projektu. Do zadań Koordynatora Merytorycznego Kompetencji (KMK) należało:

- $\checkmark$  wsparcie i opieka nad opracowaniem autorskich programów nauczania wspierających rozwijanie Kluczowych Kompetencji;
- $\checkmark$  doradztwo dla nauczycieli przy wyprofilowaniu programów kształcenia;
- $\checkmark$  koordynowanie i nadzór nad wdrażaniem do procesu nauczania programów wspierających rozwój kluczowych kompetencji;
- współpraca z Dyrektorami Szkół przy wyborze nauczycieli, który opracowywać będą autorskie programy nauczania;
- współpraca przy organizacji ponadregionalnych warsztatów dla nauczycieli z zakresu metodyki programu rozwijania Kompetencji Kluczowych;
- $\checkmark$  raportowanie o postępach prac i prowadzenie dokumentacji projektu;
- współpraca z nauczycielami przy przeprowadzeniu diagnozy predyspozycji uczniów pod kątem kompetencji kluczowych.

Realizacja tych zadań było możliwa dzięki następującym kompetencjom zawodowym:

- wykształceniu pedagogicznemu oraz doświadczenia w zakresie pedagogiki,
- znajomości metod tworzenia programów nauczania,
- znajomości zagadnienia Kompetencji Kluczowych,
- doświadczeniu w pracy w instytucjach pedagogicznych, znajomości lokalnych uwarunkowań oświaty oraz rynku pracy,
- znajomości procedur i warunków związanych z wdrażaniem i nadzorem nad funkcjonowaniem projektów związanych z Programem Operacyjnym Kapitał Ludzki.

## **2. Osiągnięte efekty**

W opinii Koordynatorów Merytorycznych Kompetencji w toku realizacji zadań projektu "Szkoła Kluczowych Kompetencji. Ponadregionalny program rozwijania umiejętności uczniów szkół ponadgimnazjalnych Polski centralnej i południowo – zachodniej" osiągnięto wszystkie cele szczegółowe. Ponadto udało się stworzyć warunki do doskonalenia umiejętności, poszerzania wiedzy oraz kształtowania postaw stanowiących Kompetencje Kluczowe dalece wykraczające poza zakres wyróżnionych w Projekcie Kompetencji.

Wśród najważniejszych osiągnięć uczniów warto wskazać:

- $\checkmark$  umiejętność opisania roli matematyki w opisie przestrzeni;
- znajomość podstawy działania wybranych narzędzi wykorzystywanych w badaniach ciał niebieskich i przestrzeni kosmicznej;
- $\checkmark$  umiejętność opisania rolę matematyki w wybranych zagadnieniach astronomii;
- znajomość podstawy działania wybranych narzędzi wykorzystywanych w badaniach przyrody;
- umiejętność kreślenia oraz prezentowania wykresów funkcji i nierówności z wykorzystaniem kalkulatora graficznego;
- umiejętność wskazywania określonych punktów na mapie i w rzeczywistości;
- wzrost kreatywności; inicjatywności i przedsiębiorczości;
- podniesienie się poziomu świadomości potrzeby planowania ścieżki kariery;
- $\checkmark$  wzrost motywacji do dalszego rozwoju; do kształcenia ustawicznego;
- podniesienie poziomu biegłości językowej uczniów w zakresie języka zawodowego;
- $\checkmark$  praktyczne zastosowanie zdobytej wiedzy, łączenie teorii z praktyką;
- $\checkmark$  nabycie umiejętności skutecznej komunikacji oraz współpracy w grupie działania zespołowego;
- $\checkmark$  zwiększenie wachlarza obsługiwanych programów TIK;
- $\checkmark$  inne.

Spośród najważniejszych osiągnięć nauczycieli warto wskazać:

- umiejętność określania potrzeb nauczyciela i uczniów związanych z wdrażaniem autorskiego programu nauczania w kontekście:
	- wyników diagnozy psychologicznej;
	- wyników diagnozy umiejętności tzw. "na wejście" (przedmiotowej);
	- uwarunkowań lokalnych (uwzględnienia możliwości szkoły i uczniów);
	- potrzeb kształcenia w danej specjalności zawodowej.
- wiedzę nt. organizowania i planowania pracy własnej, z uwzględnieniem wyników okresowych uczniów;
- $\checkmark$  umiejętność ewaluowania programu nauczania w ramach samooceny, w szczególności identyfikowania potrzeb jego modyfikacji;
- umiejętność planowania i przeprowadzania ewaluacji zajęć edukacyjnych i prac realizowanych w szkole;
- $\checkmark$  świadomość trudności w pracy nauczyciela i specyficznych potrzeb ucznia wynikających np. z deficytów;

 $\checkmark$  potrzebę doskonalenia własnego warsztatu pracy tak, aby jak najefektywniej wspierać uczniów w rozwoju.

Pełną listę założonych osiągnięć w odniesieniu do nauczycieli znaleźć można w części opracowania dot. Spotkań Platformy Kompetencji, a w odniesieniu do uczniów w części poświęconej Programom Kół Naukowych.

#### **2.1 Informacja zwrotna**

Praca Koordynatora Merytorycznego Kompetencji oraz realizacja celów byłaby utrudniona bez kanałów pozyskiwania informacji zwrotnej od poszczególnych grup osób zaangażowanych w realizacje zadań projektu. Do najważniejszych z nich należały:

- $\checkmark$  ankiety ewaluacyjne spotkań Platformy Kompetencji,
- rozmowy podczas zajęć Platformy Kompetencji,
- $\checkmark$  ankiety spotkań Kół Naukowych,
- arkusz spostrzeżeń nauczyciela wdrażającego autorski program nauczania,
- $\checkmark$  arkusz zawierający opinie osób zaangażowanych w realizację Projektu na terenie szkoły (wypełniał Koordynator Merytoryczny Kompetencji),
- $\checkmark$  rozmowy w szkołach odwiedzanych przez KMK.

Uzyskiwane wielotorowym procesie ewaluacji informacje były przez Koordynatorów Merytorycznych uwzględniane podczas podejmowanych przez nich działań.

#### **2.3 Wybrane dane**

Dane dotyczące liczby uczestników poszczególnych działań objętych projektem, w tym Platformy Kompetencji i Kół Naukowych zostały zawarte w I rozdziale niniejszej publikacji.

Swego rodzaju wyznacznikiem zakresu prac KMK jest fakt otwarcia przez niego na forum Projektu 17 wątków tematycznych oraz odebranie ponad 600 wiadomości.

#### **3. Wartość działań dla rozwijania Kompetencji Kluczowych**

W opinii Koordynatorów Merytorycznych Kompetencji potwierdzonej w procesie ewaluacji Projektu SKK2 podejmowane działania przyczyniły się do podniesienie poziomu Kompetencji Kluczowych uczniów szkół ponadgimnazjalnych w województwach: opolskim, kujawsko-pomorskim, dolnośląskim i wielkopolskim, umożliwiający im aktywne uczestnictwo w rynku pracy i gospodarce opartej na wiedzy.

Ponadto nauczyciele zdobyli umiejętności predestynujące ich do bycia lokalnymi liderami w tworzeniu programów autorskich służących kształtowaniu Kompetencji Kluczowych.

## **3.1 Wymierne efekty**

Do najważniejszych efektów działań, w które zaangażowany był Koordynator Merytoryczny Kompetencji zaliczyć należy:

- przygotowanie i wdrożenie 160 programów nauczania rozwijających kompetencje kluczowe;
- przygotowanie 160 programów zajęć dodatkowych MIK i LD oraz przeprowadzenie opisanych w nich działań;
- $\checkmark$  wyłonienie i sfinansowanie 40 grantów realizujących działania łączące poszczególne kompetencje kluczowe;
- przygotowanie programów merytorycznych dla:
	- Kół Naukowych,
	- Wakacyjnych Obozów Naukowych,
	- Spotkań Platformy Kompetencji.

#### **3.2 Dodatkowe korzyści**

Realizacja działań projektowych była sposobnością do bliskiego i dogłębnego poznania problemów związanych z kształtowania Kompetencji Kluczowych w toku działań edukacyjnych w szkołach technicznych i zawodowych. Szczególnie wizyty w szkołach dały Koordynatorom Merytorycznym, a w konsekwencji pracownikom Projektu i innym nauczycielom szansę na poznanie różnorodnych uwarunkowań mających znaczący wpływ na sukces działań związanych z kształtowaniem Kompetencji Kluczowych.

Ponadto wzrosła świadomość ważności zagadnień związanych z Kompetencjami Kluczowymi wśród osób zaangażowanych w realizację przedsięwzięcia oraz osób mających z nimi na co dzień kontakt, zwłaszcza w szkołach projektowych.

Nie bez znaczenia jest także stworzenie nieformalnej sieci kontaktów między nauczycielami uczestniczących w Projekcie, co sprzyja wymianie doświadczeń oraz doskonaleniu warsztatu pracy. Szczególnym punktem, kiedy następowało wzajemne doskonalenie, była wzajemna obserwacja lekcji. W toku dyskusji nauczyciele analizowali trafność doboru zastosowanych przez kolegów metod pracy, stopień realizacji założonych celów, nakład pracy w stosunku do uzyskanych rezultatów. Pod kierunkiem Koordynatora Merytorycznego danej kompetencji,

rozważano w gronie przyjaznych osób inne możliwości realizacji tych samych treści programowych, by wypracować na przyszłość jak najlepsze rozwiązania oraz poprawić jakość pracy nauczyciela. W niniejszym opracowaniu zostanie przedstawionych kilka obserwowanych lekcji z kompetencji językowej pod kątem zastosowanych przez nauczycieli metod i technik pracy oraz zaproponowanych przez nich rozwiązań. Wybrano lekcje, podczas których pojawił się aspekt, który zachwycił, ujął lub zdziwił obserwatorów lekcji. Zaprezentowane zostaną trzy lekcje z języka angielskiego, dwie z języka niemieckiego i jedna z języka rosyjskiego.

Jedną z lekcji, która została zrealizowana w bardzo nietypowy sposób była lekcja podsumowująca realizację projektu **LOOKING FOR A JOB** w Zespole Szkół Ekonomicznych w Ostrowie Wielkopolskim, przygotowana przez nauczycielkę języka angielskiego. Pierwszym aspektem, który zachwycił, było umożliwienie udziału w lekcji uczniom wielu klas. Lekcja odbyła się w auli szkolnej, prowadzili ją praktycznie uczniowie, nauczycielka czuwała nad przebiegiem całości i pełniła rolę konferansjera. Lekcja zaczęła się od przedstawienia w języku angielskim, do którego scenariusz napisali sami uczniowie – przedstawienie miało na celu pokazać możliwości znalezienia pracy. W drugiej części uczniowie zaprezentowali scenkę rodzajową – wywiad ze znanym milionerem, który odniósł sukces finansowy w wieku 17 lat. Podczas wywiadu okazało się, ze milioner poszukuje nowego księgowego do swojej firmy. Trzecia część lekcji – to właśnie rozmowy kwalifikacyjne z potencjalnymi kandydatami. Uczniowie biorący udział w lekcji decydowali, kto zostanie zatrudniony – głosowanie. Podczas lekcji zostały również pokazane krótkie filmiki nakręcone przez uczniów obrazujące zasady obowiązujące podczas rozmowy kwalifikacyjnej.

Ogromny nakład pracy nauczyciela i uczniów przyćmiły uzyskane efekty, uczniowie posługiwali się językiem angielskim, praktycznie każdy został zaangażowany w realizację przedsięwzięcia. Podczas pracy nad przedstawieniem uczniowie wzięli udział w pracy metodą projektu, uczyli się pracy grupowej-zespołowej, skutecznej komunikacji, odpowiedzialności, samodzielności, terminowości i wreszcie sztuki prezentacji. Merytorycznie rzecz ujmując projekt i lekcja wyczerpały zakres tematyczny: Praca z podstawy programowej.

Lekcję na podobny temat, a właściwie aspekt rozmowy kwalifikacyjnej, w zakresie leksykalnym: Praca: **HOW NOT TO DRESS FOR WORK** zaprezentowała nauczycielka z Zespołu Szkół Nr 23 Wrocławia. Oprócz celów językowych nauczycielka postawiła sobie za cel przygotowanie uczniów do udziału w rozmowach kwalifikacyjnych, gdy będą ubiegać się o pracę. Lekcja rozpoczęła się od prezentacji rekwizytów – części garderoby, nauczyciel pytał uczniów, czy daną część wypada ubrać na rozmowę kwalifikacyjną. Następnie nauczycielka zaprezentowała krótki film z Youtube, zadaniem uczniów podzielonych na dwie grupy było: grupa pierwsza – zaobserwowanie, jak poprawnie ubrać się do pracy, grupa druga – czego unikać do pracy. Uczniowie wykonywali plakaty, wraz z opisem osoby poprawnie i niewłaściwie ubranej do pracy. Następnie prezentowali efekty swojej pracy. Kolejną fazą lekcji było utrwalanie

wiadomości i umiejętności za pomocą ćwiczenia, którego poprawność oceniali sobie sami uczniowie za pomocą plusów. Lekcja została zakończona ćwiczeniem na rozsypankę wyrazową, po ułożeniu której powstał napis będący sentencją lekcji. Obserwacja uczniów uczestniczących w lekcji pozwala stwierdzić, iż byli bardzo zaangażowani i lekcja się im podobała. Nauczyciel przestrzegał zasad nauczania, właściwie dysponował czasem lekcji, zastosował różnorodne pomoce dydaktyczne (filmy, gadżety, klocki) i formy socjalne pracy. Za główny walor lekcji uznano efektywność pracy nauczyciela, uzyskane rezultaty przewyższyły nakłady przygotowań do lekcji. Trzecią, wybraną do zaprezentowania lekcją jest lekcja języka angielskiego w Zespole Szkół Zawodowych Nr 1 w Brzegu. Lekcja na temat: **PISANIE ARTYKUŁÓW DO GAZET MŁODZIEŻOWYCH** miała na celu oprócz realizacji celów językowych, przygotowanie uczniów do realizacji zadań zawodowych oraz doskonalenie umiejętności korzystania z różnych źródeł informacji (magazyny młodzieżowe, Internet). Obserwatorów lekcji zainteresowało zastosowanie przez nauczyciela prezentacji PowerPoint w celu zaprezentowania uczniom przykładowych artykułów do gazety. Uczniowie na bazie prezentacji przygotowali zestaw cech charakterystycznych dobrego artykułu do gazety. Następnym elementem lekcji było przeprowadzenie wywiadów (po angielsku) i napisanie na podstawie uzyskanych informacji krótkich artykułów. Nauczyciel podczas jednej lekcji ćwiczył wszystkie sprawności językowe, zastosował również prawie wszystkie formy socjalne: plenum, pracę indywidualną, pracę w parach, pracę w grupach. Niewątpliwą atrakcją było zaproszenie osób władających językiem angielskim i umożliwienie uczniom przeprowadzenia wywiadów. Podobny zabieg metodyczny prezentacji treści lekcji w prezentacji Power point zastosował nauczyciel języka niemieckiego w Zespole Szkół Ponadgimnazjalnych w Oleśnicy w realizując lekcję na temat: **WIR HÖREN**  DAS LIED VON GERHARD SCHÖNE "GANZ EINFACH". Oprócz tego zabiegu technicznego nauczyciel wybrał do prezentacji treści gramatycznych tekst piosenki i w toku lekcji stosował metodę bezpośrednią i techniki charakterystyczne do podejścia komunikacyjnego. Po krótkiej rozgrzewce uczniowie zagrali w grę (www.edugemes.pl.gry), tu zastosowanie znalazła tablica interaktywna. Następnie uczniowie wysłuchali piosenki, ich zadaniem było uzupełnienie brakujących w tekście pisanym słów piosenki na bazie usłyszanych. Nauczyciel przedstawił refren piosenki za pomocą prezentacji PPT i przeanalizował go z uczniami pod kątem szyku zdania, a następnie wyjaśnił budowę zdań czasowych. W fazie ćwiczeniowej została wykorzystana również prezentacja PPT, ćwiczenia online oraz Wechselspiel. Piosenka jako źródło wiedzy o gramatyce jest świetnym pomysłem, uczniowie z reguły nie kojarzą gramatyki z niczym przyjemnym, postrzegają ją jako coś trudnego, natomiast muzyka i tekst piosenki zupełnie zmieniają sposób postrzegania. W lekcji zachwycił obserwatorów również warsztat pracy nauczyciela, różnorodność zastosowanych metod nauczyciela i stosowanie "starej szkoły" w zakresie zasad nauczania, w pozytywnym tego słowa znaczeniu. Na uwagę zasługują również uzyskiwane przez nauczyciela rezultaty nauczania, uczniowie wykazywali ponadprzeciętne umiejętności w zakresie posługiwania się wiedzą. Z kolei w Zespole Szkół Zawodowych w Strzelcach Opolskich obserwujący nauczyciele poddali ocenie lekcję na temat: **RUNDS UMS ESSEN. REGIONALNE RÓŻNICE ZWIĄZANE Z JEDZENIEM W NIEMCZECH, AUSTRII I SZWAJCARII** została przeprowadzona bez zastosowania TIK, natomiast przy użyciu różnorodnych pomocy dydaktycznych: plansza/ kartki z nazwami potraw i ich fotografiami, fiszki z opisem i fotografią potraw, krzyżówka. Walorem lekcji, która miała na celu m.in. zapoznanie uczniów z obyczajami naszych niemieckojęzycznych sąsiadów oraz doskonalenie umiejętności pracy w grupie był aspekt zdobywania przez uczniów wiedzy pozajęzykowej. Nauczycielka wybrała do prezentacji potrawy nieznane lub mało znane w Polsce, uczniowie mieli również okazję dowiedzieć się, jak dana potrawa nazywa się w różnych regionach. Dużo frajdy sprawiło uczniom również rozwiązywanie krzyżówki dotyczącej składników używanych do przygotowania nowopoznanych potraw. Entuzjazm nie ostygł nawet na koniec lekcji, gdyż jedna z uczennic poinformowała klasę, ze w sklepach sieci Lidl właśnie można kupić jedną z prezentowanych potraw ROTE GRÜTZE i jej skosztować.

Lekcję dotyczącą tradycyjnych dla danego obszaru językowego potraw przygotowała również nauczycielka języka rosyjskiego z Zespołu Szkół Zawodowych z Rawicza, która zaplanowała interdyscyplinarną lekcję wraz z nauczycielami zawodu. Uczniowie pod ich kierunkiem przygotowali potrawy, bazując na przepisach w języku rosyjskim, następnie została odegrana w języku rosyjskim scenka rodzajowa: zamawianie potraw w restauracji wraz z degustacją przygotowanych przez uczniów potraw. Na koniec nauczycielka przedstawiła prezentację PPT na temat kuchni rosyjskiej.

Nauczyciele realizując swoje programy autorskie oraz programy Mobilnego Instytutu Kompetencji i Lekcji Demonstracyjnych dołożyli wielu starań, by przygotowywane przez nich lekcje różniły się od typowych lekcji szkolnych, znakomicie wykorzystali możliwość poszerzenia stosowanego spektrum metod pracy oraz kształtowania kompetencji kluczowych. Mimo, iż większość lekcji odbywała się w szkołach, to zapewniane były szczególne warunki realizacji np. przez inny wystrój sal, inną rolę uczniów – często to oni byli bohaterami lekcji, a nauczyciel przyjmował rolę życzliwego doradcy.

Walory, obserwowanych lekcji to m.in.:

- 1) tematyka poszerzająca treści przewidziane podstawą programową,
- 2) stosowanie przez nauczycieli TIK do realizacji zakładanych celów,
- 3) stosowanie różnorodnych form socjalnych, zwłaszcza pracy w parach, czy grupach,
- 4) wspieranie autonomii uczniów,
- 5) bardzo dobry kontakt nauczycieli z uczniami,
- 6) łączenie celów i treści przedmiotów: język obcy, matematyka, informatyka, przedsiębiorczość z planami zawodowymi uczniów.

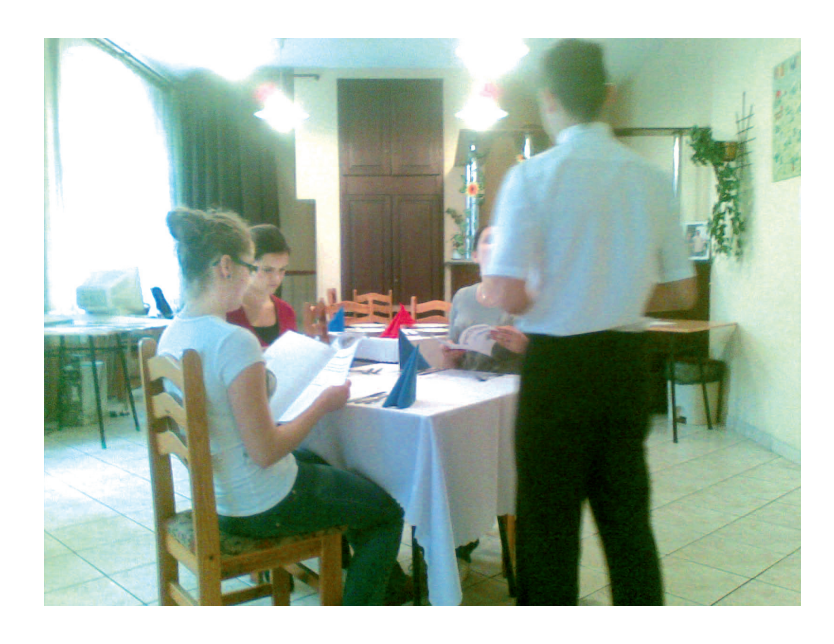

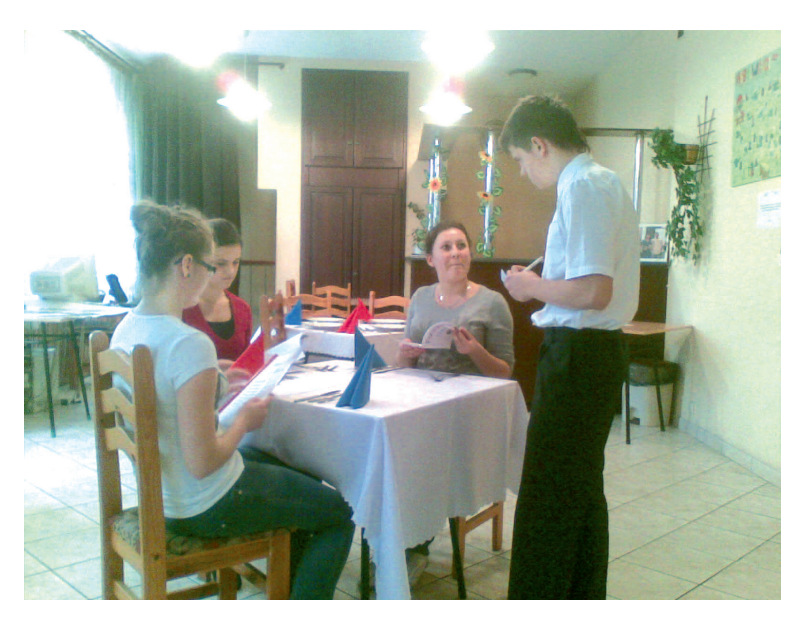

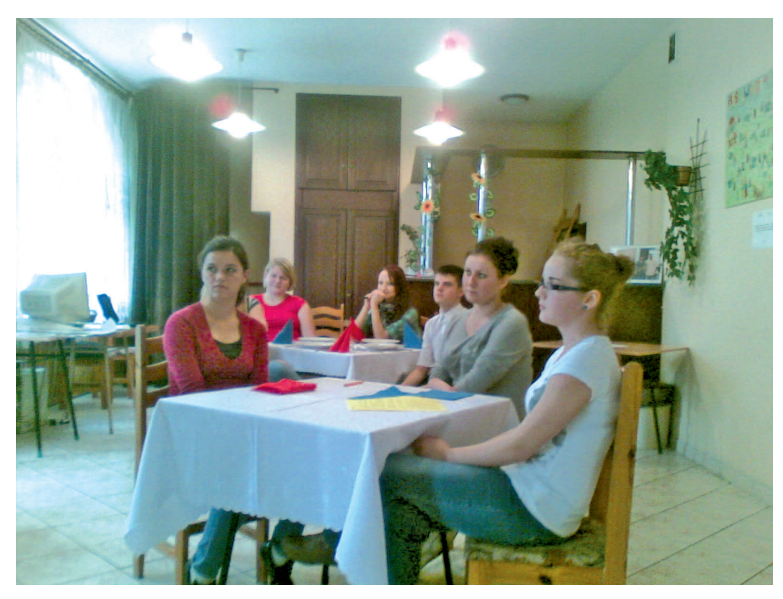

Nauczyciele realizowali postulat kształtowania kompetencji kluczowych na dwa sposoby, przez realizację treści przedmiotowych – język obcy nowożytny, matematyka, informatyka, przedsiębiorczość są kompetencjami kluczowymi, bo kompetencje kluczowe to:

- porozumiewanie się w języku ojczystym;
- **porozumiewanie się w językach obcych**;
- **kompetencje matematyczne** i podstawowe kompetencje naukowo-techniczne;
- **kompetencje informatyczne**;
- umiejętność uczenia się;
- kompetencje społeczne i obywatelskie;
- inicjatywność i **przedsiębiorczość;**
- świadomość i ekspresja kulturalna.

Drugim sposobem kształtowania kompetencji kluczowych jest zastosowanie odpowiednich metod kształcenia, metod rozwijających kompetencje społeczne, wymagających pracy grupowej, skutecznej komunikacji oraz zastosowania nowych technologii.

### **4. Rekomendacje**

Dotychczasowe doświadczenie w pracy Koordynatorów Merytorycznych Kompetencji pozwala na sformułowanie następujących rekomendacji:

- skuteczność pracy Koordynatora Merytorycznego gwarantuje dobry i profesjonalny kontakt z nauczycielami oraz pracownikami Projektu;
- w działaniach podejmowanych przez nauczycieli potrzeba wyraźniejszego uwzględnienia profilu zawodowego placówki, w której pracują;
- $\checkmark$  korzystne dla skuteczności kształcenia Kompetencji Kluczowych jest podkreślenie użyteczności prezentowanych przez nauczycieli narzędzi i procedur w życiu codziennym;
- $\checkmark$  w toku zajęć szkolnych niezbędne jest stwarzanie warunków do indywidualizowanie treści nauczania zgodnie z poziomem wiedzy i umiejętności uczniów;
- skuteczność działań edukacyjnych może być podniesiona, gdy pozostawi się większą rezerwę czasową w planowanych do przeprowadzenia podczas konkretnej aktywności (lekcji, zajęć dodatkowych);
- w przyszłych działaniach należy szczególną uwagę poświęcić zagadnieniom związanym z procesem oceniania i badania osiągnięć uczniów, w kontekście kształcenia Kompetencji Kluczowych.

## **5. Podsumowanie**

Działania, w które zaangażowany byli bezpośrednio Koordynatorzy Merytoryczni Kompetencji stanowiły ważną część działań Projektowych i stały się nie tylko pretekstem do dzielenia się przez niego wiedza i doświadczeniami, ale stanowiły bodziec do dalszego doskonalenia i współpracy. Były niewątpliwie przykładem dobrych praktyk.

Celowym wydaje się rozszerzenie działań Projektowych wzorowanych na SKK2 także na pozostałe województwa, a także upowszechnianie rozwiązań już przetestowanych oraz dalsze dzielnie się przykładami dobrych praktyk.

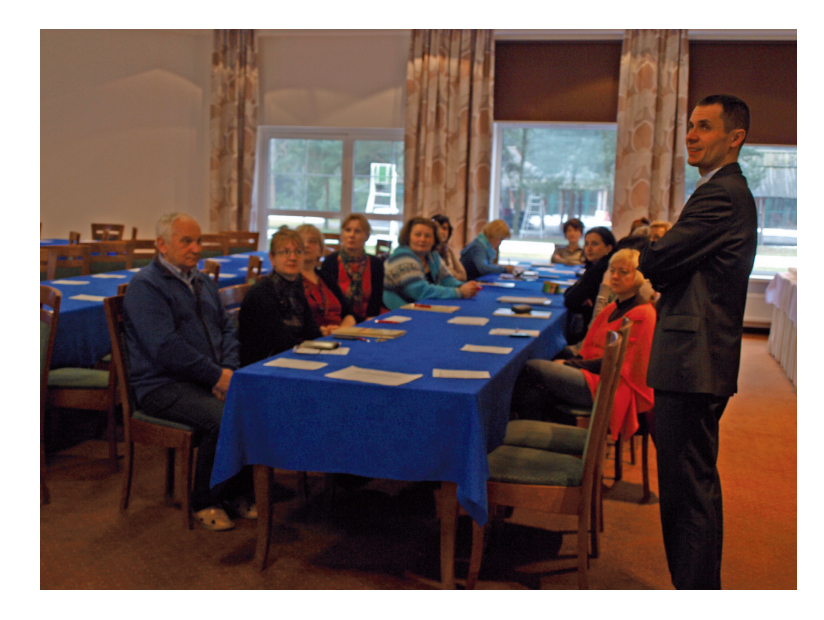

# **6. Fotogaleria**

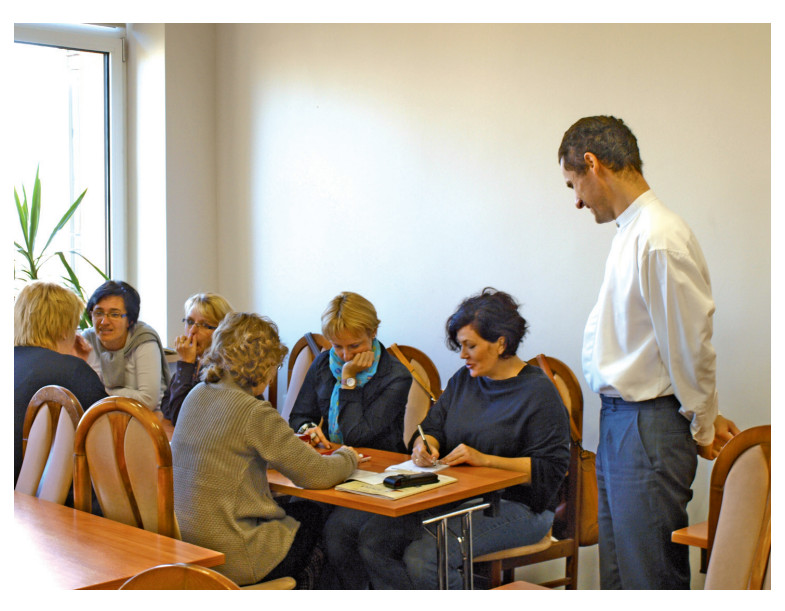

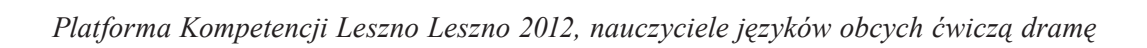

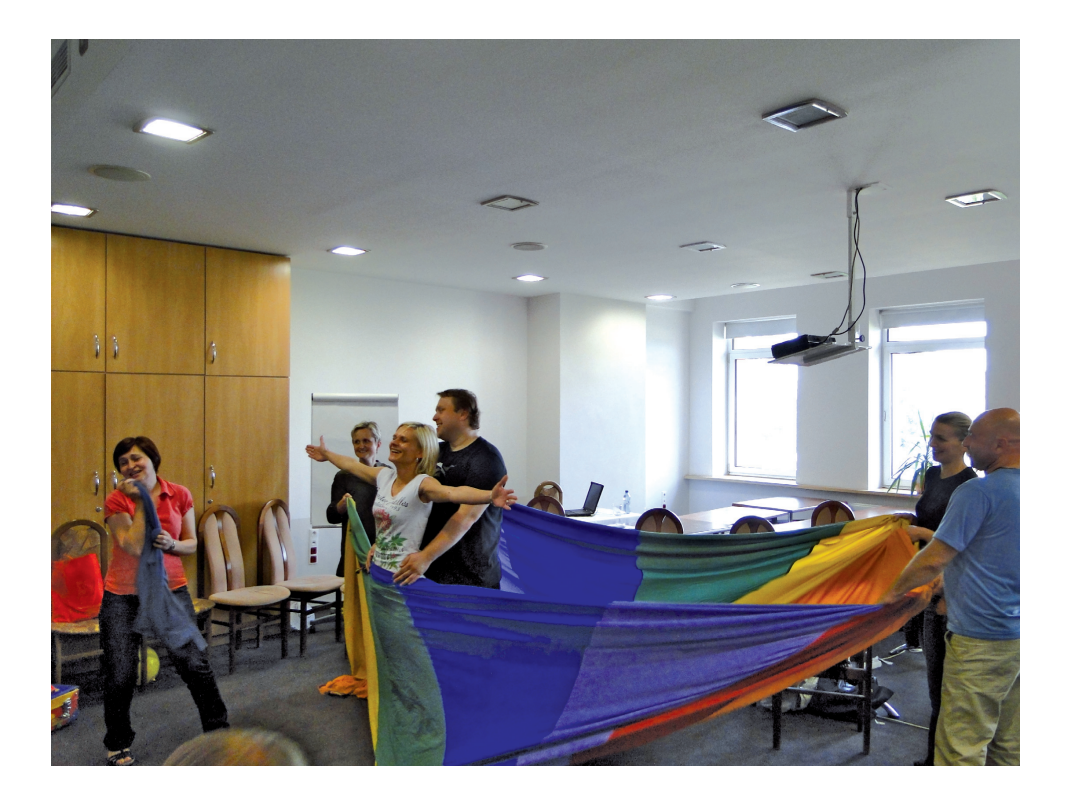

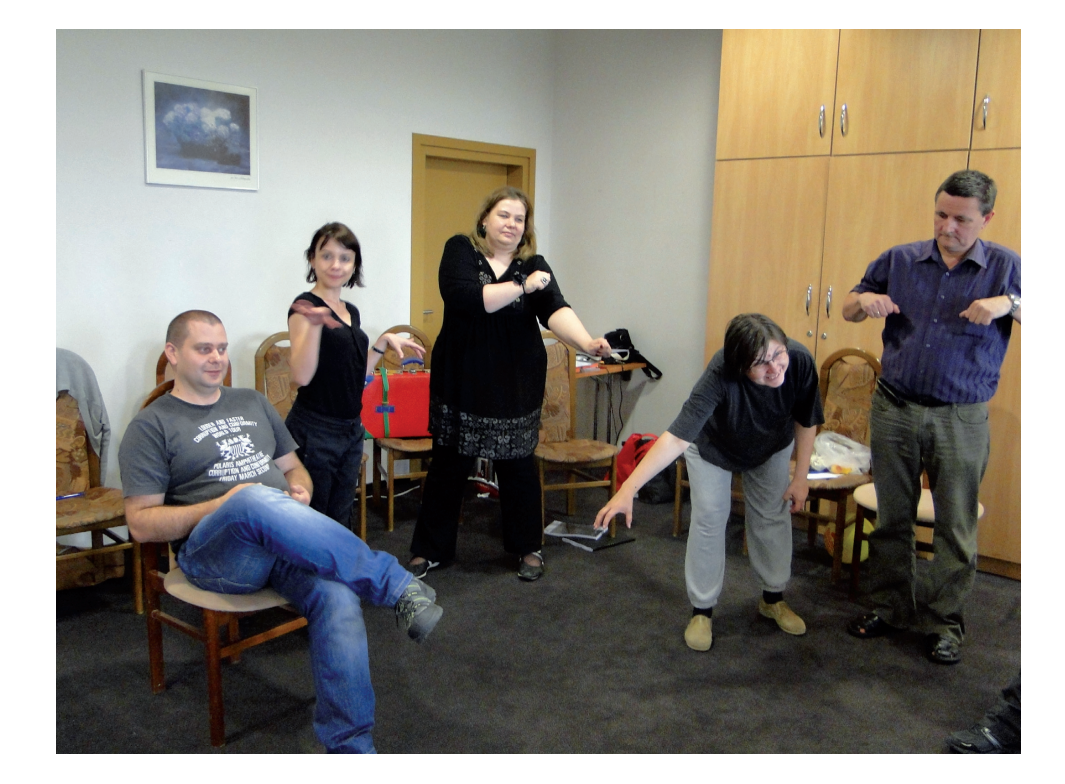

 $\overline{\phantom{a}}$ 

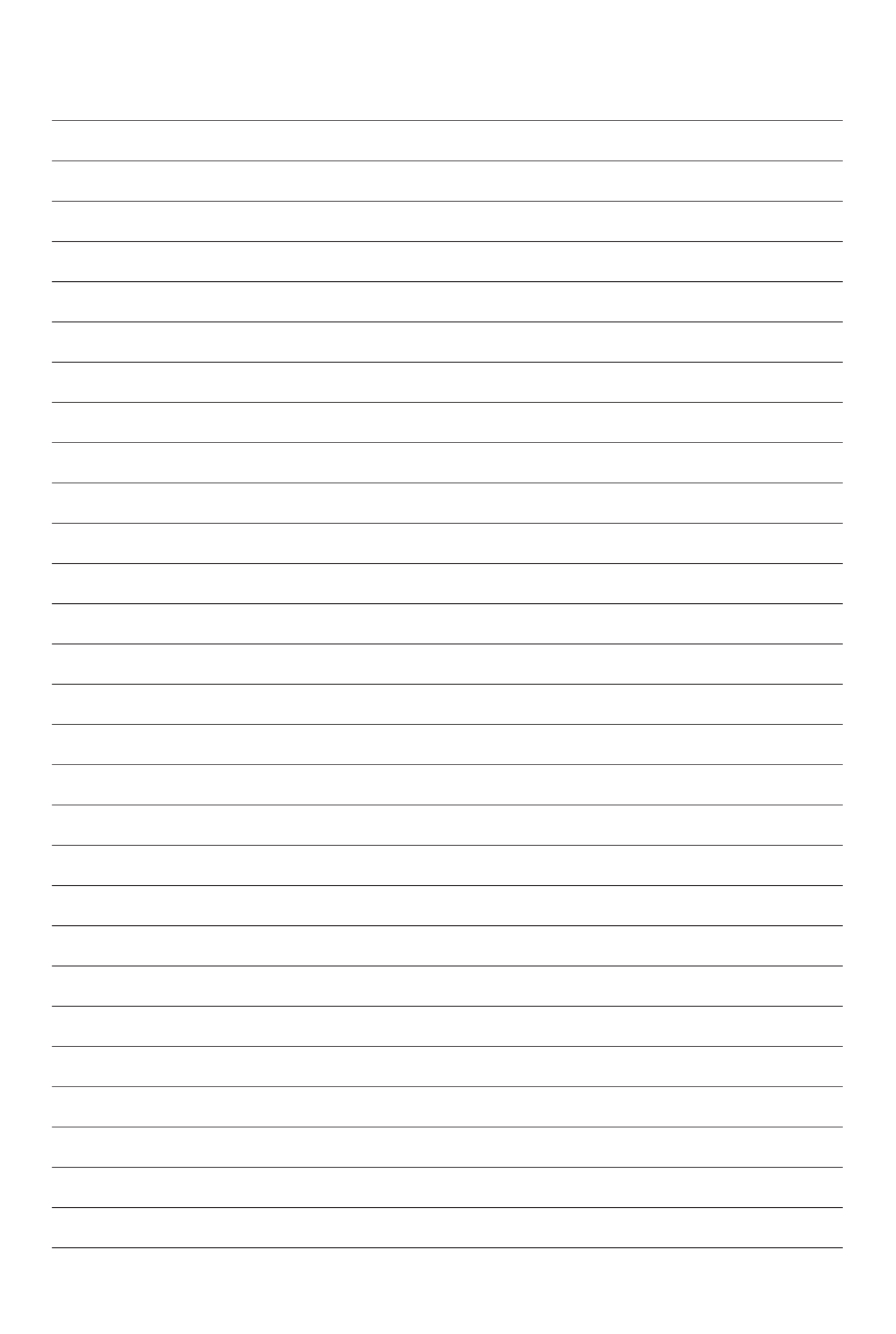

 $\begin{array}{c} \hline \end{array}$ 

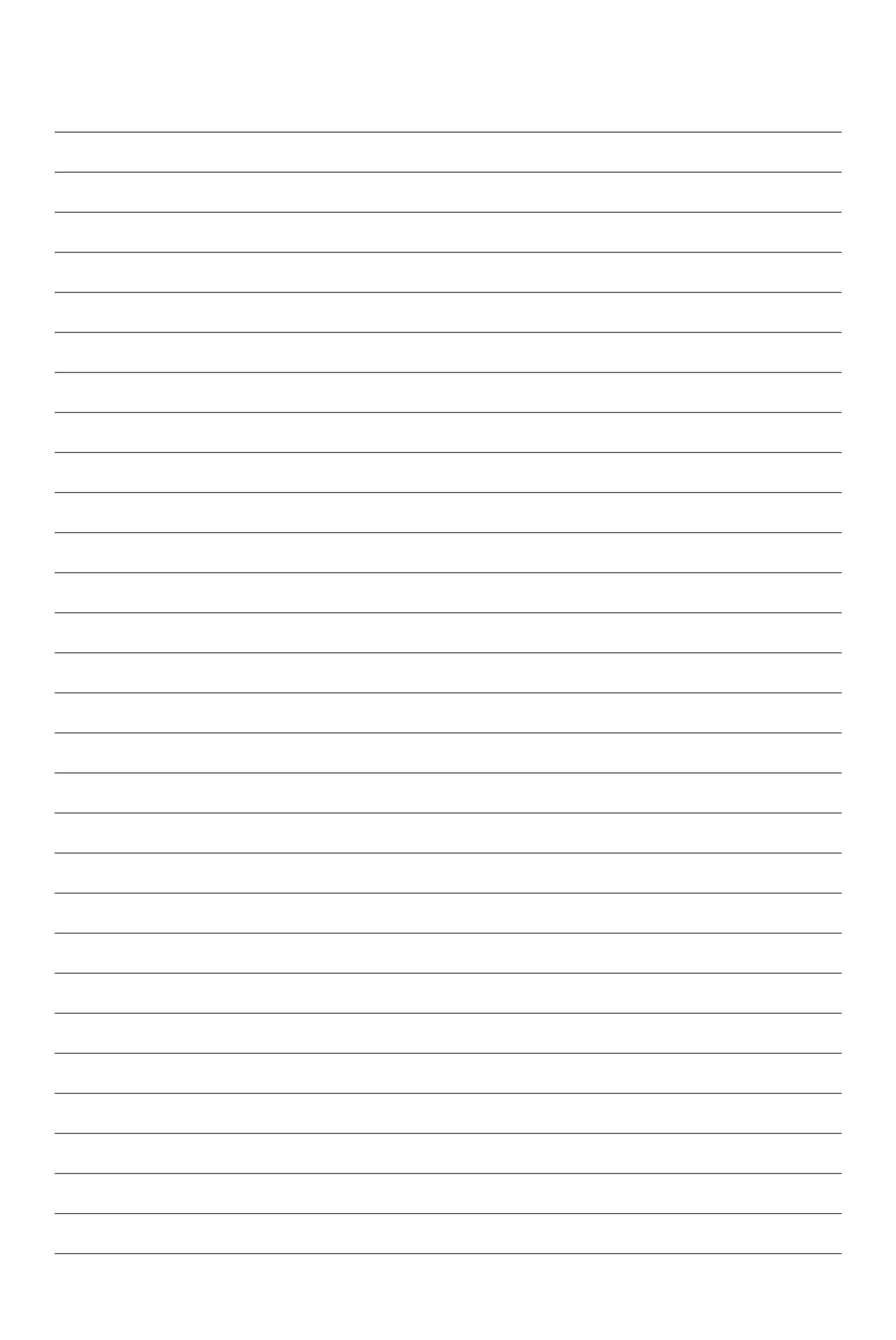

 $\begin{array}{c} \hline \end{array}$